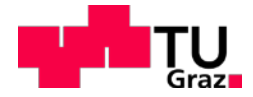

Patrick Helmut Kobler, BSc

## **Ladungswechselsimulation eines Zweitaktmotors zur Unterstützung der Entwicklung eines Füllungserfassungsmodells**

Gas exchange simulation of a two-stroke engine to support the development of a load detection model

## **MASTERARBEIT**

zur Erlangung des akademischen Grades Master of Science Masterstudium Maschinenbau

eingereicht an der

## **Technischen Universität Graz**

Betreuer Univ.-Prof. Dipl.-Ing. Dr. techn. Helmut Eichlseder Institut für Verbrennungskraftmaschinen und Thermodynamik

**Zweitbetreuer** Dipl.-Ing. Alexander Trattner Dipl.-Ing. Helmut Grassberger Oliver Schögl Institut für Verbrennungskraftmaschinen und Thermodynamik

## **Vorwort**

Als ich im Zuge meines Studiums das erste Mal einen näheren Blick auf Verbrennungskraftmaschinen werfen durfte, wuchs mein Interesse an diesem Bereich ungemein. Aus diesem Grund habe ich mich in meinem Masterstudium auch für die Vertiefung Motor- und Antriebstechnik entschieden.

Mir wurde sofort klar, dass auch nur in diesem Gebiet eine Masterarbeit in Frage kommt. Besonders faszinierend finde ich das Gebiet der Zweitaktmotoren, weshalb ich mich schließlich für dieses Thema entschieden habe.

Diese Masterarbeit ist Teil eines Industrieprojektes und wurde vom Forschungsbereich Konstruktion und Auslegung des Institutes für Verbrennungskraftmaschinen und Thermodynamik betreut. Ich möchte mich bei dem Institutsvorstand Univ.-Prof. Dipl.-Ing. Dr. techn. Helmut Eichlseder, dem Leiter des Forschungsbereichs Konstruktion und Auslegung Assoc.-Prof. Dipl.-Ing. Dr. techn. Roland Kirchberger für die Möglichkeit zur Durchführung dieser Arbeit bedanken.

Auch bei meinen Betreuern Dipl.-Ing Alexander Trattner und Dipl.-Ing. Helmut Grassberger sowie Oliver Schögl möchte ich mich für ihre tatkräftige Unterstützung und ihr Vertrauen während des gesamten Zeitraums bedanken.

Weiters möchte ich meinen Dank an meine Kollegen der Abteilung Konstruktion und Auslegung aussprechen, die bei etwaigen Fragen sofort mit ihren Fachkenntnissen zur Verfügung gestanden sind.

Der größte Dank gilt meinen Eltern Heidemarie und Helmut Kobler, die mir dieses Studium überhaupt erst ermöglicht haben. Sie sind mir bei allen Entscheidungen zur Seite gestanden und haben mich immer unterstützt, auch wenn es nicht immer leicht war. Dabei möchte ich mich auch bei meinem Bruder Dipl.-Ing. Philip Kobler und meiner Schwester Mag. Evelyn Kobler bedanken, die vor mir ihr Studium abgeschlossen haben und mir somit die nötige Motivation für die Wahl des Studiums mitgegeben haben. Vor allem habe ich von den Erfahrungen meines Bruders, der ebenfalls Maschinenbau studierte, profitiert.

Ebenso großer Dank gilt meiner Freundin Christina Schwarz, die mir großes Verständnis und Geduld für dieses Studium entgegenbrachte.

Zum Schluss möchte ich mich noch bei meinen Freunden und Studienkollegen bedanken, die mich auf diesem Weg begleitet haben.

# **Inhaltsverzeichnis**

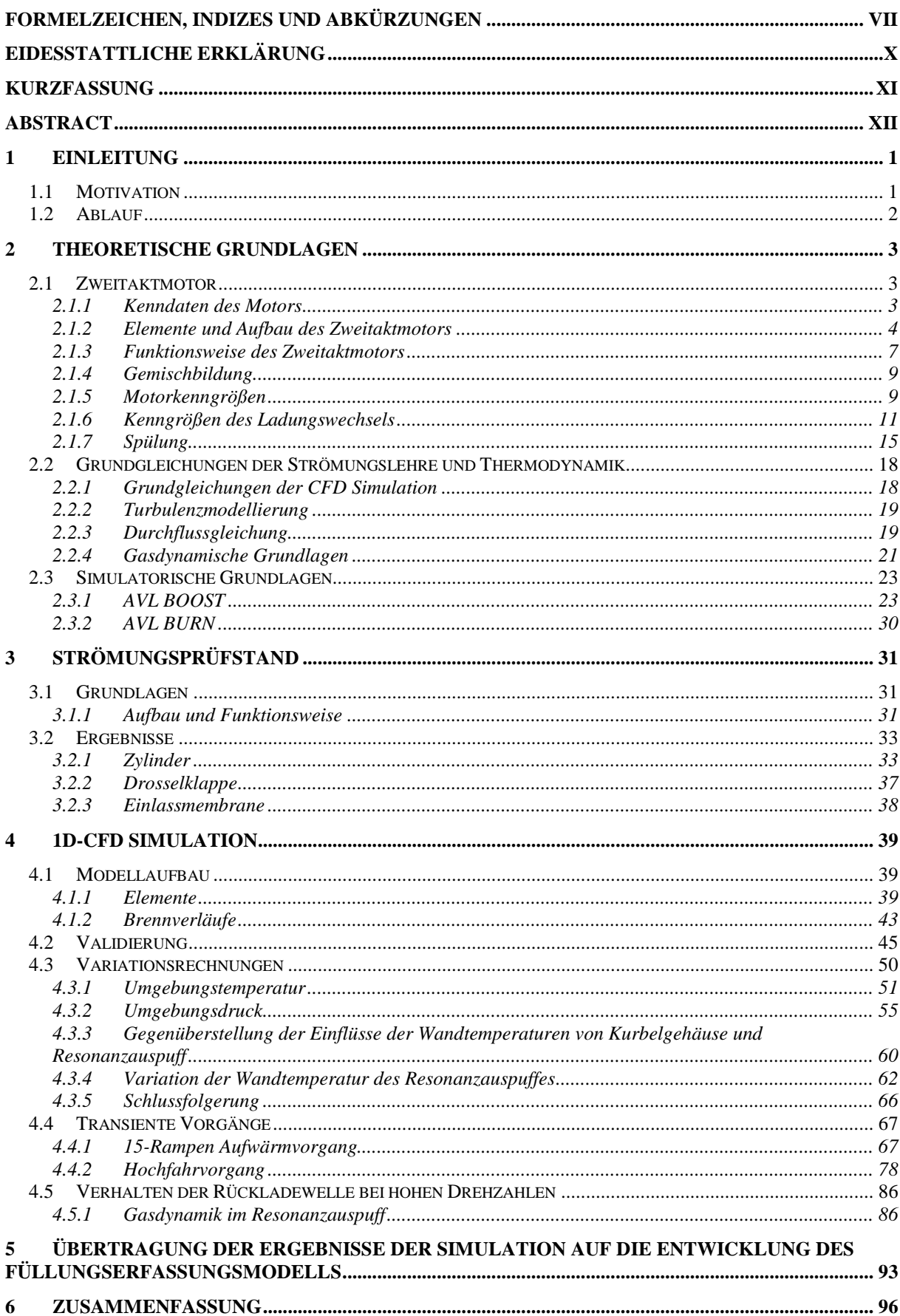

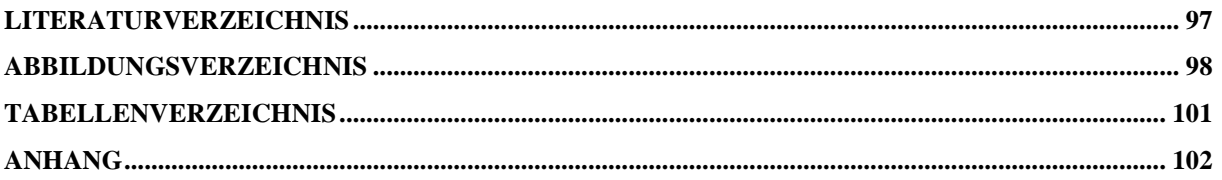

# **Formelzeichen, Indizes und Abkürzungen**

## **Lateinische Formelzeichen**

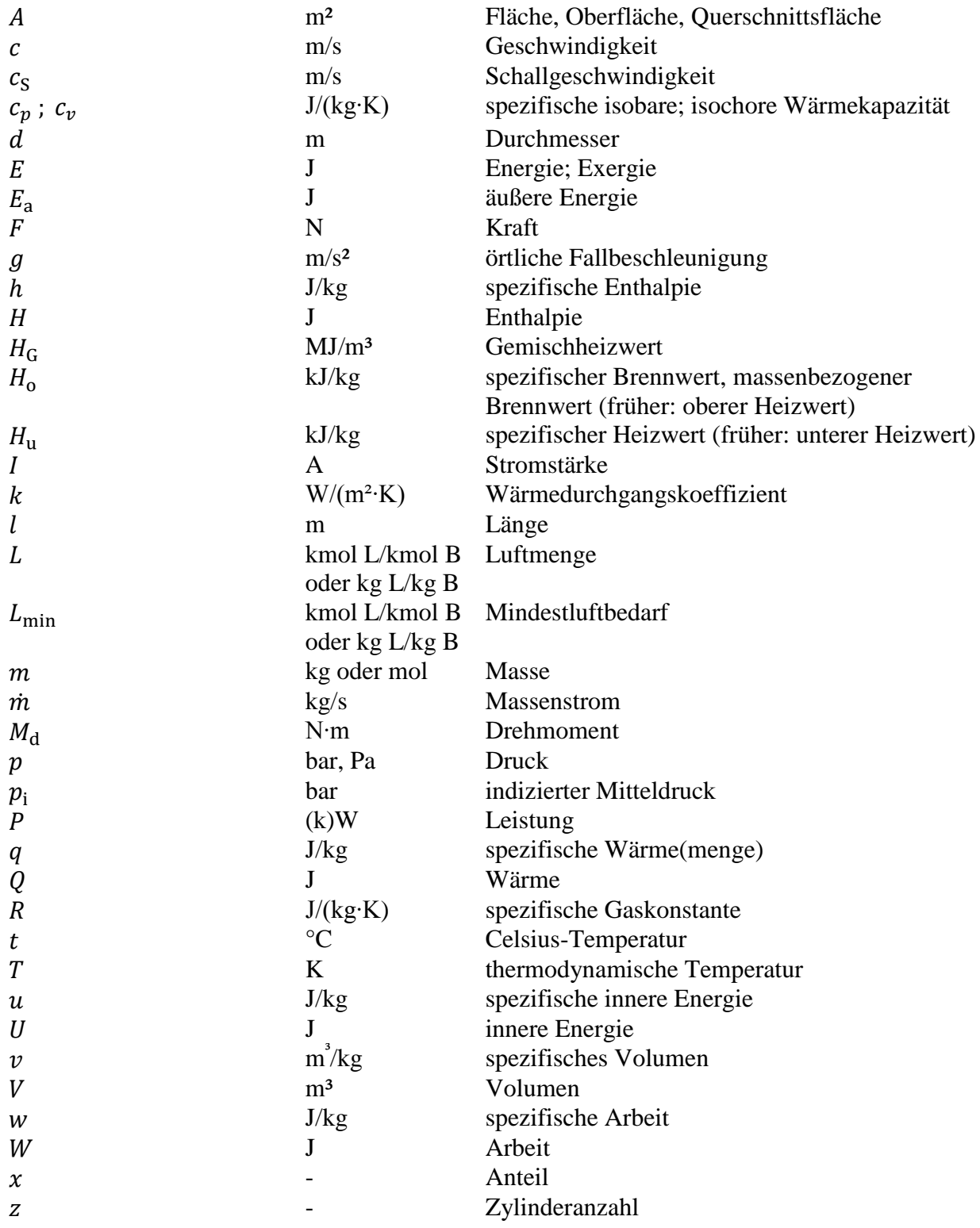

## **Griechische Formelzeichen**

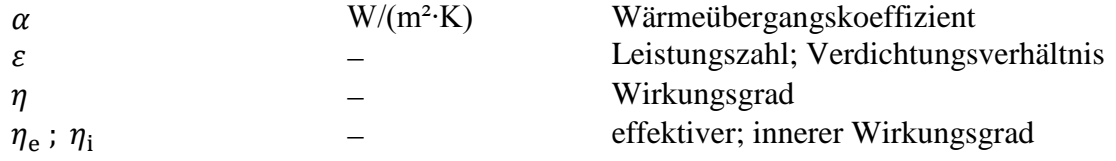

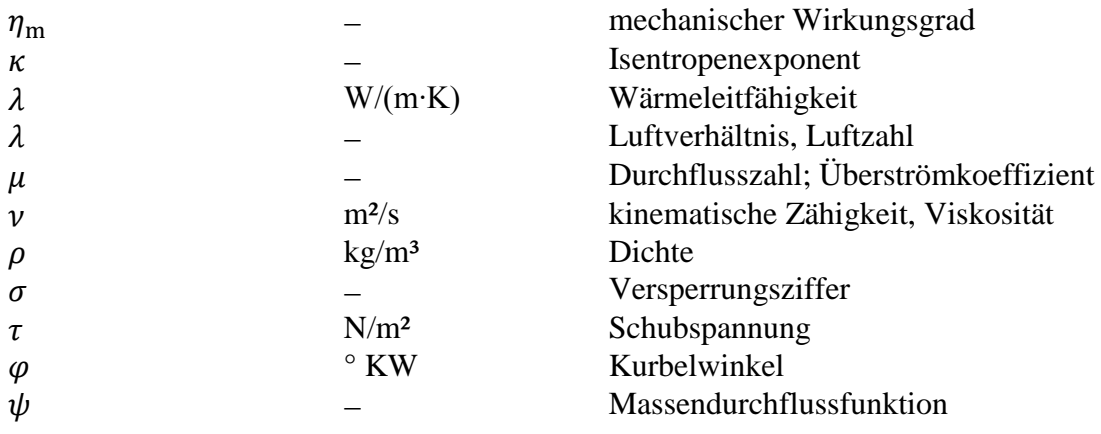

## **Operatoren und Bezeichnungen**

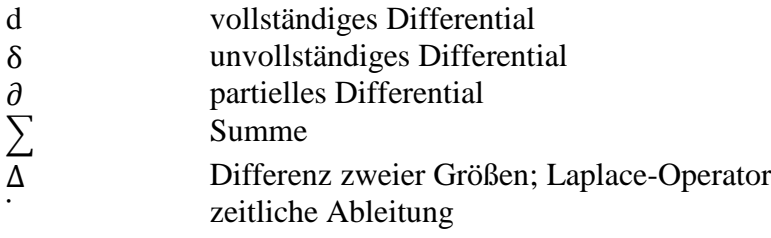

## **Weitere Indices und Abkürzungen**

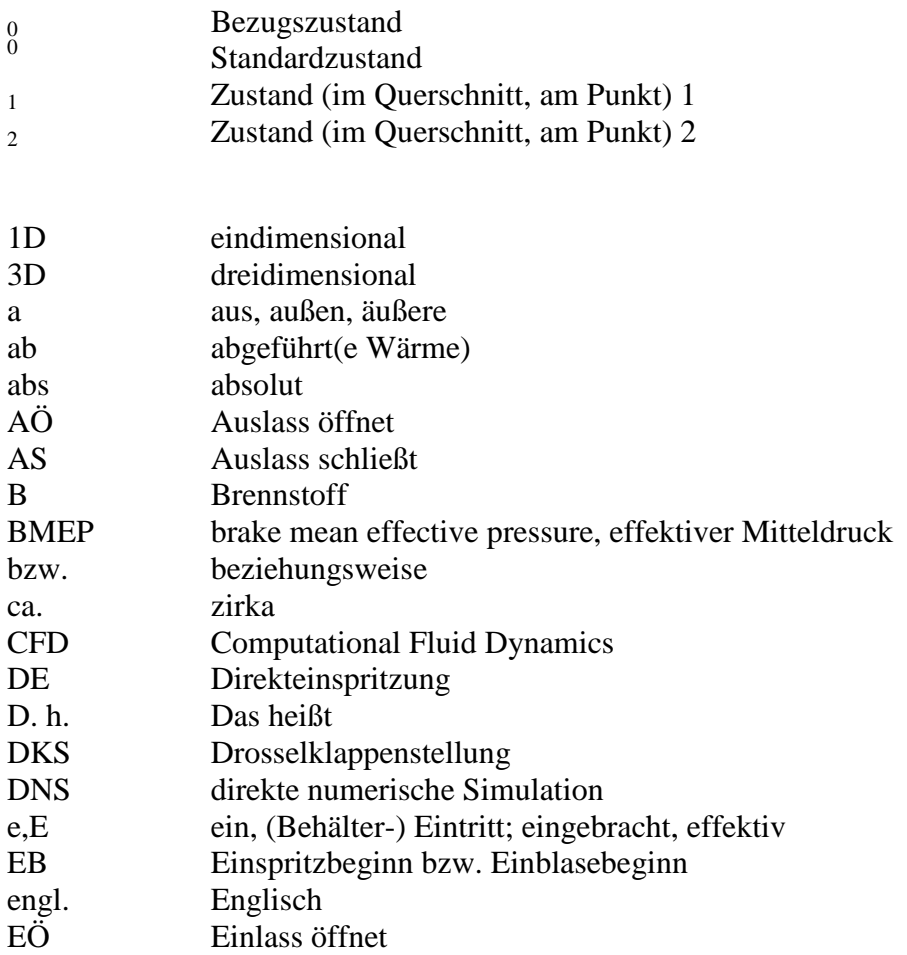

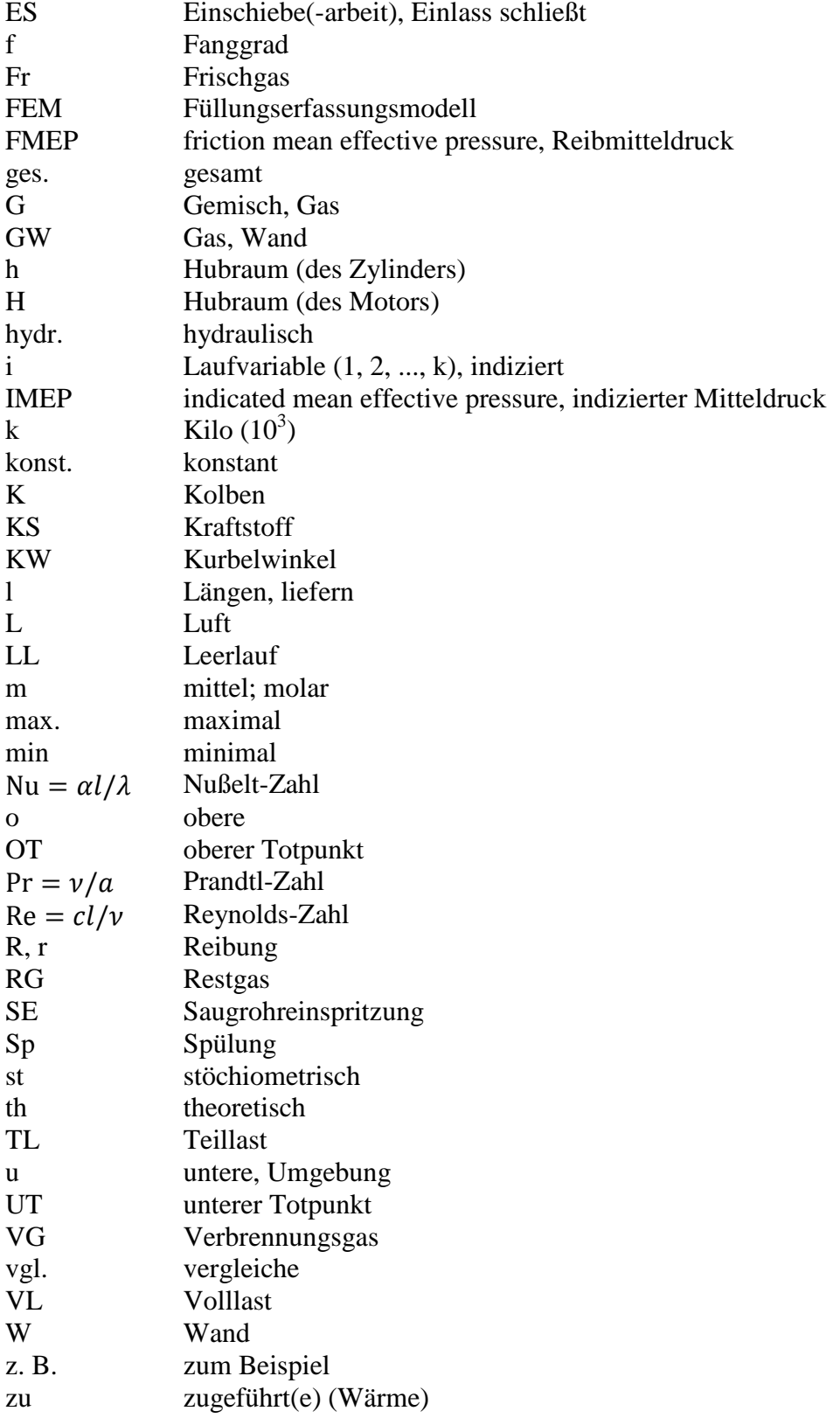

## **Eidesstattliche Erklärung**

Ich erkläre an Eides statt, dass ich die vorliegende Arbeit selbstständig verfasst, andere als die angegebenen Quellen/Hilfsmittel nicht benutzt, und die den benutzten Quellen wörtlich und inhaltlich entnommenen Stellen als solche kenntlich gemacht habe. Das in TUGRAZonline hochgeladene Textdokument ist mit der vorliegenden Masterarbeit identisch.

I declare that I have authored this thesis independently, that I have not used other than the declared sources/resources, and that I have explicitly indicated all material which has been quoted either literally or by content from the sources used. The text document uploaded to TUGRAZonline is identical to the present master thesis.

Graz, am …………………… …………………………………

(Unterschrift)

## **Kurzfassung**

Die Masterarbeit "Ladungswechselsimulation eines Zweitaktmotors zur Unterstützung der Entwicklung eines Füllungserfassungsmodells" behandelt die Motorprozess- und Ladungswechselsimulation eines Zweitaktmotorkonzeptes. Ziel dieser Masterarbeit war es, ein funktionierendes Simulationsmodell aufzubauen, um Parameter, die einen wesentlichen Einfluss auf die Zylinderfüllung und in weiterer Folge auf das Motorverhalten haben, zu finden und zu quantifizieren. Diese Daten dienten zur Unterstützung der Entwicklung eines Füllungserfassungsmodells.

Zur Modellerstellung wurde zunächst die Geometrie des Motors schrittweise aus Konstruktionsdaten in das Modell übertragen. Am Strömungsprüfstand sind in weiterer Folge Durchflussbeiwerte, welche zur realen Abbildung der Strömung dienen, ermittelt und im Simulationsmodell hinterlegt worden. Dieses Motorkonzept ist in unterschiedlichen Umgebungsbedingungen im Einsatz. Daher wurden das Motorlaufverhalten und die Einflüsse auf die Füllung bei veränderlichen Umgebungstemperaturen und -drücken sowie verschiedenen Temperaturen des Resonanzauspuffes untersucht.

Ein wesentlicher Einfluss der verschiedenen Umgebungstemperaturen und –drücke auf die Füllung konnte dargestellt werden. Die Ergebnisse dieser Simulationen bestätigen grundsätzlich bekannte Trends, dass niedrige Umgebungstemperaturen und hohe Umgebungsdrücke einen höheren indizierten Mitteldruck bedingen. Ursache dafür ist eine Erhöhung der Dichte, aber auch eine veränderte Gasdynamik im Abgasstrang. In höheren Lagen, sinkt der indizierte Mitteldruck, da durch den dort herrschenden geringen Umgebungsdruck, verhältnismäßig weniger Luft angesaugt wird. Die aus der Simulation gewonnenen Ergebnisse werden für die Bewertung der Kompensationen und der Funktionsweise des Füllungserfassungsmodells verwendet. Eine Identifikation notwendiger Parameter und auch deren Größenbestimmung konnte anhand der Variationsrechnungen durchgeführt werden. Des Weiteren wurde das Füllungserfassungsmodell mit den Simulationsdaten, zusätzlich zum Experiment, in stationären und dynamischen Betriebszuständen validiert.

Ein zentraler Teil dieser Arbeit beschreibt die Darstellung von Laufverhalten und Füllung in Zusammenhang mit gasdynamischen Effekten im Resonanzauspuff bei verschiedenen Temperaturen. Auch hier konnten Kennzahlen für die Auslegung und den Betrieb von Resonanzauspuffsystemen abgeleitet werden.

Zusammengefasst konnte die Entwicklung des Füllungserfassungsmodells unterstützt und Zusammenhänge, die im Experiment nicht getrennt von anderen beurteilt werden können, quantifiziert werden.

## **Abstract**

The master thesis "Gas exchange simulation of a two-stroke engine to support the development of a load detection model" deals with the engine-process and gas exchange simulation of a two-stroke engine. The aim of this thesis was to generate a simulation model in order to find and quantify parameters that have a significant impact on the cylinder charge and the engine performance. All this data were used to support the development of a load detection model.

For modelling, the geometry of the engine was gradually transferred from CAD-data into the CFD-model. Flow coefficients were determined on the flow test bench and implemented in the simulation model, which were used for the modelling of the flow through the different parts. Since these engines are used in different environmental conditions, the engine performance and the effects on the cylinder charge were analysed at varying ambient temperatures and pressures, as well as various tune pipe (exhaust pipe) temperatures.

A significant influence on the cylinder charge during the operation at varying ambient temperatures and pressures has been identified. This simulation results confirm basically known trends that low ambient temperatures and high ambient pressures cause a higher indicated mean effective pressure. Main reason is an increase of air density, but also changing gas dynamics in the exhaust line show a considerable impact. At higher altitudes, indicated mean effective pressure decreases as relatively low air mass is sucked by the prevailing low ambient pressures. The results obtained from the simulation are used for the assessment of the functioning and the compensations of the load detection model. Moreover, a validation of the load detection model with the simulation data in addition to the experiment in stationary and dynamic operation took place.

A central part of this thesis describes the relationship of operation stability and cylinder charge in connection to the gas dynamics of the tune pipe exhaust system. Furthermore, important characteristics for the design and operation of such tune pipes have been derived from the simulation data.

In summary, the development of the load detection model could be supported and relationships that could not be separately assessed from others by experiment were quantified by this simulation work.

## **1 Einleitung**

Die Masterarbeit umfasst die Simulation des Ladungswechsels und des Motorprozesses eines Zweitakt-Ottomotorkonzeptes. Sie ist Teil eines Industrieprojektes, in Zusammenarbeit mit dem Institut für Verbrennungskraftmaschinen und Thermodynamik der TU Graz, welches zum Ziel hatte, ein Füllungserfassungsmodell zur Verwendung im Motorsteuergerät zu entwickeln.

Die Grundidee des Füllungserfassungsmodells ist die Bestimmung der nötigen Einspritzmenge, um ein gefordertes Luftverhältnis einzuhalten. Der Hauptunterschied zur herkömmlichen Drehzahl / Drosselklappen Regelung ist die Ermittlung des angesaugten Luftmassenstroms, basierend auf einem gemessenen Druck und einer Temperatur im Kurbelgehäuse.

Im Rahmen dieser Masterarbeit wurde ein 1D-CFD - Simulationsmodell erstellt, um die Entwicklung des Füllungserfassungsmodells zu unterstützen. Die Identifikation von Einflussfaktoren auf die Füllung des Zylinders steht dabei im Vordergrund.

## **1.1 Motivation**

In der heutigen Zeit kommt der Simulation von Motoren eine immer größere Bedeutung zu. Simulationen bieten ein enormes Kosteneinsparungspotential, aufgrund der rapid ansteigenden Rechenleistung von Computern und den daraus resultierenden kurzen Rechenzeiten. Auch können bei Simulationen verschiedene Einflüsse voneinander separiert werden und sind somit in manchen Bereichen genauer als Messungen. Ganze Systeme können so vorab betrachtet werden, ohne dass teure Prototypen angeschafft werden müssen. Je nach Qualität des Simulationsmodells können sehr realitätstreue Nachbildungen erzeugt werden. Die Ladungswechselsimulation von Zweitakt-Ottomotoren ist sehr herausfordernd, da hier im Gegensatz zum Viertaktmotor nur sehr wenig Zeit zur Verfügung steht und es sich bei Zweitaktmotoren um offene Systeme handelt.

Dieses Motorkonzept kommt dabei sowohl im Winter und in verschiedenen Höhenlagen, als auch auch bei wärmeren Temperaturen im Einsatz. Aufgrund der unterschiedlichen Temperaturen und der unterschiedlichen Umgebungsdrücke in den verschiedenen Höhenlagen ändert sich die Dichte der angesaugten Luft. Um nun diese Einflüsse auf das Laufverhalten des Motors zu untersuchen, erscheint es als sinnvoll Simulationen durchzuführen, da solche Umgebungsbedingungen am Motorprüfstand nur sehr aufwendig in speziellen Klimakammern erzeugt werden können. Um eine bessere Füllung des Zylinders zu erreichen, machen sich Zweitaktmotoren die Gasdynamik in der Auspuffanlage zunutze. Deswegen sind auch Einflüsse auf die Gasdynamik Teil der Untersuchung.

Messungen am Prüfstand haben gezeigt, dass der Motor bei hohen Drehzahlen und kalter Auspuffanlage Probleme mit Aussetzern hat. Aus den Ergebnissen des Prüfstands ist schwer zu erkennen warum dieses Phänomen auftritt. Aus diesem Grund bietet sich auch hier die Simulation an, um dieses Verhalten näher zu untersuchen und zu verstehen.

Zusammenfassend lassen sich die Ziele dieser Masterarbeit wie folgt einteilen:

- Simulationsmodellerstellung und Abgleich zu Prüfstandsdaten
- Untersuchung des Motorverhaltens bei geänderten Umgebungsbedingungen
- Analyse des Einflusses der Wandtemperaturen von Kurbelgehäuse und Auspuff auf die Füllung des Zylinders und in weiterer Folge auf das Laufverhalten
- Erstellung einer Datenbasis zur Unterstützung der Entwicklung des Füllungserfassungsmodells

## **1.2 Ablauf**

Der Ablauf dieser Masterarbeit lässt sich grob, wie in [Abbildung 1-1](#page-13-0) ersichtlich, einteilen:

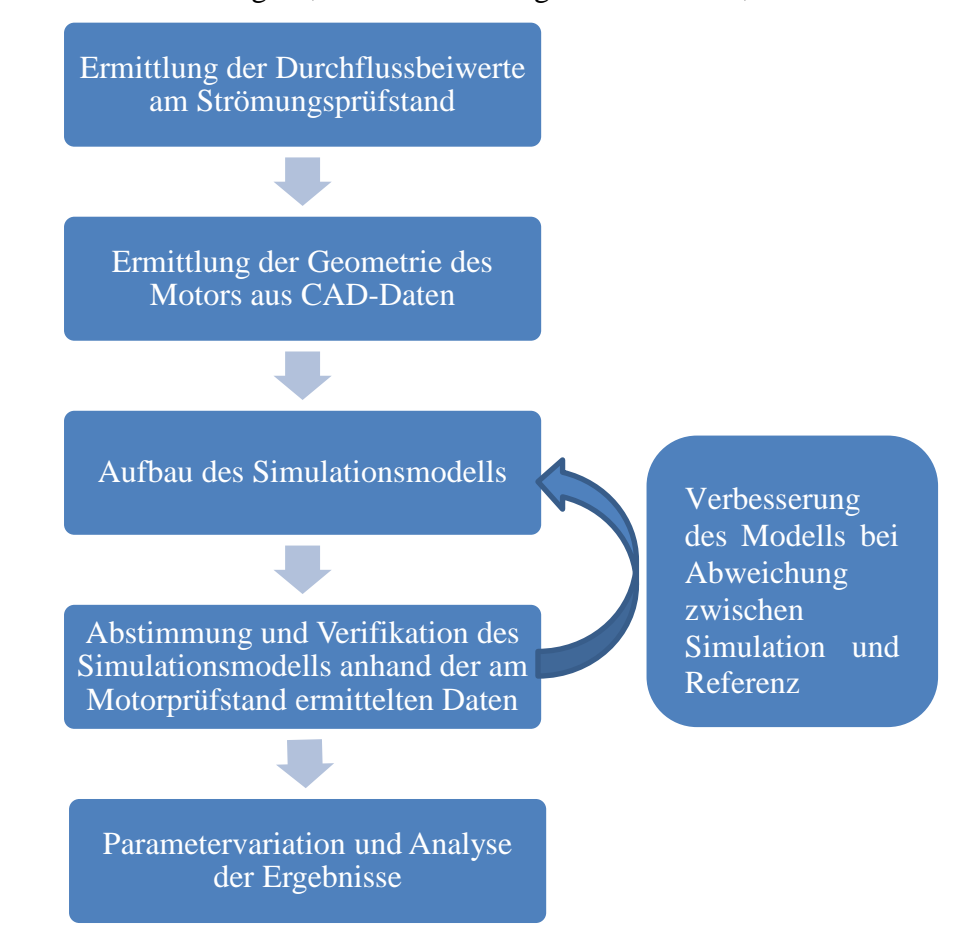

**Abbildung 1-1: Ablauf der Masterarbeit**

<span id="page-13-0"></span>Um dem realen Motor so nahe wie möglich zu kommen, ist eine detailgetreue Abbildung notwendig. Dabei sind die Geometrie sowie die Durchflussbeiwerte von entscheidender Bedeutung.

Deswegen wurden am Strömungsprüfstand Kennzahlen von wichtigen durchströmten Elementen gemessen und danach in das Simulationsmodell implementiert.

Die Messung erfasste dabei folgende Elemente:

- Überström- und Auslasskanäle des Zylinders
- Drosselklappe
- Membranventile

Die sonstigen Geometriedaten wurden vom CAD-Modell des Motors abgeleitet und in das Simulationsmodell übertragen.

Aus den durchgeführten Messungen am Motorprüfstand konnten Daten zur Ermittlung der Brennverläufe für die Eingabe in die Simulation, als auch Daten für die Abstimmung und Verifikation des Modells gewonnen werden.

Nach der Validierung des Modells wurde die eigentliche Untersuchung durchgeführt. Dabei sind Parameter definiert worden, deren Einfluss auf den Ladungswechsel und die Füllung des Zylinders dargestellt werden sollte. In den nachfolgenden Schritten erfolgten eine Variation dieser Parameter und die Analyse der gewonnenen Ergebnisse.

## **2 Theoretische Grundlagen**

In diesem Kapitel werden die für die Masterarbeit relevanten theoretischen Grundlagen behandelt.

## **2.1 Zweitaktmotor**

Dieses Kapitel befasst sich mit den Grundlagen des untersuchten Motors und von Zweitaktmotoren allgemein.

## **2.1.1 Kenndaten des Motors**

Das untersucht Motorkonzept weist eine Hybrideinspritzung (siehe Kapitel [2.1.4\)](#page-20-0) auf und die folgende [Tabelle 2-1](#page-14-0) fasst wesentliche technische Daten zusammen.

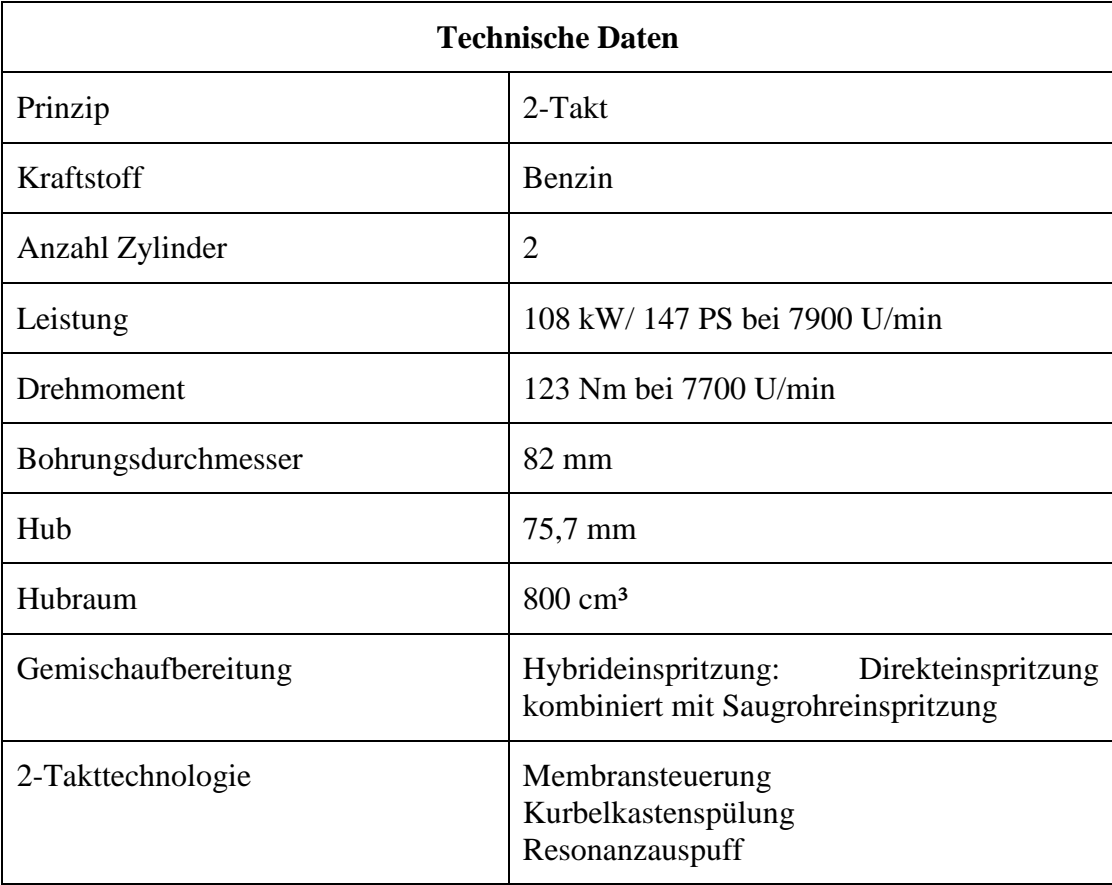

## **Tabelle 2-1: Technische Details des Motors**

<span id="page-14-0"></span>In der [Abbildung 2-1](#page-15-0) sind die Hauptsteuerzeiten des Motors ersichtlich. Der Auslass öffnet bei 79°KW n. OT. und schließt bei 281 °KW n. OT. (roter Bereich in der Abbildung). Die Einlasskanäle öffnen sich bei 114°KW n. OT. und werden bei 246°KW n. OT. geschlossen (dunkelblauer Bereich in der Abbildung). Im Motor ist ein Auslassschieber verbaut, wodurch sich die Auslasssteuerzeiten verändern lassen. Diese sind in [Abbildung 2-1](#page-15-0) dargestellt. Die genauere Behandlung der Auslassschieber erfolgt in Kapitel [2.1.2](#page-15-1) und Kapitel [3.2.1.2.](#page-47-0)

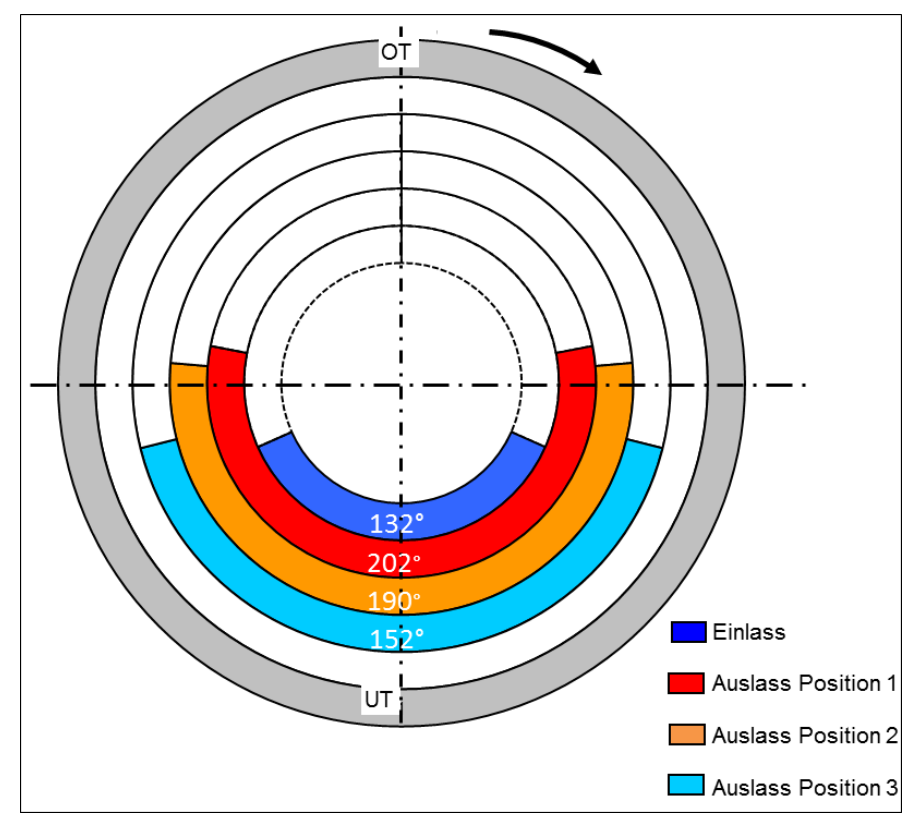

**Abbildung 2-1: Steuerzeiten des Motors**

## <span id="page-15-1"></span><span id="page-15-0"></span>**2.1.2 Elemente und Aufbau des Zweitaktmotors**

Nachfolgend sind Teile und Funktionsgruppen des Motors, die eine wesentliche Bedeutung bei der Ladungswechselsimulation haben, kurz beschrieben. In [Abbildung 2-2](#page-15-2) ist der Motor als CAD - Darstellung abgebildet. Der Auspuff ist hier nicht dargestellt.

<span id="page-15-2"></span>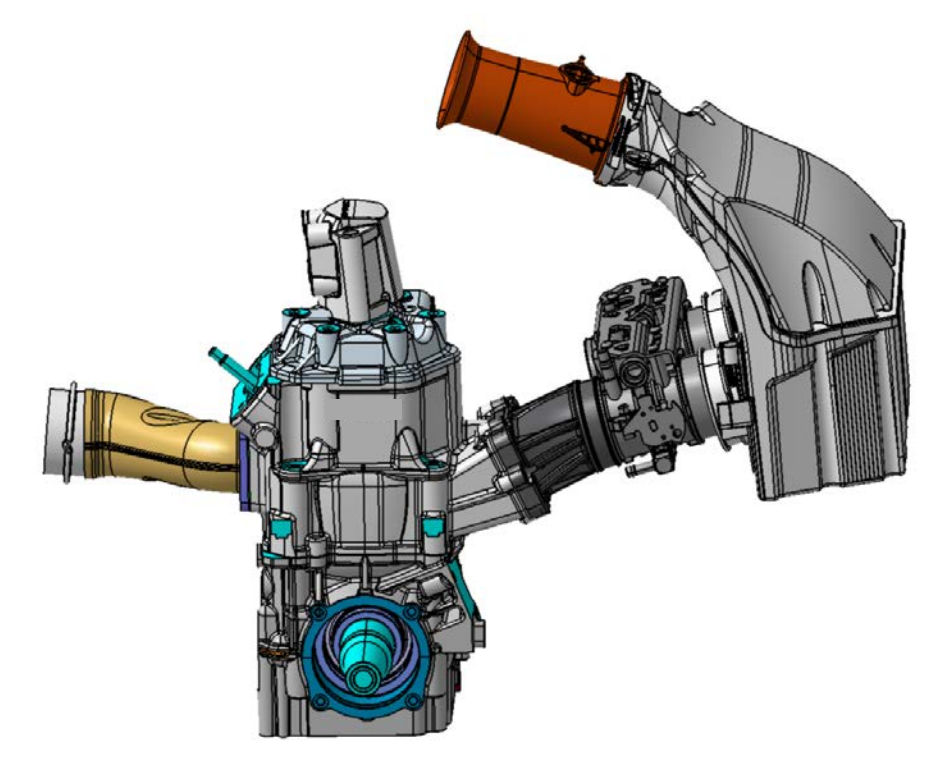

**Abbildung 2-2: CAD - Darstellung des Motors**

## **Einlasstrichter**

Der Einlasstrichter ist das erste Element der Ansaugstrecke. Hier wird die Luft angesaugt und in den angeschlossenen Luftsammler geleitet.

## **Luftsammler**

Der Luftsammler dämpft auftretende Pulsationen und verteilt die Luftströme zu den Zylindern. Außerdem wird durch die Box nur ein Luftfilter benötigt. Je nach Position kann ein zusätzlicher Druck durch Resonanzaufladung aufgebaut werden, was sich positiv auf die Ladung der Zylinder auswirkt.

### **Drosselklappe**

Die Drosselklappe dient zur Regulierung des Luftmassenstroms und damit zur Laststeuerung des Motors. In dieser Arbeit wird die Drosselklappenstellung als DKS abgekürzt und kann in Prozent oder Grad angegeben werden. Dabei bedeuten 100% bzw. 90° die maximale Öffnung der Drosselklappe und 0% bzw. 0°, dass die Drosselklappe geschlossen ist.

### **Saugrohrinjektor**

Der Saugrohrinjektor ist nach der Drosselklappe angeordnet und dient zur äußeren Gemischaufbereitung, damit eine möglichst homogene Ladung erreicht wird. Hierdurch wird ein zündfähiges Gemisch im Zylinder sichergestellt, jedoch bedingt die äußere Gemischbildung niedrigerer Fanggrade als die Direkteinspritzung.

### **Einlassmembrane**

Eine schematische Darstellung der Einlassmembrane ist in [Abbildung 2-3](#page-16-0) dargestellt. Die Membrane ist direkt im Einlass zum Kurbelgehäuse angeordnet und fungiert als Rückschlagventil, um einen Massenfluss idealerweise nur in eine Richtung zuzulassen. Die Einlassmembrane besteht aus einem keilförmigen Grundkörper (Membrankasten) auf dem flexible Plättchen (Membranzunge) montiert sind. Durch einen Differenzdruck zwischen Kurbelgehäuse und Ansaugstrecke öffnen sich die Plättchen je nach Betrag des Differenzdruckes. Herrscht ein Unterdruck im Kurbelgehäuse gegenüber der Ansaugstrecke, so wird ein Massenfluss in das Kurbelgehäuse ermöglicht. Herrscht dagegen Überdruck im Kurbelgehäuse, so sind die Plättchen geschlossen und ein Ausströmen aus dem Kurbelgehäuse wird verhindert.

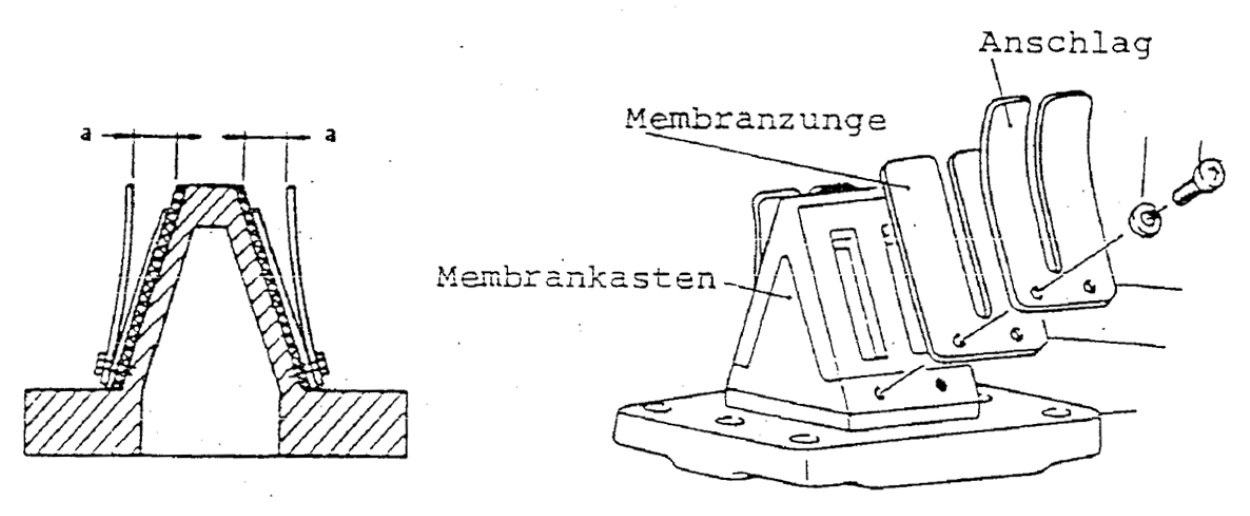

<span id="page-16-0"></span>**Abbildung 2-3: Aufbau einer Einlassmembrane [1]**

## **Kurbelgehäuse**

Das frische Kraftstoff-Luftgemisch wird in das Kurbelgehäuse gesaugt und durch die Kolbenbewegung vorverdichtet. Gibt der Kolben die Einlassschlitze frei, so strömt das verdichtete Gemisch über die Überströmkanäle in den Zylinder geschoben.

## **Zylinder**

Der Zylinder ist das zentrale Element des Motors. Hier erfolgen der Gasaustausch, die Verdichtung, die Verbrennung und die Leistungsabgabe über den Kolben weiter an das Pleuel und die Kurbelwelle.

## **Direkteinspritzinjektor**

Zusätzlich zu dem Saugrohrinjektor besitzt dieses Motorkonzept auch eine Direkteinspritzung. Eine schematische Darstellung eines solchen Direkteinspritzsystems ist in [Abbildung 2-4](#page-17-0) dargestellt und wird einfachheitshalber nach [2] beschrieben. Diese Einspritzventile arbeiten dabei nach einem ähnlichen Prinzip wie Lautsprecher. Wird an eine Wicklung um einen Zylinder eine elektrische Spannung angelegt, so wird ein Magnetfeld erzeugt, dass einen Kolben in der oberen Kammer nach unten drückt. Dadurch wird der Kraftstoffdruck der unteren Kammer erhöht, bis ein weiterer Kolben nach unten gedrückt wird und die Einspritzöffnung freigibt. Gesteuert wird die Einspritzung durch Zeitpunkt, Dauer und Frequenz der Bestromung. Ein solches System zeichnet sich durch geringe Tropfengröße und einer damit hervorragenden Gemischaufbereitung aus.

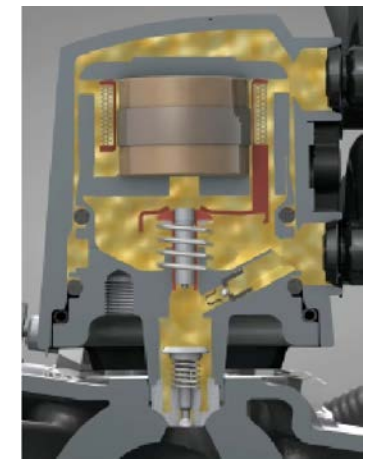

## **Abbildung 2-4: Schematische Darstellung eines Einspritzinjektors [2]**

## <span id="page-17-0"></span>**Auslassschieber**

In [Abbildung 2-5](#page-18-0) sind exemplarisch dargestellte Auslassschieber ersichtlich. Die Schieber ragen in den Auslasskanal des Zylinderblocks und können drei verschiedene Stellungen realisieren. Mit solchen Systemen ist es möglich, die Auslasssteuerzeit bei Zweitaktmotoren während dem Betrieb zu verändern (siehe Kapitel [3.2.1.2](#page-47-0) und [Abbildung 2-1\)](#page-15-0).

Für die verschiedenen Positionen wurden folgende Bezeichnungen eingeführt:

- Position 1 der Schieber ist ganz offen und gibt den Auslass gänzlich frei (P1)
- Position 2 der Schieber befindet sich in Mittelstellung (P2)
- Position 3 der Auslassschieber ist geschlossen (P3)

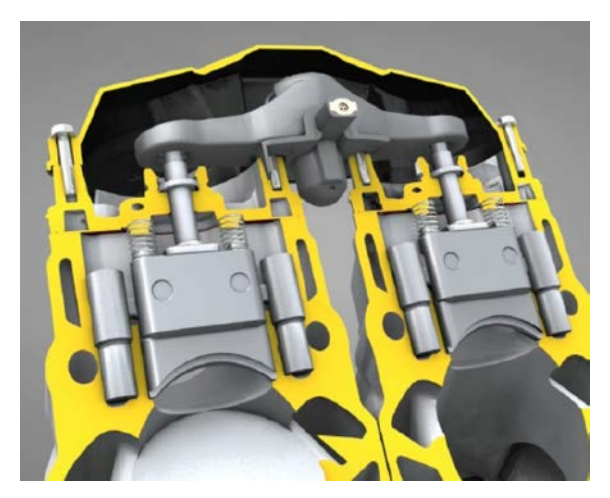

**Abbildung 2-5: Schematische Darstellung eines Auslassschiebers [2]**

## <span id="page-18-0"></span>**Krümmer / Rohrzusammenführung**

Direkt am Zylinderblock angeschlossen dient der Krümmer zum Abtransport des Abgases. Dieser führt die Abgase der beiden Zylinder zusammen und mündet in den Resonanzauspuff.

### **Resonanzauspuff**

Der Resonanzauspuff besteht aus einem Diffusor, einem geraden Rohrstück und einer Düse. Dieser Aufbau ist für gasdynamische Prozesse und für die Funktion des Motors von großer Bedeutung, da der Ladungswechsel und die Zylinderfüllung durch die Geometrie wesentlich beeinflusst werden. Eine optimale Funktionsweise ist meist nur in einem eingeschränkten Betriebsbereich realisierbar.

#### **Endschalldämpfer**

Das Abgas gelangt nach dem Resonanzauspuff in den Endschalldämpfer. Dieser besteht aus mehreren Rohren und Kammern. Seine Funktion liegt in der Verringerung des Geräuschniveaus des Abgasstromes.

### **2.1.3 Funktionsweise des Zweitaktmotors**

Im folgenden Abschnitt wird kurz auf die Funktionsweise des Zweitaktmotors nach [3] eingegangen.

[Abbildung 2-6](#page-19-0) zeigt vereinfacht die Arbeitsweise eines Zweitaktmotors mit Kurbelkastenspülung. Beim ersten Takt bewegt sich der Kolben nach oben und verdichtet dabei das im Zylinder befindliche Gasgemisch. Solange der Druck im Kurbelgehäuse größer als im Zylinder ist, strömt frisches Gas in den Zylinder bis der Kolben den Einlasskanal versperrt. Je nach Druckverhältnis zwischen Kurbelgehäuse und Zylinder kann es zu einem geringfügigem Rückströmen des Gases in das Kurbelgehäuse kommen. Durch den im Kurbelgehäuse erzeugten Unterdruck wird wieder frisches Gas aus dem Ansaugtrakt angesaugt. Der Kolben bewegt sich weiter nach oben bis nun auch die Auslasskanäle verschlossen sind und die Verdichtung findet statt. Kurz vor OT wird die Verbrennung über Zündung an der Zündkerze gestartet.

Im zweiten Takt steigt in Folge der Umsetzung der chemischen Energie des Kraftstoffs der Druck und die Temperatur im Zylinder und Arbeit wird an den Kolben abgegeben. Der Kolben gibt dadurch Nutzarbeit an die Kurbelwelle weiter und verdichtet gleichzeitig die Ladung im Kurbelgehäuse. Nach einem gewissen Kolbenweg wird der Auslasskanal freigegeben. Das verbrannte Gemisch gelangt in das Auspuffsystem. Wieder etwas später werden die Einlasskanäle freigelegt und der Spülvorgang beginnt von neuem. Das frische Gas strömt aus dem Kurbelgehäuse in den Zylinderraum und verdrängt dabei idealerweise das restliche Abgas in den Auspuff. Durch den Spülvorgang geht auch ein Teil des Frischgases über den Auslasskanal verloren.

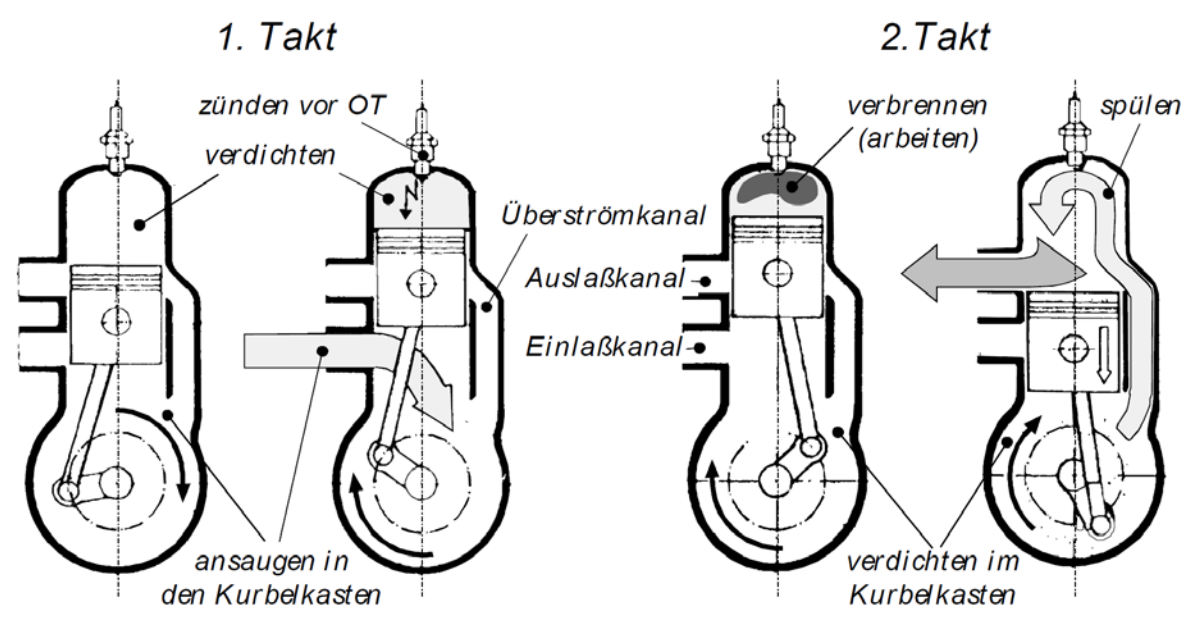

**Abbildung 2-6: Arbeitsweise Zweitaktmotor [3]**

<span id="page-19-0"></span>Die Funktionsweise des untersuchten Motors wird ebenfalls nochmals kurz zusammengefasst. Das frische Gas wird aus dem am Beginn des Ansaugstranges sitzenden Luftsammler durch einen im Kurbelgehäuse erzeugten Unterdruck in dieses gesaugt und dort vorverdichtet. Das Frischgas passiert dabei die Drosselklappe und eine Einlassmembrane, welche idealerweise nur in eine Richtung einen Massenstrom zulässt. Beim Ladungswechsel strömt das vorverdichtete Frischgas über Überstromkanäle in den Zylinder. Im Gegensatz zu Viertaktmotoren, besitzt der Zweitaktmotor keine Ventile, sondern Einlass- und Auslassschlitze. Durch die Anordnung und Position der Schlitze ergeben sich die Steuerzeiten des Motors. Diese Steuerzeiten lassen sich während des Betriebs meist nicht mehr beeinflussen, außer durch spezielle Vorrichtungen wie ein Auslassschiebersystem, welches auch bei diesem Motor zum Einsatz kommt. Die Abgase der beiden Zylinder werden über einen Krümmer zusammengeführt und in den Resonanzauspuff geleitet. Durch die geometrische Auslegung des Resonanzauspuffes ist es unter Ausnutzung der Gasdynamik möglich, eine zusätzliche Aufladung der Zylinderfüllung durch eine reflektierte Druckwelle zu erreichen. Das Abgas erreicht nach Durchlaufen des Resonanzauspuffes den Endschalldämpfer, der die Geräusche der Gasströmung dämpft. Nach dem Endschalldämpfer wird der Abgasstrom in die Umgebung geleitet.

## <span id="page-20-0"></span>**2.1.4 Gemischbildung**

Dieses Kapitel behandelt die verschiedenen Gemischbildungsarten von Zweitaktmotoren. Der behandelte Inhalt stützt sich dabei auf [3].

## **Äußere Gemischbildung**

Herkömmliche Zweitaktmotoren nutzen meist einen Vergaser zur Gemischaufbereitung. Mittlerweile hat sich die Saugrohreinspritzung durchgesetzt. Durch einen Injektor wird der Kraftstoff in das Saugrohr direkt in den Luftstrom eingespritzt. Die Aufbereitung im Ansaugsystem bietet genügend Zeit zur Verdampfung und Homogenisierung des Kraftstoff-Luft-Gemisches.

## **Innere Gemischbildung**

Neue Systeme arbeiten auch mit Direkteinspritzung. Hier wird der Kraftstoff direkt in den Zylinder durch ein Einspritzventil eingebracht. Besonderes Augenmerk muss auf den Einspritzzeitpunkt gelegt werden, um eine ausreichende Homogenisierung der Ladung zu erreichen, damit zum Zündzeitpunkt zündfähiges Gemisch vorhanden ist. Durch späte Einspritzung ist es aufgrund Ladungsschichtung möglich, einen globalen mageren Betrieb einzustellen, da hier nur an der Zündkerze ein zündfähiges fettes Gemisch vorliegt. Deswegen erfolgt bei niedrigen Lastpunkten und im Leerlauf auch bei diesem Motor nur eine Direkteinspritzung in die Hochdruckphase nach Auslasskanalschluss, wodurch der gesamte Kraftstoff im Zylinder verbleibt.

## **Hybrid Gemischbildung**

Bei diesem Motor kommt eine Hybrid Einspritzvariante zum Einsatz. Das heißt es wird sowohl in das Saugrohr als auch direkt in den Zylinder eingespritzt. Die Kombination liefert die Vorteile einer homogenen Ladung der Saugrohreinspritzung sowie die Vorteile einer kühlenden Wirkung im Zylinder und einem besseren Kraftstofffangrad der Direkteinspritzung.

## **2.1.5 Motorkenngrößen**

In diesem Kapitel werden die wichtigsten Kenngrößen von Zweitaktmotoren nach [4] erklärt.

## **2.1.5.1 Mitteldrücke**

Mitteldrücke sind wichtige Kenngrößen von Verbrennungskraftmaschinen. Dabei wird zwischen indiziertem, effektivem und Reibmitteldruck unterscheiden. Diese geben das Verhältnis von Arbeit zum Hubvolumen wieder, wodurch sich anhand der Einheit ein Druck ergibt. Der Mitteldruck repräsentiert die spezifische Arbeit und kann daher gut zum Vergleich unterschiedlicher Motoren verwendet werden.

## **Indizierter Mitteldruck (engl.: IMEP - indicated mean effective pressure)**

Der indizierte Mitteldruck gibt das Verhältnis von innerer Arbeit zum gesamten Hubvolumen des Zylinders wieder. Die innere Arbeit entspricht dem Integral pdV. Verluste durch mechanische Reibung werden in dieser Kennzahl nicht berücksichtigt. Der indizierte Mitteldruck beschreibt nur die durch die Verbrennung freigesetzte Energie, welche an dem Kolben weitergegeben wird. Bestimmt wird der indizierte Mitteldruck am Prüfstand indem der Druck im Zylinder über die Kurbelwinkelstellung aufgetragen wird. Der Kurbelwinkel wird in weiterer Folge auf den Kolbenweg umgerechnet. Dadurch ergibt sich ein direkter Zusammenhang zwischen Zylindervolumen und Druck.

$$
p_i = \frac{W_i}{V_h} = \frac{\int pdV}{V_h} \tag{2-1}
$$

Der indizierte Mitteldruck lässt sich auch durch folgenden Zusammenhang berechnen:

$$
p_i = \lambda_a \cdot H_G \cdot \eta_i \tag{2-2}
$$

#### **Effektiver Mitteldruck (engl.: BMEP - brake mean effective pressure)**

Das Verhältnis der abgegebenen Arbeit der Kurbelwelle zum Hubvolumen wird als effektiver Mitteldruck bezeichnet. Am Prüfstand wird zur Ermittlung der Arbeit das abgegebene Moment  $M_e$  gemessen. Der effektive Mitteldruck beschreibt die effektiv nutzbare Arbeit.

$$
p_{\rm e} = \frac{W_{\rm e}}{V_{\rm h}}\tag{2-3}
$$

#### **Reibmitteldruck (engl.: FMEP - friction mean effective pressure)**

Die Differenz von indiziertem Mitteldruck und effektivem Mitteldruck wird als Reibmitteldruck bezeichnet. Dieser umfasst die Minderung der indizierten Arbeit durch Reibung z. B. in den Lagern und zwischen Zylinderwand und Kolben. Es ist daher eine gedachte Arbeit, welche für die mechanischen Verluste steht.

$$
p_{\rm r} = \frac{W_{\rm r}}{V_{\rm h}}\tag{2-4}
$$

$$
p_{\rm r} = p_{\rm i} - p_{\rm e} \tag{2-5}
$$

$$
W_{\rm r} = W_{\rm i} - W_{\rm e} \tag{2-6}
$$

#### **2.1.5.2 Leistung**

Die Leistung ergibt sich beim Zweitaktmotor aus dem Produkt von Drehzahl, Zylinderhubvolumen und dem jeweiligen Mitteldruck. Je nachdem mit welchem Mitteldruck gerechnet wird, ergeben sich die unterschiedlichen Leistungen (indiziert, effektiv und mechanisch). Bei mehreren Zylindern muss mit der Zylinderanzahl multipliziert werden.

$$
P = z \cdot n \cdot V_{\rm h} \cdot p_{\rm m} \tag{2-7}
$$

Beim Viertaktmotor müsste noch die Drehzahl halbiert werden, da hier nur jede zweite Umdrehung Arbeit abgegeben wird.

#### **2.1.5.3 Drehmoment**

Das Drehmoment kann über den Mitteldruck berechnet werden. Für einen Zweitaktmotor gilt:

$$
M_{\rm d} = \frac{V_{\rm h} \cdot p_{\rm m}}{2 \cdot \pi} \cdot z \tag{2-8}
$$

## **2.1.5.4 Wirkungsgrad**

Als Wirkungsgrad wird im Allgemeinen das Verhältnis von Nutzen zu Aufwand bezeichnet. Dieser wird meist zum Vergleich und zur Bewertung unterschiedlicher Maschinen verwendet und repräsentiert die Effektivität einer Maschine.

$$
\eta = \frac{Nutzen}{Aufwand} \tag{2-9}
$$

Bei Verbrennungskraftmaschinen wird als Aufwand die eingebrachte Brennstoffenergie je Arbeitszyklus herangezogen. Diese errechnet sich aus dem Produkt der eingebrachten Brennstoffmasse und dem unteren Heizwert.

$$
Q_{\rm B} = m_{\rm B} \cdot H_{\rm U} \tag{2-10}
$$

### **Indizierter Wirkungsgrad**

Der Nutzen, der für die Berechnung des indizierten Wirkungsgrades herangezogen wird, ist die innerhalb eines Arbeitszyklus an den Kolben abgegebene Arbeit.

$$
\eta_{\rm i} = \frac{\int pdV}{Q_{\rm B}} = \frac{W_{\rm i}}{Q_{\rm B}} \tag{2-11}
$$

#### **Effektiver Wirkungsgrad**

Als Nutzen wird hier die effektiv geleistete Arbeit je Arbeitszyklus verwendet.

$$
\eta_{\rm e} = \frac{W_{\rm e}}{Q_{\rm B}}\tag{2-12}
$$

### **Mechanischer Wirkungsgrad**

Der mechanische Wirkungsgrad gibt das Verhältnis von effektiver Arbeit und innerer Arbeit wieder.

$$
\eta_{\rm m} = \frac{W_{\rm e}}{W_{\rm i}} = \frac{P_{\rm e}}{P_{\rm i}} = \frac{p_{\rm e}}{p_{\rm i}}\tag{2-13}
$$

Aus diesem Zusammenhang ergibt sich:

$$
\eta_{\rm e} = \eta_{\rm i} \cdot \eta_{\rm m} \tag{2-14}
$$

### **2.1.6 Kenngrößen des Ladungswechsels**

Der Inhalt dieses Kapitels wurde sinngemäß aus [5] übernommen.

Als Ladungswechsel wird der Austausch des Abgases durch Frischgas im Zylinder bezeichnet. Dabei soll idealerweise das gesamte Abgas aus dem Zylinder ausgeschoben und der Brennraum vollständig mit Frischladung ersetzt werden. Im realen Betrieb wird dies aber nie erreicht. Es verbleibt immer ein Anteil an Abgas, das Restgas, im Zylinder. Auch geht in Realität ein Anteil des Frischgases durch den Spülvorgang in den Auspuff verloren. Den größten Einfluss auf den Ladungswechsel haben die Steuerzeiten der Einlass- und Auslassschlitze sowie deren Anordnung.

#### **2.1.6.1 Definition der Massen**

Für die nachfolgende Betrachtung erfolgt eine Definition der Massen des Ladungswechsels gemäß [5]. Eine schematische Darstellung dieser Massen ist in [Abbildung 2-7](#page-23-0) dargestellt.

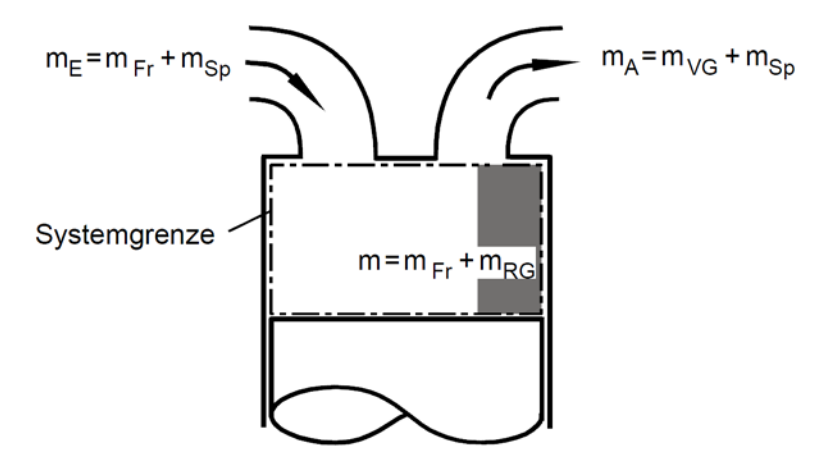

**Abbildung 2-7: Nomenklatur der Massen [5]**

<span id="page-23-0"></span>Die angesaugte Masse lässt sich in die Spülmasse  $(m_{\text{SD}})$ , welche direkt durch den Zylinder in den Abgasstrang gelangt, und in die Frischladung ( $m_{\text{Fr}}$ ), die Masse die im Zylinder verbleibt, aufteilen.

$$
m_{\rm E} = m_{\rm Fr} + m_{\rm Sp} \tag{2-15}
$$

Die Masse, die aus dem Auslasskanal ausgeschoben wird  $(m_A)$ , besteht aus einem Anteil an Abgas des Zylinders  $(m_{VG})$  und aus dem durchgespülten Anteil der angesaugten Frischgasmasse.

$$
m_{\rm A} = m_{\rm VG} + m_{\rm Sp} \tag{2-16}
$$

Im Zylinder verbleiben nach dem Ladungswechsel ein Anteil an Abgas, das Restgas ( $m_{RG}$ ) und die Frischladung.

$$
m = m_{\text{Fr}} + m_{\text{RG}} \tag{2-17}
$$

#### **2.1.6.2 Fanggrad**

Der Fanggrad  $\lambda_f$  ist eine Kenngröße, die angibt, welcher Anteil der angesaugten Ladungsmasse tatsächlich im Zylinder verbleibt. Dieser ist als Verhältnis von der im Zylinder verbleibenden Frischladung zu der gesamt eingebrachten Ladungsmasse definiert.

$$
\lambda_{\rm f} = \frac{m_{\rm Fr}}{m_{\rm E}} = \frac{m_{\rm Fr}}{m_{\rm Fr} + m_{\rm Sp}}\tag{2-18}
$$

Die frische Ladung lässt sich in weiterer Folge in einen Luftanteil ( $m_{\text{Fr}_{\text{Luff}}}$ ) und einen Kraftstoffanteil ( $m_{F\text{Fr}}$ ) aufteilen. Womit sich gesonderte Fanggrade für die einzelnen Komponenten ergeben. Für die Berechnung des Luftfanggrades ( $\lambda_{f_{L, \text{uff}} }$ ) wird durch die gesamte angesaugte Luftmasse ( $m_{\text{E}_{\text{Luff}}}$ ) dividiert.

$$
\lambda_{f_{\text{Luff}}} = \frac{m_{F_{\text{Luff}}}}{m_{E_{\text{Luff}}}} \tag{2-19}
$$

Die gesamte in das System eingebrachte Kraftstoffmasse ( $m_{E_{KS}}$ ) wird für die Berechnung des Kraftstofffanggrades ( $\lambda_{f_{KS}}$ ) herangezogen.

$$
\lambda_{\rm f_{KS}} = \frac{m_{\rm Fr_{KS}}}{m_{\rm E_{KS}}} \tag{2-20}
$$

Im Fall einer Hybrideinspritzung wäre das die Summe aus der Saugrohr-  $(m_{SE})$  und Direkteinspritzung  $(m_{\text{DE}})$ .

$$
m_{\text{E}_{\text{KS}}} = m_{\text{DE}} + m_{\text{SE}} \tag{2-21}
$$

#### **2.1.6.3 Luftaufwand**

Der Luftaufwand  $\lambda_a$  gibt den Quotienten der gesamten angesaugten Ladungsmasse ( $m_E$ ) pro Zyklus zur theoretisch im Zylinder möglichen Ladungsmasse  $(m_{th})$  an. Bei der theoretisch möglichen Ladungsmasse wird eine Füllung des gesamten Hubvolumens mit Frischladung bei entweder Umgebungsbedingungen ( $m_{th1}$ ), oder bei Zustand vor Einlass ( $m_{th2}$ ) zu Grunde gelegt. Wird der Luftaufwand auf Umgebungsbedingungen  $(\lambda_{a1})$  bezogen, so werden alle Verluste im Ansaugtrakt berücksichtigt. Wird der Luftaufwand auf den Zustand unmittelbar vor Einlass ( $\lambda_{a2}$ ) bezogen, so gehen nur die Verluste im Einlassbereich und Zylinder in den Luftaufwand ein.

$$
\lambda_{\rm a} = \frac{m_{\rm E}}{m_{\rm th}}\tag{2-22}
$$

Bezogen auf den Umgebungszustand  $(\rho_0, T_0)$ :

$$
m_{\text{th1}} = \rho_0 \cdot V_{\text{h}} \tag{2-23}
$$

$$
\lambda_{a1} = \frac{m_E}{m_{th1}}\tag{2-24}
$$

Bezogen auf den Zustand vor Einlass ( $\rho_E$ ,  $T_E$ ) ergibt sich:

$$
m_{\text{th2}} = \rho_{\text{E}} \cdot V_{\text{h}} \tag{2-25}
$$

$$
\lambda_{\text{a2}} = \frac{m_{\text{E}}}{m_{\text{th2}}} \tag{2-26}
$$

#### **2.1.6.4 Liefergrad**

Der Liefergrad  $\lambda_1$  quantifiziert den Erfolg des Ladungswechsels und wird als Quotient von neuer Frischgasmasse zur theoretisch möglichen Ladungsmasse beschrieben.

$$
\lambda_{\rm l} = \frac{m_{\rm Fr}}{m_{\rm th}}\tag{2-27}
$$

Je nach Anwendungsfall kann die theoretisch mögliche Ladungsmasse auf den Umgebungszustand ( $m_{th1}$ ) oder auf Zustand unmittelbar vor Einlass ( $m_{th2}$ )bezogen, wodurch sich  $\lambda_{11}$ und  $\lambda_{12}$  ergeben.

Mit den bisher beschriebenen Kenngrößen ergibt sich folgender Zusammenhang:

$$
\lambda_{\rm f} = \frac{\lambda_{11}}{\lambda_{\rm a1}} = \frac{\lambda_{12}}{\lambda_{\rm a2}}\tag{2-28}
$$

#### **2.1.6.5 Spülgrad**

Ein Maß für die Reinheit der im Zylinder verbleibenden Masse ist der Spülgrad  $\lambda_s$ . Berechnet wird der Spülgrad aus dem Quotienten von frischer Ladung zur gesamten Ladung im Brennraum, welche sich aus Frischgas und Restgas zusammensetzt.

$$
\lambda_{\rm S} = \frac{m_{\rm Fr}}{m} = \frac{m_{\rm Fr}}{m_{\rm Fr} + m_{\rm RG}}\tag{2-29}
$$

#### **2.1.6.6 Restgasanteil**

Analog zum Spülgrad lässt sich der Restgasanteil  $x_{RG}$  berechnen, welcher im Zylinder vorhanden ist.

$$
x_{\rm RG} = \frac{m_{\rm RG}}{m} = \frac{m_{\rm RG}}{m_{\rm Fr} + m_{\rm RG}}
$$
(2-30)

Oder

$$
x_{\rm RG} = 1 - \lambda_{\rm S} \tag{2-31}
$$

#### **2.1.6.7 Luftverhältnis**

Das relative Luftverhältnis  $\lambda$  gibt das Verhältnis von der für die Verbrennung zur Verfügung stehenden Luftmasse  $(m_l)$  zu dem stöchiometrischen Bedarf wieder.

$$
\lambda = \frac{m_{\rm L}}{m_{\rm B} \cdot L_{\rm St}}\tag{2-32}
$$

Bei  $\lambda$  < 1 kann nicht die gesamte Brennstoffmasse umgesetzt werden.

#### **2.1.6.8 Gemischheizwert**

Der Gemischheizwert  $H_G$  beschreibt die in den Zylinder eingebrachte Energie bezogen auf ein Ansaugvolumen von 1 m<sup>3</sup> und ist entscheidend für das Drehmoment. Dabei wird zwischen luftansaugenden und gemischansaugenden Motoren unterschieden.

Für luftansaugende Motoren wird der Gemischheizwert auf 1 m<sup>3</sup> Luft bei Umgebungszustand bezogen.

$$
\overline{H}_{\rm G} = \frac{m_{\rm B} \cdot H_{\rm u}}{V_{\rm L}} = \frac{\rho_{\rm L} \cdot H_{\rm u}}{\lambda \cdot L_{\rm St}} \tag{2-33}
$$

Bei gemischansaugenden Motoren wird der Gemischheizwert auf 1 m<sup>3</sup> Gemisch bei Umgebungsbedingungen bezogen.

$$
H_{\rm G} = \frac{m_{\rm B} \cdot H_{\rm u}}{V_{\rm G}} = \frac{\rho_{\rm G} \cdot H_{\rm u}}{\lambda \cdot L_{\rm St} + 1}
$$
(2-34)

In [Abbildung 2-8](#page-26-0) ist der Gemischheizwert über das Luftverhältnis eingetragen.

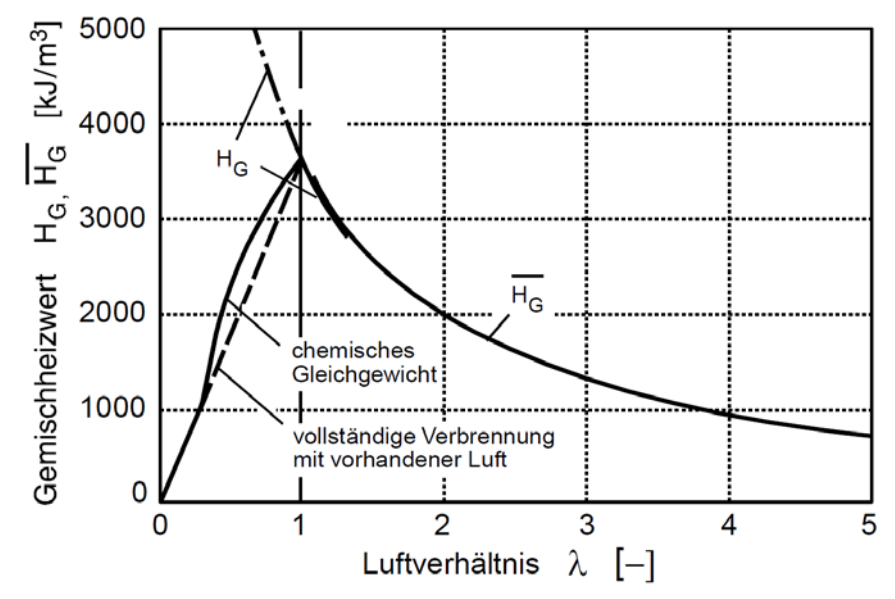

**Abbildung 2-8: Gemischheizwert aufgetragen über das Luftverhältnis [5]**

<span id="page-26-0"></span>Die [Abbildung 2-8](#page-26-0) zeigt, dass sich bei stöchiometrischem Luftverhältnis der größte Gemischheizwert ergibt. Bei  $\lambda < 1$  wird eine Verbrennung bis zum chemischen Gleichgewicht zu Grunde gelegt, oder vereinfacht eine vollständige Verbrennung mit der vorhandenen Luft, da der sich sonst ergebende Verlauf für den Gemischheizwert nicht realistisch ist.

## **2.1.7 Spülung**

Kennzeichnend für den Ladungswechsel ist die Spülung. Dabei ist entscheidend wie gut das Frischgas das Abgas im Zylinder ersetzt. Beschrieben wird der Erfolg der Spülung mit dem Spülgrad. Der Inhalt dieses Kapitels wurde sinngemäß aus [5] entnommen.

### **2.1.7.1 Spülungsarten**

Je nach Anordnung der Einlassschlitze ergeben sich unterschiedliche Arten der Spülung.

Dabei wird zwischen folgenden Spülungsarten unterschieden:

- Querspülung
- Umkehrspülung
- Längsspülung

[Abbildung 2-9](#page-27-0) zeigt die grundlegenden Arten von Spülungen bei Zweitaktmotoren. Der in dieser Arbeit untersuchte Motor nutzt dabei das Prinzip der Schnürle-Umkehrspülung.

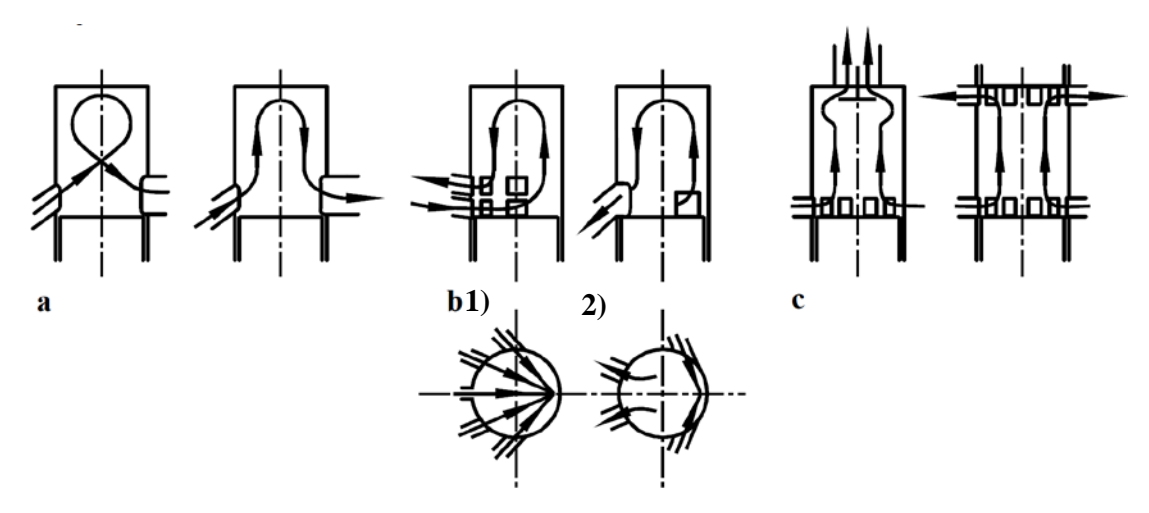

<span id="page-27-0"></span>**Abbildung 2-9: Spülungsarten a) Querspülung b1) Umkehrspülung b2) Schnürle-Umkehrspülung c) Längsspülung [5]**

#### **2.1.7.2 Spülverfahren**

Die in [Abbildung 2-10](#page-27-1) dargestellten Spülverfahren beschreiben den Ladungsaustausch. Prinzipiell lassen sie sich in drei idealisierte Verfahren aufteilen, wobei in der Realität eine Mischung von allen drei Verfahren auftritt. Die idealisierten Verfahren werden nachfolgend kurz beschrieben.

Als Kenngröße des Spülverfahrens dienen die Anteile an Verbrennungsgas im Auspuff  $(x_{VG,A})$  und im Zylinder ( $x_{VG}$ ). Der Anteil an Verbrennungsgas im Zylinder lässt sich aus

$$
x_{\rm VG} = \frac{m_{\rm VG}}{m_{\rm Fr} + m_{\rm VG}}
$$
(2-35)

berechnen.  $m_{\rm VG}$  bezeichnet dabei die momentane Masse an Verbrennungsgas im Zylinder.

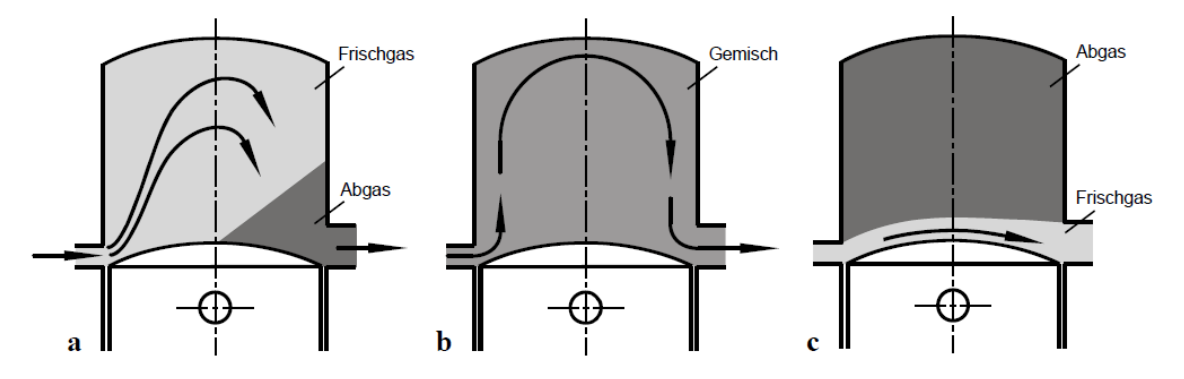

<span id="page-27-1"></span>**Abbildung 2-10: Ideale Spülverfahren a) Verdrängungsspülung b) Verdünnungsspülung c) Kurzschlussspülung [5]**

#### **Verdrängungsspülung**

Hier wird angenommen, dass das gesamte Verbrennungsgas von der Frischladung verdrängt und in den Abgasstrang geschoben wird. Es erfolgt keine Durchmischung mit dem Verbrennungsgas, weshalb dieses Verfahren den günstigsten Fall der idealisierten Spülverfahren darstellt. Die ausströmende Masse besteht in diesem Fall gänzlich aus Abgas.

$$
x_{\text{VG,A}} = 1\tag{2-36}
$$

#### **Verdünnungsspülung**

Dieser Ansatz geht von einer sofortigen und vollständigen Durchmischung des Abgases mit dem Frischgas aus. Dadurch hat der Massenstrom, der den Zylinder verlässt, die gleiche Zusammensetzung wie die Masse im Brennraum.

$$
x_{\text{VG,A}} = x_{\text{VG}} \tag{2-37}
$$

#### **Kurzschlussspülung**

Die Kurzschlussspülung ist der ungünstigste Fall der idealisierten Spülverfahren. Die Frischladung gelangt ohne Durchmischung mit dem Verbrennungsgas in den Auslass. Im Auslass befindet sich nur Frischgas und kein Abgas.

$$
x_{\text{VG,A}} = 0 \text{ und } x_{\text{VG}} = \text{konst.} \tag{2-38}
$$

In der Realität wird eine Mischung dieser Spülverfahren auftreten. Ein Teil des Verbrennungsgases wird verdrängt, ein Teil wird sich mit dem Frischgas vermischen und ein Teil des Frischgases wird ohne sich mit dem Verbrennungsgas zu vermischen in den Auslass gelangen.

[Abbildung 2-11](#page-28-0) zeigt den Spülgrad  $\lambda_s$  aufgetragen über den Luftaufwand  $\lambda_a$ . Diese Darstellung ist zur Beurteilung von Spülverfahren üblich. Aus den Bereichen für Längs-, Umkehr-, und Querspülung zeigt sich eine deutlich geringere Spülwirkung der Querspülung. Die strichliert eingetragenen Linien kennzeichnen die idealisierten Spülverfahren. Für die Verdrängungs- und Kurzschlussspülung ergeben sich lineare Verläufe, wobei die Kurzschlussspülung einen Spülgrad von Null aufweist, da hier keine Frischladung im Zylinder verbleibt. Im Gegensatz dazu, lässt der Verlauf der Verdünnungsspülung auf die folgende Exponentialfunktion schließen:

$$
\lambda_{\rm s} = 1 - e^{-\lambda_{\rm a}} \tag{2-39}
$$

Der Verlauf der Verdünnungsspülung stellt eine Art Grenze zwischen Umkehr- und Querspülung dar, welche zur Charakterisierung guter bzw. weniger guter Spülung angesehen werden kann.

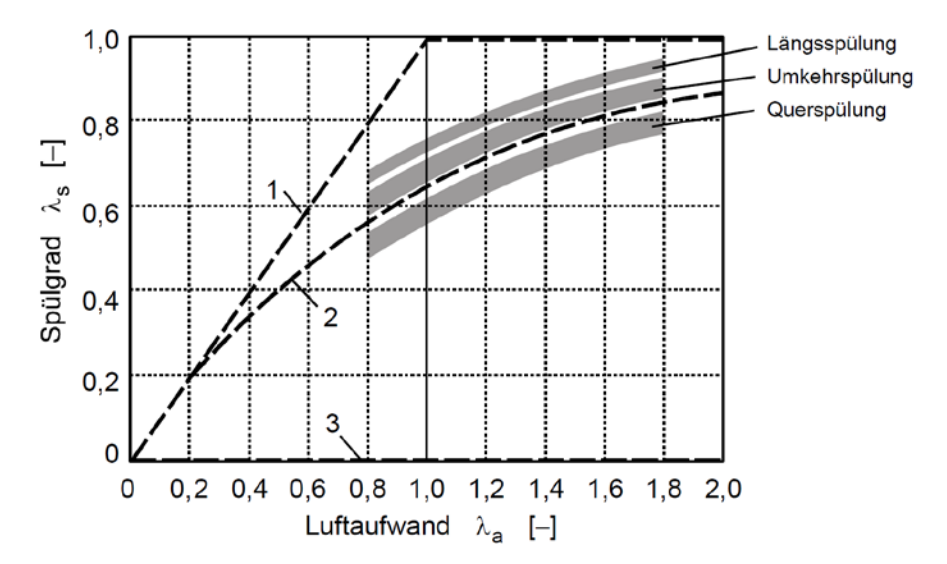

<span id="page-28-0"></span>**Abbildung 2-11: Spülkurven verschiedener idealisierter Spülverfahren 1 Verdrängungsspülung, 2 Verdünnungsspülung, 3 Kurzschlussspülung [5]**

## **2.2 Grundgleichungen der Strömungslehre und Thermodynamik**

In diesem Kapitel werden die Grundgleichungen, auf welche sich die später durchgeführten Simulationen stützen, behandelt. Dabei ist anzumerken, dass die Gleichungen mit dem 1D-CFD - Simulationsprogramm AVL Boost gelöst werden.

#### **2.2.1 Grundgleichungen der CFD Simulation**

Die Erhaltungsgleichungen und deren Beschreibung wurde aus [6] entnommen.

Eine allgemeine differentielle Form der Transportgleichung für eine beliebige Transportgröße Φ kann wie folgt formuliert werden, wobei i für die Achsen in kartesischen Koordinaten (x ,y, z) steht.

$$
\frac{\partial \rho \Phi}{\partial t} = -\frac{\partial \rho c_i \Phi}{\partial x_i} + \frac{\partial}{\partial x_i} \left( \Gamma_{\Phi} \frac{\partial \Phi}{\partial x_i} \right) + S_{\Phi}
$$
\n(2-40)  
\n
$$
\frac{\partial \rho \Phi}{\partial t}
$$
\nZeitliche Änderung der Transportgröße durch Konvektion  
\n
$$
\frac{\partial \rho c_i \Phi}{\partial x_i}
$$
\nÄnderung der Transportgröße durch Diffusion  
\n
$$
\frac{\partial}{\partial x_i} \left( \Gamma_{\Phi} \frac{\partial \Phi}{\partial x_i} \right)
$$
\n
$$
\frac{\partial}{\partial x_i} \left( \Gamma_{\Phi} \frac{\partial \Phi}{\partial x_i} \right)
$$
\n
$$
\frac{\partial}{\partial x_i} \left( \Gamma_{\Phi} \frac{\partial \Phi}{\partial x_i} \right)
$$
\n
$$
\frac{\partial}{\partial x_i} \left( \Gamma_{\Phi} \frac{\partial \Phi}{\partial x_i} \right)
$$
\n
$$
\frac{\partial}{\partial x_i} \left( \Gamma_{\Phi} \frac{\partial \Phi}{\partial x_i} \right)
$$
\n
$$
\frac{\partial}{\partial x_i} \left( \Gamma_{\Phi} \frac{\partial \Phi}{\partial x_i} \right)
$$
\n(2-40)  
\n
$$
\frac{\partial \Phi}{\partial x_i} \left( \Gamma_{\Phi} \frac{\partial \Phi}{\partial x_i} \right)
$$
\n(2-40)  
\n
$$
\frac{\partial \Phi}{\partial x_i} \left( \Gamma_{\Phi} \frac{\partial \Phi}{\partial x_i} \right)
$$
\n(2-40)  
\n
$$
\frac{\partial \Phi}{\partial x_i} \left( \Gamma_{\Phi} \frac{\partial \Phi}{\partial x_i} \right)
$$
\n(2-40)  
\n
$$
\frac{\partial \Phi}{\partial x_i} \left( \Gamma_{\Phi} \frac{\partial \Phi}{\partial x_i} \right)
$$
\n(2-40)  
\n
$$
\frac{\partial \Phi}{\partial x_i} \left( \Gamma_{\Phi} \frac{\partial \Phi}{\partial x_i} \right)
$$
\n(2-40)  
\n
$$
\frac{\partial \Phi}{\partial x_i} \left( \Gamma_{\Phi} \frac{\partial \Phi}{\partial x_i} \right)
$$
\n(2-40)  
\n
$$
\frac{\partial \Phi}{\partial x_i} \left(
$$

 $S_{\Phi}$  Anderung der Transportgröße durch Quellen oder Senken

### **2.2.1.1 Massenerhaltung - Kontinuitätsgleichung**

Wird die Massenerhaltung, unter Vernachlässigung der Diffusion und einer Massenquelle über ein Kontrollvolumen dV angesetzt, so kann geschrieben werden:

$$
\frac{\partial \rho}{\partial t} = -\frac{\partial \rho c_i}{\partial x_i} \tag{2-41}
$$

Die zeitliche Änderung der Masse im Kontrollvolumen ergibt sich aus den Änderungen der über die Systemgrenzen transportierten Massen.

#### **2.2.1.2 Energieerhaltung**

Über die Systemgrenzen wird mit dem Massenstrom Enthalpie transportiert. Weiters erfolgt ein Transport von Wärme, welche durch den Diffusionsterm berücksichtigt wird. Der Quellterm (z. B. Freisetzung von Verbrennungsenergie) kann hier ebenfalls nicht vernachlässigt werden.

Werden diese Parameter in die Erhaltungsgleichung eingesetzt, so kann die zeitliche Veränderung der Enthalpie im Kontrollvolumen wie folgt berechnet werden.

$$
\frac{\partial h}{\partial t} = -\frac{\partial c_i h}{\partial x_i} + \frac{\partial}{\partial x_i} \left( k \frac{\partial T}{\partial x_i} \right) + S_h \tag{2-42}
$$

∂

### **2.2.1.3 Impulserhaltung**

Die Gleichung für die Impulserhaltung wird durch Einsetzen der Geschwindigkeit c für die allgemeine Transportgröße Φ erhalten. Dabei beschreibt der erste Term die zeitliche Änderung des Impulses im Kontrollvolumen. Dieser setzt sich aus der mit den Massen über die Systemgrenze transportierten Impulse, Impulse aus Oberflächenkräften auf das Kontrollvolumen, einem Term für Schubspannungen und einem Term durch äußere Kräfte hervorgerufene Impulsänderungen zusammen.

$$
\frac{\partial \rho c_i}{\partial t} + \frac{\partial \rho c_i c_j}{\partial x_j} = \frac{\partial p}{\partial x_i} + \frac{\partial \tau_{ij}}{\partial x_j} + \rho g_i
$$
 (2-43)

### **2.2.2 Turbulenzmodellierung**

Die folgende Beschreibung zur Turbulenzmodellierung wurde aus [6] entnommen.

In den meisten technisch relevanten Strömungen treten zumeist keine laminaren sondern turbulente Verhältnisse auf, welche regellosen Schwankungen unterliegen. Kennzahl für die Beschreibung von Strömungen ist die Reynoldszahl. Sie ist definiert als Produkt der Geschwindigkeit c und einer charakteristischen Länge L dividiert durch die kinematische Viskosität v.

$$
Re = \frac{c \cdot L}{\nu} \tag{2-44}
$$

Ab einer kritischen Reynoldszahl Re  $\geq Re_{\text{krit}}$  herrscht turbulente Strömung, darunter  $Re < Re_{krit}$  ist die Strömung laminar. Bei hohen Reynoldszahlen ist die direkte numerische Lösung (DNS) nicht mehr in einem vertretbaren Zeitaufwand möglich. Die Ursache dafür ist die erforderliche feine zeitliche und räumliche Auflösung des Gitters.

### **2.2.3 Durchflussgleichung**

Die Durchflussgleichung dient unter anderem dazu, Kennzahlen am Strömungsprüfstand zu ermitteln und zu charakterisieren. Diese Kennzahlen beschreiben den Durchfluss durch verschiedene durchströmte Elemente, wie z. B. Rohre und Ein- und Auslasskanäle. Der Inhalt dieses Kapitels wurde aus [4] entnommen.

#### **Massenerhaltung**

Bei eindimensionaler Strömung bleibt der Massenfluss über die Kanallänge konstant.

<span id="page-30-0"></span>
$$
\dot{m} = \rho \cdot A \cdot c \tag{2-45}
$$

#### **Erhaltung der Energie**

Für stationäre Fließprozesse gilt der erste Hauptsatz der Thermodynamik für Strömungen. Daraus kann die Erhaltung der Energie wie folgt angeschrieben werden:

$$
\frac{c_2^2}{2} - \frac{c_1^2}{2} = h_2 - h_1 + q_a - g \cdot (z_2 - z_1)
$$
\n(2-46)

Die Gleichung vereinfacht sich für eine isentrope, adiabate und horizontale Strömung ohne Reibung zu:

$$
\frac{c_2^2}{2} - \frac{c_1^2}{2} = h_1 - h_2 \tag{2-47}
$$

Wird ideales Gas mit konstanter spezifischer Wärmekapazität angenommen, so kann für die Enthalpiedifferenz geschrieben werden:

$$
h_2 - h_1 = c_p \cdot (T_2 - T_1) \tag{2-48}
$$

Mit

<span id="page-31-2"></span>
$$
c_p = \frac{R \cdot \kappa}{\kappa - 1} \tag{2-49}
$$

folgt:

$$
\frac{c_2^2}{2} - \frac{c_1^2}{2} = h_1 - h_2 = \frac{R \cdot \kappa}{\kappa - 1} \cdot T_1 \cdot \left(1 - \frac{T_2}{T_1}\right)
$$
\n(2-50)

Aus der idealen Gasgleichung

<span id="page-31-1"></span>
$$
\frac{p}{\rho} = R \cdot T \tag{2-51}
$$

ergibt sich

$$
\frac{T_2}{T_1} = \left(\frac{p_2}{p_1}\right)^{\frac{\kappa - 1}{\kappa}}
$$
\n(2-52)

und

<span id="page-31-0"></span>
$$
\rho_2 = \rho_1 \cdot \left(\frac{p_2}{p_1}\right)^{\frac{1}{\kappa}} \tag{2-53}
$$

Mit Gleichung [\(2-53\)](#page-31-0) und [\(2-51\)](#page-31-1) in Gleichung [\(2-50\)](#page-31-2) und für Zustand 1 Umgebungsbedingungen mit der Annahme von beruhigter Umgebungsluft ( $v_1 = v_0 = 0$ ,  $T_1 = T_0$  und  $p_1 = p_0$ ) folgt:

$$
c_2 = \sqrt{\frac{2p_0}{\rho_0}} \cdot \sqrt{\frac{\kappa}{\kappa - 1} \cdot \left(1 - \left(\frac{p_2}{p_0}\right)^{\frac{\kappa - 1}{\kappa}}\right)}
$$
(2-54)

Diese Gleichung kann nun mit Gleichung [\(2-53\)](#page-31-0) in die Kontinuitätsgleichung [\(2-45\)](#page-30-0) eingesetzt werden, womit sich für den theoretischen Massenstrom folgende Gleichung ergibt:

$$
\dot{m}_{\text{theo}} = A \cdot \sqrt{2p_0 \rho_0} \cdot \psi \tag{2-55}
$$

Mit der Durchflussfunktion:

$$
\psi = \sqrt{\frac{\kappa}{\kappa - 1} \cdot \left( \left( \frac{p_2}{p_0} \right)^{\frac{2}{\kappa}} - \left( \frac{p_2}{p_0} \right)^{\frac{\kappa + 1}{\kappa}} \right)}
$$
\n(2-56)

#### **Durchflussbeiwert μσ**

Unter realen Verhältnissen wird der theoretische Massenstrom nicht erreicht. Um dies zu berücksichtigen, wird der Durchflussbeiwert μσ eingeführt. Der Beiwert wird aus dem Quotienten von tatsächlichem zum theoretischen Massenstrom errechnet. Wobei der tatsächlich auftretende Massenstrom an Strömungsprüfständen mit geeigneten Sensoren gemessen und daraus die Kennzahl berechnet werden kann.

$$
\mu \sigma = \frac{\dot{m}}{\dot{m}_{\text{theo}}} \tag{2-57}
$$

#### **2.2.4 Gasdynamische Grundlagen**

Die gasdynamischen Grundlagen wurden sinngemäß aus [7] übernommen.

Die Gasdynamik spielt besonders bei Zweitaktmotoren in dem Resonanzauspuff eine wichtige Rolle. Durch die richtige Auslegung der Geometrie des Auspuffes ist es möglich, einen Rückladeeffekt zu erzeugen. Entscheidend dabei ist die Geschwindigkeit mit der sich Druckwellen ausbreiten. Einen großen Einfluss darauf hat die Schallgeschwindigkeit, welche für das ideale Gas wie folgt angeschrieben wird.

$$
c_S = \sqrt{\kappa \cdot R \cdot T} \tag{2-58}
$$

Die momentane Fortpflanzungsgeschwindigkeit  $c_a$  setzt sich aus der momentanen Schallgeschwindigkeit und der momentanen Partikelgeschwindigkeit zusammen und lässt sich wie folgt anschreiben:

$$
c_{\rm a} = c_{\rm S} \pm c_{\rm Partikel} \tag{2-59}
$$

Wobei die Partikelgeschwindigkeit C<sub>Partikel</sub> aus

$$
c_{\text{Partikel}} = \frac{2}{\kappa - 1} \cdot c_{\text{S}} \cdot \left[ \left( \frac{p}{p_0} \right)^{\frac{\kappa - 1}{2\kappa}} - 1 \right]
$$
 (2-60)

errechnet werden kann. Entscheidend für den Rückladeeffekt sind die Geschwindigkeit der Druckwelle und die Geometrie des Resonanzauspuffes, da diese beiden Parameter die Ankunft der Rückladewelle am Zylinder beeinflussen.

#### **2.2.4.1 Druckwellen**

Druckwellen durchlaufen ein System solange ungestört, bis ein Hindernis auftritt. Hindernisse können zum Beispiel eine geschlossene Wand, sowie eine Mündung in einen großen Raum sein.

Trifft eine Überdruckwelle auf ein geschlossenes Rohrende, so wird sie als eine Überdruckwelle reflektiert. Gelangt eine Überdruckwelle an ein offenes Rohrende, so wird eine Unterdruckwelle in die entgegengesetzte Laufrichtung der Überdruckwelle reflektiert.

Für Rohrverengungen (Düsen) gilt dasselbe Verhalten wie für ein geschlossenes Rohrende, nur dass hier die Überdruckwelle fortlaufen kann. Durch die Verengung wird die fortlaufende Überdruckwelle verstärkt. Aufweitungen von Rohren zeigen dasselbe Verhalten wie offene Rohrenden, die fortlaufende Überdruckwelle wird hier allerdings abgeschwächt.

Gelangt eine Überdruckwelle an eine Rohrverzweigung, erfolgt eine Aufteilung der Druckwelle. Die fortlaufenden Überdruckwellen werden dabei abgeschwächt. An der Verzweigung wird eine Unterdruckwelle reflektiert, die sich entgegengesetzt der Ursprungslaufrichtung fortpflanzt.

Die [Abbildung 2-12,](#page-33-0) welche aus [3] entnommen wurde, zeigt exemplarisch die Fortpflanzung einer Überdruckwelle im Auspuff eines Zweitaktmotors. . Der Resonanzauspuff besteht aus einem sich öffnenden Rohrstück (Konus) und einem sich verengenden Rohrstück (Gegenkonus). Durch diese Geometrie erfolgen Reflektionen, welche in [Abbildung 2-12](#page-33-0) erläutert werden.

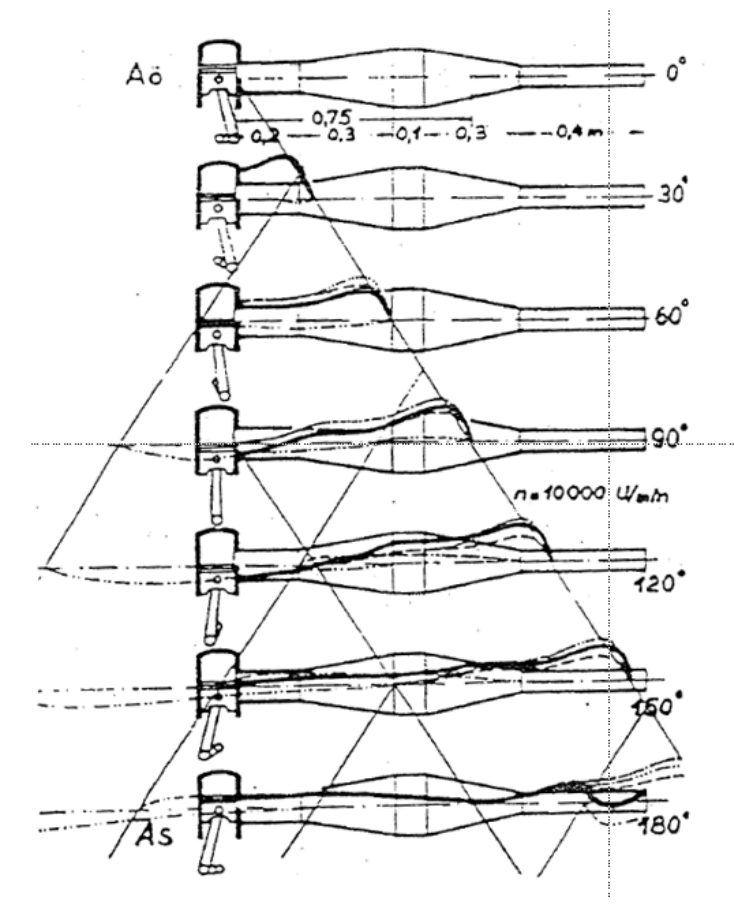

0° Auspuff öffnet

- 30° Die Auspuffdruckweile (... .) ist schon in den Diffusor eingedrungen. Die reflektierte Unterdruckwelle ( - - - ) beginnt den Druck im Diffusor zu vermindern.
- 60° Die Auspuffdruckwelle (\_ I hat den Diffusor durchlaufen. Durch die Querschnittserweiterung im Diffusor hat sich der ursprüngliche Druck (....) auf die Werte der<br>gestrichelten Linie (+---) vermindert. Die zurücklaufende Unterdruckwelle (baut diesen Druck wieder auf den tatsächlichen Druck (  $\Box$  ab.
- 90° Die Auspuffdruckwelle (\_ ) ist bis in die Mitte des Gegenkonus vorgedrungen. Dadurch wird die Überdruckweile (reflektiert und die Querschnittsverminderung im Gegenkonus erhöht den Druck wei-
- hat den Gegenkonus voll durchlaufen und wird durch die Druckerhöhung im Gegenkonus weiter von  $(---)$  auf  $($ yerdichtet.
- 150° Die Auspuffdruckwelle (.... ) hat das Endrohr nahezu durchlaufen. Am Auspuffschlitz baut sich der Unterdruck ab.
- 180° Die Auspuffdruckwelle (\_ ) hat das Endrohr schon verlassen und eine Unterdruckwelle (-.---) reflektiert. Die ursprüngliche Auspuffdruckweile, die im Diffusor im Druck schon auf (----) abgefallen war, hat im Gegenkonus den Druck wieder auf
	- (-....-) erhöht. Im Gegenkonus tritt nun die Druckwelle (- .... - ) auf, die durch die am offenen Rohrende reflektierte Unterdruckwelle auf den tatsächlichen Druck .) vermindert wird, ι.

<span id="page-33-0"></span>**Abbildung 2-12: Exemplarische Darstellung der Druckfortpflanzung im Resonanzauspuff [1]**

## <span id="page-34-0"></span>**2.3 Simulatorische Grundlagen**

Diese Kapitel behandeln die bei der Simulation relevanten Formeln und Grundlagen. Der Inhalt von Kapitel [2.3](#page-34-0) ist aus [8] entnommen. Werden andere Quellen verwendet, so wird auf diese explizit im Text hingewiesen.

## **2.3.1 AVL BOOST**

Für die Ladungswechselsimulationen wird das Programm AVL Boost verwendet. Dieses Programm betrachtet nur eindimensionale Vorgänge und stützt sich dabei auf die nachfolgenden Gleichungen.

## **2.3.1.1 Eindimensionaler Fluss durch Rohre**

In den Rohren wird Masse transportiert. Dabei geschieht ein Wärmeaustausch zwischen Gas und Rohrwand und in weiterer Folge zwischen Rohr und der Umgebung. Die Erhaltungsgleichungen für das Kontrollvolumen werden in AVL Boost durch die Euler Gleichung wie folgt beschrieben.

$$
\frac{\partial U}{\partial t} + \frac{\partial F(U)}{\partial x} = S(U) \tag{2-61}
$$

Wobei U den Zustandsvektor

$$
U = \begin{pmatrix} \rho \\ \rho c^2 + p \\ \rho \cdot \overline{c_v} \cdot T + \frac{1}{2} \rho \cdot c^2 \\ \rho \cdot w_j \end{pmatrix}
$$
 (2-62)

und F den Flussvektor

$$
F = \begin{pmatrix} \rho \cdot c \\ \rho c \\ c \cdot (E + p) \\ \rho \cdot c \cdot w_j \end{pmatrix}
$$
 (2-63)

mit

$$
E = \rho \cdot \overline{c_v} \cdot T + \frac{1}{2} \rho \cdot c^2 \tag{2-64}
$$

angibt.

Der Quellterm  $S(U)$  auf der rechten Seite lässt sich in zwei Terme  $S_A(F(U))$  und  $S_R(U)$ aufspalten.

 $S_A(F(U))$  berücksichtigt dabei axiale Querschnittsänderungen.

 $S_R(U)$  berücksichtigt homogene chemische Reaktionen und den Wärme- und Massetransport zwischen dem Gas und festen Wänden bzw. andere Reibquellen.

$$
S(U) = S_A(F(U)) + S_R(U)
$$
 (2-65)

#### **Rohrreibung**

Um die Rohrreibung zu beschreiben, wird der Wandreibungsfaktor  $\lambda_r$  eingeführt. Die Kraft, die durch Rohrreibung hervorgerufen wird, berechnet sich wie folgt:

$$
\frac{F_{\rm R}}{V} = \varphi \cdot \frac{\lambda_{\rm r}}{d_{\rm hydr}} \cdot \rho \cdot c \cdot |c| \tag{2-66}
$$

Wobei φ ein Faktor ist, der angibt, in wieweit sich der Strömungsquerschnitt von einem idealen Kreisquerschnitt unterscheidet. Dieser ist somit nur von der Geometrie abhängig. Der Wandreibungsfaktor  $\lambda_r$  ist von der Turbulenz, also der Reynoldszahl, abhängig. Der hydraulische Durchmesser  $d_{\text{hvdr}}$  berechnet sich aus der vierfachen Querschnittsfläche A dividiert durch den Querschnittsumfang  $C_{OS}$ .

$$
d_{\rm hydr} = \frac{4 \cdot A}{C_{\rm QS}} \tag{2-67}
$$

#### **Gebogene Rohre**

Der Verlust durch gebogene Rohre resultiert aus einer erhöhten Wandreibung durch die Umlenkung des Gasstroms und wirkt sich als Druckverlust aus. Um den Verlust zu quantifizieren, wird ein Verlustfaktor ζ eingeführt.

$$
\Delta p = \zeta \cdot \frac{\rho c^2}{2} \tag{2-68}
$$

ζ ist eine Funktion aus Biegewinkel und dem Verhältnis aus dem Biegeradius (gemessen an der Mittellinie des gebogenen Rohrs) und Durchmesser des Rohrs.

#### **Wärmetransport Gas-Wand**

Um den Wärmetransport zwischen Gas und Rohr, der hauptsächlich durch erzwungene Konvektion entsteht, zu bestimmen, bietet das Simulationsprogramm verschiedene Wärmeübergangsbeziehungen wobei alle nach dem Ansatz von Nusselt aufbauen:

$$
Nu = \frac{\alpha_{\rm GW} \cdot d_{\rm hydr}}{\lambda_{\rm G}} \tag{2-69}
$$

Der Vergleich mit den Messdaten hat gezeigt, dass die Reynoldsanalogie bessere Ergebnisse liefert:

$$
Nu = \frac{d_{\text{hydr}}}{\lambda_{\text{G}}} \cdot \frac{0.019}{2} \cdot \rho \cdot c \cdot c_{\text{p}} \tag{2-70}
$$

Dadurch kann die Wärmeübergangszahl  $\alpha_{GW}$  berechnet werden, wodurch sich für den Wärmestrom nach dem Ansatz von Newton ergibt:

$$
\dot{Q}_{\mathcal{G}} = A_{\mathcal{G}}(\varphi) \cdot \alpha_{\mathcal{G}W}(\varphi) \cdot (T_{\mathcal{G}}(\varphi) - T_{\mathcal{W}\mathcal{G}}(\varphi)) \tag{2-71}
$$
#### <span id="page-36-1"></span>**2.3.1.2 Modellierung der Vorgänge im Zylinder**

Im Zylinder finden die Verbrennung und die Leistungsabgabe an den Kolben sowie der Ladungswechsel statt. Ein Teil der durch die Verbrennung frei werdenden Wärme wird als Wärmefluss über die Zylinderwand abgeführt und ist somit ein Verlust. Um die einzelnen Phasen richtig beschreiben zu können, wird zwischen Hochdruckphase (Einlass- und Auslassöffnungen geschlossen) und die Niederdruckphase (Einlass- und Auslass offen) unterschieden. In der nachfolgenden Betrachtung werden die einzelnen Gleichungen in Abhängigkeit des Kurbelwinkels dargestellt. Die in diesem Kapitel beschriebenen Inhalte wurden einfachheitshalber aus [4] entnommen, werden aber vom Programmpaket AVL Boost verwendet.

#### **Zustandsgleichung**

Der Zustand des Arbeitsgases im Zylinder lässt sich durch die Zustandsgleichung unter Annahme eines idealen Gases mit der idealen Gasgleichung beschreiben.

$$
p \cdot V = m \cdot R \cdot T \tag{2-72}
$$

Wird die ideale Gasgleichung nach dem Kurbelwinkel abgeleitet so ergibt sich:

$$
p\frac{dV}{d\varphi} + V\frac{dp}{d\varphi} = mR\frac{dT}{d\varphi} + mT\frac{dR}{d\varphi} + RT\frac{dm}{d\varphi}
$$
 (2-73)

[Abbildung 2-13](#page-36-0) zeigt den Brennraum als instationäres offenes System. Für die nachfolgenden Betrachtungen werden die in der Abbildung gezeigten Bezeichnungen eingeführt.

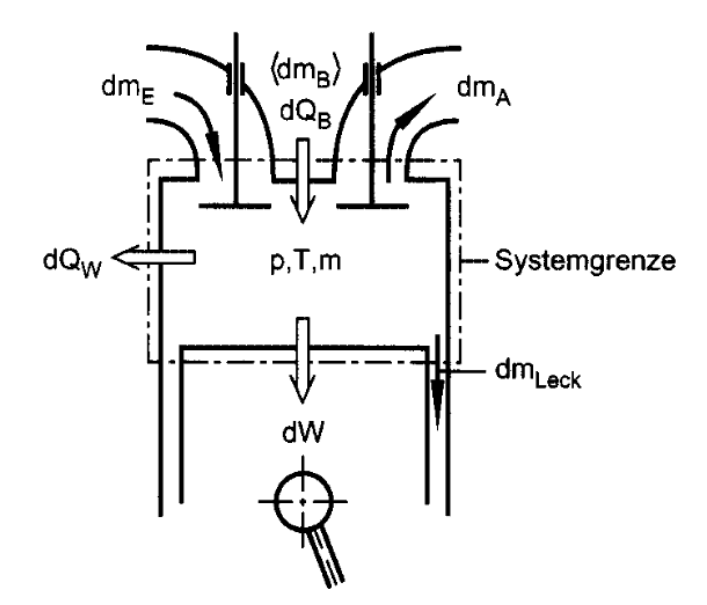

<span id="page-36-0"></span>**Abbildung 2-13: Brennraum als instationäres offenes System [4]**

#### **Niederdruckphase**

In der Niederdruckphase geschieht der Ladungswechsel. Durch die geöffneten Ein- und Auslasskanäle tritt ein Austausch der Zylindermasse auf. Dieser Austausch kann durch die Massenerhaltung beschrieben werden.

#### *Kontinuitätsgleichung*

Die Kontinuitätsgleichung wird für das System Brennraum angesetzt. Grundsätzlich wird zwischen luftansaugenden

$$
\frac{dm}{d\varphi} = \frac{dm_{\rm E}}{d\varphi} - \frac{dm_{\rm Leck}}{d\varphi} - \frac{dm_{\rm Leck}}{d\varphi} \tag{2-74}
$$

mit

$$
m_{\rm E} = m_{\rm Luff} \tag{2-75}
$$

und gemischansaugenden Motoren

$$
\frac{dm}{d\varphi} = \frac{dm_{\rm E}}{d\varphi} - \frac{dm_{\rm Leck}}{d\varphi} - \frac{dm_{\rm Leck}}{d\varphi} \tag{2-76}
$$

mit

$$
m_{\rm E} = m_{\rm Luff} + m_{\rm B} \tag{2-77}
$$

unterschieden.

Bei dem hier betrachteten Motor handelt es sich um eine Hybrideinspritzung. Daraus ergibt sich zusätzlich zu den oben beschriebenen Fällen eine weitere Möglichkeit der Gemischaufbereitung.

$$
\frac{dm}{d\varphi} = \frac{dm_E}{d\varphi} - \frac{dm_A}{d\varphi} - \frac{dm_{\text{Leck}}}{d\varphi} + \frac{dm_{\text{BDE}}}{d\varphi} \tag{2-78}
$$

Der angesaugte Massenstrom ist ein Gemisch aus:

$$
m_{\rm E} = m_{\rm Luff} + m_{\rm BSE} \tag{2-79}
$$

Dabei steht  $m_{BDE}$  für den direkt eingespritzten Anteil und  $m_{BSE}$  für den im Saugrohr eingespritzten Anteil der Brennstoffmasse.

Im Simulationsprogramm muss der ein- und austretende Massenstrom durch den in Kapitel [2.2.3](#page-30-0) beschriebene Durchflussbeiwert μσ korrigiert werden, da sonst mit den theoretisch maximal möglichen Massenfluss gerechnet wird, der aufgrund der realen Verhältnisse nicht erreicht werden kann.

### *Energieerhaltung*

Die Energieerhaltung im Brennraum kann aus dem ersten Hauptsatz der Thermodynamik kurbelwinkelaufgelöst abgeleitet werden. Der Brennraum wird dabei als instationäres offenes System definiert.

<span id="page-38-0"></span>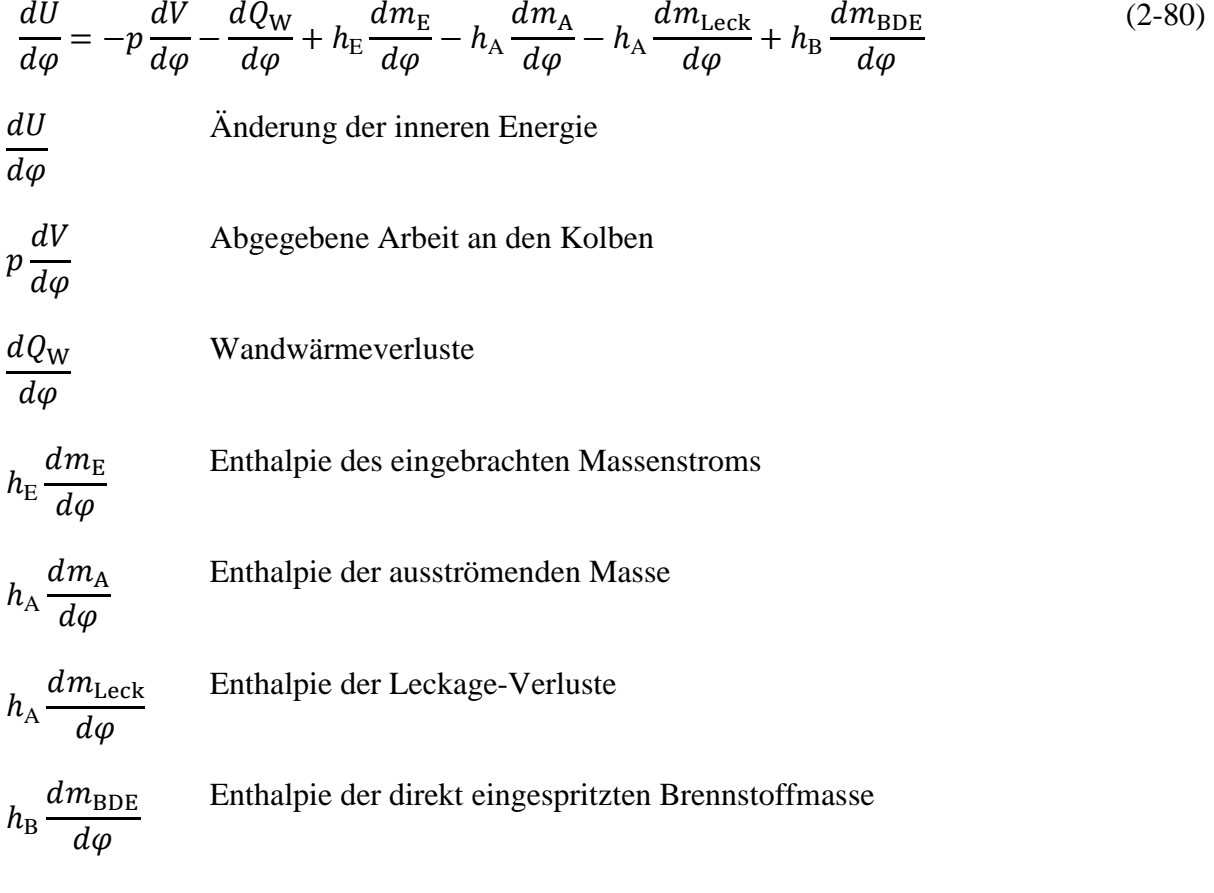

Erfolgt eine Direkteinspritzung in die Niederdruckphase, so muss die eingebrachte Brennstoffenthalpie berücksichtigt werden. Ansonsten wird dieser Term für den Niederdruckbereich gestrichen.

### **Hochdruckphase**

In der Hochdruckphase sind die Ein- und Auslasskanäle sind geschlossen. Das heißt es findet kein Massenfluss über die Kanäle statt. Allerdings kann ein Massenfluss durch Undichtigkeiten entstehen. Bei Direkteinspritzung muss zusätzlich die eingebrachte Brennstoffmasse betrachtet werden, sofern die Einspritzung in diese Zeitphase fällt.

### *Kontinuitätsgleichung*

Die Kontinuitätsgleichung für das System Brennraum kann in drei unterschiedliche Fälle unterteilt werden.

• Direkteinspritzung in die Hochdruckphase

$$
\frac{dm}{d\varphi} = -\frac{dm_{\text{Leck}}}{d\varphi} + \frac{dm_{\text{B}}}{d\varphi} \tag{2-81}
$$

1 Formel [\(2-71\)](#page-35-0)

• Einspritzung nur im Saugrohr und / oder Direkteinspritzung in die Niederdruckphase

$$
\frac{dm}{d\varphi} = -\frac{dm_{\text{Leck}}}{d\varphi} \tag{2-82}
$$

• Hybrideinspritzung; wobei der direkt eingespritzte Anteil in die Hochdruckphase fällt

$$
\frac{dm}{d\varphi} = -\frac{dm_{\text{Leck}}}{d\varphi} + \frac{dm_{\text{BDE}}}{d\varphi} \tag{2-83}
$$

#### *Energieerhaltung*

Durch den aufgrund der geschlossenen Kanäle fehlenden Enthalpietransport durch ein- und ausströmende Massen, fallen diese Terme aus der Gleichung. Allerdings wird hier nun die Energiezufuhr durch die Verbrennung des Kraftstoffes berücksichtigt.

$$
\frac{dU}{d\varphi} = -p\frac{dV}{d\varphi} + \frac{dQ_B}{d\varphi} - \frac{dQ_W}{d\varphi} - h_A \frac{dm_{\text{Leck}}}{d\varphi} + h_B \frac{dm_{\text{BDE}}}{d\varphi} \tag{2-84}
$$

 $dQ_{\rm B}$  $d\omega$ freigesetzte Brennstoffwärme

Erfolgt eine Direkteinspritzung in die Hochdruckphase, muss die eingebracht Enthalpie der Brennstoffmasse berücksichtigt werden. Wird der gesamte Kraftstoff direkt in den Zylinder in die Hochdruckphase eingespritzt, so wird  $m_{BDE} = m_B$ 

#### **Wandwärmeverluste**

Wie bereits erwähnt, geht ein Teil der Verbrennungsenergie als Verlustwärme über die Zylinderwände verloren. Um diesen Wärmestrom zu beschreiben, existieren verschiedene Modelle zur Bestimmung des unbekannten Wärmeübergangskoeffizienten. Hier wird nur das später in der Simulation verwendete Modell näher beschrieben.

Zur Beschreibung des Wärmübergangskoeffizienten gibt es folgende Ansätze:

- Phänomenologische Modelle
	- o Dimensionsbehaftete experimentelle Ansätze
	- o Dimensionslose Ansätze nach der Ähnlichkeitstheorie
- Strömungsfeldorientierte Ansätze nach der Ähnlichkeitstheorie
- Physikalische Modelle

Für die Modellierung in der Simulation wird das Wärmeübergangsmodell nach Woschni verwendet, welcher zu den phänomenologischen Modellen und den dimensionslosen Ansätzen nach der Ähnlichkeitstheorie einzuordnen ist.

Der Wärmestrom über die Zylinderwand ist bei den phänomenologischen Modellen wie der bereits beschriebene Wärmetransport zwischen Gas und Rohren aus Kapitel [2.3.1.1](#page-34-0) nach dem Ansatz von Nusselt definiert:

$$
\dot{Q}_{\rm G} = A_{\rm G}(\varphi) \cdot \alpha_{\rm G}(\varphi) \cdot (T_{\rm G}(\varphi) - T_{\rm WG}(\varphi))
$$
siehe Kapitel 2.3.1.

Der Wärmeübergangskoeffizient wird ermittelt durch:

$$
\alpha_{\rm G} = 130 \cdot D^{-2} \cdot p^{0.8} \cdot T^{-0.53} \cdot \left( C_1 \cdot c_{\rm km} + C_2 \cdot \frac{V_{\rm h} T_1}{p_1 V_1} \cdot (p - p_0) \right)^{0.8}
$$
 (2-85)

D Bohrungsdurchmesser

T momentane mittlere Gastemperatur des Brennraums

p Zylinderdruck

- $c_{km}$  mittlere Kolbengeschwindigkeit
- V<sup>h</sup> Hubvolumen
- V momentanes Volumen des Brennraums
- $p_0$  Druck aus geschlepptem Motorbetrieb
- $C_1, C_2$  dimensionslose Konstanten

### **2.3.1.3 Numerische Methoden**

Im folgenden Abschnitt wird kurz auf die Diskretisierung eingegangen. Die Beschreibung der geometrischen Diskretisierung erfolgt nach [8] und der zeitlichen Diskretisierung nach [8].

### **Geometrische Diskretisierung**

Ziel ist die Lösung der Erhaltungsgleichungen an diskreten Gitterpunkten durch algebraische Gleichungen. Eine räumliche Diskretisierung erfolgt in AVL Boost nur in den Rohrelementen. Alle anderen Elemente sind nulldimensional modelliert.

Es wird zwischen

- Finite Differenzen
- und Finite Volumen Verfahren

unterschieden.

Das Programmpaket AVL Boost baut auf das Finite - Volumen - Verfahren auf. Bei diesem Verfahren wird das Strömungsfeld in finite Volumina eingeteilt und für jedes Volumen Erhaltungsgleichungen aufgestellt.

### **Zeitliche Diskretisierung und Stabilitätskriterium**

Wichtig bei den Simulationen ist die Wahl der Zeitschritte und der geometrischen Gitterweite. Dabei muss die Stabilitätsbedingung stets erfüllt werden. Dieses Stabilitätsbedingung wird auch CFL (Courant, Friedrichs und Lewy) Kriterium genannt. Bei hohen Geschwindigkeiten bzw. bei zu kleinen geometrischen Schrittweiten kann es dazu kommen, dass der Zeitschritt den geometrischen Schritt "überholt", wodurch die Lösung instabil wird.

$$
\Delta t \le \frac{\Delta x}{c + c_{\rm S}}
$$

 $\Delta t$  Zeitschrittweite

- $\Delta x$  geometrische Schrittweite
- mittlere Geschwindigkeit des Massenstroms
- $c<sub>S</sub>$  Schallgeschwindigkeit

### <span id="page-41-0"></span>**2.3.2 AVL BURN**

Mit Hilfe des Zusatzprogramms AVL Burn ist es möglich, Brennverläufe aus gemessenen Druckverläufen zu bestimmen bzw. die Verbrennung zu analysieren. Der Brennverlauf ist für die Simulation des Arbeitsprozesses mit AVL Boost anzugeben. AVL Burn benötigt zur Berechnung des Brennverlaufs motorspezifische Daten als Eingabe wie unter anderem:

- Zylinderanzahl
- Bohrungsdurchmesser
- Kolbenhub
- Verdichtungsverhältnis
- Pleuellänge
- Oberfläche der Brennraumgeometrie
- Beginn und Ende der Hochdruckphase
- Drehzahl
- Luft- und Kraftstoffmassenstrom
- Fanggrade von Luft und Kraftstoff
- Restgasgehalt
- Zylinderwandtemperaturen
- Zylinderdruckverlauf

Für die Berechnung des Brennverlaufes ist die Kenntnis des Druckverlaufes im Zylinder entscheidend. Dazu sind, falls vorhanden, Messdaten vom Motorprüfstand erforderlich. Der Restgasgehalt ist am Prüfstand schwer zu ermitteln. Deswegen wird am Anfang oft ein Wert angenommen, eine Simulation durchgeführt und dann der errechnete Restgehalt wieder in die Brennverlaufsberechnung eingesetzt. Auch andere Daten wie z. B. Fanggrade können durch Iteration ermittelt werden.

Die Berechnung des Brennverlaufes erfolgt aus dem ersten Hauptsatz der Thermodynamik für die Hochdruckphase (siehe Kapitel [2.3.1.2](#page-36-1) Gleichung [\(2-80\)](#page-38-0)). Als Ergebnis gibt das Programm den Brennverlauf als VIBE Parameter sowie eine Tabelle der Wärmeabgaberate (engl.: Rate of Heat Release) aus. Im Simulationsmodell können dann die errechneten Verläufe bzw. Parameter im Zylinder hinterlegt werden.

(2-86)

# **3 Strömungsprüfstand**

Dieses Kapitel handelt von den Grundlagen des Strömungsprüfstandes und der dort durchgeführten Messungen.

## **3.1 Grundlagen**

Um den Massenfluss in der Simulation möglichst real abzubilden, ist es nötig, Durchflussbeiwerte zu bestimmen. Wird der Durchflussbeiwert mit dem theoretisch möglichen Massenfluss multipliziert, so ergibt sich der tatsächlich auftretenden Massenfluss. Werden keine Durchflussbeiwerte hinterlegt, so wird von einem idealen Massenfluss ausgegangen. Die Bestimmung der Durchflussbeiwerte erfolgt an einem Strömungsprüfstand, sowie er im folgenden Abschnitt beschrieben wird.

### **3.1.1 Aufbau und Funktionsweise**

Der Strömungsprüfstand des Institutes für Verbrennungskraftmaschinen und Thermodynamik, an dem die relevanten Elemente dieses Motors vermessen worden sind, ist wie [Abbildung 3-1](#page-42-0) zeigt aufgebaut. Die Beschreibung des Aufbaus und der Funktionsweise in diesem Kapitel erfolgt nach [9].

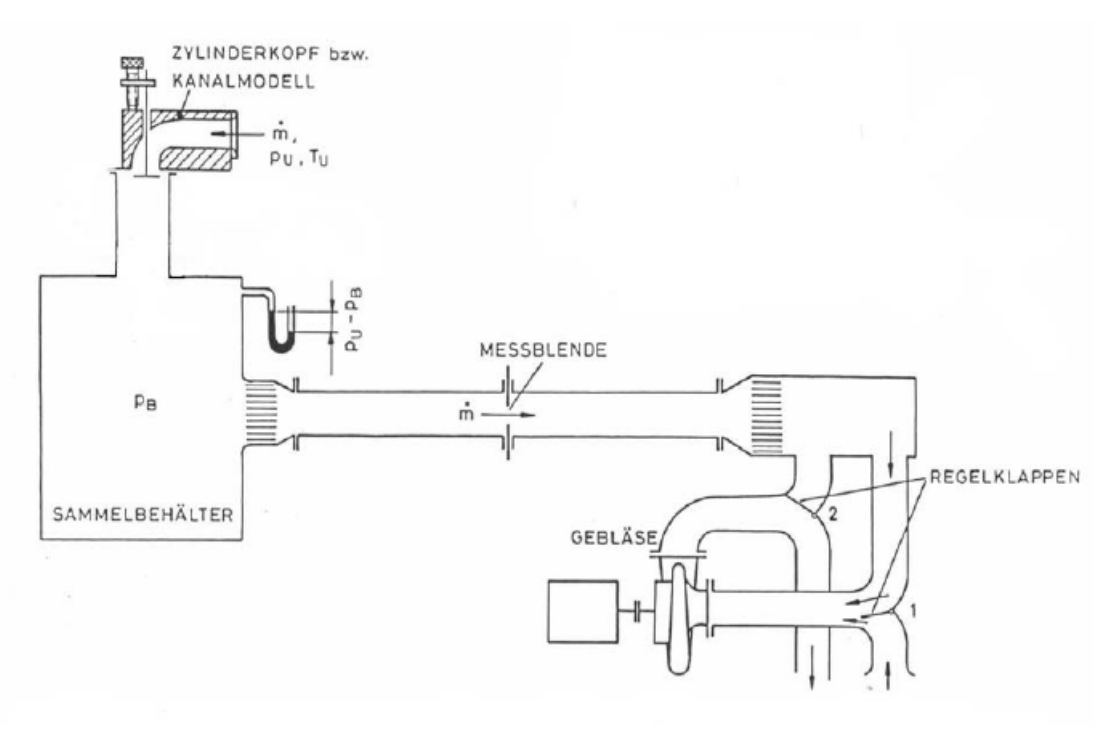

**Abbildung 3-1 Aufbau des Strömungsprüfstands [9]**

<span id="page-42-0"></span>Ein Gebläse erzeugt, je nach Einstellung der Regelklappen, Über- oder Unterdruck in einem Sammelbehälter. Dadurch ist es möglich, einen Massenfluss aus dem bzw. in den Behälter durch das zu vermessende Objekt zu erreichen. Der Luftmassenstrom muss dabei eine Messblende passieren, der den Luftmassenstrom misst. Anstatt der Messblende wird häufiger ein Heißfilmanemometer verwendet, wie auch bei den hier durchgeführten Messungen. Der Sammelbehälter dient zur Beruhigung der Luft, damit ein konstanter Massenstrom gewährleistet wird. Auf dem Behälter ist über einen Anschlussflansch das zu vermessende Element fixiert. Bei den Verbindungsstellen ist auf die Abdichtung zu achten. Am Prüfstand ist eine Vorschubvorrichtung montiert mit der z. B. verschiedene Kolbenstellungen präzise eingestellt werden können.

Der theoretisch mögliche Massenfluss wird aus Gleichung [\(2-55\)](#page-31-0) errechnet. Für  $p_1$  wird der Umgebungsdruck und für  $p_2$  der Druck im Sammelbehälter eingesetzt. Aus dem errechneten und dem gemessenen Massenfluss lässt sich nun der Durchflussbeiwert μσ nach Gleichung [\(2-57\)](#page-32-0) ermitteln.

#### **3.1.1.1 Luftmassensensor**

[Abbildung 3-2](#page-43-0) zeigt ein Rohr, in dem sich die temperaturempfindlichen Widerstände  $R_H$  und  $R_K$ , welche Teil einer Brückenschaltung sind, befinden. Das Rohr mit den Widerständen wird von einem Gas durchströmt. Der Widerstand  $R_K$  nimmt dabei die Temperatur der Gasströmung an.  $R_H$ , welcher auch der Gasströmung ausgesetzt ist, wird durch einen Strom  $I_H$ beheizt. Aufgrund der Erwärmung nimmt  $R<sub>h</sub>$  nicht die Temperatur des Gases an.  $I<sub>H</sub>$  wird so geregelt, dass die Temperaturdifferenz zwischen  $R_K$  und  $R_H$  konstant bleibt. Die im Widerstand  $R_H$  erzeugte elektrische Leistung wirkt dem Wärmeverlust, welcher von der Anzahl der auf die Oberfläche auftreffenden Teilchen und somit von dem Massenstrom abhängt, entgegen und kompensiert diese. Deshalb ist der für  $I_H$  eingestellte Wert ein Maß für den Massenfluss.

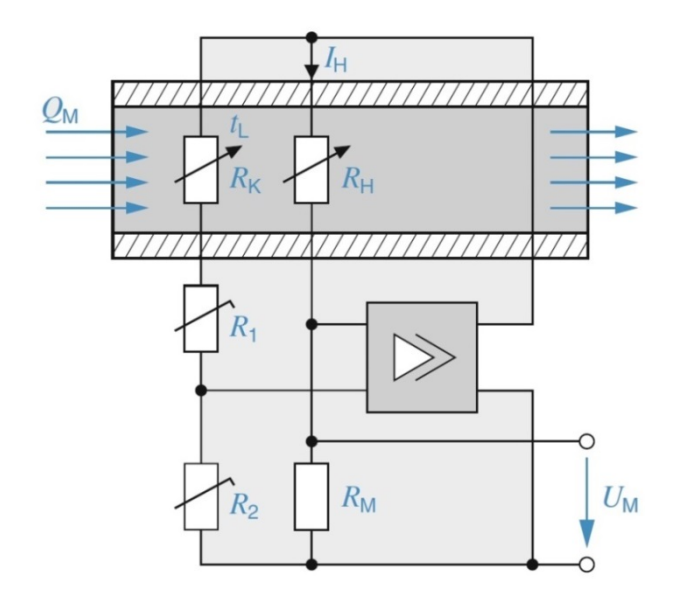

**Abbildung 3-2 Prinzipschaltung eines Heißfilmanemometer [10]**

<span id="page-43-0"></span>In [Tabelle 3-1](#page-43-1) sind die wesentlichen Kenndaten des Luftmassensensors angeführt.

<span id="page-43-1"></span>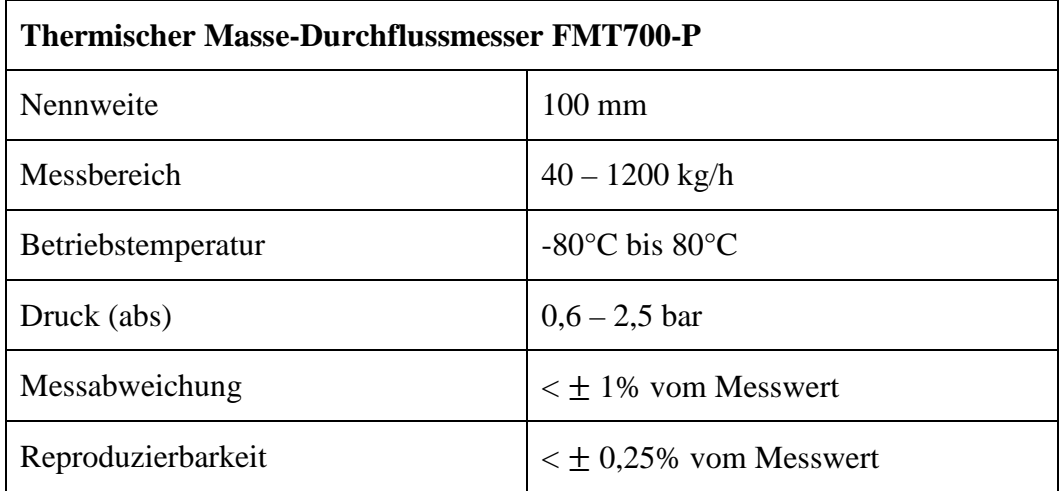

# **3.2 Ergebnisse**

Im Zuge dieser Masterarbeit wurden folgende Elemente vermessen:

- Zylinder
	- o Einlasskanäle
	- o Auslasskanäle bei verschiedenen Auslassschieberpositionen
- Drosselklappe bei verschiedenen Öffnungswinkeln
- Einlassmembrane

Diese Elemente sind bei verschiedenen Druckdifferenzen zwischen Behälter und Umgebung vermessen worden. Die maximal erreichte Druckdifferenz ergab sich aus der Leistungsgrenze des Gebläses.

Im Simulationsprogramm wird für die betrachteten Elemente jeweils der maximale Querschnitt angegeben und dann mithilfe der ermittelten Durchflussbeiwerte auf den realen Querschnitt umgerechnet. Das heißt die in diesem Kapitel behandelten Durchflussbeiwerte beziehen sich alle auf einen maximalen Öffnungsquerschnitt.

### **3.2.1 Zylinder**

Für den Zylinder war es nötig, die Durchflussbeiwerte der Überström- und Auslasskanäle zu ermitteln. Da bei Zweitaktmotoren ein Fluss entgegengesetzt der Hauptströmungsrichtung auftreten kann, wurden dementsprechend Messungen für beide Richtungen durchgeführt. Bei den verschiedenen Druckwerten im Sammelbehälter wurde eine Reihe von Messpunkten, in Abhängigkeit der Kolbenstellung, aufgenommen. Die verschiedenen Kolbenstellungen wurden mittels Schrittmotor eingestellt. Als Schrittweite der Messpunkte für die Zylinderkanalvermessung wurde 1 mm gewählt.

### **3.2.1.1 Überströmkanäle**

Bei der Vermessung der Überströmkanäle erfolgte eine Abdichtung der Auslasskanäle mit Dichtmasse, um einen Massenfluss nur durch die Überströmkanäle zu gewährleisten.

Im Folgenden wird als Hauptströmungsrichtung der Massenfluss vom Kurbelgehäuse über die Überströmkanäle in den Zylinder gekennzeichnet. Falls im Zylinder ein größerer Druck als im Kurbelgehäuse herrscht, so kann, wenn der Einlass geöffnet ist, ein Massenstrom vom Zylinder in das Kurbelgehäuse auftreten, also entgegengesetzt der Hauptströmungsrichtung.

Wie in [Abbildung 3-3](#page-45-0) ersichtlich, war der Zylinder so angeordnet, dass die Hauptströmungsrichtung der Überströmkanäle in Richtung des Sammelbehälters lag. Das heißt, die Vermessung der Hauptströmung erfolgte durch Erzeugung eines Unterdrucks im Sammelbehälter. Für die entgegengesetzte Richtung wurde Überdruck im Behälter erzeugt.

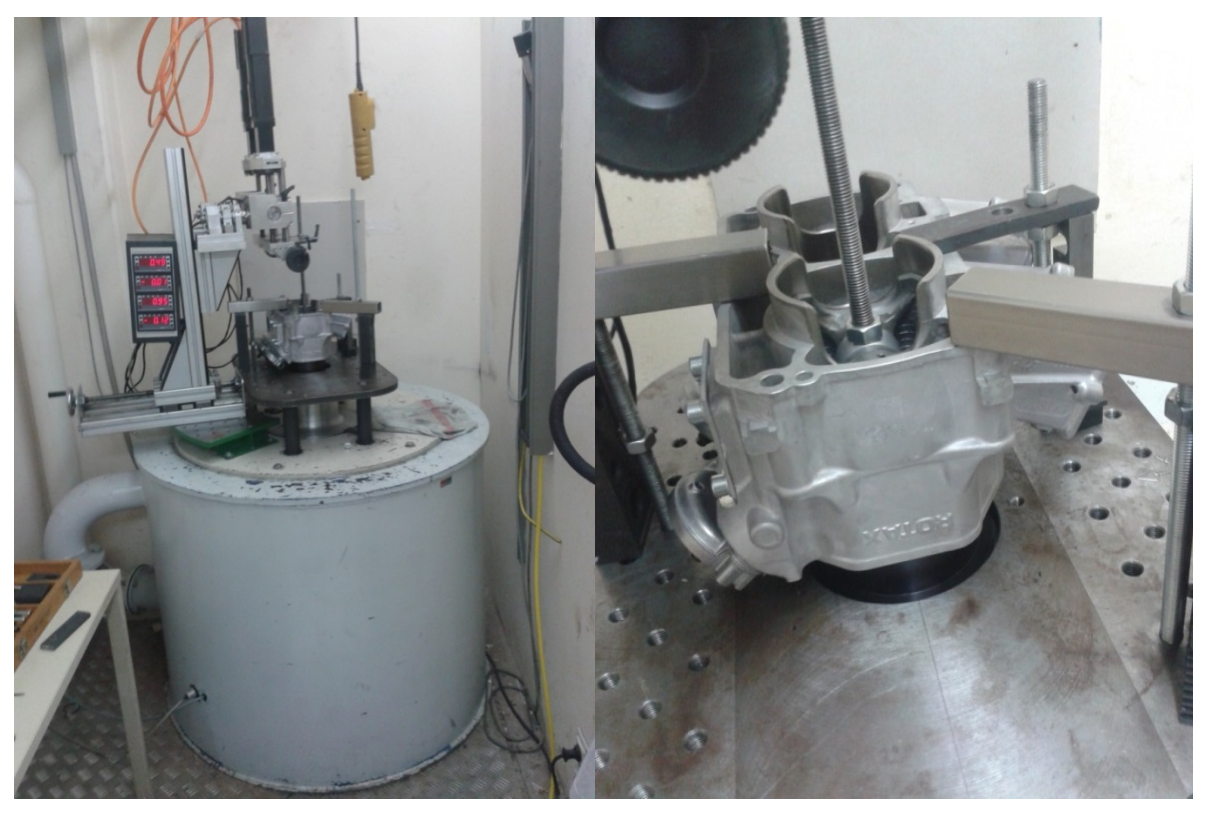

**Abbildung 3-3: Fotos von der Vermessung der Überströmkanäle**

<span id="page-45-0"></span>Für die Messung wurden die in [Tabelle 3-2](#page-45-1) aufgelisteten Druckwerte gewählt.

| Druckdifferenz (bezogen auf Umgebungsdruck) [mbar] |                           |  |  |  |
|----------------------------------------------------|---------------------------|--|--|--|
| <b>Hauptströmungsrichtung</b>                      | entgegengesetzte Richtung |  |  |  |
| $-10$                                              | 10                        |  |  |  |
| $-20$                                              | 20                        |  |  |  |
| $-30$                                              | 30                        |  |  |  |
| -35                                                | 35                        |  |  |  |

<span id="page-45-1"></span>**Tabelle 3-2: Eingestellte Druckwerte des Behälters für die Vermessung der Überströmkanäle**

[Abbildung 3-4](#page-46-0) zeigt exemplarisch die ermittelten Durchflussbeiwerte (aufgetragen über den Kolbenweg n. UT.) der Überströmkanäle für die Messung bei einer Druckdifferenz von 30 mbar in Hauptströmungs- sowie in die dazu entgegengesetzte Richtung. Mit zunehmenden Kolbenweg (n. UT.) erfolgt eine Verkleinerung des Querschnitts, wodurch weniger Masse durchströmen kann. Daraus ergeben sich mit zunehmendem Kolbenweg geringere Durchflussbeiwerte.

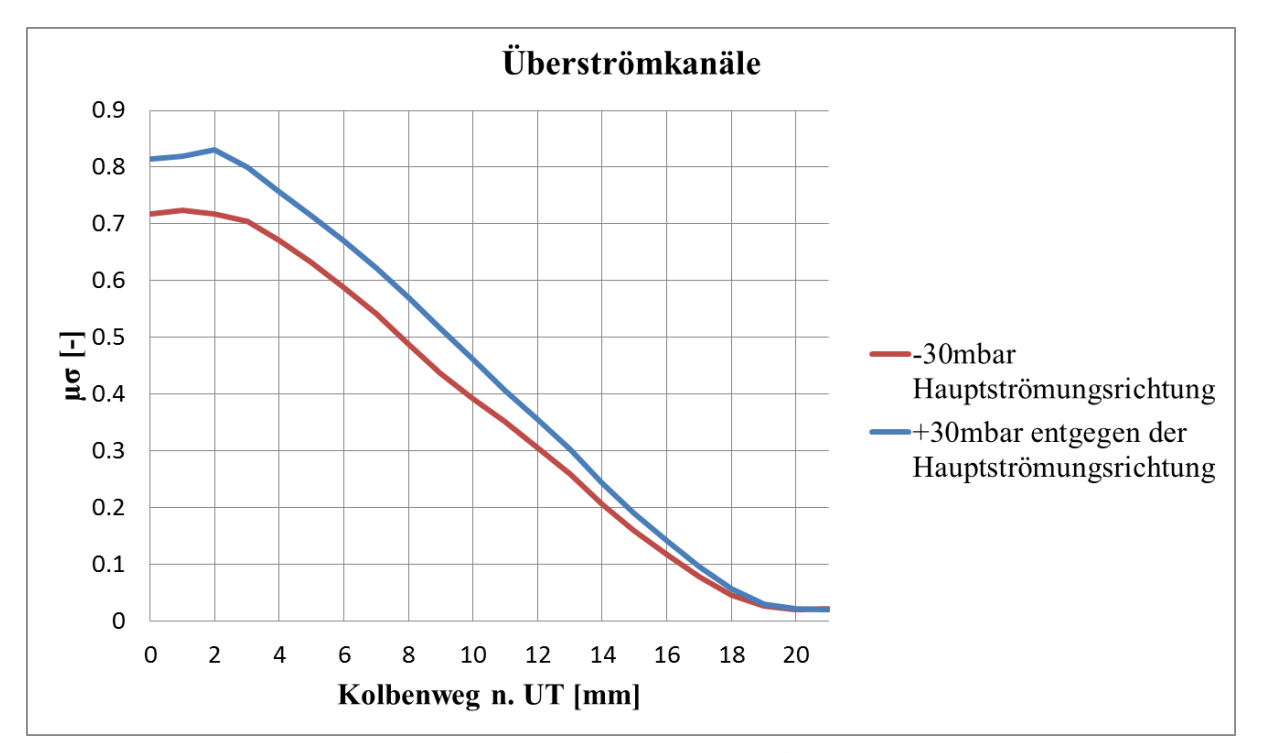

<span id="page-46-0"></span>**Abbildung 3-4 Durchflussbeiwert der Überströmkanäle**

#### **3.2.1.2 Auslasskanäle**

Für die Auslasskanäle erfolgte die gleiche Vorgehensweise wie für die Überströmkanäle, nur dass hier der Einlass abgedichtet wurde. Ein weiterer Unterschied ergibt sich durch die verschiedenen Positionen des Auslassschiebers. Die drei unterschiedlichen Stellungen ergaben auch einen dreifachen Messaufwand im Gegensatz zu den Überströmkanälen, da für jede Schieberposition eine gesamte Messung durchgeführt wurde.

Hier kennzeichnet die Hauptströmungsrichtung den Massenfluss aus dem Zylinder über die Auslasskanäle in den Abgasstrang. Die Messung in dieser Richtung erfolgte durch Erzeugung von Überdruck im Sammelbehälter.

Die [Abbildung 3-5](#page-47-0) zeigt die Durchflussbeiwerte für die verschiedenen Auslassschieberstellungen bei einer Druckdifferenz von 30 mbar. Bei offener Schieberstellung erfolgt keine Behinderung der Strömung durch den Schieber. Die anderen beiden Stellungen vermindern den Durchfluss beträchtlich. Da der Schieber nicht perfekt am Kolben anliegt und deshalb Undichtigkeiten entstehen, können nur näherungsweise Auslasssteuerzeiten die für die mittlere (P2) und geschlossene Position (P3) festgelegt werden. Erst bei P1 (Steuerzeit offene Schieberstellung), findet kein Massenstrom mehr statt. Im Diagramm sind deshalb nur ungefähre Zeitpunkte für die Auslasssteuerzeiten eingetragen. Der früher abflachende Verlauf bei Auslassschieberstellung 3 (grün) resultiert aus den versperrten Seitenauslasskanälen durch den Auslassschieber.

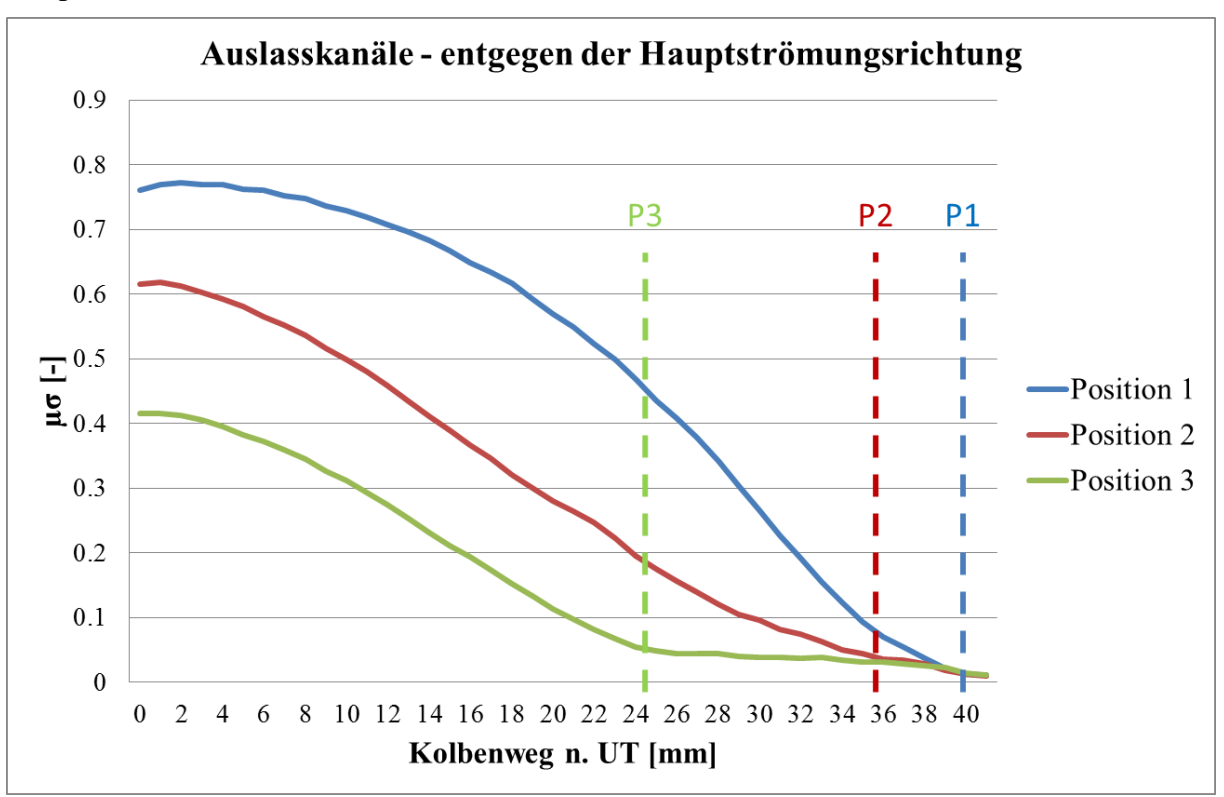

<span id="page-47-0"></span>**Abbildung 3-5: Durchflussbeiwert der Auslasskanäle in der Hauptströmungsrichtung**

Ein Massenfluss entgegengesetzt der Hauptströmungsrichtung wird bei Zweitaktmotoren durch die Rückladewelle verursacht, weswegen die Durchflussbeiwerte in dieser Strömungsrichtung separat ermittelt werden müssen. Die Ergebnisse der Messung sind in [Abbildung 3-6](#page-48-0) dargestellt. In die entgegengesetzte Richtung ergibt sich ein grundsätzlich ähnliches Verhalten, aber eine schlechtere Durchströmung als in die Hauptströmungsrichtung, da bei der Kanalgestaltung primär darauf geachtet wird, dass das verbrannte Gas möglichst ungehindert den Brennraum verlassen kann, um eine gute Durchspülung zu erreichen. Bei offenem Auslassschieber zeigt sich eine Unstetigkeit in der Kurve. Die Ursache dafür kann die Nut für den Auslassschieber im Auslasskanal sein, die einen Strömungswiderstand darstellt.

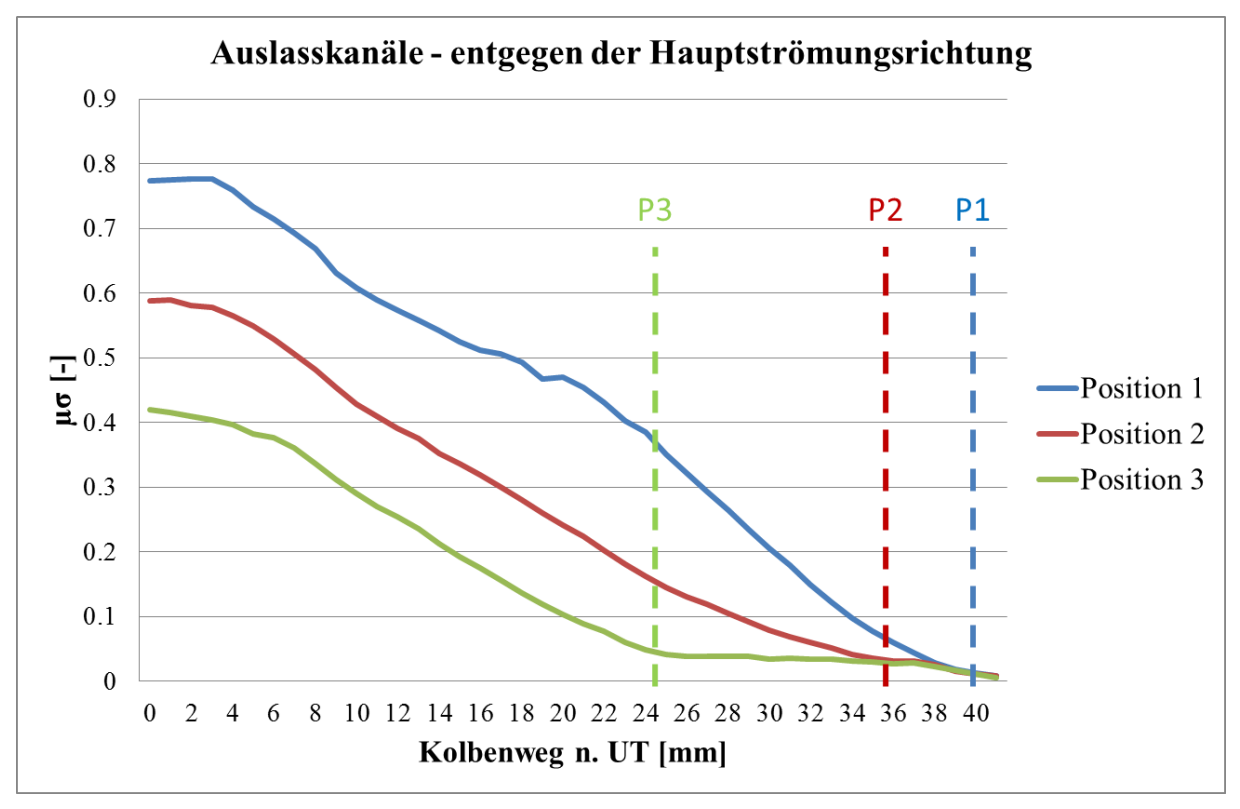

**Abbildung 3-6: Durchflussbeiwerte der Auslasskanäle entgegen der Hauptströmungsrichtung**

### <span id="page-48-0"></span>**3.2.2 Drosselklappe**

Die Drosselklappe wurde auch in beide Richtungen geströmt. Als Hauptströmungsrichtung wird der Massenfluss vom Luftsammler in Richtung des Kurbelgehäuses bezeichnet.

Da das Simulationsprogramm AVL Boost für die Drosselklappe nur Werte für ein Druckverhältnis fordert, wurde bei einer mittleren Druckdifferenz von 20 mbar gemessen. Die Messpunkte ergaben sich durch den Drosselklappenöffnungswinkel. Bei kleineren Öffnungswinkeln, bis 20°, wurde jedes halbe Grad ein Messpunkt gesetzt, von 20° bis 40° jedes Grad ein Messpunkt und von 40° bis 90° jedes zweite Grad. Die Ergebnisse sind in [Abbildung 3-7](#page-49-0) dargestellt. Mit zunehmendem Öffnungswinkel wird mehr Massenfluss über die Drosselklappe erreicht.

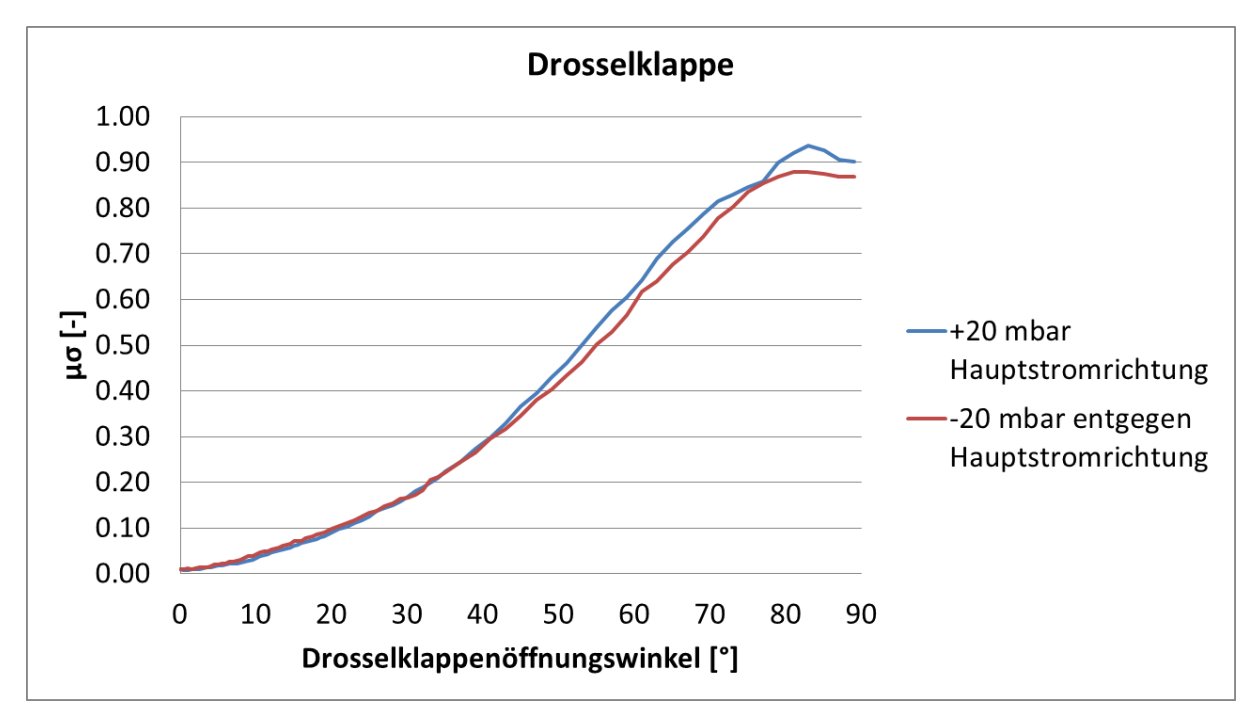

**Abbildung 3-7 Durchflussbeiwerte der Drosselklappe**

### <span id="page-49-0"></span>**3.2.3 Einlassmembrane**

Bei der Einlassmembrane wurden die Durchflussbeiwerte bei verschiedenen Druckdifferenzen gemessen. Die Werte wurden nur in eine Richtung bestimmt, da die Einlassmembrane nur in einer Richtung einen Massenfluss zulässt. Die Ergebnisse aus der Messung sind in [Abbildung 3-8](#page-49-1) dargestellt.

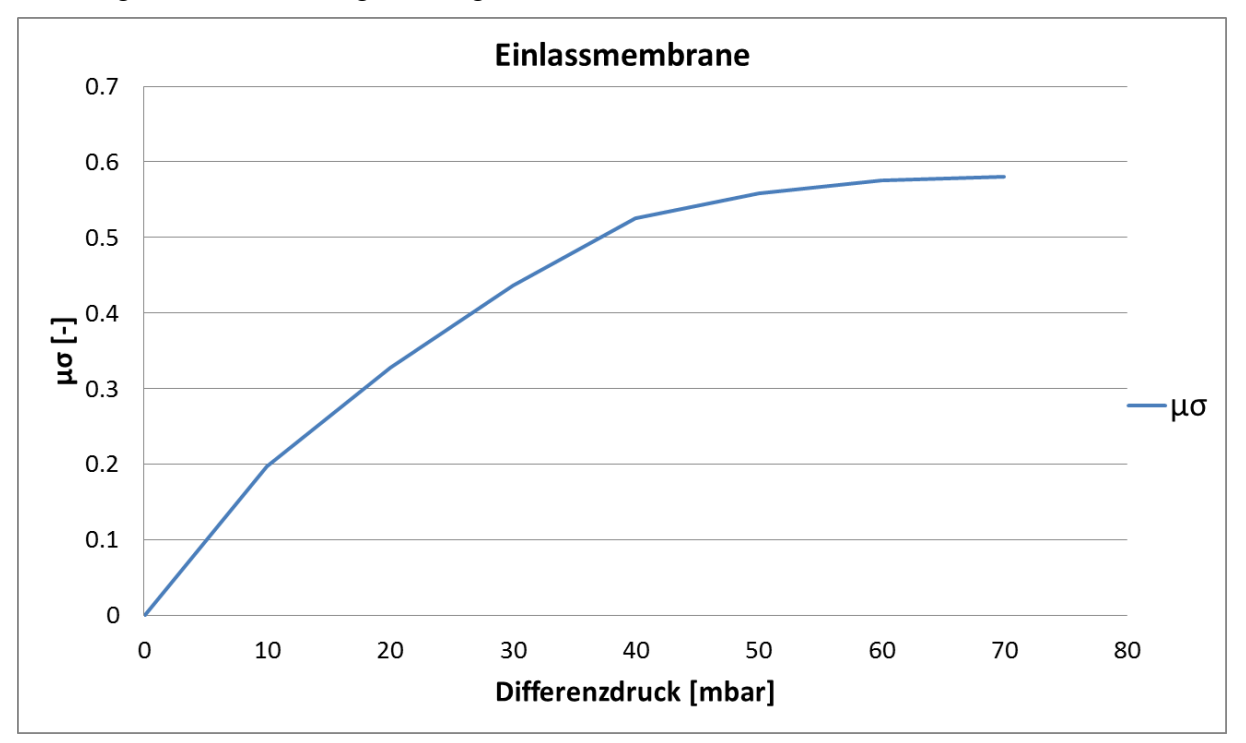

<span id="page-49-1"></span>**Abbildung 3-8: Durchflussbeiwerte der Einlassmembrane über die Druckdifferenz**

# **4 1D-CFD Simulation**

Die Simulation des Motorprozesses und des Ladungswechsels wurde, wie bereits erwähnt, im Programm AVL Boost durchgeführt. In Kapitel [2.3.1](#page-34-1) sind die dem Programm zu Grunde liegenden Gleichungen beschrieben.

# **4.1 Modellaufbau**

Das Simulationsprogramm bietet ein breites Spektrum an vordefinierten Elementen an. Diese Elemente können für den Aufbau der Modelle mit Rohrverbindungen kombiniert werden. Im nächsten Abschnitt werden die für die Abbildung des Systems verwendeten Elemente kurz erläutert. Da das Programm eine englische Benutzeroberfläche besitzt, werden die Elemente auch in Englisch bezeichnet.

## **4.1.1 Elemente**

Die Beschreibung der Elemente des Simulationsprogramms erfolgt nach [8].

## **Engine / Motor**

Im Motor-Element (E) werden die Drehzahlen sowie abhängig davon der Reibmitteldruck hinterlegt. Auch die Arbeitsweise des Motors, in diesem Fall Zweitakt, wird hier eingestellt.

## **Systemboundary / Systemgrenze**

Die Systemgrenze (SB) gibt den Übergang vom Motorsystem zur Umgebung wieder. Hier sind die Randbedingungen, wie Druck, Temperatur und Zusammensetzung der Umgebungsluft, des Gesamtsystems hinterlegt.

## **Pipes / Rohre**

Rohre dienen zur Verbindung der einzelnen Elemente untereinander und sind für den Massentransport zuständig. Dabei wird der Wärmeaustausch mit den Rohrwänden berücksichtigt. Es werden die Geometrie, die hydraulischen Eigenschaften (Rohrreibung) und das Material der Rohre implementiert. Die Simulation stützt sich auf die in Kapitel [2.3.1.1](#page-34-0) angeführten Erhaltungsgleichungen. Die Rohre werden in AVL Boost als einfache fortlaufende Nummer gekennzeichnet (1 bis 30).

### **Plenum / Volumen**

Das Plenum (PL) stellt ein Volumen dar, bei dem räumliche Temperatur- bzw. Druckdifferenzen nicht berücksichtigt werden. Die Berechnung erfolgt nach dem ersten Hauptsatz der Thermodynamik mit den entsprechenden Vereinfachungen. In diesem Modell finden sich drei Plenen. Zwei davon werden zur Modellierung des Endschalldämpfers und eines als Luftsammler in der Ansaugstrecke verwendet.

### **Variable Plenum / Variables Volumen**

Ein variables Volumen (VP) besitzt dieselben Eigenschaften wie das normale Plenum, allerdings findet hier eine zeitliche Veränderung des Volumens statt. Im Simulationsmodell dient es zur Abbildung des Kurbelgehäuses.

# **Throttle / Drosselklappe**

Die am Strömungsprüfstand ermittelten Durchflussbeiwerte je Öffnungswinkel der Drosselklappe (TH) sind hier hinterlegt. Der Öffnungswinkel der Drosselklappe kann als Parameter variabel eingestellt werden.

### **Injector / Einspritzventil**

Das Einspritzventil (I) bildet die Saugrohreinspritzung ab. Für die korrekte Modellierung müssen die Menge und der Einspritzzeitpunkt angegeben werden. Es kann dabei die Einspritzmenge absolut angegeben oder eine berechnete Einspritzmenge auf Basis eines geforderten Luftverhältnisses eingestellt werden.

### **Check Valve / Rückschlagventil**

Mit diesem Modul (CV) wird die Einlassmembrane abgebildet. Für die korrekte Funktion wurden die am Strömungsprüfstand ermittelten Durchflussbeiwerte implementiert. Es gibt zwei Modelle zur Auswahl:

- Einfach es werden nur die Durchflussbeiwerte hinterlegt
- Komplex zusätzlich zu den Durchflussbeiwerten wird die Trägheit betrachtet

In den durchgeführten Simulationen kam das einfache Modell zum Einsatz.

#### **Restriction / Übergänge**

Übergänge (R) dienen der Abbildung von Unstetigkeitsstellen wie Rohrübergänge. Für diese Rohrübergänge müssen Durchflussbeiwerte hinterlegt werden.

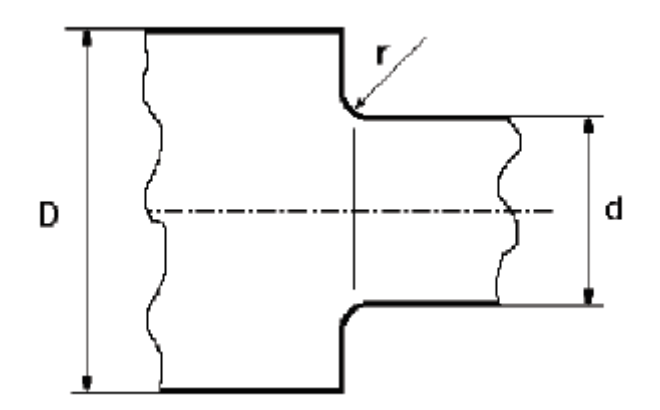

#### **Abbildung 4-1: Nomenklatur für die Bestimmung des Durchflussbeiwertes [8]**

<span id="page-51-1"></span>Die Bedienungsanleitung des Programms [8] gibt hierfür die in [Tabelle 4-1](#page-51-0) angeführten Durchflussbeiwerte für verschiedene Durchmessersprünge mit den in [Abbildung 4-1](#page-51-1) dargestellten Bezeichnungen an:

| Relative<br>Radius (r/d) | Area Ratio (d/D) <sup>2</sup> |      |      |      |     |  |
|--------------------------|-------------------------------|------|------|------|-----|--|
|                          | 0.0                           | .4   | .,   | .9   | 1.0 |  |
| 0.0                      | .815                          | .865 | .915 | .960 | 1.0 |  |
| 0.02                     | .855                          | .895 | .935 | .970 | 1.0 |  |
| 0.06                     | .910                          | .935 | .960 | .980 | 1.0 |  |
| 0.12                     | .955                          | .970 | .980 | .990 | 1.0 |  |
| >0.20                    | .985                          | .990 | .995 | .998 | 1.0 |  |

<span id="page-51-0"></span>**Tabelle 4-1: Durchflussbeiwerte von verschiedenen Rohrübergänge [8]**

### **Cylinder / Zylinder**

Im Zylinder (C) sind die geometrischen Daten, das Spülmodell, die Zylinderwandtemperaturen, Zeitpunkt und Menge der Direkteinspritzung, Brennverläufe, Modell der Wandwärmeverluste und Durchflussbeiwerte für die Ein- und Auslasskanäle hinterlegt. Die Berechnung im Programm folgt dabei den in Kapitel [2.3.1.2](#page-36-1) angeführten Erhaltungsgleichungen.

### **Junction / Rohrverzweigung**

Mit diesem Element (J) erfolgt die Modellierung der Zusammenführung der einzelnen Abgasstränge der Zylinder zu einem gemeinsamen. Hier stehen drei Modelle zur Auswahl:

- Refined Model
- Constant Pressure
- Constant Static Pressure

In der Validierung wurden mit dem Constant Pressure Modell die besten Ergebnisse erzielt.

#### **Measuring Points / Messpunkte-MP**

Für die Auswertung der Ergebnisse sind die Messpunkte (MP) und deren Platzierung von Bedeutung. An diesen Punkten können ausgewählte Kenngrößen der Ergebnisse abgespeichert werden.

In [Abbildung 4-2](#page-53-0) ist das in AVL Boost erstellte Simulationsmodell mit den oben beschriebenen Elementen zu sehen. Es gibt das fertige Modell wieder, mit dem die späteren Simulationen durchgeführt worden sind.

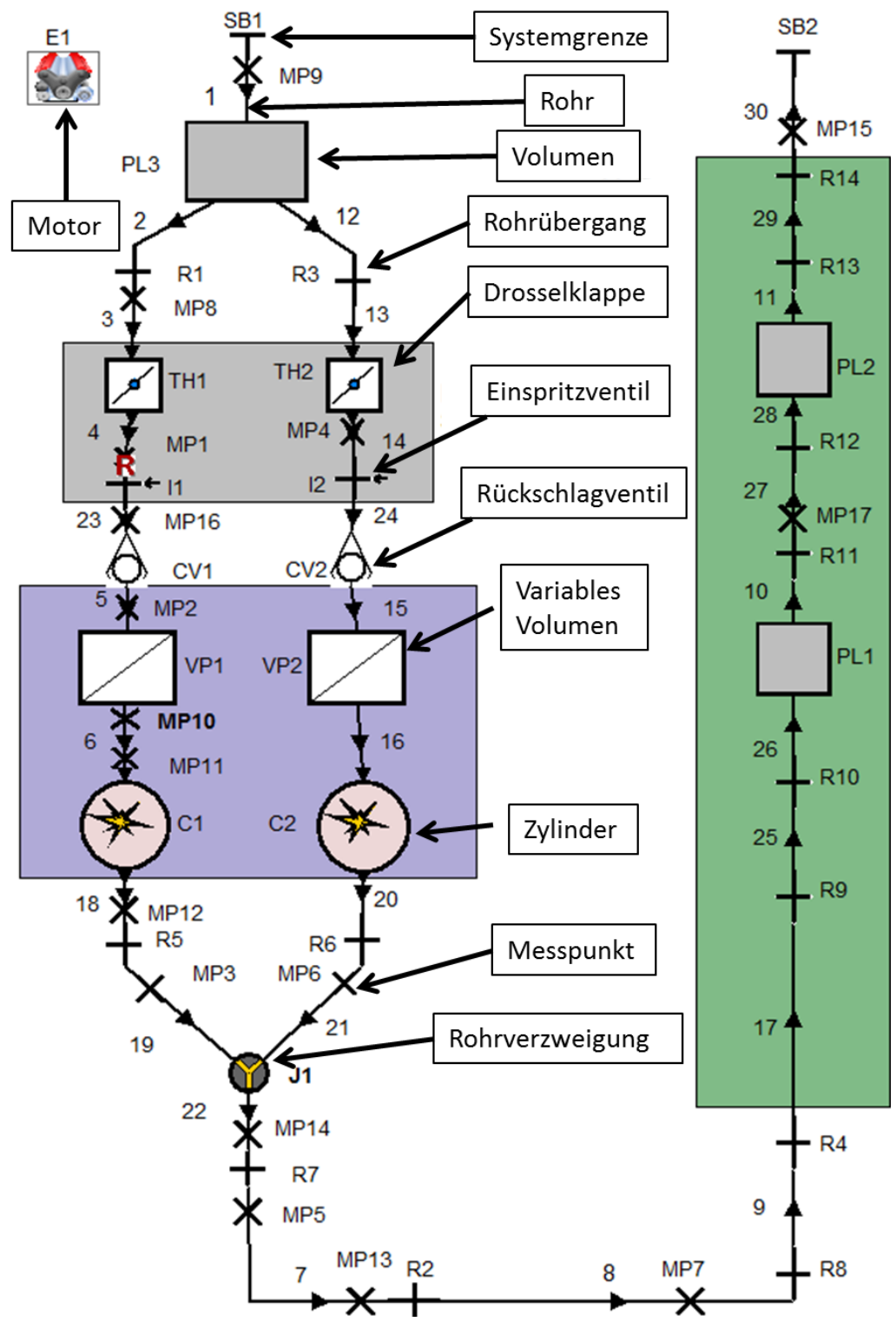

**Abbildung 4-2: Fertig aufgebautes Simulationsmodell**

<span id="page-53-0"></span>Der Zylinderblock ist im Bild violett hinterlegt dargestellt. Die Überström- und Auslasskanäle wurden mit Rohren modelliert, der Brennraum wird mit dem Element Zylinder beschrieben.

Der im Bild grün hinterlegte Teil gibt den Endschalldämpfer wieder. Die Kammern wurden mit Plenen und die Verbindungen zwischen den Kammern mit Rohren abgebildet.

### **4.1.2 Brennverläufe**

Die am Motorprüfstand ermittelten Zylinderdruckverläufe werden als Eingabe im Programm AVL Burn zur Ermittlung der Brennverläufe der einzelnen Betriebspunkte verwendet. Der Brennverlauf wird dabei aus dem ersten Hauptsatz der Thermodynamik (siehe Kapitel [2.3.2\)](#page-41-0) berechnet. Als Ergebnis wird der Brennverlauf als Vibe Parameter sowie die freiwerdenden Wärme kurbelwinkelaufgelöst als Tabelle ausgegeben.

Die Vibe Parameter sind:

- Verbrennungsstart
- Verbrennungsdauer
- Formparameter
- Umsetzungsparameter

In der [Abbildung 4-3](#page-54-0) sind exemplarische Zylinderdruckverläufe zu sehen, die aus der Messung am Prüfstand gewonnen wurden.

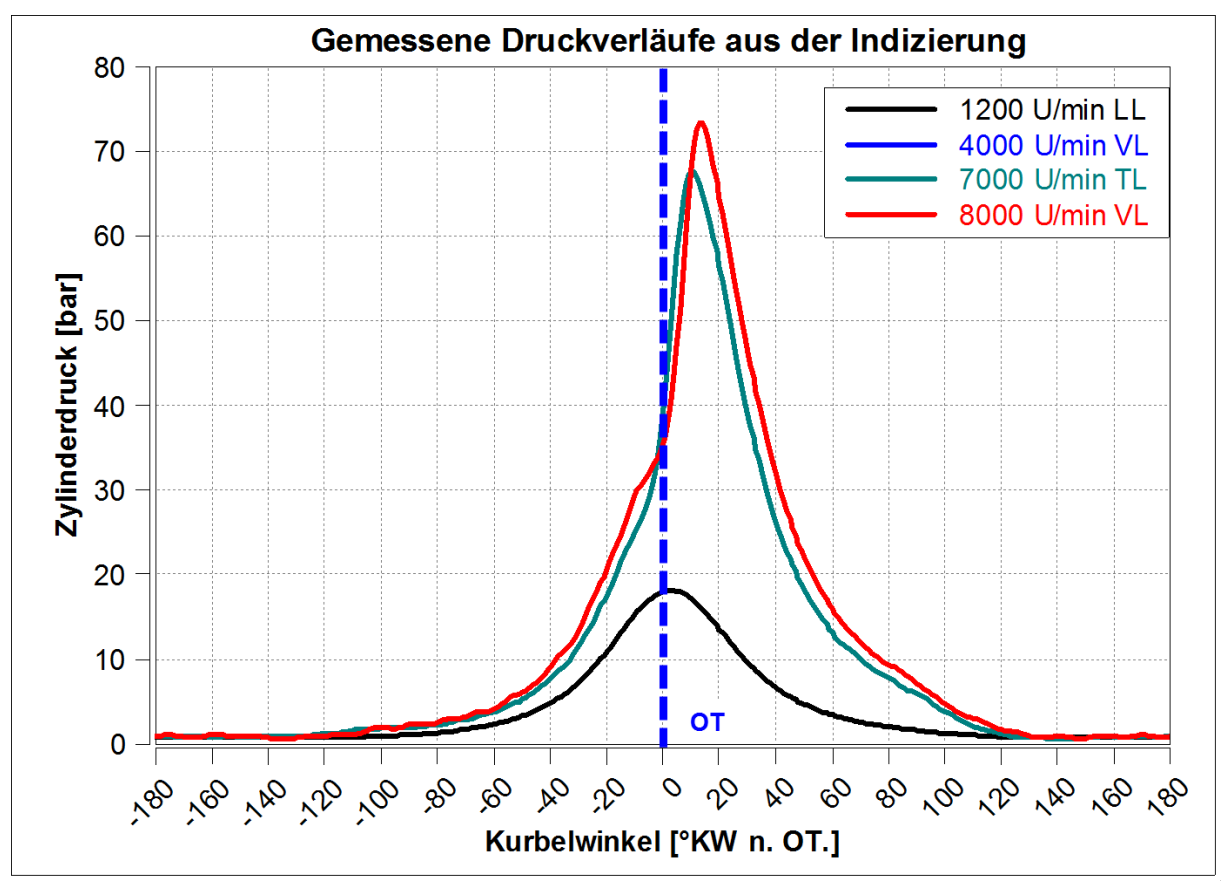

<span id="page-54-0"></span>**Abbildung 4-3: Druckverläufe aus der Indizierung als Eingabe für die Brennverlaufsermittlung**

Aus diesen Druckverläufen ergeben sich die Brennverläufe in [Abbildung 4-4,](#page-55-0) dargestellt als abgegebene Wärme pro Grad Kurbelwinkel (engl.: Rate of Heat Release). Diese Brennverläufe wurden in den späteren Variationsrechnungen in den Zylindern hinterlegt.

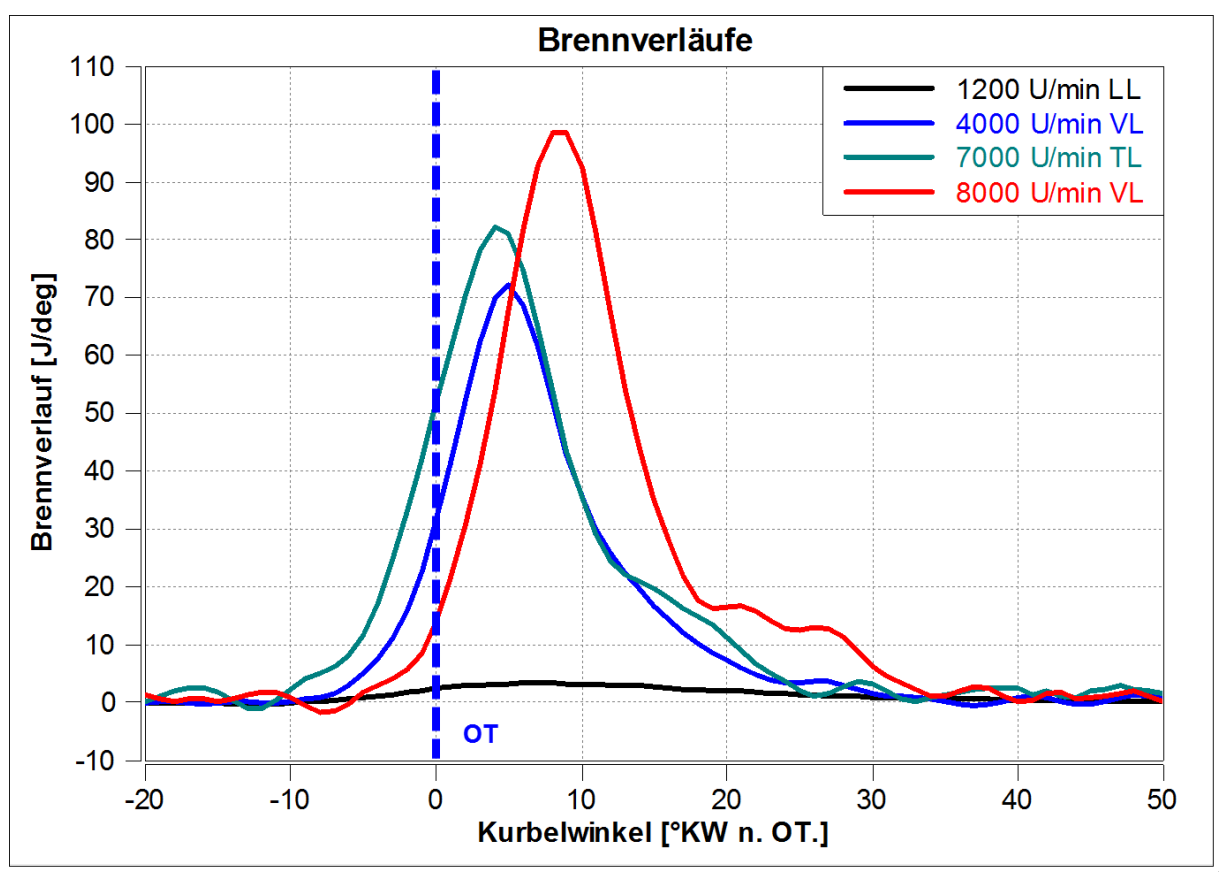

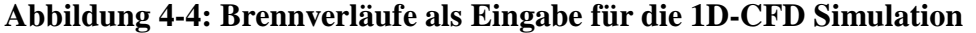

<span id="page-55-0"></span>In [Abbildung 4-4](#page-55-0) sind die relativ kurzen Brenndauern des Motors ersichtlich. Bei 8000 U/min VL ist eine etwas verschleppte Verbrennung in der späten Brennphase zu sehen. Ein Ansatz einer verschleppten Verbrennung ist auch bei 7000 U/min zu erkennen.

# **4.2 Validierung**

Vor den Variationsrechnungen wurde das Modell anhand Messdaten validiert und Abweichungen durch weitere Einstellungen verringert.

Dabei ist zu beachten dass sowohl bei der Messung als auch bei der Simulation Abweichungen aufgrund von Ungenauigkeiten auftreten können. Es darf nicht außer Acht gelassen werden, dass es sich hier um eine rein eindimensionale Betrachtung handelt. Dies stellt eine Vereinfachung dar, die in der Natur selten vorkommt. Auch sind Messungen am Prüfstand vorsichtig zu handhaben, da jeder Sensor mit Messungenauigkeiten behaftet ist. Wichtig bei dieser Masterarbeit war es, Tendenzen festzustellen und deren Einflüsse richtig zu deuten. Eine genaue Analyse und Gegenüberstellung von Messung und Simulation ist also notwendig, um eventuelle Abweichungen korrekt bewerten zu können.

Folgende Daten des Motorprüfstands dienten als Eingabeparameter in die Simulationen:

- Drosselklappenstellung
- Oberflächentemperaturen der Rohre
- Auslassschieberstellung
- Drehzahl
- Brennverlauf
- Einspritzmenge und Zeitpunkt
- Umgebungsdruck und Temperatur

Für den Vergleich wurden Parameter gewählt, die kennzeichnend für die Leistung und die Füllung sind:

- IMEP
- Zylinderdruckverlauf
- Luft und Kraftstofffanggrad
- Angesaugter Luftmassenstrom
- Druckverlauf im Kurbelgehäuse
- Druckverlauf im Krümmer

In [Abbildung 4-5](#page-57-0) bis [Abbildung 4-10](#page-60-0) sind die Ergebnisse der Simulation den Ergebnissen der Messung gegenübergestellt. Für den Vergleich wurden bei verschiedenen Drehzahlen jeweils zwei Lastpunkte herangezogen. Zum einen bei Volllast und einmal bei Teillast bei einer Drosselklappenstellung von 30°. Für die Drehzahl von 8000 U/min wurden nur drei Lastpunkte gemessen, weshalb hier der Teillastpunkt bei der Drosselklappenöffnung von 50° herangezogen wird. Niedrigere Lastpunkte waren aus den Messdaten nicht verfügbar.

Aus [Abbildung 4-5](#page-57-0) bis [Abbildung 4-8](#page-58-0) ist ersichtlich, dass die Simulation in den meisten Punkten gut mit den Messdaten des Motorprüfstandes übereinstimmt. Abweichungen können mehrere Ursachen haben. Einerseits könnte der Fehler in der Messung liegen, z. B. ein defekter oder falsch kalibrierter Sensor. Natürlich kann der Fehler aber auch in der Simulation liegen. Für das weitere Vorgehen ist die erreichte Genauigkeit allerdings ausreichend. Weiters ist zu erwähnen, dass sich der Motor zum Zeitpunkt der Aufnahme dieser Messung noch in der Prototypenphase befand und die Kalibrierung des Motorsetups noch nicht vollständig abgeschlossen war.

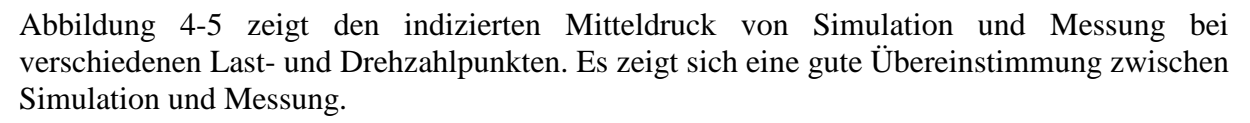

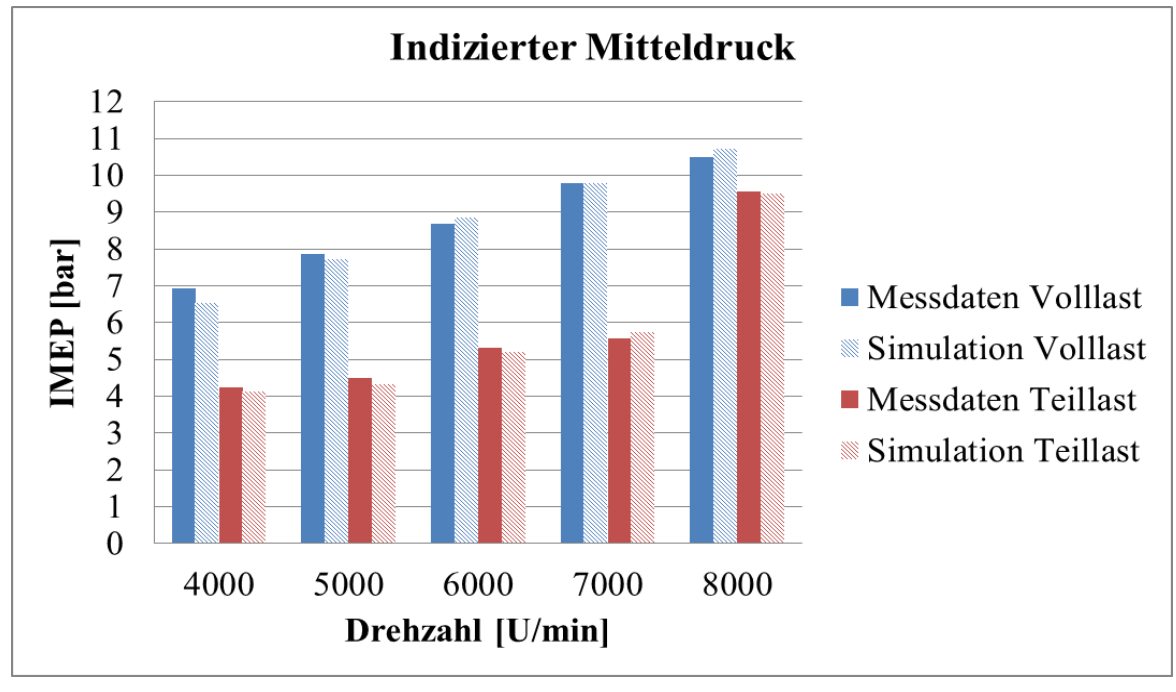

**Abbildung 4-5: Validierung des indizierten Mitteldrucks**

<span id="page-57-0"></span>Die [Abbildung 4-6](#page-57-1) zeigt die durchgesetzten Luftmassen welche in der Simulation und in der Messung für verschiedene Betriebspunkte ermittelt wurden. In der Simulation wurde im Gegensatz zum Motorprüfstand eine geringere angesaugte Luftmassenstrome errechnet. Die Ursache könnte in der unberücksichtigten Massenträgheit der Einlassmembrane liegen. Auch sind nicht alle Durchflussbeiwerte am Strömungsprüfstand ermittelt worden, wodurch sich Abweichungen ergeben können.

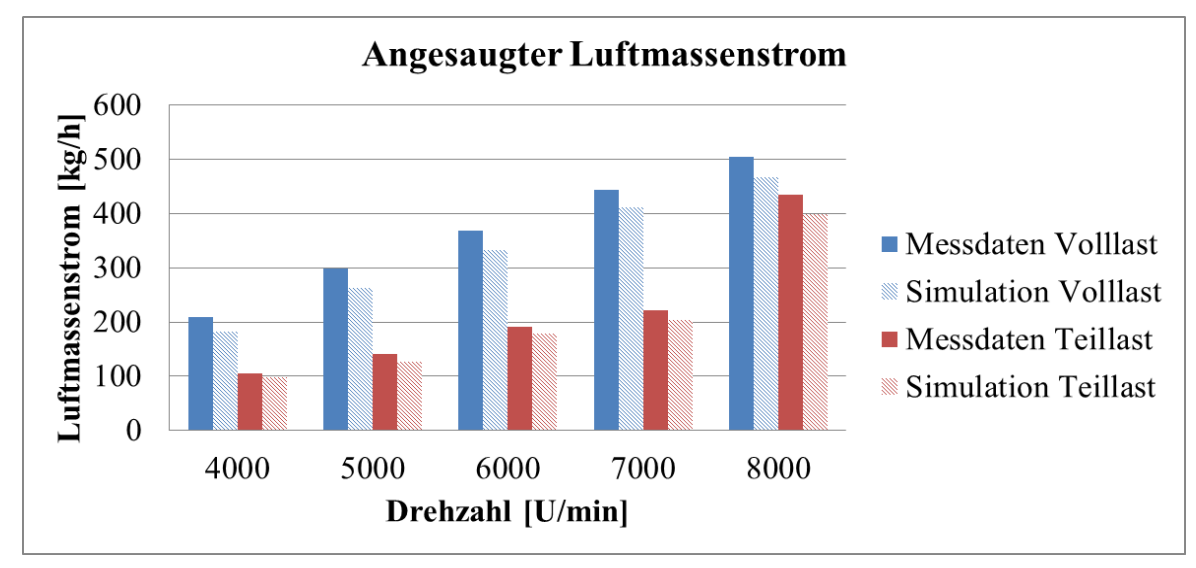

**Abbildung 4-6: Validierung des Luftmassenstroms**

<span id="page-57-1"></span>[Abbildung 4-7](#page-58-1) und [Abbildung 4-8](#page-58-0) zeigen die Luft- und Kraftstofffanggrade bei unterschiedlichen Betriebspunkten. Auch hier ist eine gute Übereinstimmung der Messung und Simulation zu sehen. In den Abbildungen ist ein steigender Fanggrad bei steigender Drehzahl ersichtlich. Der niedrige Kraftstofffanggrad bei 4000 U/min Volllast lässt auf eine noch nicht optimierte Einspritzzeit schließen.

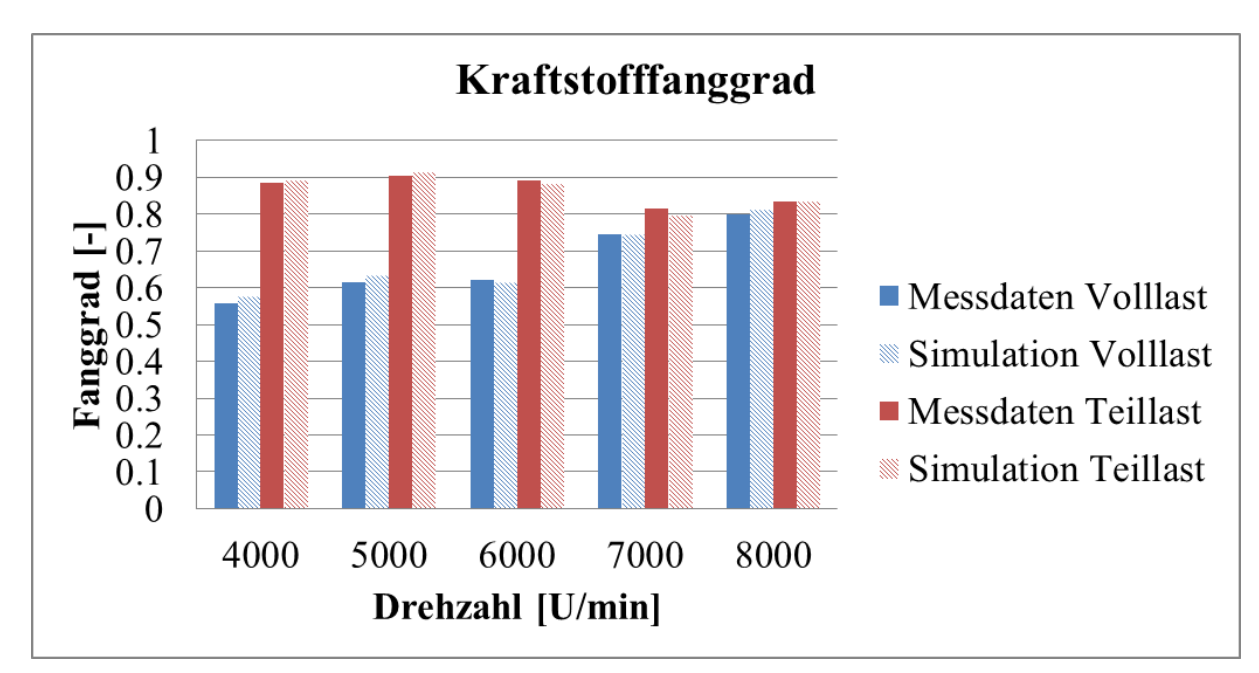

**Abbildung 4-7: Validierung der Kraftstofffanggrade**

<span id="page-58-1"></span>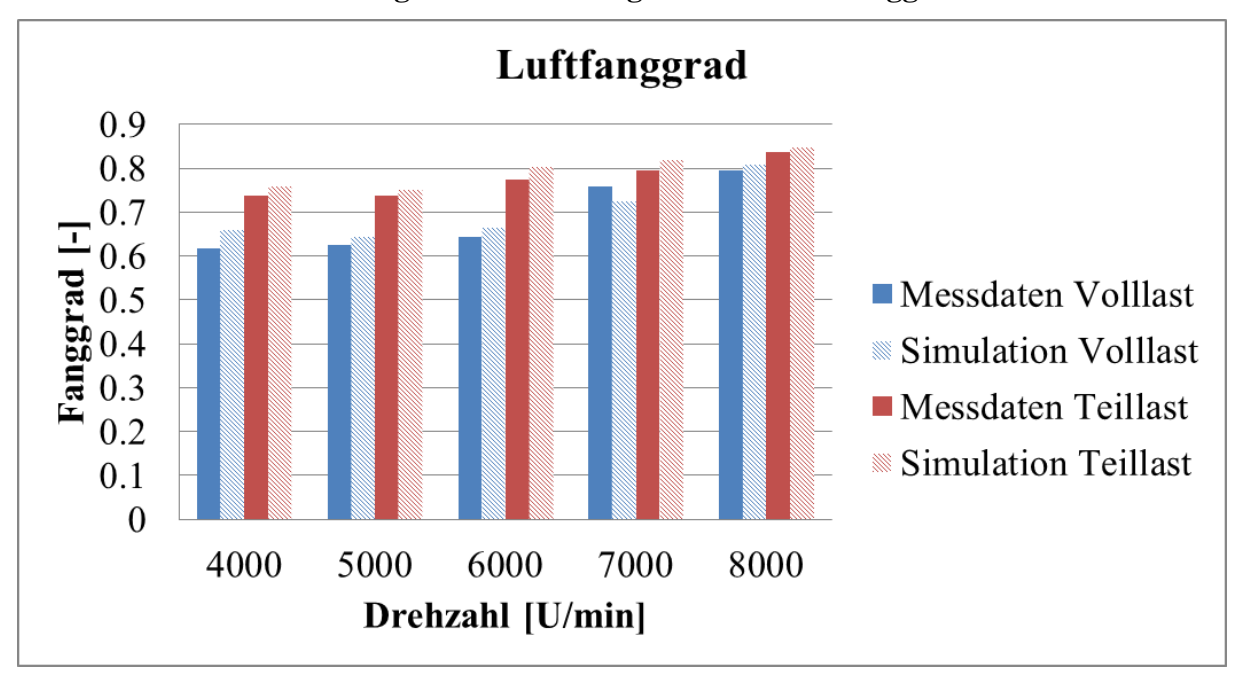

**Abbildung 4-8: Validierung der Luftfanggrade**

<span id="page-58-0"></span>Bei den Fanggraden wurden in der Simulation höhere Werte errechnet als am Motorprüfstand gemessen. Die simulierten höheren Fanggrade kompensieren die niedrigeren angesaugten Luftmassenströme der Simulation wodurch der indizierte Mitteldruck keine wesentlichen Abweichungen zur Messung aufweist. Eine Ausnahme stellt der Betrieb bei 7000 U/min Volllast dar. Bei dieser Drehzahl wurden in der Simulation sowohl für die Luftfanggrade als auch für die durchgesetzte Luftmasse kleinere Werte errechnet, wobei der indizierte Mitteldruck annähernd der Messung gleicht.

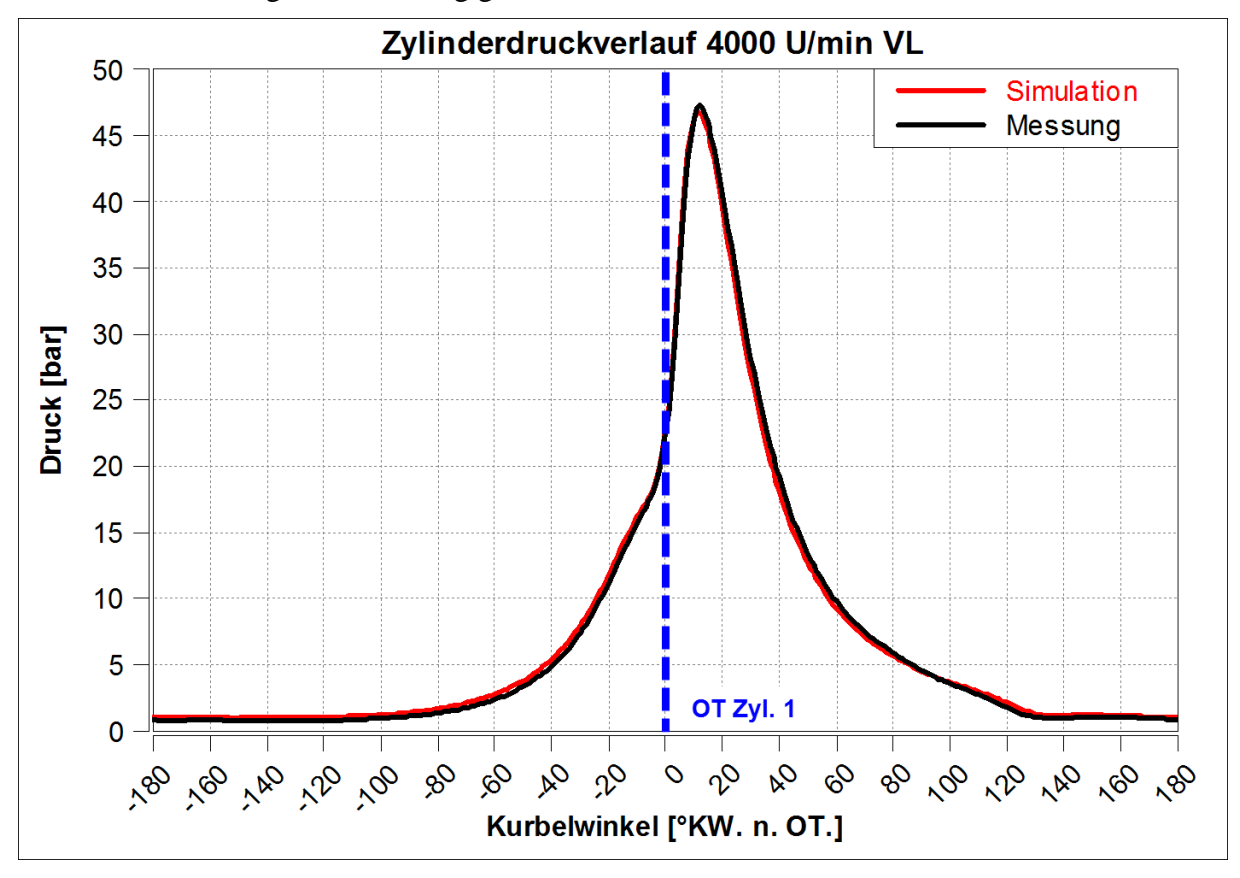

[Abbildung 4-9](#page-59-0) und [Abbildung](#page-60-0) 4-10 behandeln die Druckverläufe im Zylinder und im Krümmer. Um die Genauigkeit darzustellen, wurde exemplarisch ein Volllastpunkt bei 4000 U/min zur Gegenüberstellung gewählt.

**Abbildung 4-9: Validierung des Zylinderdruckverlaufs**

<span id="page-59-0"></span>[Abbildung 4-9](#page-59-0) zeigt, dass sich der Zylinderdruckverlauf der Simulation fast vollständig mit dem aus der Messung deckt.

Als Druckverlauf im Krümmer wurde der Verlauf aus dem Messpunkt 3 (siehe MP3 [Abbildung 4-2\)](#page-53-0), welcher nach dem Auslass von Zylinder 1 und vor der Zusammenführung der beiden Abgasstränge positioniert ist, herangezogen. Der simulierte Verlauf im Krümmer in [Abbildung 4-10](#page-60-0) gibt dieselbe Charakteristik wie der gemessene Druckverlauf wieder. Die Phasenverschiebung kann dadurch entstanden sein, dass die Position des Messpunktes in der Simulation (MP3) nicht genau der Position des Sensors am Motorprüfstand entspricht. Auch ist eine Abweichung in den Absolutwerten erkennbar.

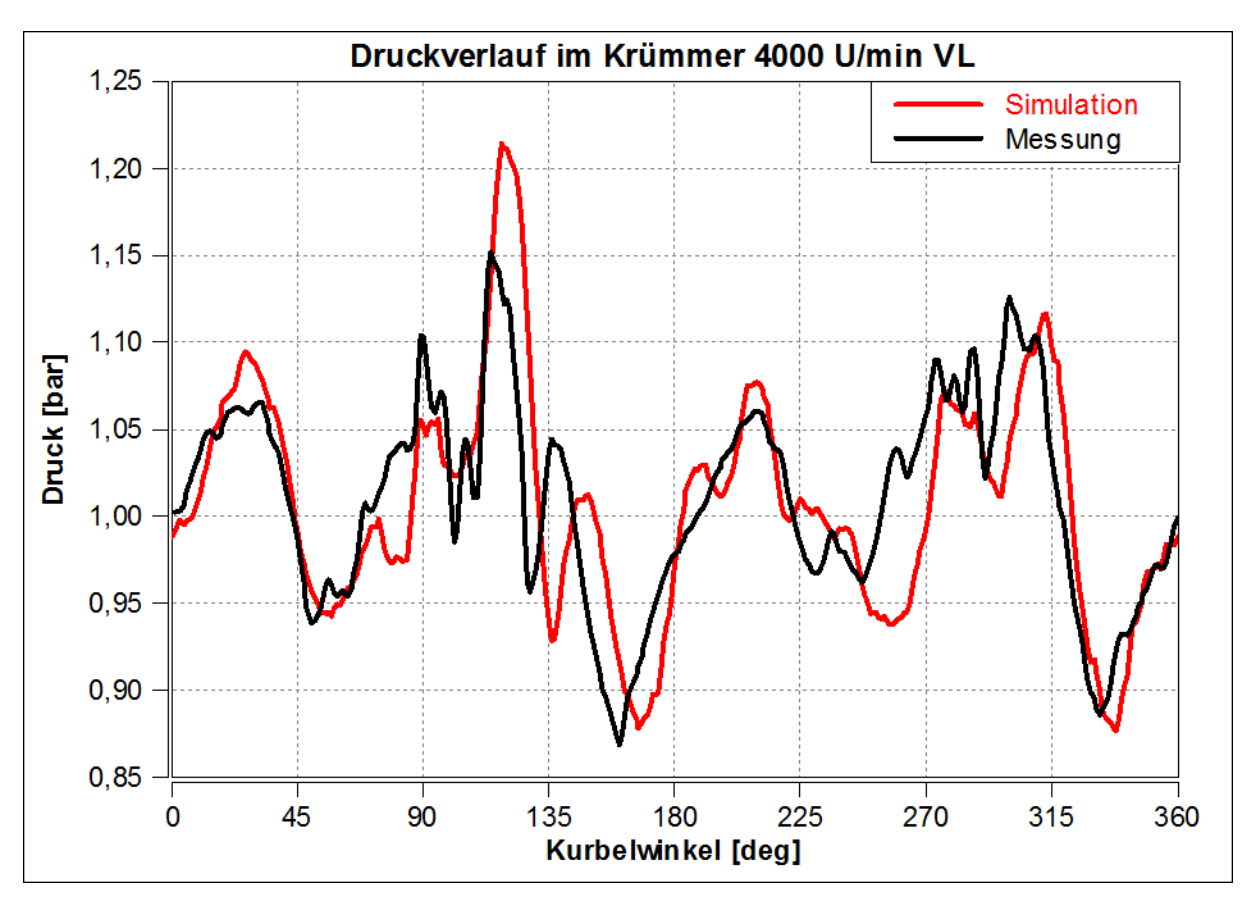

<span id="page-60-0"></span>**Abbildung 4-10: Validierung des Druckverlaufs im Krümmer**

## **4.3 Variationsrechnungen**

Da es sich um eine Analyse eines bestehenden Systems handelt, werden Parameter, die den Motoraufbau betreffen, nicht mehr variiert. Das heißt, geometrische Einflüsse wie Längen und Durchmesser bleiben konstant. Vielmehr soll der Einfluss durch sich ändernden Umgebungsbedingungen auf die Füllung und das Motorverhalten untersucht werden. Ein weiterer Punkt der Untersuchung ist der Einfluss der Wandtemperatur des Kurbelgehäuses und der Wandtemperatur des Resonanzauspuffes. Dabei wird eine Gegenüberstellung dieser Parameter durchgeführt, um die Größe des Einflusses beider Wandtemperaturen auf die Füllung zu ermitteln.

Zusammengefasst wurde eine Variation folgender Parameter durchgeführt:

- Umgebungstemperatur
- Umgebungsdruck
- Oberflächentemperatur des Abgasstrangs und des Kurbelgehäuses

Dabei sind nur die oben angeführten Parameter einzeln variiert worden. Alle anderen Parameter wurden auf konstanten Werten gehalten. Das gilt auch für die Brennverläufe und Einspritzmengen der einzelnen Betriebspunkte. Konstant bleibende Luftverhältnisse sind bei einer Hybrideinspritzung im Simulationsprogramm nur mit erheblichem Mehraufwand abbildbar. Für weiterführende Studien stellt dies einen Ansatz zur Verbesserung dar. Die Variationen wurden bei den folgenden Betriebspunkten des Motors durchgeführt:

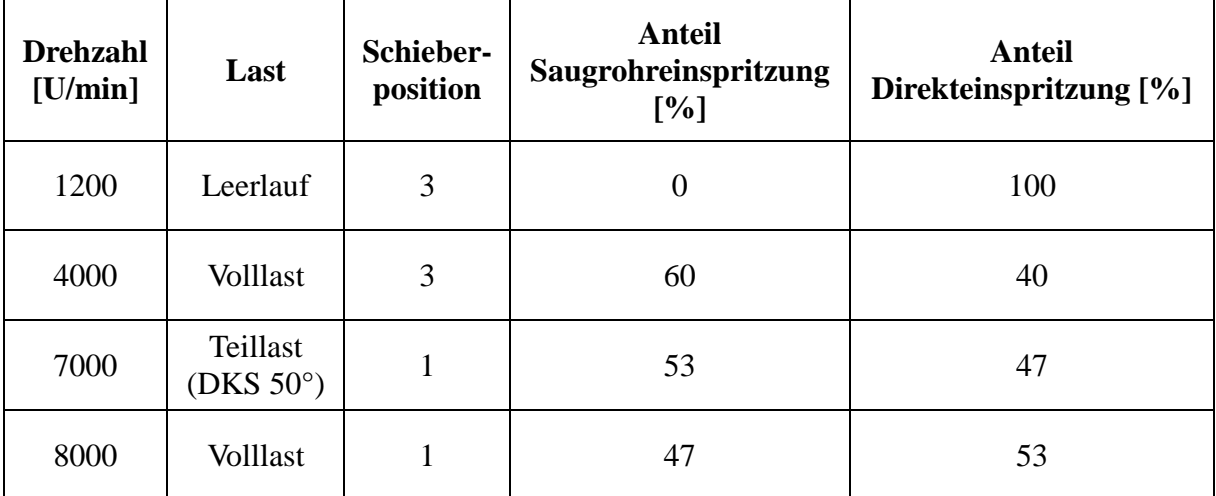

### **Tabelle 4-2: Betriebspunkte für die Variationsrechnung**

Aus den Ergebnissen wurden diese Parameter für die nähere Untersuchung herangezogen:

- Indizierter Mitteldruck
- Angesaugter Luftmassenstrom
- Luft- und Kraftstofffanggrad

### <span id="page-62-1"></span>**4.3.1 Umgebungstemperatur**

Im folgenden Abschnitt wird die Umgebungstemperatur variiert, um zu erkennen, wie groß der Einfluss auf das Motorverhalten ist. Dabei wurden Temperaturen zur Simulationsrechnung gewählt, welche unter anderem die Randbereiche der Einsatzbedingungen des Motors darstellen.

Die gewählten Temperaturen sind:

- $-40^{\circ}$ C
- $-10^{\circ}$ C
- $25^{\circ}$ C
- $40^{\circ}$ C

Alle anderen Parameter wurden konstant gehalten. Das gilt auch für die Wandtemperaturen des Resonanzauspuffes. Eine Variation dieses Parameters erfolgt in Kapitel [4.3.4.](#page-73-0)

In [Abbildung 4-11](#page-62-0) sind die indizierten Druckverläufe der unterschiedlich gewählten Betriebspunkte über den verschiedenen Umgebungstemperaturen aufgetragen. Daraus ist ersichtlich, dass der indizierte Mitteldruck mit steigender Umgebungstemperatur sinkt.

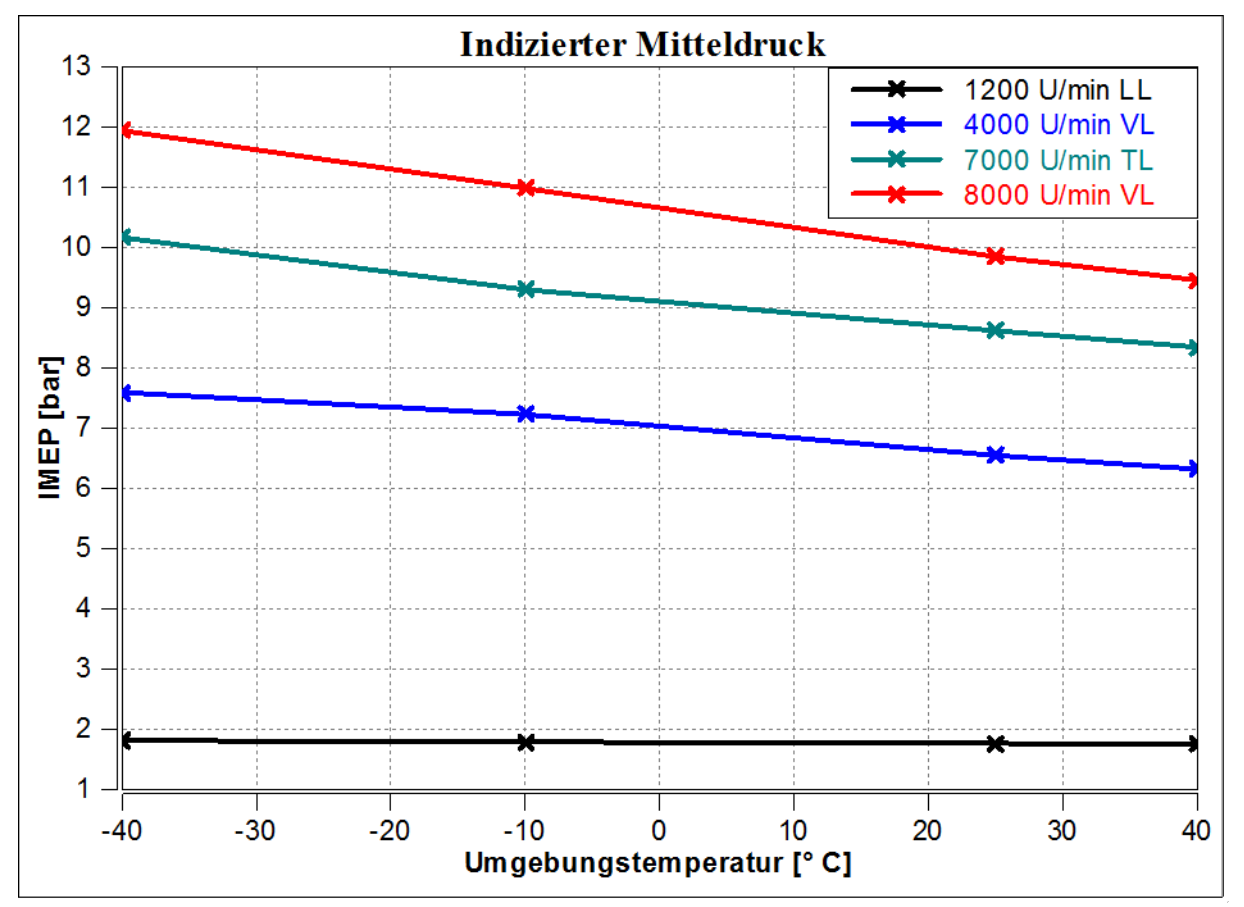

**Abbildung 4-11: Indizierter Mitteldruck in Abhängigkeit von der Umgebungstemperatur**

<span id="page-62-0"></span>Durch eine geringere Lufttemperatur ergibt sich eine höhere Dichte der Ansaugluft. Dadurch wird eine größere Luftmasse angesaugt und gefangen, welche zur Verbrennung zur Verfügung steht.

Der Einfluss der Lufttemperatur auf die Ladungsmasse ist aus dem idealen Gasgesetz ersichtlich. Mit

$$
v = -\frac{1}{\rho} \tag{4-1}
$$

folgt eingesetzt in die ideale Gasgleichung:

$$
\frac{p}{\rho} = R \cdot T \tag{4-2}
$$
\n
$$
\frac{1}{\rho} \sim T \tag{4-3}
$$

Die abgeleitete Beziehung zeigt, dass sich die Dichte umgekehrt proportional zur Temperatur verhält. Der Verlauf des angesaugten Luftmassenstroms aus [Abbildung 4-13](#page-64-0) bestätigt dieses Verhalten. Durch die höhere Dichte bei niedrigen Umgebungstemperaturen wird der Gemischheizwert bei gleich bleibendem Luftverhältnis sowohl bei gemischansaugenden als auch bei luftansaugenden Motoren erhöht. Dieser Zusammenhang wirkt sich auch auf Formel [\(2-2\)](#page-21-0) aus, so erfolgt durch eine Erhöhung des Gemischheizwertes eine Erhöhung des indizierten Mitteldrucks.

In [Abbildung 4-12](#page-64-1) ist die Änderung des Luftaufwands (bezogen auf den Umgebungszustand) über die Umgebungstemperatur zu sehen. Die Verläufe zeigen einen höheren Luftaufwand bei höheren Umgebungstemperaturen. Dieses Verhalten ist bei 7000 U/min und 8000 U/min stärker ausgeprägt als bei den niedrigeren Drehzahlen. Ursache für eine Erhöhung des Luftaufwands bei höheren Umgebungstemperaturen kann eine veränderte Gasdynamik im Ansaugtrakt sein. Durch die veränderte Lufttemperatur ändert sich die Schallgeschwindigkeit nach Gleichung [\(2-58\).](#page-32-1) Dies bewirkt eine Phasenverschiebung der Druckwellen im Ansaugtrakt (siehe [Anhang\)](#page-113-0), wodurch die Öffnung der Einlassmembrane verändert wird. Es gelangt bei höheren Lufttemperaturen mehr Luftmasse in das Kurbelgehäuse im Vergleich zu einer alleinigen Änderung der Dichte. Der Einfluss von Luftaufwand und Gemischheizwert auf den indizierten Mitteldruck ist nun in folgender Formel für eine sinkende Umgebungstemperatur dargestellt.

$$
p_i \uparrow = \lambda_a \downarrow \cdot H_G \uparrow \uparrow \cdot \eta_i \qquad \text{vgl. Formel (2-2)}
$$

Die Änderung des Gemischheizwertes ist ausschlaggebend für die Änderung des indizierten Mitteldruckes.

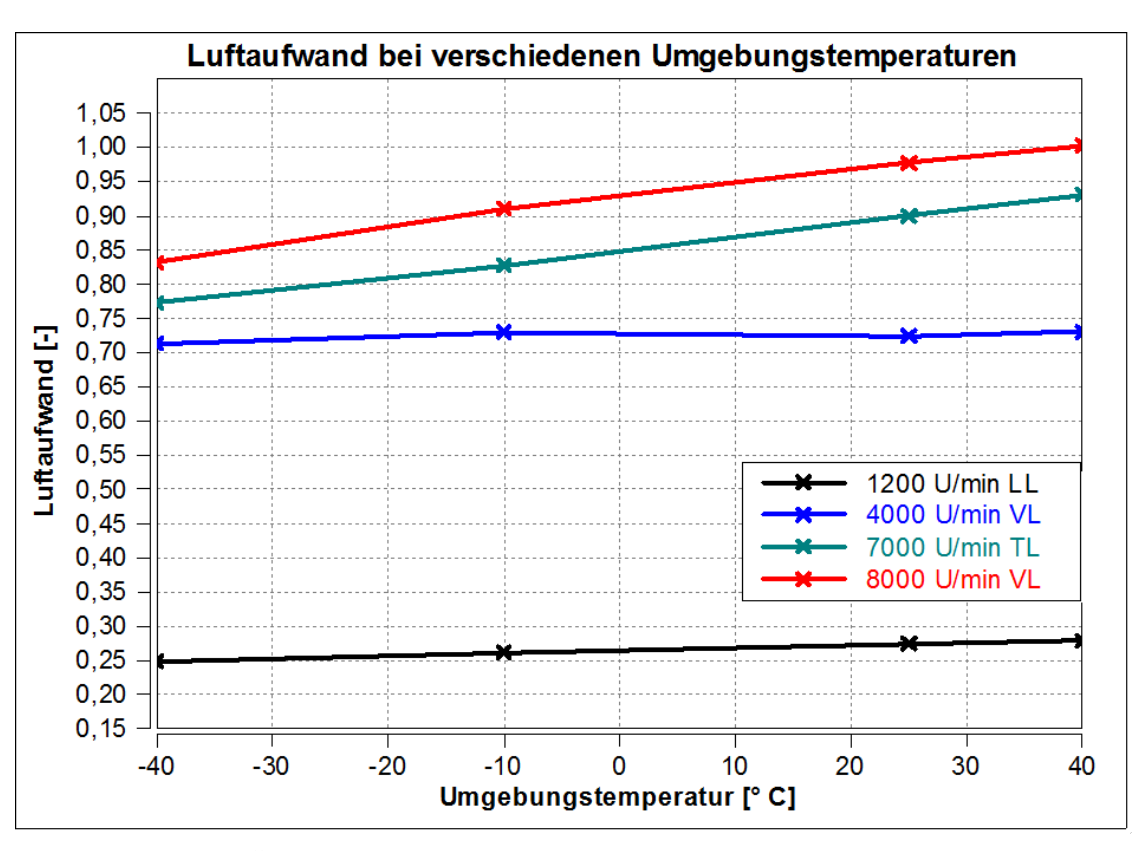

<span id="page-64-1"></span>**Abbildung 4-12: Änderung des Luftaufwandes über die Umgebungstemperaturen**

[Abbildung 4-13](#page-64-0) zeigt bei allen Lastpunkten eine fallende Tendenz der durchgesetzten Luftmassen bei höher werdenden Umgebungstemperaturen. Nur im Leerlaufpunkt ist diese nicht so ausgeprägt, da hier im Verhältnis zu den anderen Lastpunkten relativ wenig Luft angesaugt wird.

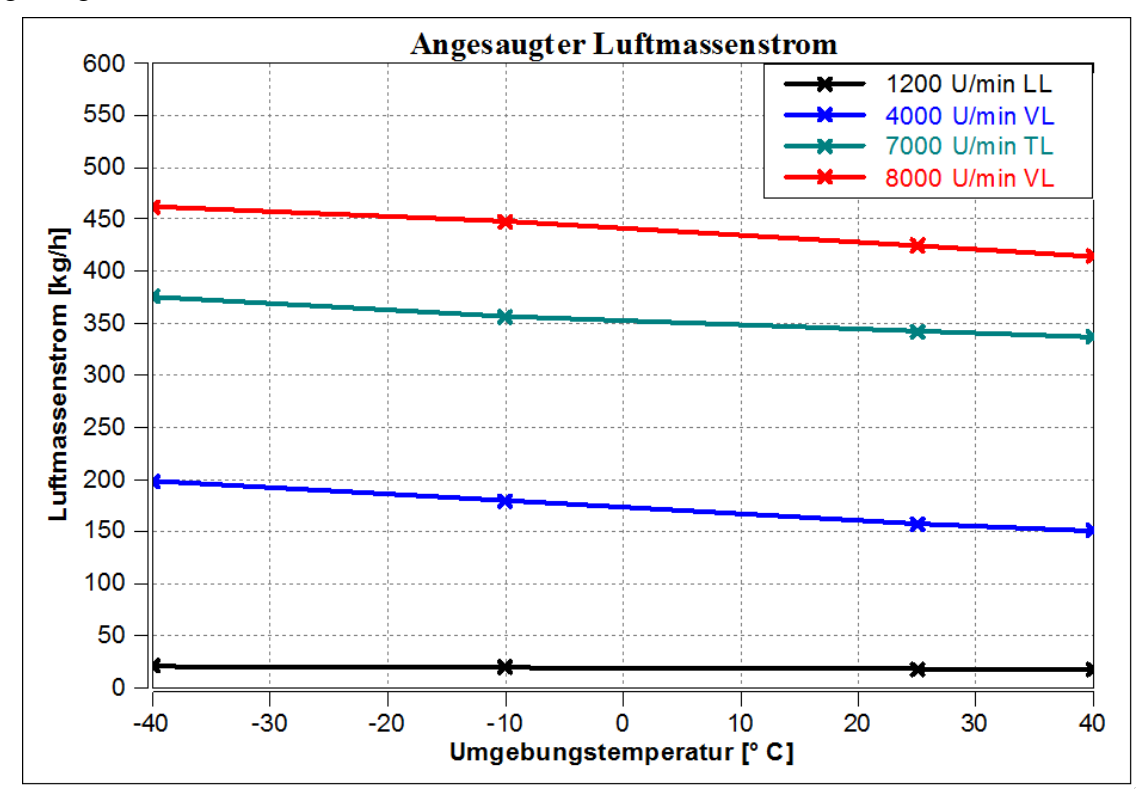

<span id="page-64-0"></span>**Abbildung 4-13: Änderung des angesaugten Luftmassenstroms über die Umgebungstemperatur**

[Abbildung 4-14](#page-65-0) und [Abbildung 4-15](#page-66-0) zeigen, dass die Verläufe von Kraftstoff- und Luftfanggrad miteinander korrelieren. Das liegt daran, dass bei der Hybrideinspritzung etwa die Hälfte der gesamt eingebrachten Kraftstoffmasse in das Saugrohr eingespritzt wird, wodurch sich ein ähnliches Verhalten wie für den Luftfanggrad ergibt. Im Leerlaufpunkt erfolgt während der Hochdruckphase eine reine Direkteinspritzung in den Zylinder, was zu einem Kraftstofffanggrad von 1 führt. Bei den höheren Drehzahlen zeigt sich eine Abnahme der Fanggrade über die steigende Umgebungstemperatur, während die niedrigeren Drehzahlen, vor allem bei 4000 U/min, ein gegenläufiges Verhalten aufweisen. Gründe dafür könnten z. B. in der Gasdynamik im Resonanzauspuff liegen.

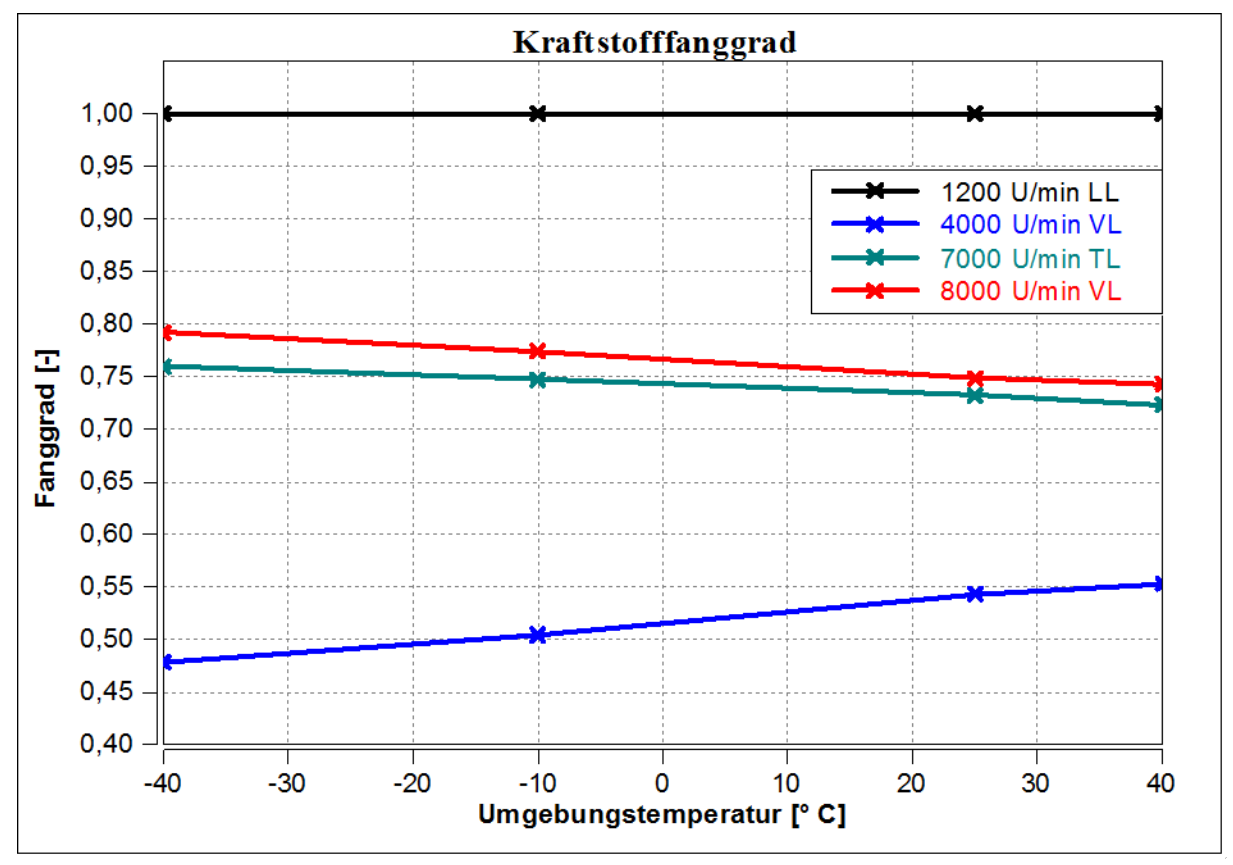

<span id="page-65-0"></span>**Abbildung 4-14: Änderung des Kraftstofffanggrades über die Umgebungstemperatur**

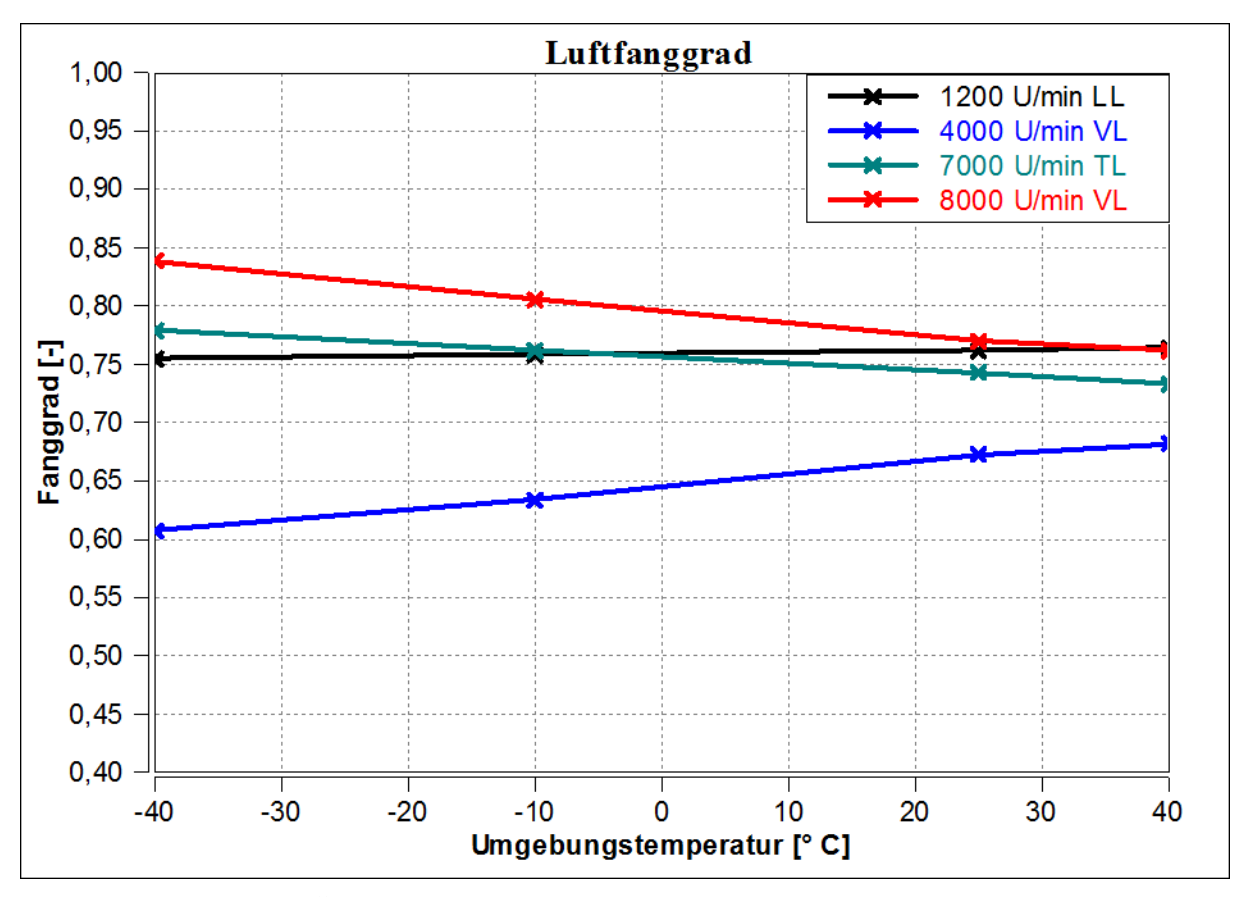

<span id="page-66-0"></span>**Abbildung 4-15: Änderung des Luftfanggrades über die Umgebungstemperatur**

### **4.3.2 Umgebungsdruck**

Bei den folgenden Simulationen wird nur der Einfluss des Umgebungsdruckes auf das Motorlaufverhalten untersucht. Alle anderen Parameter werden konstant gehalten. Dabei wurden für den Umgebungsdruck Werte gewählt, die den realen Einsatzbedingungen des Fahrzeuges entsprechen. Da dieses Motorkonzept in verschiedenen Höhenlagen in Verwendung ist, wurden die in [Tabelle 4-3](#page-66-1) aufgelisteten Umgebungsdrücke in Abhängigkeit der Meereshöhe gewählt.

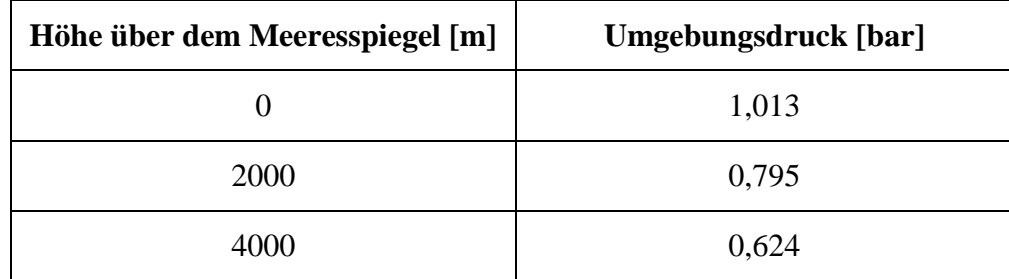

<span id="page-66-1"></span>**Tabelle 4-3: Umgebungsdrücke in verschiedenen Höhenlagen als Eingabedaten der Simulation**

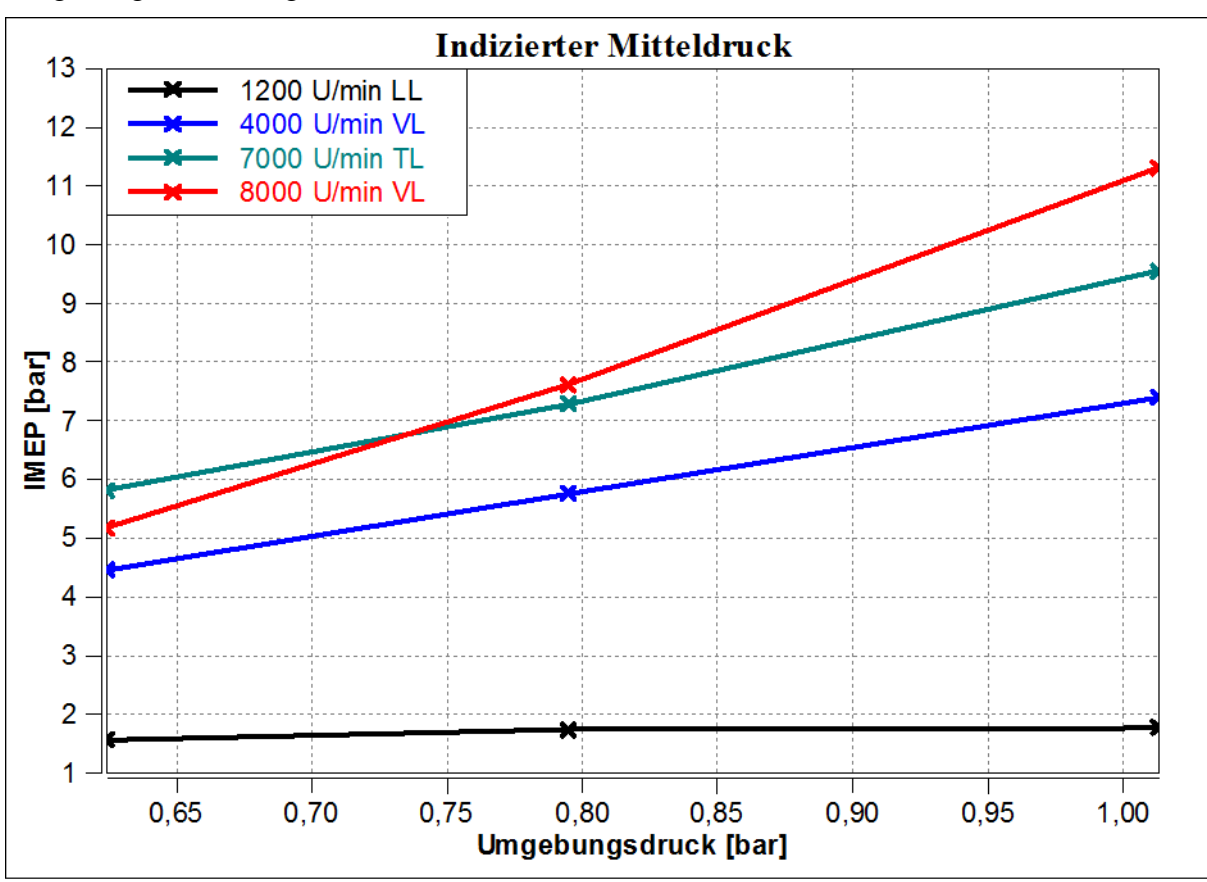

Die Verläufe in [Abbildung 4-16](#page-67-0) zeigen alle das gleiche Verhalten. Mit steigendem Umgebungsdruck steigt auch der indizierte Mitteldruck an.

<span id="page-67-0"></span>**Abbildung 4-16: Änderung des indizierten Mitteldrucks über den Umgebungsdruck**

Da Absolutgrößen dargestellt sind, ist die relative Änderung des Leerlaufpunktes kaum ersichtlich. In Prozent ausgedrückt, ergibt sich eine Erhöhung des indizierten Mitteldrucks im Leerlauf um 13%. Wohingegen sich bei 8000 U/min VL der Mitteldruck um 118% erhöht. Analog zur Umgebungstemperaturvariation kann auch hier die ideale Gasgleichung herangezogen werden. Durch Umformen ergibt sich folgende Gleichung bei konstanten Werten von Temperatur und Gaskonstante.

$$
\frac{1}{\rho} = \frac{RT}{p}
$$
(4-4)  

$$
\rho \sim p
$$
(4-5)

Die Dichte verhält sich in diesem Fall also proportional zum Druck. Mit steigendem Druck steigt die Dichte und somit die Masse der angesaugten Luft. Wie schon bei der Umgebungstemperaturvariation in Kapitel [4.3.1](#page-62-1) gezeigt, erhöht sich mit steigender Dichte der Gemischheizwert und in weiterer Folge der indizierte Mitteldruck.

Der Luftaufwand (bezogen auf Umgebungszustand) in [Abbildung 4-17](#page-68-0) zeigt ein annähernd konstantes Verhalten über den Umgebungsdruck. Eine Ausnahme bildet der Betriebspunkt 8000 U/min Volllast. Im Allgemeinen verändert sich durch den Umgebungsdruck das Druckniveau im Kurbelgehäuse in ähnlicher Weise wie das Druckniveau im Saugrohr. Dadurch besitzt die Einlassmembrane ähnliche Öffnungseigenschaften bei einer Variation des Umgebungsdruckes. Das heißt die angesaugte Luftmasse ändert sich näherungsweise nur durch die Dichte.

Anders verhält sich der 8000 U/min Volllastpunkt. Bei höherem Umgebungsdruck ändert sich die Gasdynamik im Resonanzauspuff. Die Folge daraus ist ein verändertes Eintreffen der Unterdruckwelle, welche den Druck im Zylinder und im Kurbelgehäuse vermindert. Daraus resultiert eine Änderung der Druckdifferenz zwischen Saugrohr und Kurbelgehäuse, weshalb mehr Luft angesaugt wird als eine reine Änderung der Dichte vermuten lässt. Dieser Effekt tritt vor allem bei hohen Drehzahlen ein, da hier weniger Zeit für die Rückkehr der Unterdruckwelle zum Zylinder zur Verfügung steht.

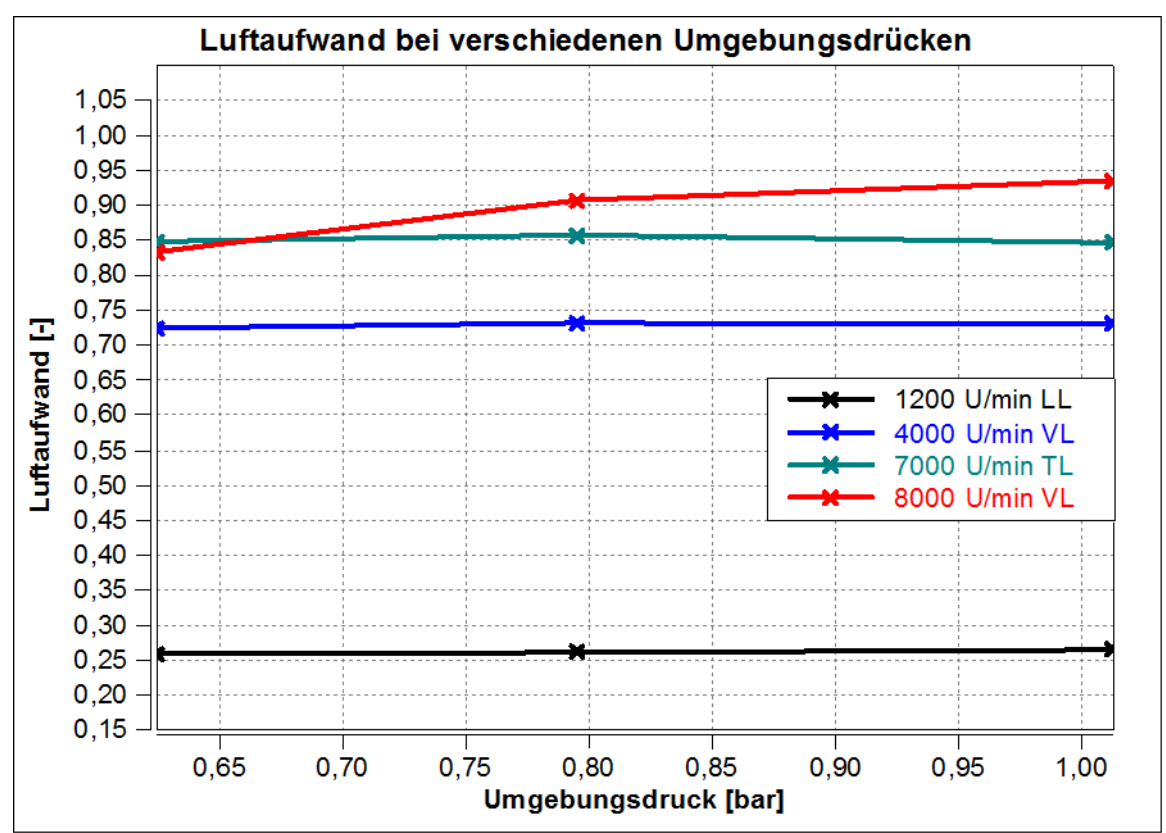

<span id="page-68-0"></span>**Abbildung 4-17: Änderung des Luftaufwandes über den Umgebungsdruck**

Für den indizierten Mitteldruck ergibt sich bei steigendem Umgebungsdruck:

$$
p_i \uparrow = \lambda_a \leftarrow H_G \uparrow \eta_i \tag{4-6}
$$

Und für den 8000 U/min Volllastpunkt:

$$
p_i \uparrow = \lambda_a \uparrow \cdot H_G \uparrow \cdot \eta_i \tag{4-7}
$$

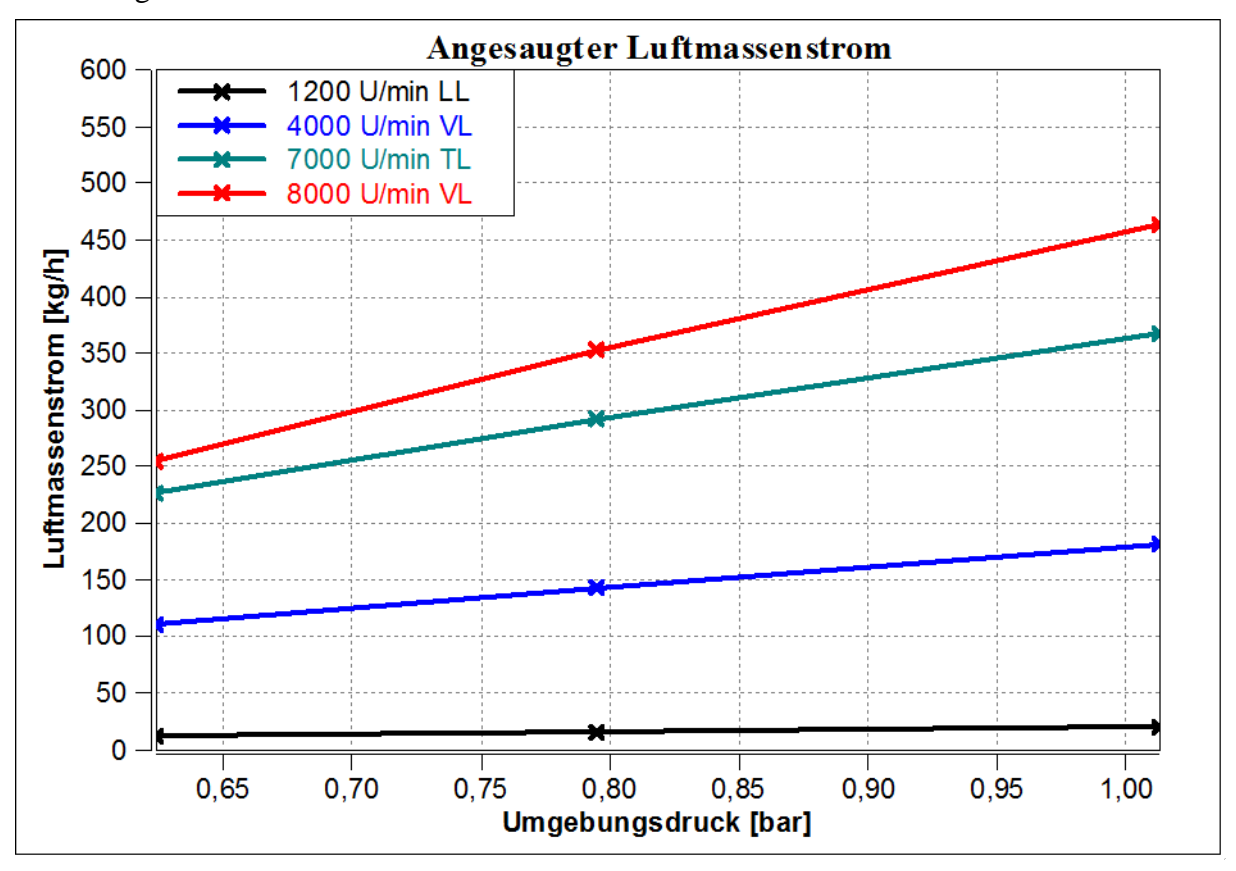

[Abbildung 4-18](#page-69-0) bestätigt den vorher beschriebenen Sachverhalt. Mit steigendem Druck steigt die durchgesetzte Luftmasse an.

**Abbildung 4-18: Änderung des angesaugten Luftmassenstroms über den Umgebungsdruck**

<span id="page-69-0"></span>Mit steigendem Druck zeigen die Luftfanggrade in [Abbildung 4-20](#page-70-0) bei allen Betriebspunkten eine fallende Tendenz. Eine Ausnahme bildet der Betrieb bei 8000 U/min VL bei dem ein Anstieg zu erkennen ist. Ein ähnliches Verhalten zeigen die Kraftstofffanggrade in [Abbildung](#page-70-1)  [4-19.](#page-70-1) Der bei 8000 U/min VL und hohem Umgebungsdruck ersichtliche höhere Fanggrad wird durch die erhöhte Luftmenge im Zylinder erreicht. Da der Motor bei hohen Lasten fett betrieben wird führt die gleichbleibende Kraftstoffmenge zu einem magereren Gemisch. Dadurch steigen der Druck und die Temperatur im Zylinder bei der Verbrennung an. Das heißt, dass zu dem Zeitpunkt wenn der Auslass öffnet das Verbrennungsgas mehr Druck und Temperatur besitzt. Dies führt zu einer Erhöhung der Schallgeschwindigkeit und der Ausströmgeschwindigkeit des Verbrennungsgases (siehe Kapitel [2.2.4\)](#page-32-2). Daraus folgt, dass die Rückladewelle früher am Zylinder ankommt und mehr Ladung gefangen wird. Diese Thematik wird in Kapitel [4.5](#page-97-0) noch genauer erläutert.

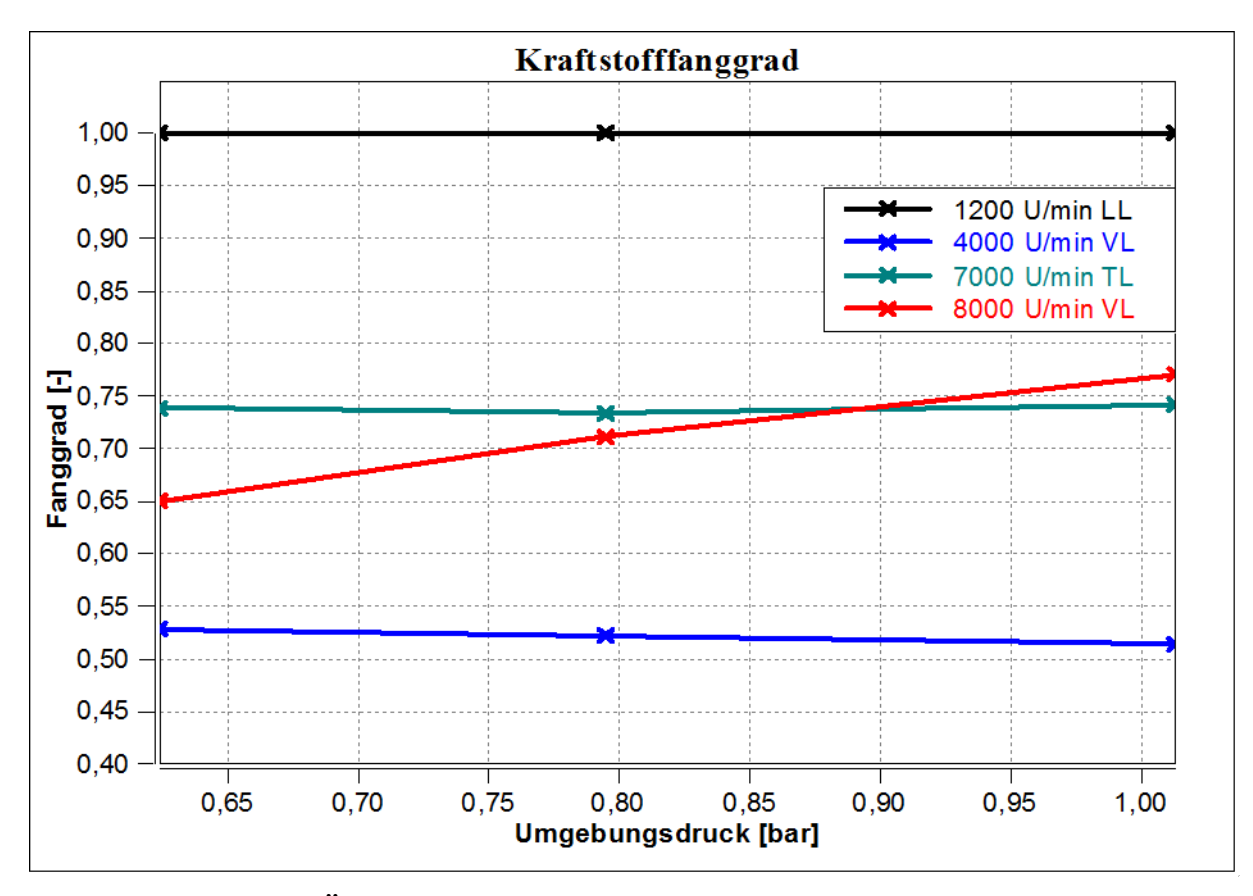

**Abbildung 4-19: Änderung der Kraftstofffanggrade über den Umgebungsdruck**

<span id="page-70-1"></span>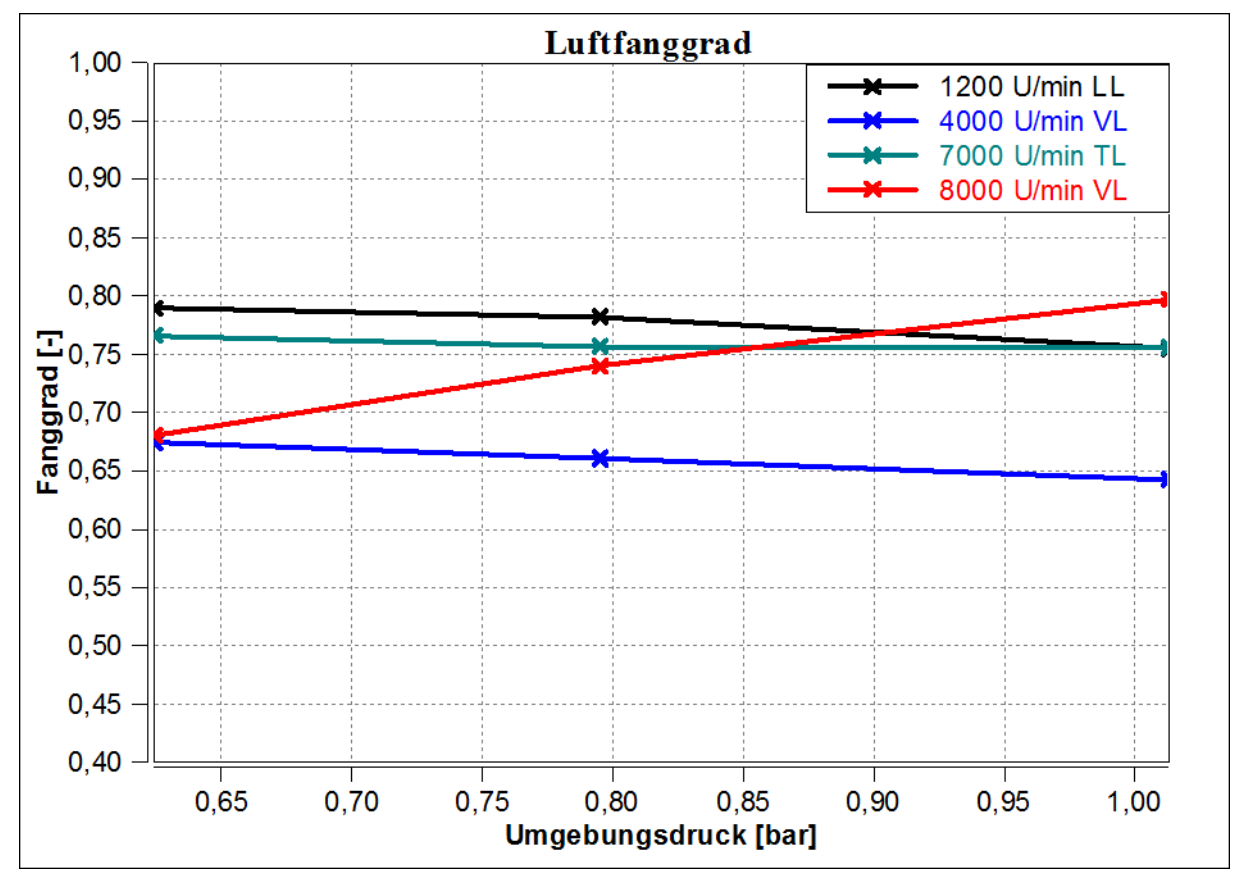

<span id="page-70-0"></span>**Abbildung 4-20: Veränderung der Luftfanggrade über den Umgebungsdruck**

### **4.3.3 Gegenüberstellung der Einflüsse der Wandtemperaturen von Kurbelgehäuse und Resonanzauspuff**

In diesem Kapitel wird der Einfluss der Kurbelgehäusewandtemperatur dem Einfluss der Auspuffwandtemperatur gegenübergestellt. Dadurch soll ermittelt werden, welche der beiden Temperaturen einen größeren Einflussfaktor auf die Füllung und somit auf das Motorlaufverhalten darstellt. Für die Analyse wurden die in [Tabelle 4-4](#page-71-0) angeführten Kombinationen der Temperaturen ausgewählt. Diese Temperaturen bewegen sich in der Bandbreite des Möglichen, welche im realen Betrieb erreicht werden können.

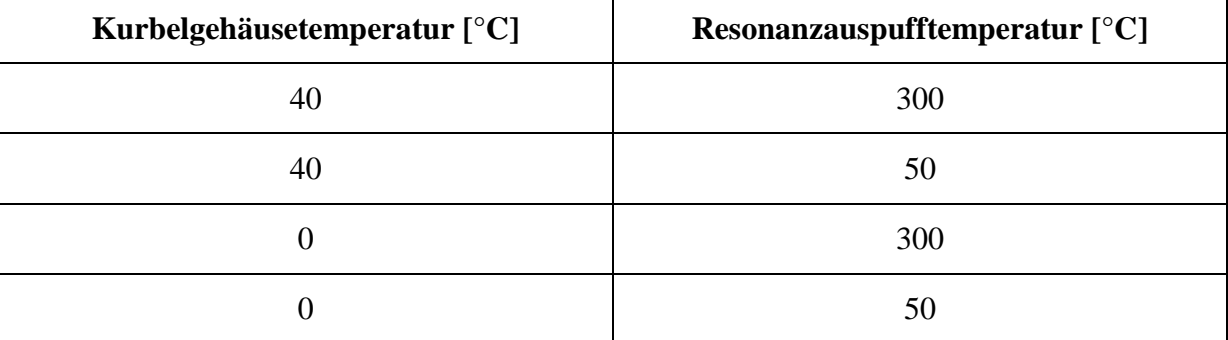

### <span id="page-71-0"></span>**Tabelle 4-4: Kombinationen der Wandtemperaturn von Kurbelgehäuse und Auspuff als Eingabe für die Simulation**

Die Ergebnisse der Simulation sind in [Abbildung 4-21](#page-71-1) und [Abbildung 4-22](#page-72-0) dargestellt.

In [Abbildung 4-21](#page-71-1) ist deutlich zu erkennen, dass eine Änderung der Wandtemperatur des Kurbelgehäuses nur wenig Einfluss auf den Luftmassenstrom hat. Werden hingegen die Massenströme bei unterschiedlichen Temperaturen der Resonanzauspuffwand betrachtet, so ergibt sich ein wesentlich größerer Einfluss auf die durchgesetzte Luftmasse.

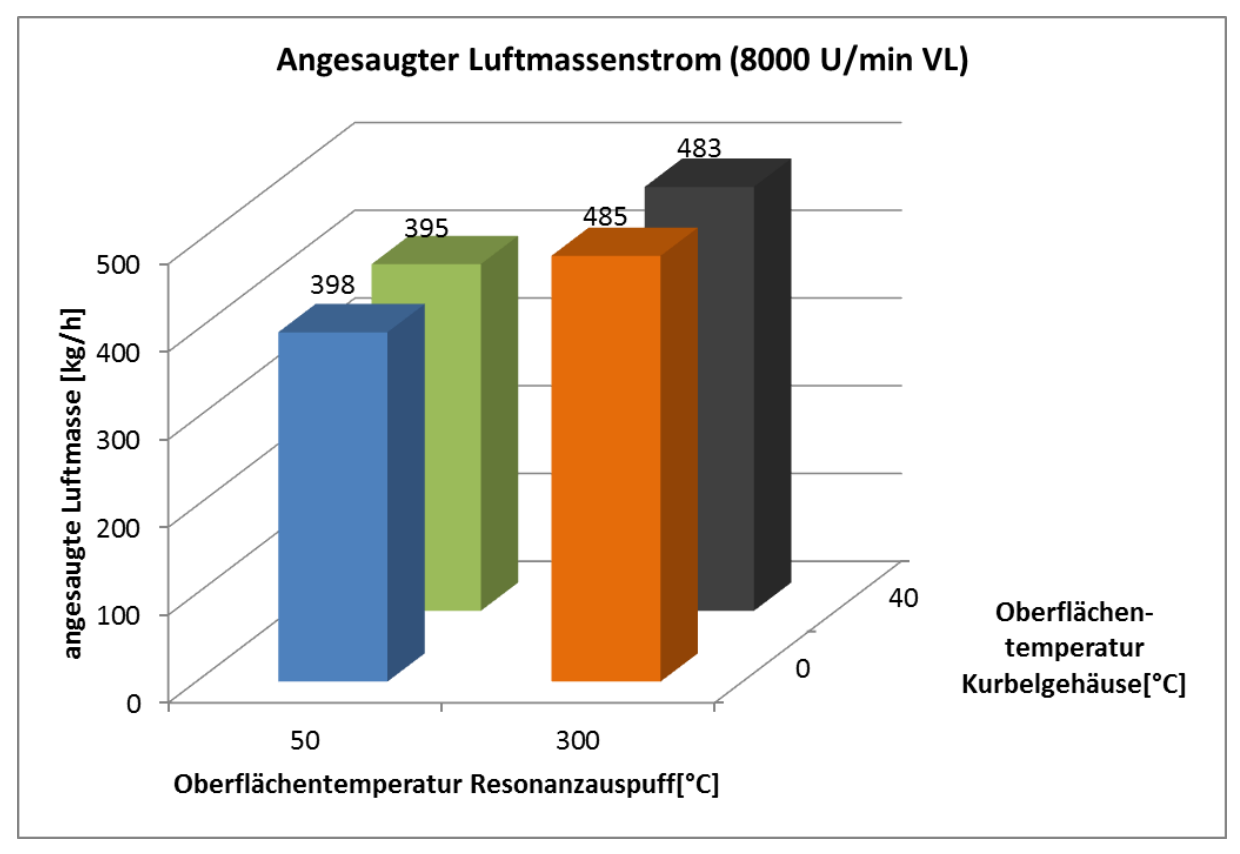

<span id="page-71-1"></span>**Abbildung 4-21: Gegenüberstellung des angesaugten Luftmassenstroms bei verschiedenen Wandtemperaturen von Auspuff und Kurbelgehäuse**
Die Gegenüberstellungen in [Abbildung 4-22](#page-72-0) und [Abbildung 4-23](#page-73-0) zeigen die Fanggrade bei den verschiedenen Temperaturkombinationen. Daraus ist ersichtlich, dass sich bei unterschiedlichen Resonanzauspuffwandtemperaturen eine Differenz von ca. 0,2 bei den Kraftstoff- und Luftfanggraden bemerkbar macht, wohingegen bei unterschiedlichen Kurbelgehäusewandtemperaturen nur ein maximaler Unterschied von 0,01 ersichtlich ist. Aufgrund der geringen Einflüsse auf die Füllung wird für die Kurbelgehäusewandtemperatur keine weitere Variation durchgeführt.

Der Einfluss der Auspuffwandtemperaturen kann auf erhöhte Gastemperatur und eine sich damit ändernde Gasdynamik im Resonanzauspuff zurückgeführt werden. So erfolgt bei höheren Gastemperaturen ein früheres Eintreffen der Rückladewelle am Zylinder, wodurch wieder ein Teil der durchgespülten Ladung rückgeschoben werden kann.

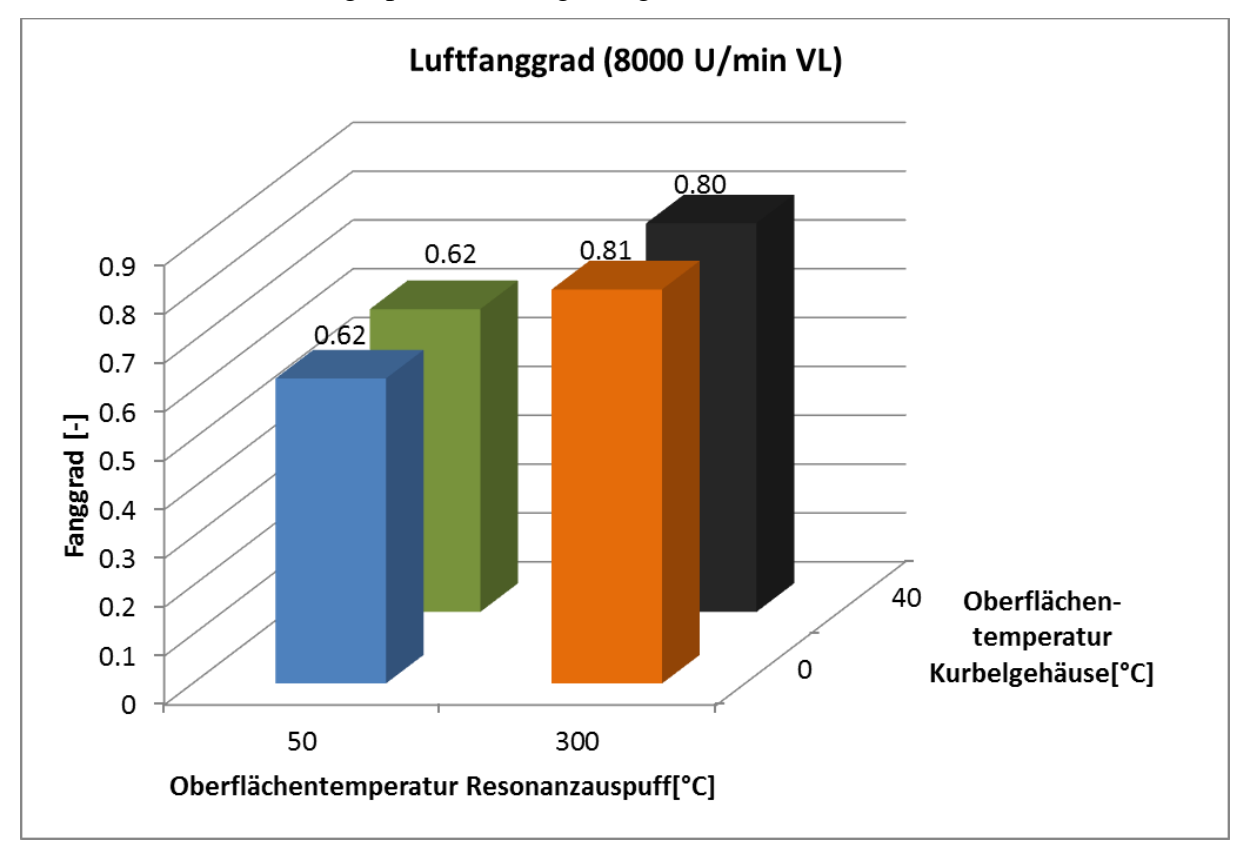

<span id="page-72-0"></span>**Abbildung 4-22: Gegenüberstellung der Luftfanggrade bei verschiedenen Wandtemperaturen von Kurbelgehäuse und im Resonanzauspuff**

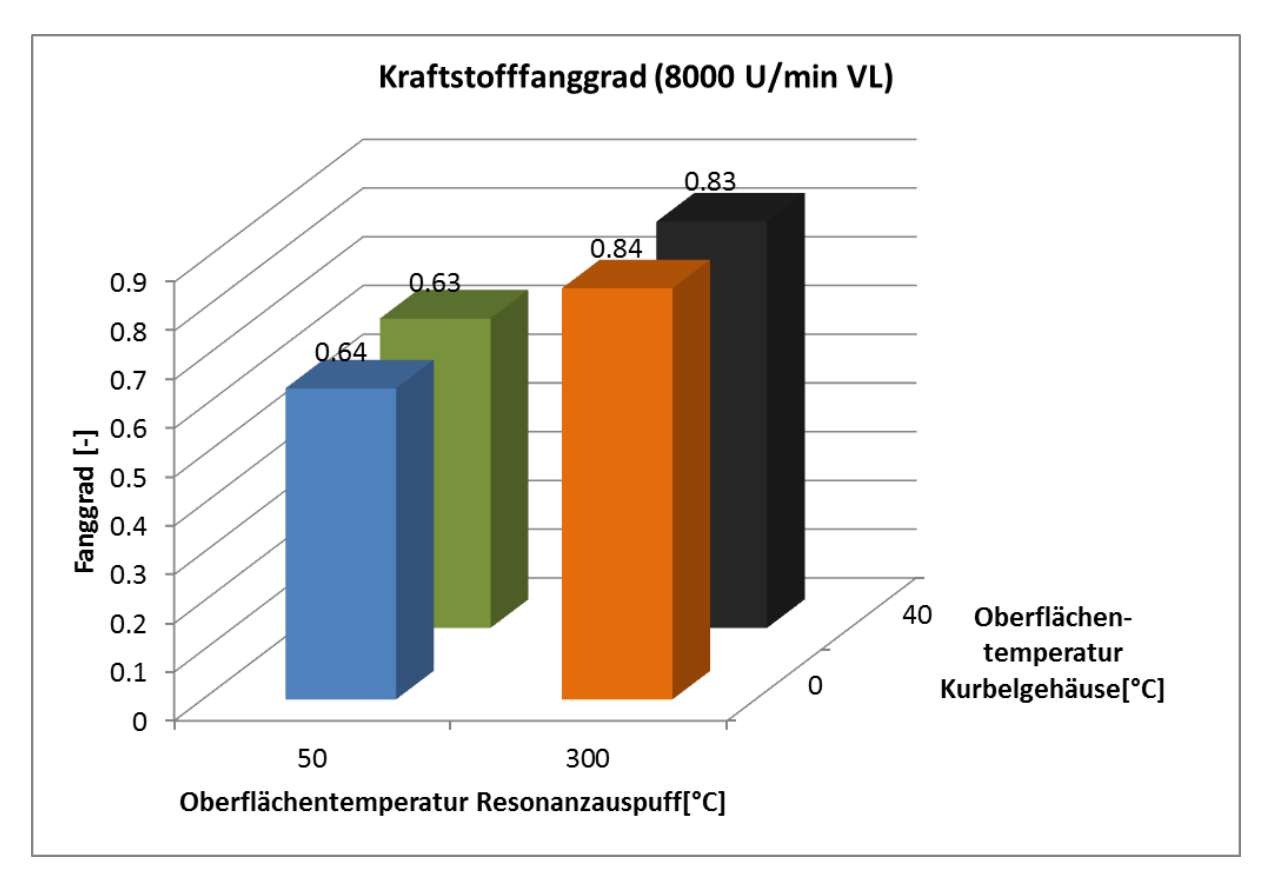

<span id="page-73-0"></span>**Abbildung 4-23: Gegenüberstellung der Kraftstofffanggrade bei verschiedenen Wandtemperaturen von Kurbelgehäuse und Resonanzauspuff**

#### **4.3.4 Variation der Wandtemperatur des Resonanzauspuffes**

In der in Kapitel [4.3.3](#page-71-0) durchgeführten Gegenüberstellung der Wandtemperaturen von Kurbelgehäuse und Resonanzauspuff ist bereits ein deutlicher Einfluss der Auspuffwandtemperatur auf die Füllung und den Ladungswechsel ersichtlich. In den folgenden Simulationen wird dieses Verhalten überprüft und die Größe des Einflusses bestimmt. Dazu wurden bei den bereits behandelten Betriebspunkten verschiedene Temperaturen der Auspuffwand gewählt. Alle anderen Parameter wurden wieder konstant gehalten. Die gewählten Oberflächentemperaturen des Resonanzauspuffes sind:

- $\bullet$  20 °C
- $\bullet$  150 °C
- $\bullet$  400 °C
- 550 $\degree$ C
- 700 °C

Bei niedrigeren Drehzahlen lässt sich in [Abbildung 4-24](#page-74-0) ein geringer Abfall des indizierten Mitteldrucks mit steigender Temperatur des Resonanzauspuffes feststellen. Ein ähnliches Verhalten zeigt der Betriebspunkt bei 7000 U/min. Allerdings ist der Abfall stärker ausgeprägt, so dass sich ein, um bis zu 1 bar geringerer indizierter Mitteldruck ergibt. Im Gegensatz dazu steigt der Mitteldruck bei 8000 U/min Volllast mit der Temperatur anfangs stark an, bis sich der Mitteldruck auf einen annähernd konstanten Wert einstellt. Dieses Verhalten lässt darauf schließen, dass die Auspuffanlage für eine maximale Drehzahl von 8000 U/min ausgelegt wurde und dort erst ab einer gewissen Temperatur einen Rückladeeffekt erzielt.

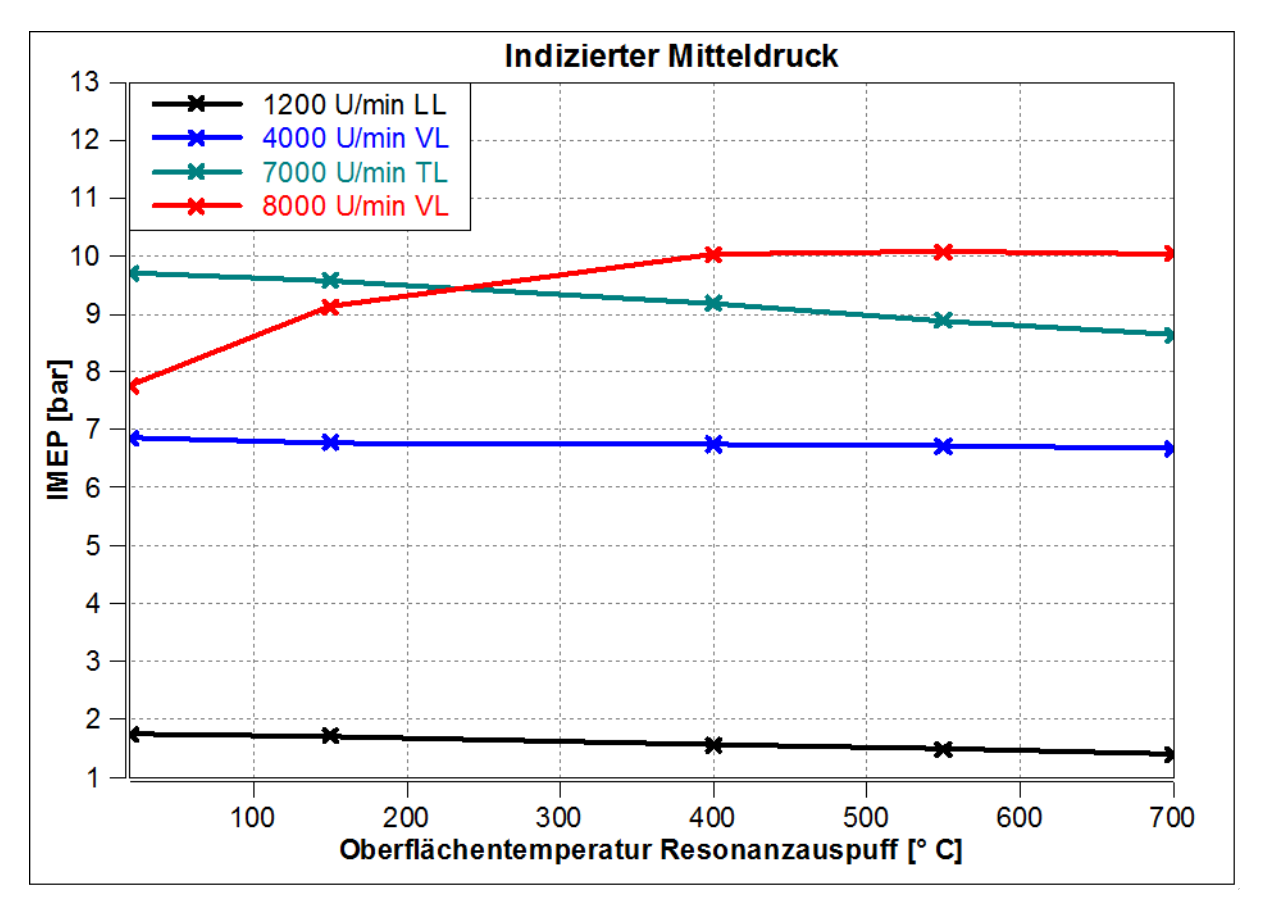

<span id="page-74-0"></span>**Abbildung 4-24: Verlauf des indizierten Mitteldrucks bei verschiedenen Auspuffwandtemperaturen**

In [Abbildung 4-25](#page-75-0) ist ersichtlich, dass sich in den Bereichen bei niedriger Drehzahl der Luftmassenstrom durch den Motor kaum ändert. Bei 7000 U/min TL wird mit zunehmender Oberflächentemperatur der Auspuffanlage die durchgesetzte Masse kleiner. Dies kann auf einen erhöhten Abgasgegendruck bei höheren Auspufftemperaturen zurückgeführt werden. Bei 8000 U/min steigt der Luftmassenstrom zunächst an. Dieses Verhalten kann wieder durch den Resonanzauspuff, welcher erst bei höheren Temperaturen günstige gasdynamische Effekte erzeugt, erklärt werden. Unterschiedliche Temperaturen des Abgases verursachen ein unterschiedliches Eintreffen der Unterdruckwelle am Zylinder, welche sich auf den Druck im Kurbelgehäuse auswirkt und somit auf die angesaugte Luftmasse.

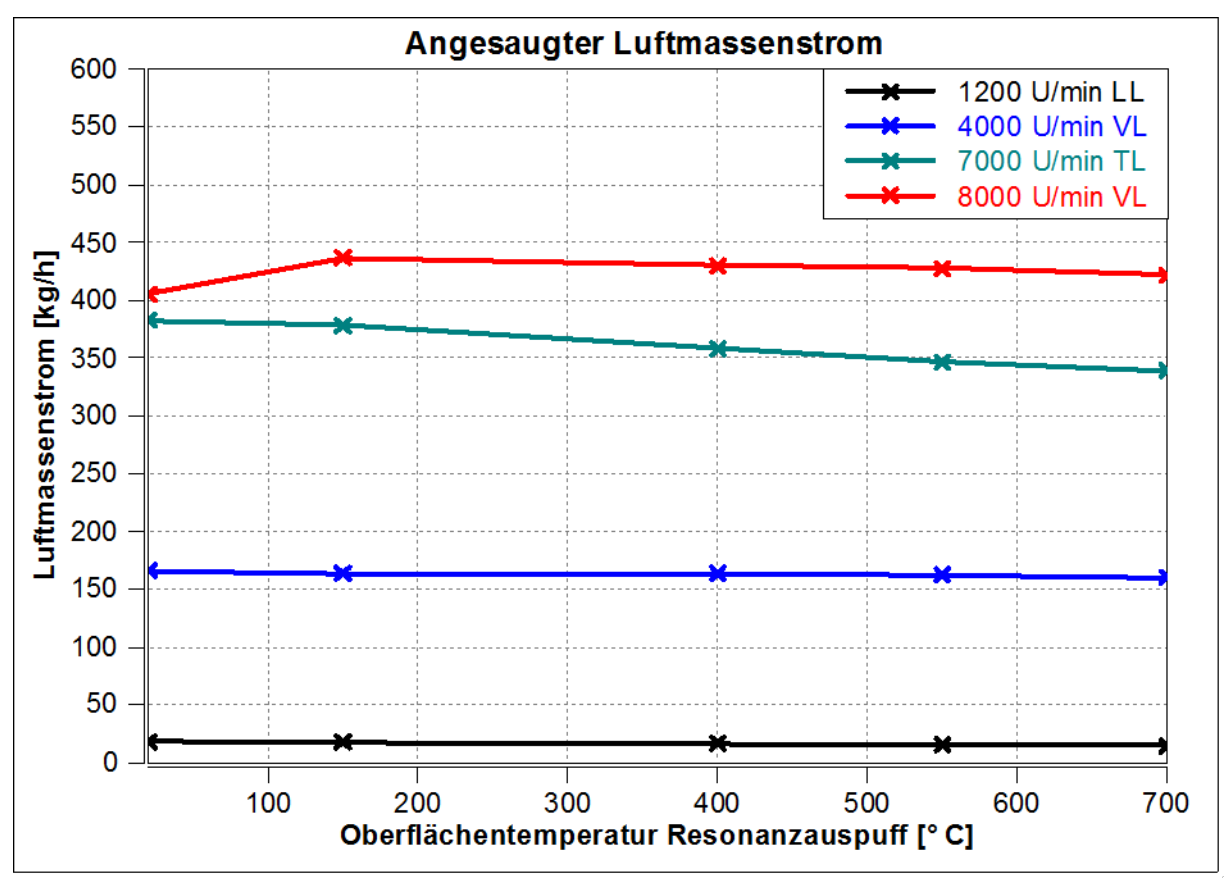

<span id="page-75-0"></span>**Abbildung 4-25: Änderung des angesaugten Luftmassenstroms bei verschiedenen Auspuffwandtemperaturen**

[Abbildung 4-26](#page-76-0) zeigt eine merkliche Änderung des Kraftstofffanggrades bei 8000 U/min VL. Bei den anderen Betriebspunkten bleibt der Fanggrad nahezu konstant. Die höheren Temperaturen der Auspuffwand führt zu höheren Abgastemperaturen und damit zu einer früheren Ankunft der Rückladewelle. Das bewirkt einen verstärkten Rückladeeffekt, wodurch mehr Kraftstoff gefangen wird. Eine genauere Untersuchung der Rückladewelle und der dahinter stehenden Gasdynamik erfolgt in Kapitel [4.5.](#page-97-0) Selbiges gilt auch für den Luftfanggrad, der in [Abbildung 4-27](#page-76-1) dargestellt ist.

Das Verhalten bei 8000 U/min bestätigt sich auch bei Betrachtung der anderen Verläufe. Da sich der Luftmassenstrom nicht merklich ändert, der indizierte Mitteldruck aber steigt, muss die Ursache ein geänderter Ladungszustand sein. Einerseits wird mehr Luft gefangen und andererseits erfolgt durch die Rückladewelle eine Verdichtung der Füllung im Brennraum.

Bei 7000 U/min bedingt ein zu frühes Eintreffen der Rückladewelle mehr Restgas im Brennraum und somit einen Leistungsabfall. Im Leerlauf sinkt der Luftfanggrad. Die veränderte Gasdynamik im Resonanzauspuff bewirkt bei höheren Temperaturen, dass mehr Frischluft aus dem Zylinder in den Auspuff gelangt.

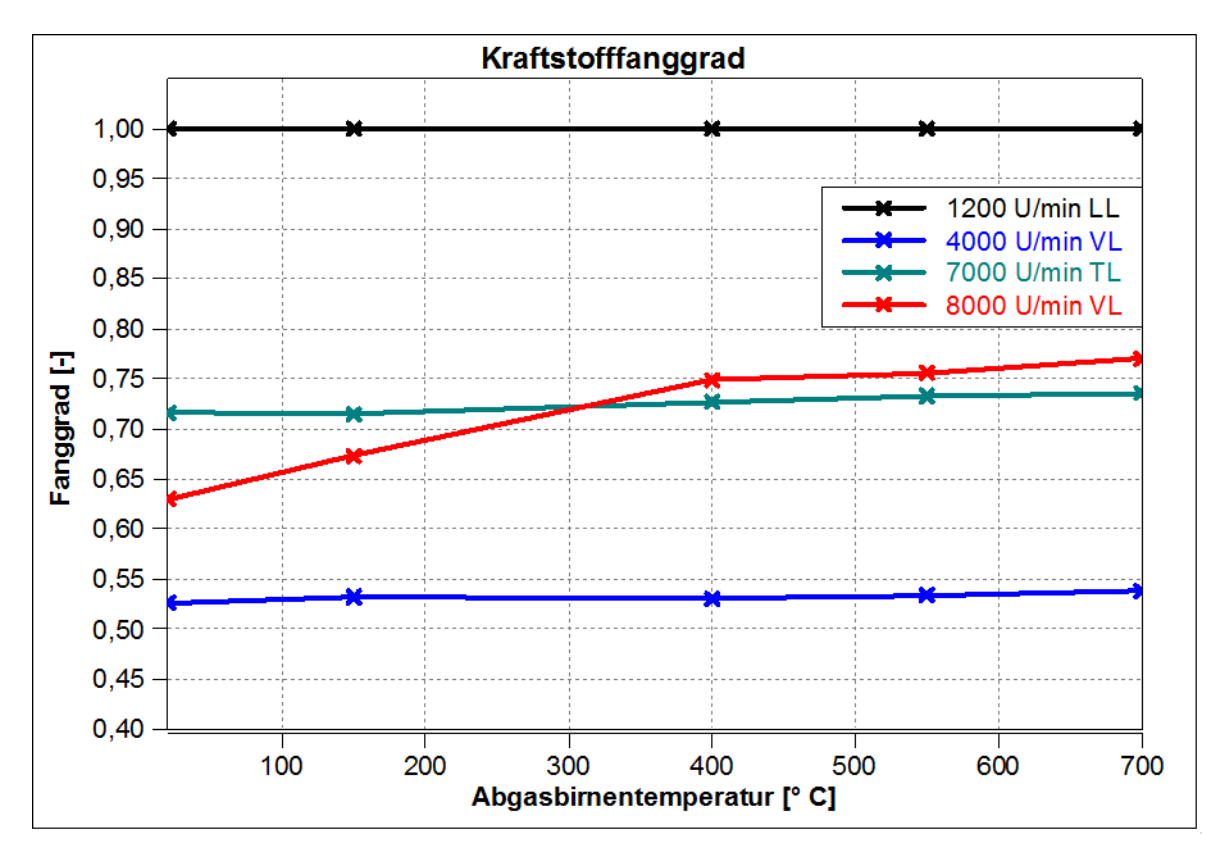

**Abbildung 4-26: Verlauf des Kraftstofffanggrades bei verschiedenen Oberflächentemperaturen des Auspuffes**

<span id="page-76-0"></span>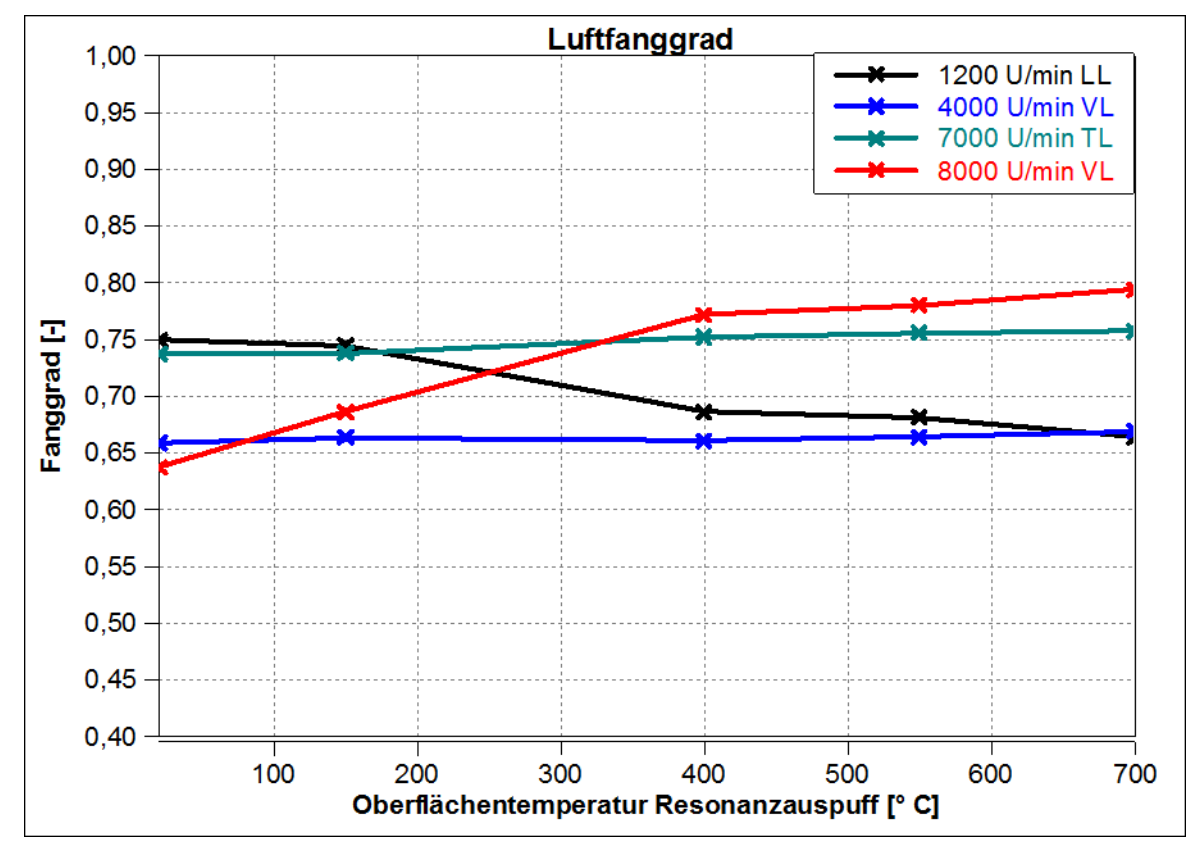

<span id="page-76-1"></span>**Abbildung 4-27: Verlauf des Luftfanggrades bei verschiedenen Oberflächentemperaturen des Auspuffes**

#### **4.3.5 Schlussfolgerung**

Bei den Variationen der Umgebungsbedingungen zeichnet sich eine Änderung des indizierten Mitteldrucks bei veränderten Umgebungsbedingungen ab. Bedingungen, welche die Dichte der Luft erhöhen, bewirken einen Anstieg des Luftmassenstroms und des indizierten Mitteldruckes. Dabei hat sich im betrachteten Bereich gezeigt, dass der Umgebungsdruck mehr Einfluss auf den indizierten Mitteldruck hat als die Umgebungstemperatur. Selbiges gilt auch für den durchgesetzten Luftmassenstrom. Weiters zeigt sich eine betriebspunktabhängige Veränderung der Fanggrade bei verschiedenen Umgebungsbedingungen.

Einen wesentlichen Einfluss auf die Füllung und den Motorlauf stellt die Wandtemperatur des Auspuffes gezeigt. Entscheidend ist dabei die Gastemperatur im Resonanzauspuff, welche zum einen durch die Starttemperatur, mit der das Abgas in den Auspuff eintritt bestimmt wird. Zum anderen erfolgt durch die Wandtemperatur des Resonanzauspuffes ein Wärmeaustausch mit dem Gasstrom nach Gleichung [\(2-71\)](#page-35-0) wodurch sich die Gastemperatur ändert. Wie in Kapitel [2.2.4](#page-32-0) beschrieben, hat die Gastemperatur einen großen Einfluss auf die Schallgeschwindigkeit:

$$
c_s = \sqrt{\kappa \cdot R \cdot T}
$$
   vgl. Formel (2-58) aus Kapitel 2.2.4

Die Schallgeschwindigkeit ist maßgebend für die Ankunft der Rückladewelle am Zylinder, welche den Füllungszustand beeinflusst. Bei 8000 U/min steht im Gegensatz zu niedrigen Drehzahlen weniger Zeit für das Eintreffen der Rückladewelle am Zylinder zur Verfügung. Durch niedrigere Wandtemperaturen erfolgt eine stärkere Abkühlung des Abgases, wodurch die Schallgeschwindigkeit gesenkt wird (siehe Formel [\(2-58\)\)](#page-32-1). Damit erhöht sich die Laufzeit der Druckwellen im Auspuff. Die Folge ist ein zu spätes Eintreffen der Rückladewelle bei 8000 U/min am Zylinder. Daraus lässt sich der geringere indizierte Mitteldruck und die niedrigeren Fanggrade bei geringen Wandtemperaturen des Resonanzauspuffes und hohen Drehzahlen erklären.

In diesem Kapitel wird ersichtlich, dass die Auspuffanlage einen großen Einfluss auf das Motorlaufverhalten hat. Dieser Einfluss wirkt sich vor allem bei den hohen Drehzahlen aus, da hier die Auslegungsgrenze des Resonanzauspuffes erreicht wird. Bei niedrigeren Drehzahlen ist der Einfluss nicht so stark ausgeprägt. Eine Veränderung der Wandtemperatur des Kurbelgehäuses zeigt hingegen einen geringen Einfluss auf die Füllung.

Aus diesem Grund wird im Füllungserfassungsmodell auf eine Kompensation der Wandtemperatur des Kurbelgehäuses verzichtet, während für die Wandtemperatur des Resonanzauspuffes eine Korrektur nötig ist.

# **4.4 Transiente Vorgänge**

In diesem Kapitel werden nun transiente Vorgänge betrachtet. Hauptaugenmerk liegt dabei auf Aufwärmvorgängen des Motors und des Abgasstrangs und deren Einflüsse auf das Laufverhalten.

## <span id="page-78-1"></span>**4.4.1 15-Rampen Aufwärmvorgang**

Im Folgenden wird eine Messung, die aus mehreren aufeinanderfolgenden Hochfahrvorgängen besteht, untersucht. Aus der Messung wurden Eingabedaten für das Simulationsmodell abgeleitet und Simulationen durchgeführt, um weitere Informationen zu gewinnen.

## **4.4.1.1 Messung**

Am Motorprüfstand wurde ein Aufwärmversuch durchgeführt, der aus 15 aufeinanderfolgenden Hochfahrrampen bestand. Dabei wurde vom Leerlauf gestartet und auf 8000 U/min VL, mit einem kurzen Haltepunkt bei 4000 U/min, beschleunigt. Der 8000 U/min Punkt ist für ca. drei Sekunden gehalten worden, danach wurde wieder in den Leerlauf abgebremst. Der gesamte Vorgang ist in [Abbildung 4-28](#page-78-0) abgebildet. Die eingebrachte Brennstoffmasse wurde nur aus einem Kennfeld ohne Temperaturkompensation berechnet. Allerdings ist dabei zu erwähnen, dass vor dem Versuch bereits eine Vorwärmung des Motors auf ca. 80°C erfolgte, um die Betriebssicherheit des Prototyps zu gewährleisten.

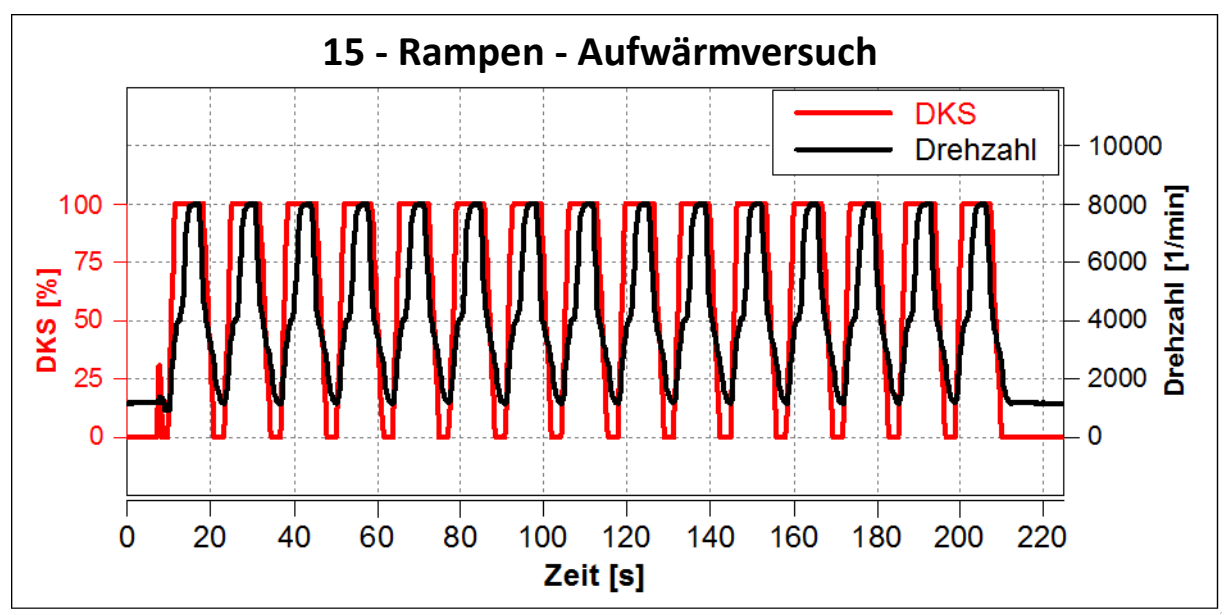

<span id="page-78-0"></span>**Abbildung 4-28: Verlauf von Drehzahl und Drosselklappenstellung**

#### **4.4.1.2 Temperaturen im Abgasstrang**

Durch die Hochfahrvorgänge erfolgten eine Erwärmung des Zylinders, Kurbelgehäuses und des Resonanzauspuffes sowie eine Erhöhung der Gastemperatur.

Am Prüfstand wurden die Gas- und Oberflächentemperaturen an verschiedenen Positionen gemessen. [Abbildung 4-29](#page-79-0) zeigt den Auspuff und die vorhandenen Sensoren. Die später relevanten Messstellen sind mit einem farbigen Kreis gekennzeichnet (Farbe der Messstelle korreliert mit den Farben der Verläufe in den Diagrammen).

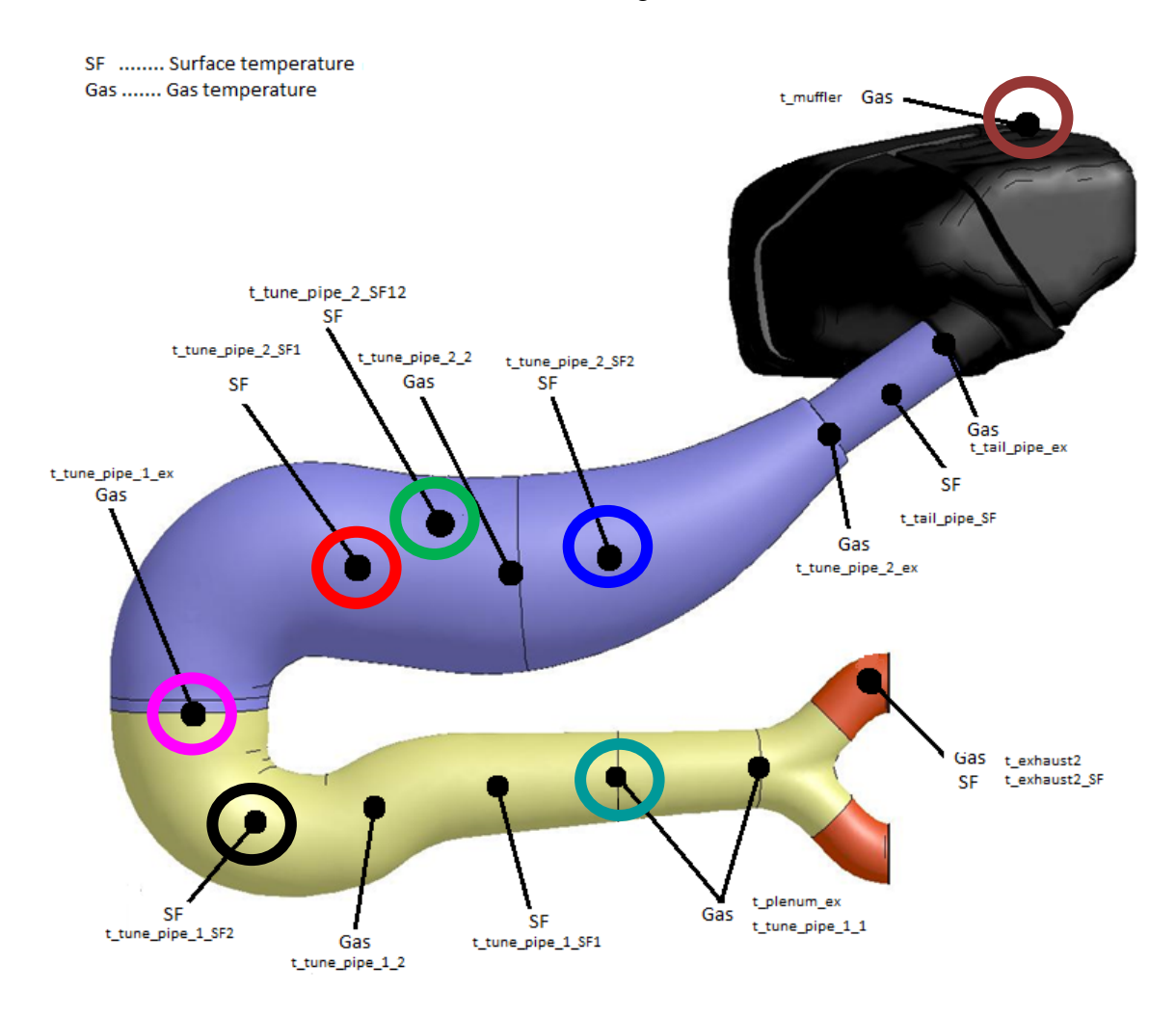

<span id="page-79-0"></span>**Abbildung 4-29: Sensorpositionen im Resonanzauspuff**

Die Verläufe der Wandtemperaturen des Auspuffes in [Abbildung 4-30](#page-80-0) zeigen, dass die Kurven nach einiger Zeit abflachen und sich somit auf stationäre Temperaturen einschwingen. Wie aus der Abbildung ersichtlich, zeigt der Sensor "tune pipe 2 SF12" (grün) ein schnelleres Ansprechverhalten. Das rührt daher, dass dieses Thermoelement direkt auf den Auspuff aufgeschweißt wurde, wohingegen die restlichen Sensoren aufgeschraubt sind.

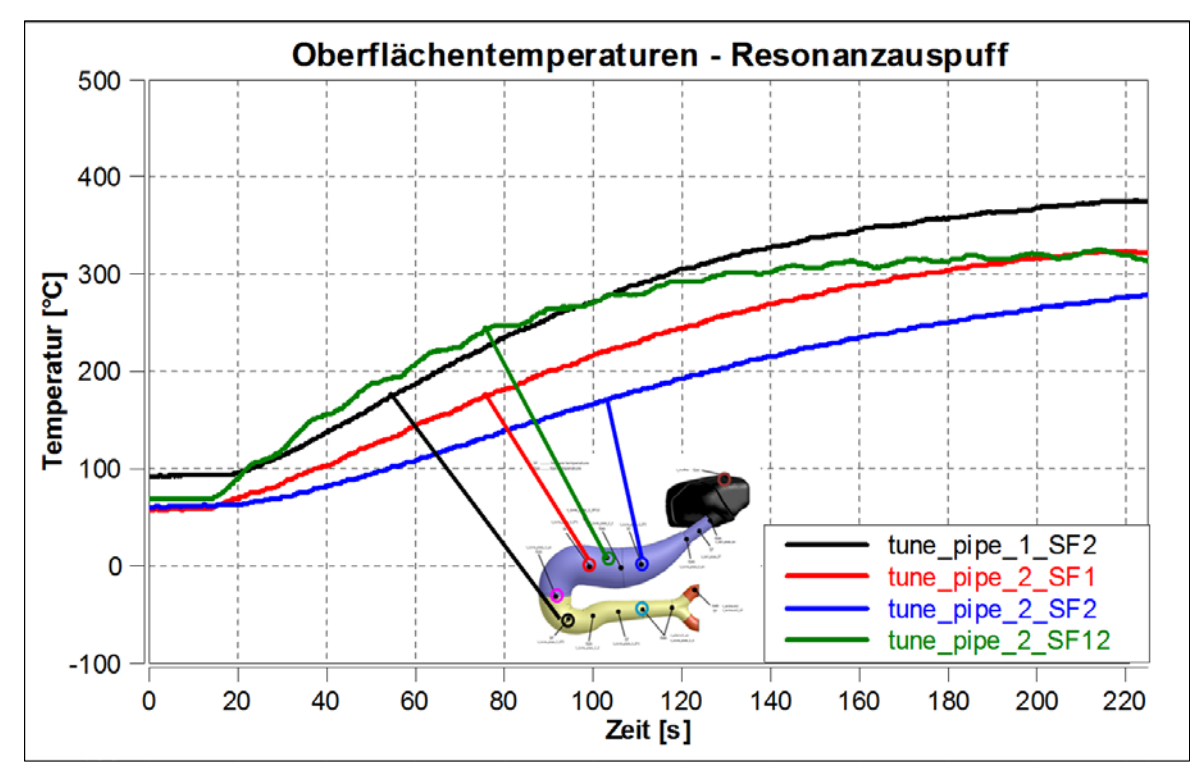

**Abbildung 4-30: Änderung der Oberflächentemperatur des Resonanzauspuffes**

<span id="page-80-0"></span>Ähnlich wie die Oberflächentemperaturen verhalten sich auch die Abgastemperaturen, welche in [Abbildung 4-31](#page-81-0) ersichtlich sind. Die Temperaturen steigen über die Hochfahrvorgänge bis sie sich nach 220 Sekunden langsam einschwingen. Da direkt im Abgasstrom mit Sensoren kleiner Zeitkonstante und Ansprechzeit gemessen wurde, sind auch die Rampen in den Temperaturverläufen ersichtlich. Der Durchmesser des Thermoelements der Messstelle "tune\_pipe1\_ex" beträgt 0,5 mm und "tune\_pipe\_1\_1" beträgt 1 mm wodurch sich sehr schnelle Ansprechzeiten ergeben. Das Thermoelement, mit dem die Endschalldämpfergastemperatur gemessen wurde, hat einen Durchmesser von 3 mm und ist daher entsprechend träge.

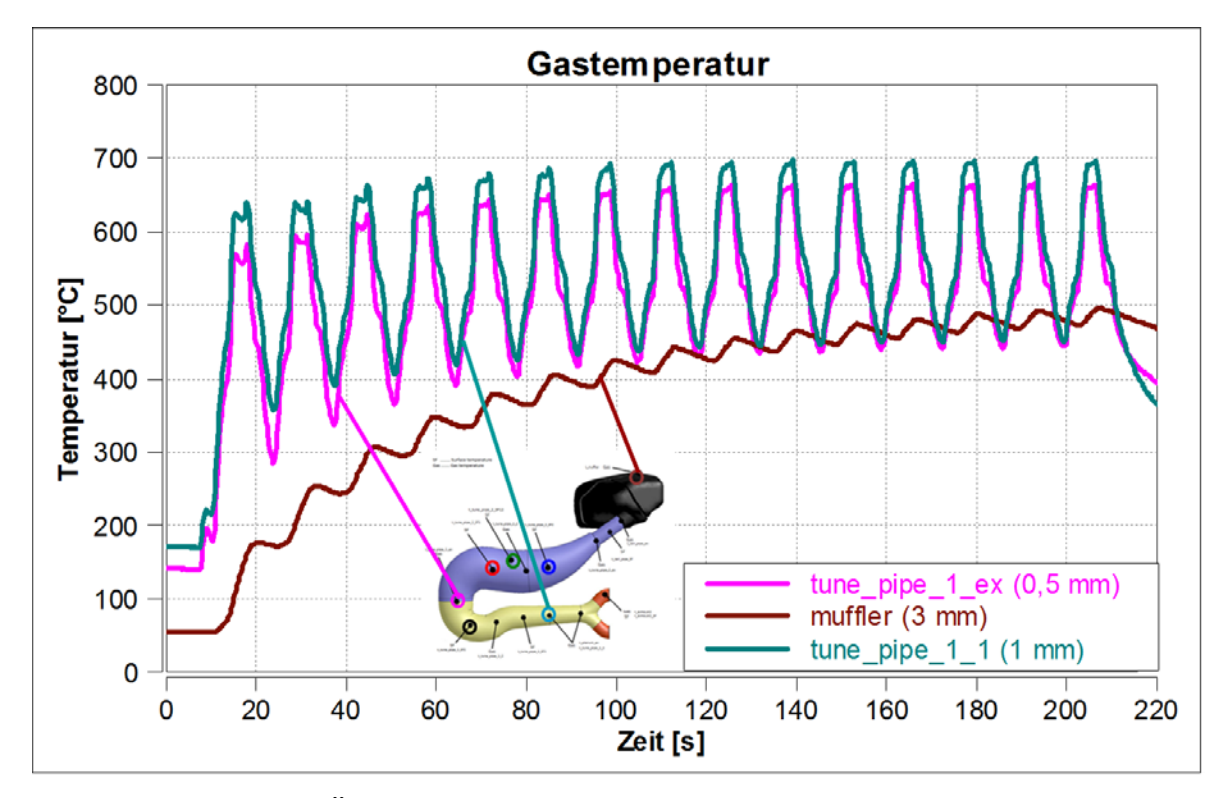

**Abbildung 4-31: Änderung der Gastemperatur durch die Hochfahrvorgänge**

<span id="page-81-0"></span>Aus den Temperaturverläufen kann nun folgende Aussage getroffen werden. Sowohl die Auspuffwandtemperatur als auch das Niveau der Gastemperaturen steigen mit der zunehmenden Anzahl der gefahrenen Hochfahrrampen. Durch das heiße Abgas erwärmt sich der Resonanzauspuff. Diese Erwärmung des Auspuffes bewirkt wiederum, dass dem Gas nicht mehr so viel Wärme entzogen wird und somit eine erhöhte Gastemperatur. Bei den späteren Rampen flachen die Verläufe der Oberflächentemperaturen ab. Auch das Niveau der Gastemperaturen ändert sich kaum mehr. Dieses Verhalten deutet auf ein Einschwingen in einen stationären Zustand hin.

Um die nachfolgenden Parameter besser quantifizieren zu können, wurde eine Mittelung der Phasen mit konstanter Drehzahl bei 8000 U/min (siehe [Abbildung 4-32](#page-81-1) grüne Balken) durchgeführt. Daraus ergeben sich für jede Rampe gemittelte Werte.

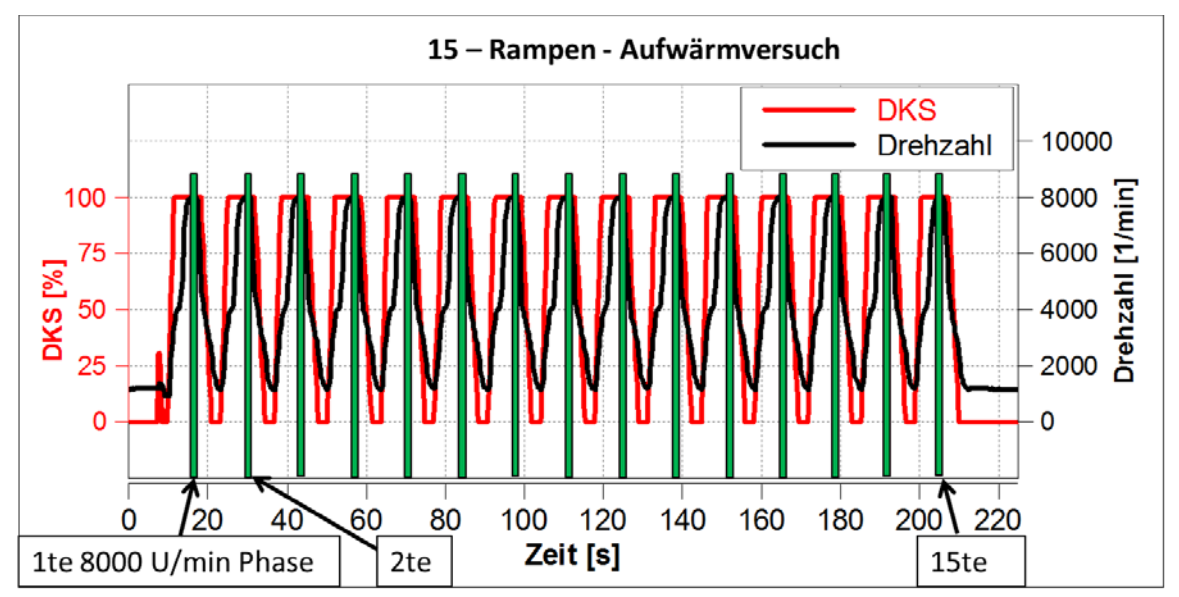

<span id="page-81-1"></span>**Abbildung 4-32: Mittelung der Phasen konstanter Drehzahl**

Aus der Mittelung der 8000 U/min Phasen ergibt sich der in [Abbildung 4-33](#page-82-0) dargestellte Verlauf des indizierten Mitteldrucks von Zylinder 1 über die Rampen.

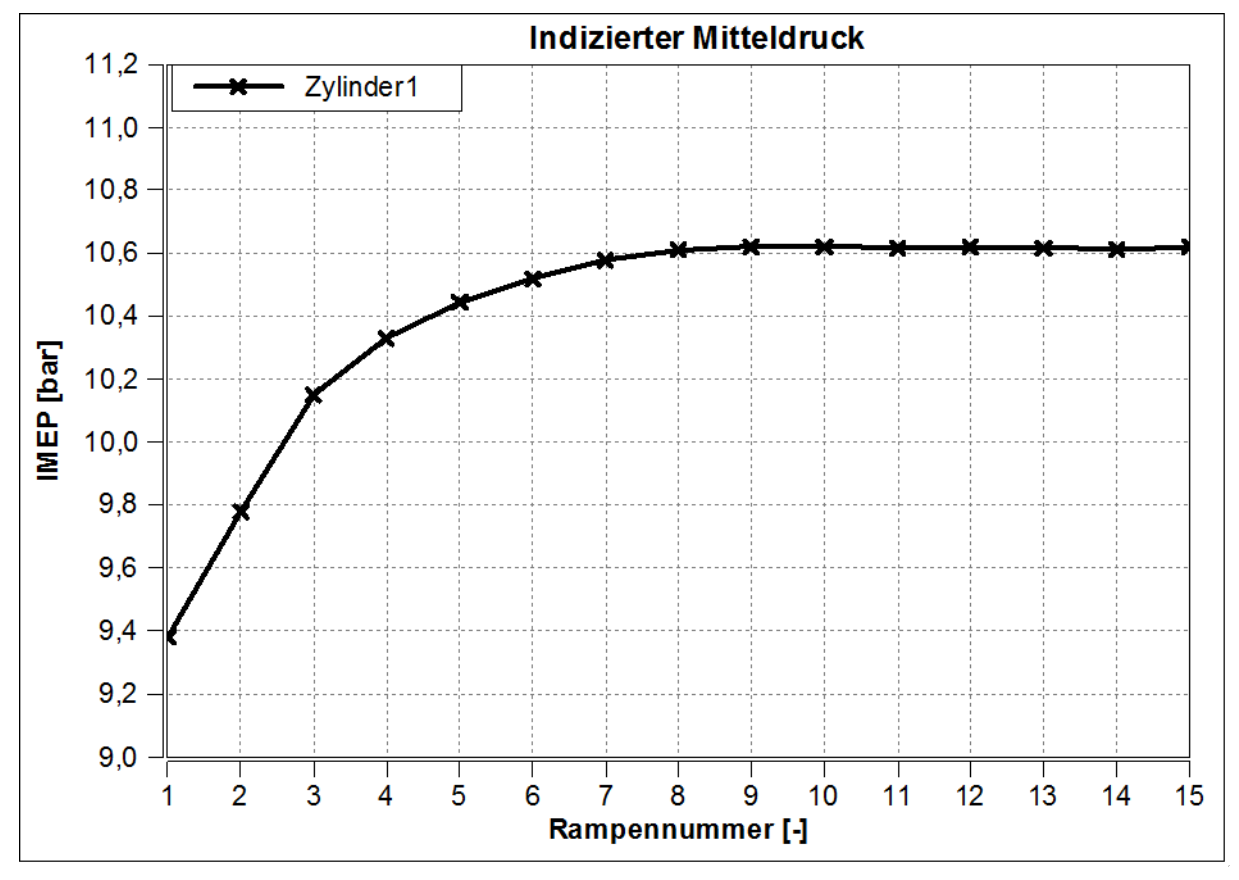

<span id="page-82-0"></span>**Abbildung 4-33: Indizierter Mitteldruck von Zylinder 1 über die gemittelten Rampen**

Die [Abbildung 4-33](#page-82-0) zeigt, dass der IMEP innerhalb der ersten Rampen einen großen Gradienten aufweist. Danach erfolgt ein Einschwingen auf einen stabilen Wert. Es wird vermutet, dass sich die Gasdynamik in den ersten Rampen aufgrund zu niedriger Temperaturen im Abgasstrang noch nicht ganz ausgebildet hat. In Kapitel [4.5](#page-97-0) wird dieses Verhalten genauer behandelt.

In [Abbildung 4-34](#page-83-0) ist der gemittelte angesaugte Luftmassenstrom über die Rampen dargestellt. In Prozent ausgedrückt liegt der Unterschied zwischen erster und letzter Rampe aber nur bei 2,8%.

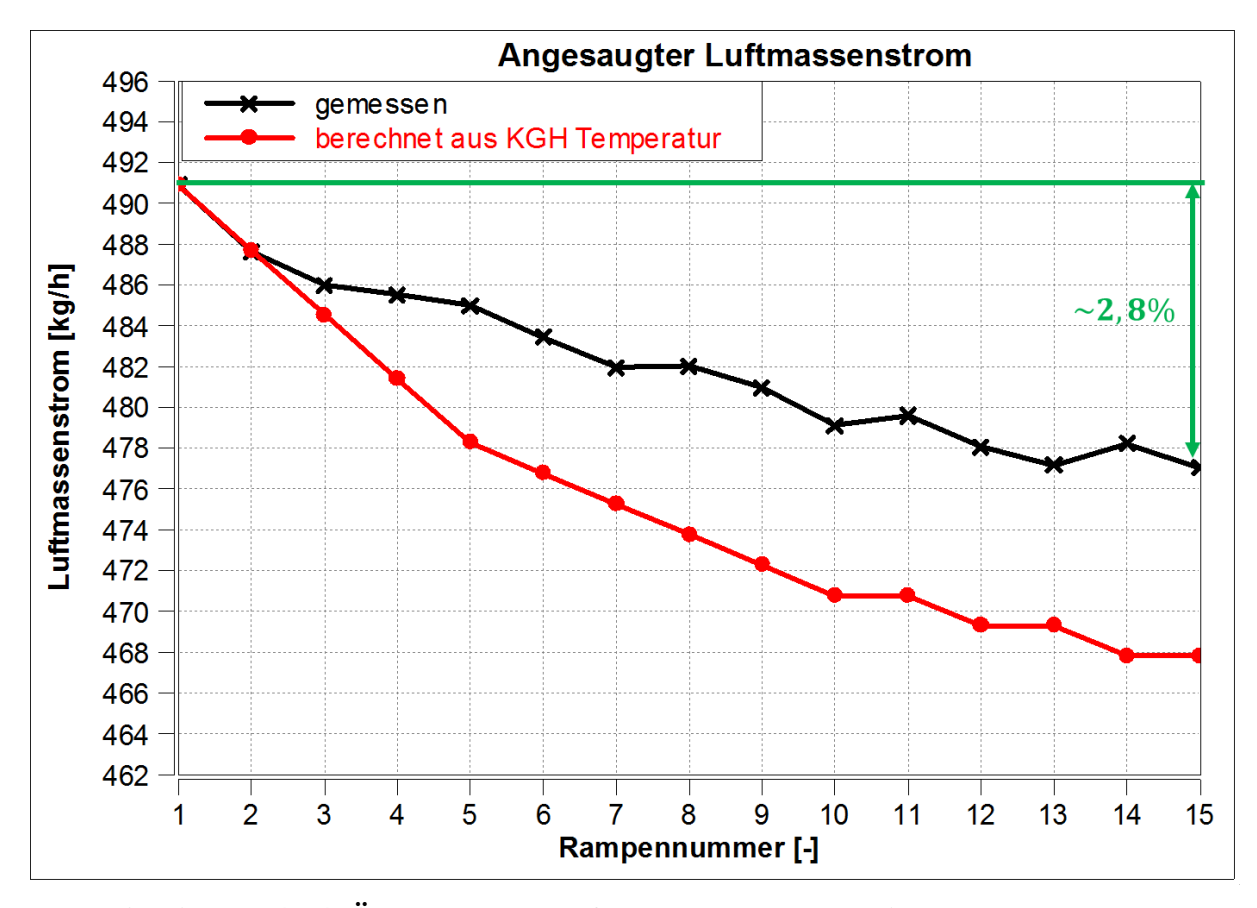

<span id="page-83-0"></span>**Abbildung 4-34: Änderung des Luftmassenstrom über die Rampennummer**

Unter der Annahme, dass der Luftmassenstrom nur von der Gastemperatur im Kurbelgehäuse abhängt, lässt sich mit dem idealen Gasgesetz schreiben:

$$
m_2 = m_1 \cdot \left(\frac{T_1}{T_2}\right) \tag{4-8}
$$

Die Änderung der Gastemperatur im Kurbelgehäuse über den Rampenversuch ist in [Abbildung 4-35](#page-84-0) dargestellt.

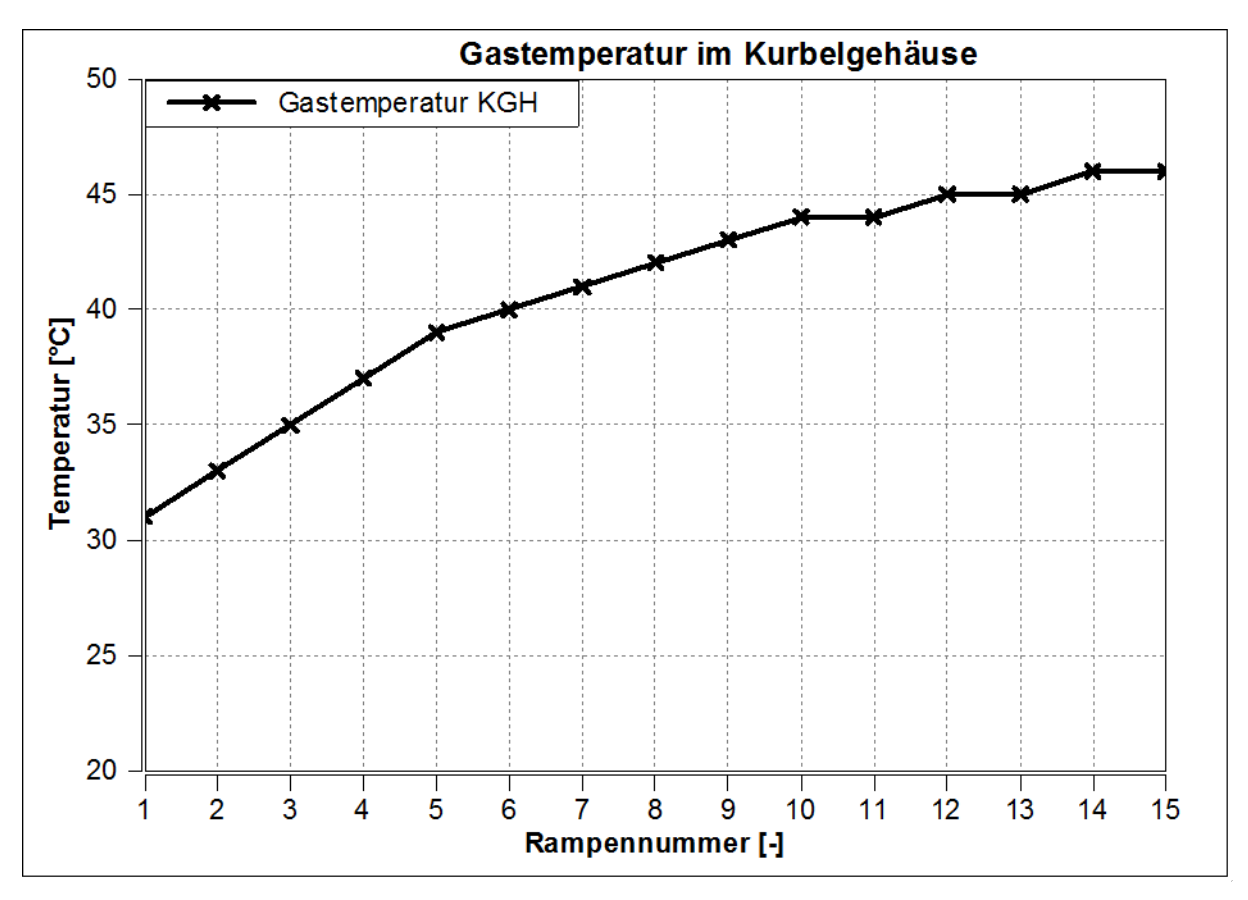

**Abbildung 4-35: Verlauf der Kurbelgehäusetemperatur über den Rampen**

<span id="page-84-0"></span>Mit der Erwärmung des Kurbelgehäuses würde der angesaugte Luftmassenstrom vermindert werden. Dieser Verlauf ist in [Abbildung 4-34](#page-83-0) als rote Linie dargestellt. Nach dieser Annahme müsste der Luftmassenstrom noch geringer sein als der gemessene. Die Differenz zwischen Messung und dem berechneten Verlauf kann mehrere Gründe haben. Zum einen trifft die Annahme eines idealen Gases nicht zu. Auch bewirkt eine höhere Temperatur der Abgasanlage eine veränderte Unterdruckwelle, wodurch mehr Luft aus dem Kurbelgehäuse gesaugt wird. Wie die in Kapitel [4.3.3](#page-71-0) durchgeführten Simulationen gezeigt haben, hat die Kurbelgehäusewandtemperatur einen nicht so starken Einfluss wie die Wandtemperatur des Auspuffes. In der Messung ist eine separate Betrachtung der Einflüsse nicht möglich, da sich beide Temperaturen gleichzeitig ändern.

Im Gegensatz zum Luftmassenstrom, steigt der Fanggrad der Luft über die Versuchsdauer, wie in [Abbildung 4-36](#page-85-0) zu sehen ist. Der Kraftstofffanggrad hingegen ändert sich nicht merklich. Da in diesem Betriebspunkt ca. die Hälfte der gesamt eingebrachten Brennstoffmasse in das Saugrohr eingespritzt wird, müsste dieser Anteil ein ähnliches Verhalten wie der Fanggrad der Luft aufweisen. Deswegen ist der Verlauf des Kraftstofffangrades nicht realistisch. Die Verweildauer von drei Sekunden auf 8000 U/min scheint zu kurz für eine zuverlässige Messung der HC-Rohemissionen zu sein.

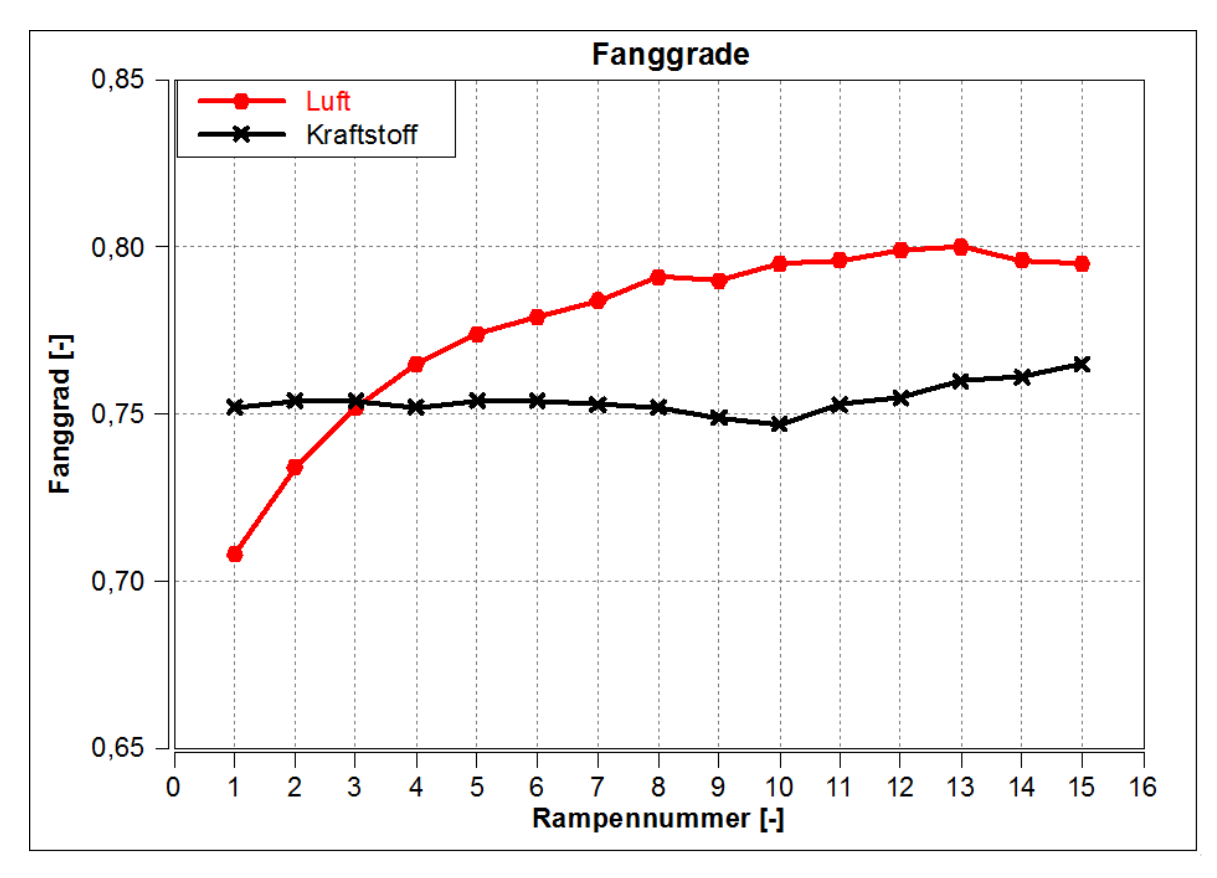

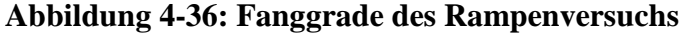

<span id="page-85-0"></span>In [Abbildung 4-37](#page-85-1) ist ersichtlich, dass bei den ersten Rampen der Zylinderdruck am Beginn der Hochdruckphase auf einem niedrigeren Niveau als in den späten Phasen liegt. Diese Charakteristik lässt auf eine zeitlich verschobene Rückladewelle im Auspuffsystem schließen. Durch zu kalte Abgastemperaturen kommt es zu einer Verschiebung der Rückladewelle zu späteren Zeitpunkten. Es kann sogar sein, dass die Rückladewelle zu Zeitpunkten ankommt, bei denen der Auslass bereits geschlossen ist.

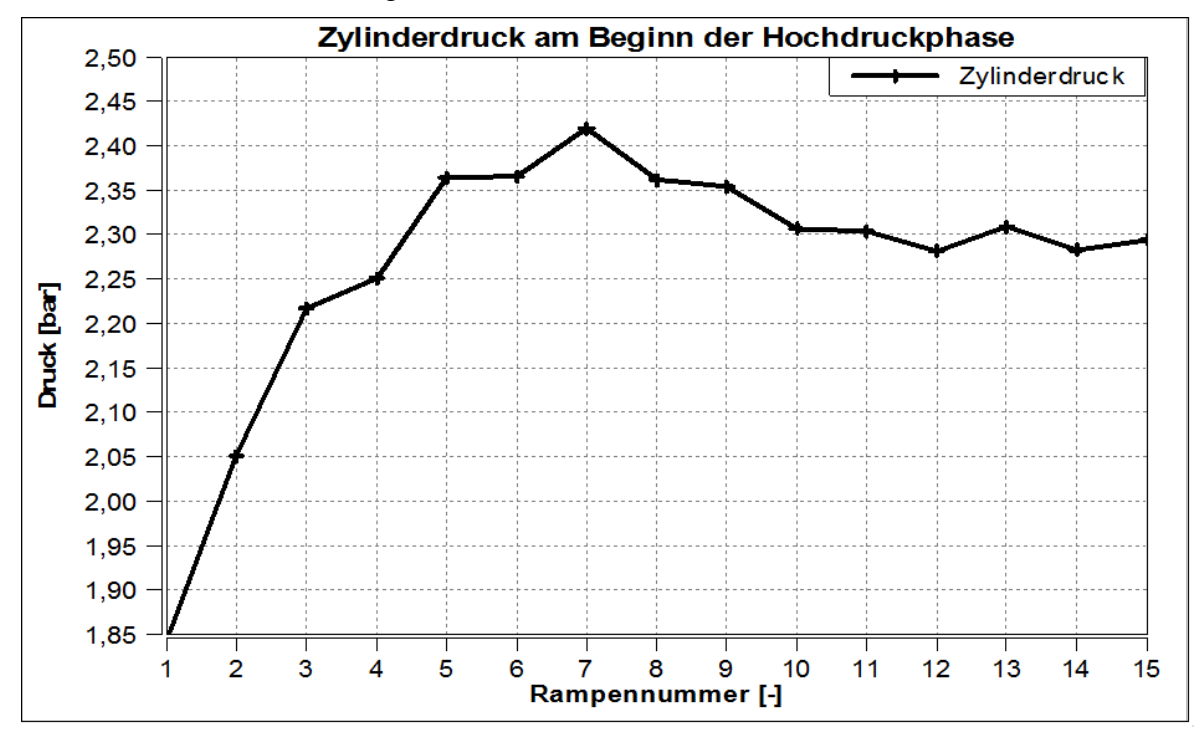

<span id="page-85-1"></span>**Abbildung 4-37: Zylinderdruck am Beginn der Hochdruckphase**

## **4.4.1.3 Simulation**

Der 15-Rampen Aufwärmversuch wurde auch mittels Simulation untersucht. Dafür wurden die Temperaturen des Resonanzauspuffes und die Umgebungsbedingungen aus der Messung bei drei Rampen ermittelt und in die Simulation übertragen. Diese Daten sind in [Tabelle 4-5](#page-86-0) zusammengefasst. Die sonstigen Parameter, wie Brennverlauf und Kraftstoffmasse, wurden aus der Kennfeldmessung bei 8000 U/min VL übernommen.

Für die Implementierung der Auspuffwandtemperaturen in der Simulation ist der Auspuff in Bereiche eingeteilt worden, welche in [Abbildung 4-29](#page-79-0) ersichtlich sind. Die in [Tabelle 4-5](#page-86-0) verwendete Bezeichnung Auspuffrohr 1 bezieht sich auf den ersten Abschnitt des Resonanzauspuffes der in [Abbildung 4-29](#page-79-0) gelb dargestellt ist. In derselben Abbildung ist in blau der zweite Abschnitt des Auspuffes gekennzeichnet und wird dementsprechend als Auspuffrohr 2 benannt.

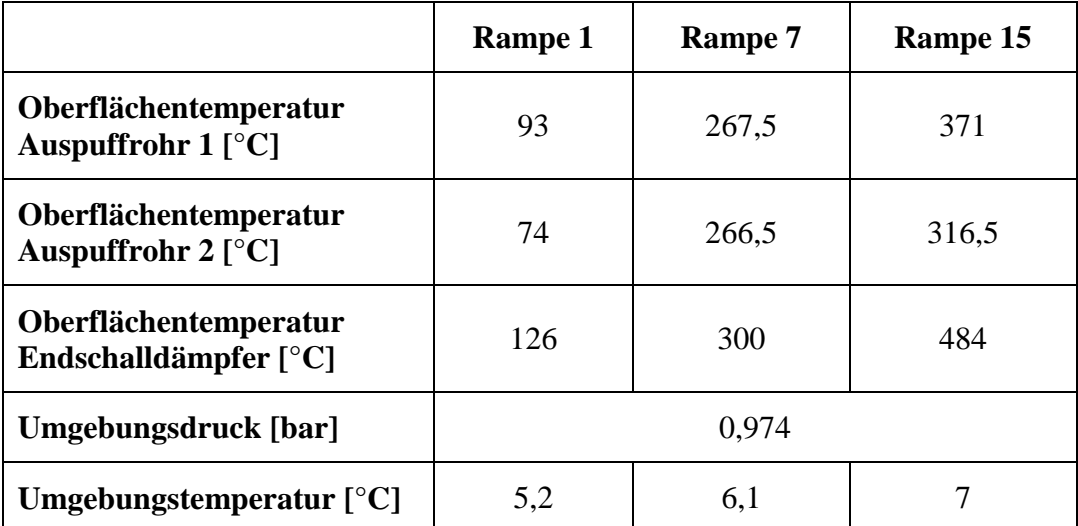

## **Tabelle 4-5: Eingabedaten der Simulation aus der Messung**

<span id="page-86-0"></span>[Abbildung 4-38](#page-87-0) und [Abbildung 4-39](#page-87-1) zeigen die Ergebnisse der Simulation. Beim indizierten Mitteldruck und dem Luftfanggrad zeigt sich eine gute Übereinstimmung mit der Messung. Der Kraftstofffanggrad weicht allerdings deutlich ab. Die Abweichung ist auf Schwierigkeiten mit der HC - Messung zurückzuführen, da die Messzeit zu kurz bzw. die Leitungen zu lang sind.

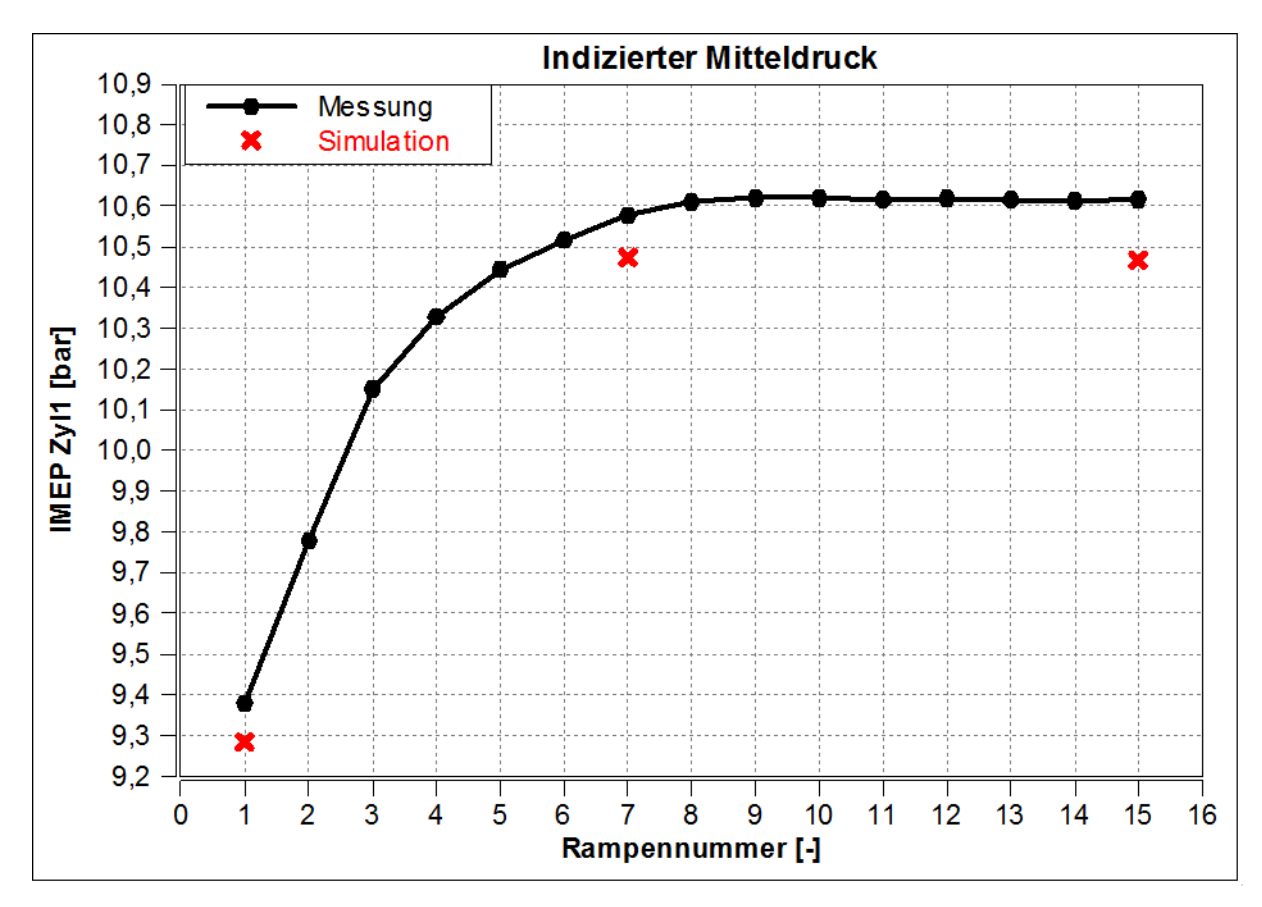

<span id="page-87-0"></span>**Abbildung 4-38: IMEP Gegenüberstellung der Messung und der Simulation des Rampenversuchs**

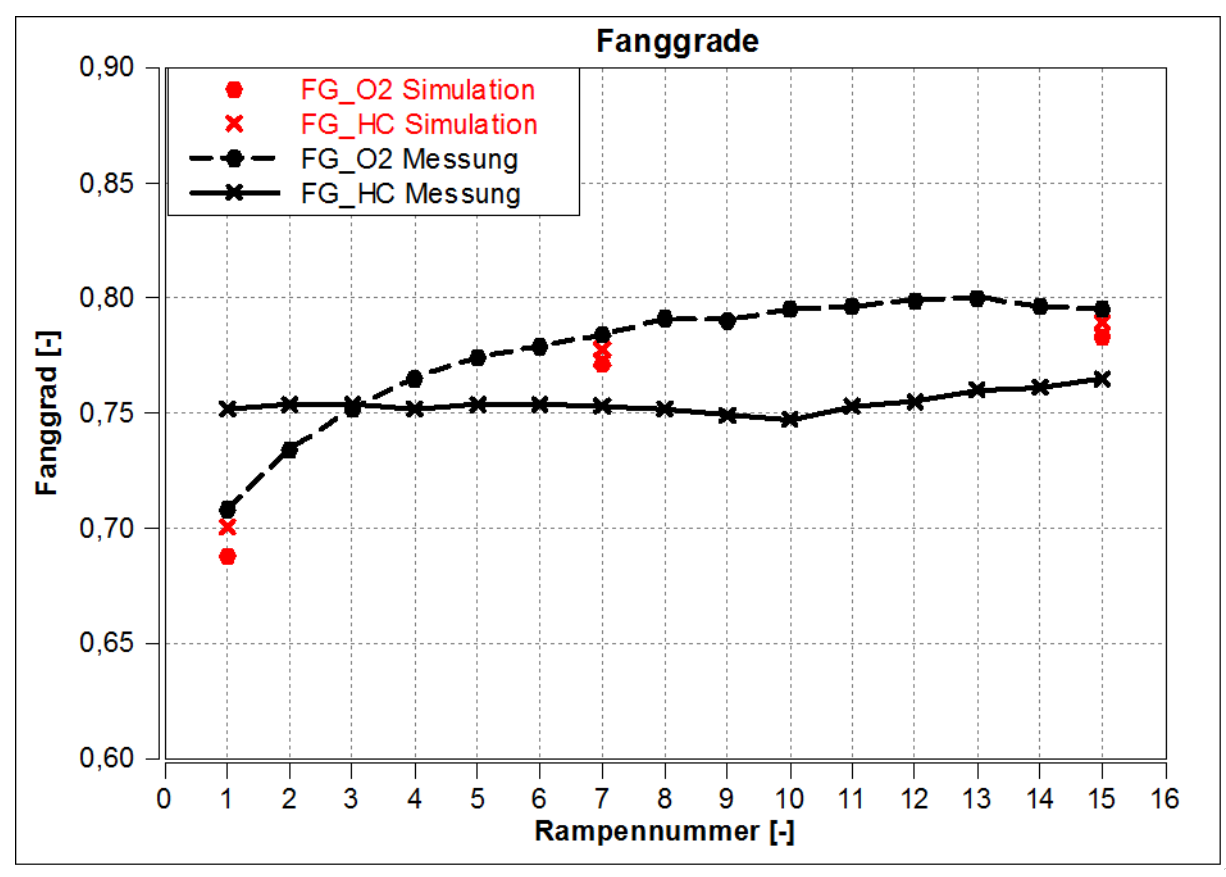

<span id="page-87-1"></span>**Abbildung 4-39: Gegenüberstellung der Fanggrade aus der Messung und der Simulation**

#### **Schlussfolgerung**

Bei den ersten Rampen des Aufwärmversuches zeigt sich ein kleinerer indizierter Mitteldruck als in den späten Phasen. Die Ursache für die geringere Leistung wird klar, wenn der Zustand der Füllung in den früheren Phasen betrachtet wird. In diesen besitzt der Motor einen schlechteren Fanggrad von Luft und Kraftstoff, aber auch geringere Drücke im Zylinder bei der die Verbrennung startet.

Dabei wird ersichtlich, dass eine Kompensation der Wandtemperatur des Resonanzauspuffes nötig ist, da diese Temperatur einen großen Einfluss auf die Zylinderfüllung darstellt. Der Einfluss beschränkt sich nicht nur auf veränderte Fanggrade, sondern auch auf die angesaugte Luftmasse.

In [Abbildung 4-40](#page-88-0) ist der indizierte Mitteldruck und der angesaugte Luftmassenstrom des 15 - Rampen - Aufwärmversuches über die Auspuffwandtemperatur dargestellt. Hier ist eine Erhöhung des Mitteldrucks bei einer Verringerung des Luftmassenstroms bei höheren Temperaturen des Auspuffes zu sehen.

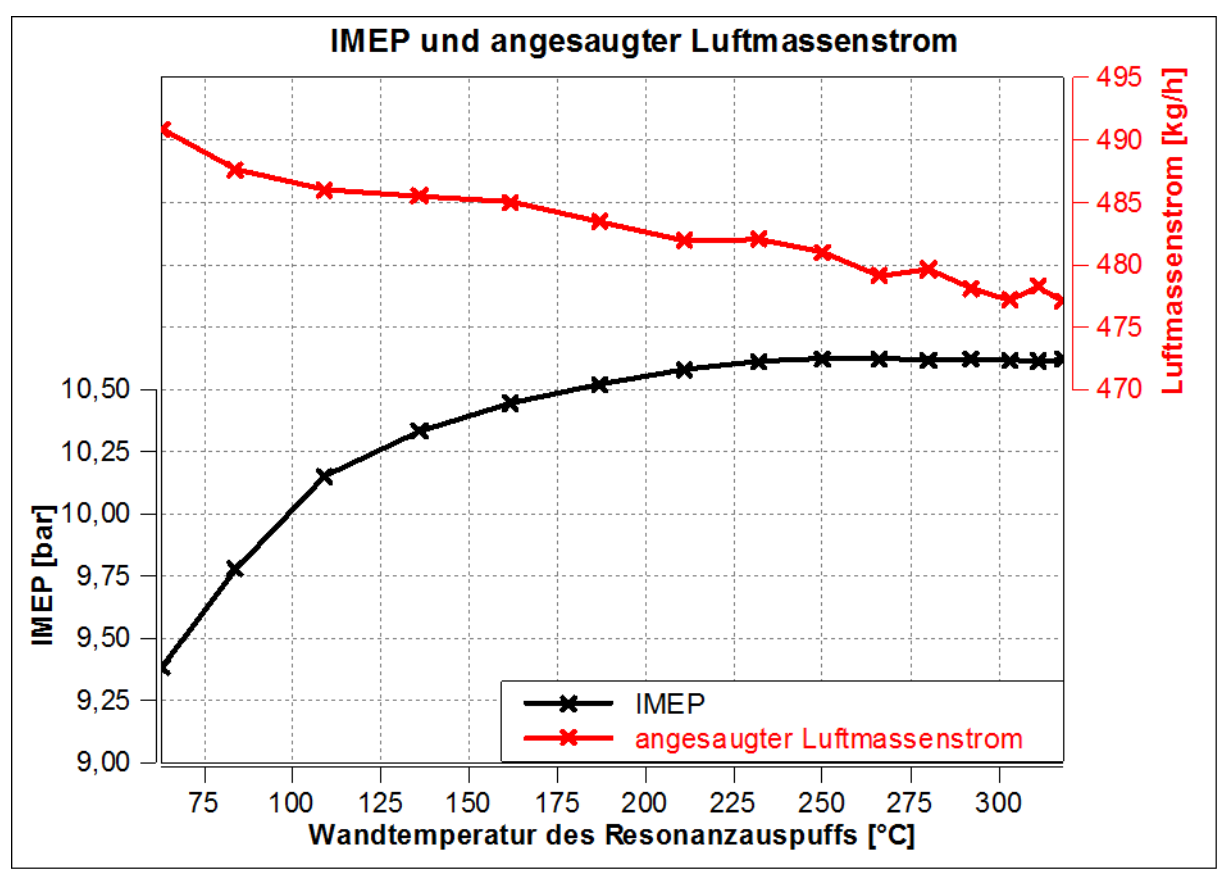

<span id="page-88-0"></span>**Abbildung 4-40: Indizierter Mitteldruck und angesaugter Luftmassenstrom aufgetragen über die Wandtemperatur des Resonanzauspuffes**

## <span id="page-89-1"></span>**4.4.2 Hochfahrvorgang**

Dieses Kapitel behandelt einen am Motorprüfstand durchgeführten Hochfahrvorgang, der zu Aussetzern geführt hat. Es wird vermutet, dass die Ursache für dieses Verhalten auf zu kalte Systemtemperaturen zurückzuführen ist. Um dieses Verhalten zu beschreiben, werden zunächst die Messdaten betrachtet und danach eine genauere Analyse anhand von Simulationen durchgeführt.

## **4.4.2.1 Messung**

[Abbildung 4-41](#page-89-0) zeigt einen Versuch, bei dem der Motor im kalten Zustand gestartet und sofort auf eine Drehzahl von 8000 U/min Volllast hochgefahren wurde. Aus [Abbildung 4-41](#page-89-0) ist ersichtlich, dass die Messung bei 4000 U/min und geringer Drosselklappenöffnung beginnt. Danach erfolgen ein schnelles Öffnen der Drosselklappe und ein etwas langsamerer Drehzahlanstieg auf 8000 U/min. Dieser Zustand wird 1,5 Sekunden gehalten bis später wieder auf den Ausgangszustand gebremst wird. Die Steuerung der Einspritzmenge bei dieser Messung erfolgte anhand Drehzahl und Drosselklappenstellung, d.h. ohne Einsatz des Füllungserfassungsmodells.

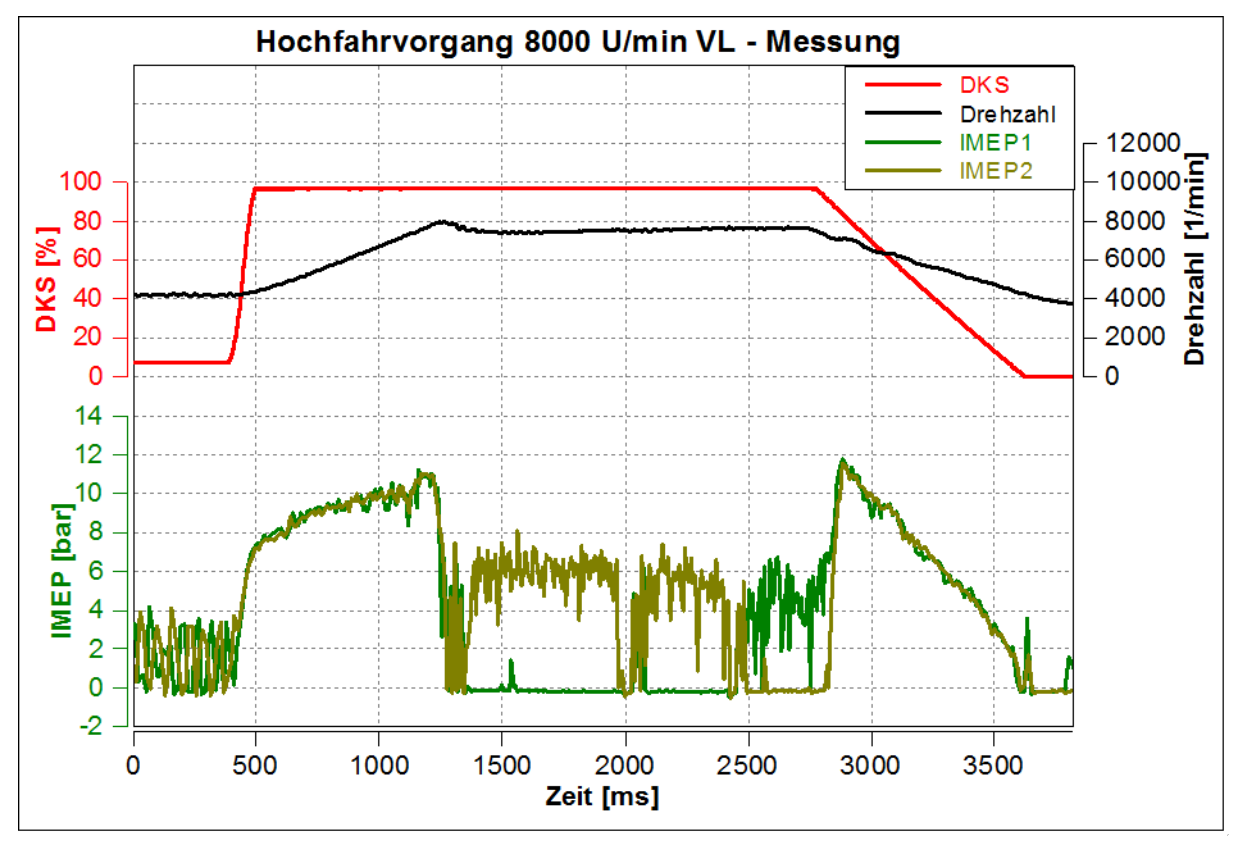

**Abbildung 4-41: Messung eines Hochfahrvorgangs mit Aussetzer Ereignissen**

<span id="page-89-0"></span>Aus dem Verlauf des indizierten Mitteldrucks ist zu erkennen, dass vor Erreichen von 8000 U/min, bei ca. 7800 U/min, ein Aussetzen eines Zylinders erfolgt. Resultierend daraus erfolgen ein Drehzahlabfall und ein schlechtes Brennen des zweiten Zylinders, bis auch dieser aussetzt, während der andere teilweise wieder einsetzt. Nach ca. 2,8 Sekunden wird die Drosselklappe geschlossen und die Drehzahl gesenkt. Danach feuern wieder beide Zylinder. Um zu überprüfen, welche Effekte dieses Verhalten verursachen, wird der Versuch mittels 1D-CFD simuliert. Dabei wurden aber nur gasdynamische Effekte nachgebildet. Die Gemischbildung und das Durchbrennverhalten können nicht ohne großen zusätzlichen Aufwand, z. B. in 3D-CFD, simuliert werden.

## **4.4.2.2 Simulation**

Um diese Simulation mit einem Drehzahlsprung durchführen zu können, musste in das Simulationsmodell ein Steuergerät eingebaut werden, welches den Hochfahrvorgang regelt. In diesem Steuergerät sind folgende Verläufe hinterlegt:

- Drehzahl
- Drosselklappenstellung
- Einspritzmenge
- Brennverlauf

Die Verläufe für Drehzahl und Drosselklappe wurden aus den Messdaten des Versuchs in die Simulation übertragen. Als Brennverläufe wurden die aus der Kennfeldmessung für diese Betriebspunkte bereits ermittelten Brennverläufe hinterlegt. In [Abbildung 4-42](#page-90-0) sind die vorgegebenen Verläufe von Drehzahl und Drosselklappenstellung, sowie der Verlauf des indizierten Mitteldrucks von Zylinder 1 als Ergebnis dargestellt. Auf den Verlauf des indizierten Mitteldrucks von Zylinder 2 wurde hier verzichtet, da dieser mit dem von Zylinder 1 annähernd ident ist.

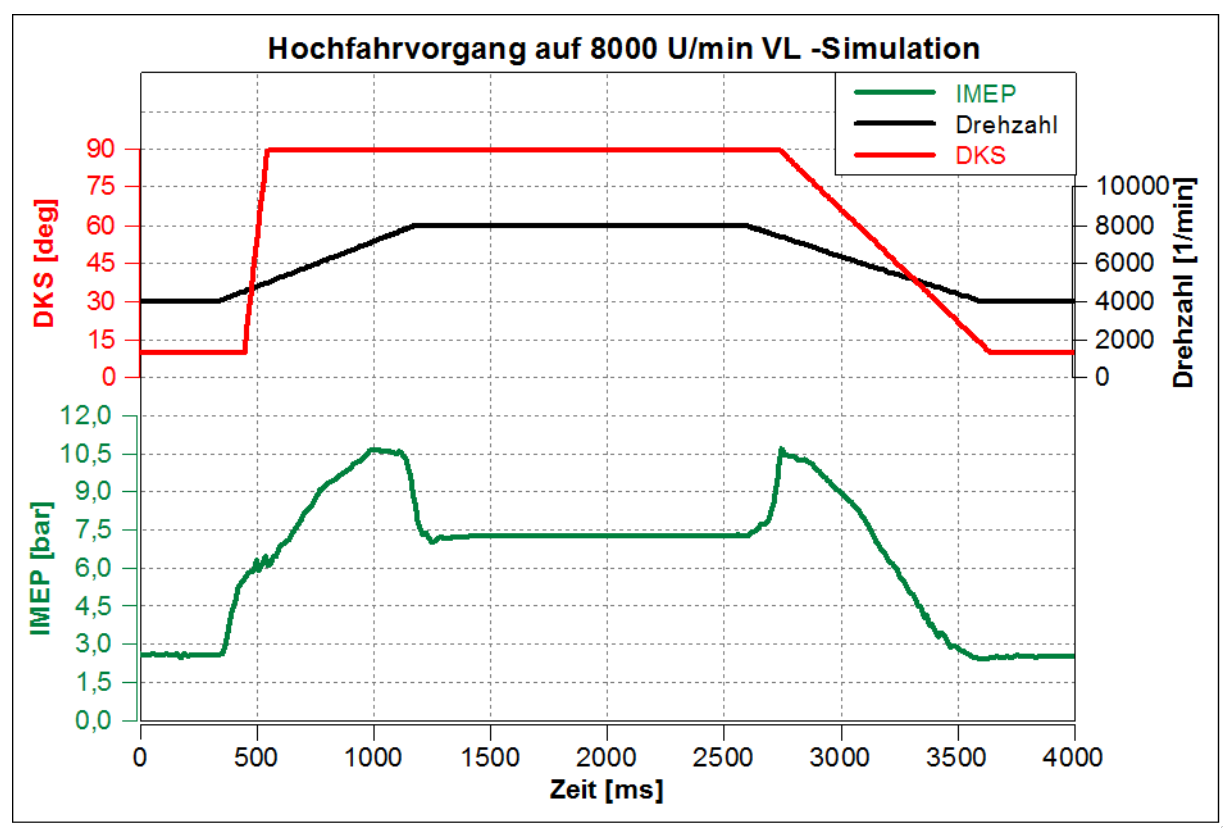

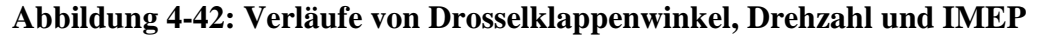

<span id="page-90-0"></span>Werden die Verläufe des indizierten Mitteldrucks aus [Abbildung 4-42](#page-90-0) mit jenen aus [Abbildung 4-41](#page-89-0) verglichen, lässt sich ein ähnliches Verhalten feststellen. Um Abweichungen festzustellen, wurden die Verläufe von Drehzahl und indiziertem Mitteldruck aus Messung und Simulation in [Abbildung 4-43](#page-91-0) gegenübergestellt. In dieser Abbildung ist ersichtlich, dass der Mitteldruck bis zu einer Drehzahl von ca. 7800 U/min sowohl in der Simulation als auch in der Messung mitansteigt. Danach beginnt der Mitteldruck abrupt abzufallen. Im Gegensatz zur Messung erfolgen keine Aussetzer in der Simulation, da das Brennverhalten durch den Brennverlauf vorgegeben ist und sich der Wert für die Einspritzmenge selbstständig in den zündfähigen Bereich korrigiert.

Für den hohen Drehzahlbereich pendelt sich ein Wert von 7,2 bar für den IMEP der Simulation ein. Wird der IMEP-Verlauf der Messung betrachtet, so schwingt dieser in diesem Bereich um einen Wert von 6 bar, wenn eine Verbrennung stattfindet.

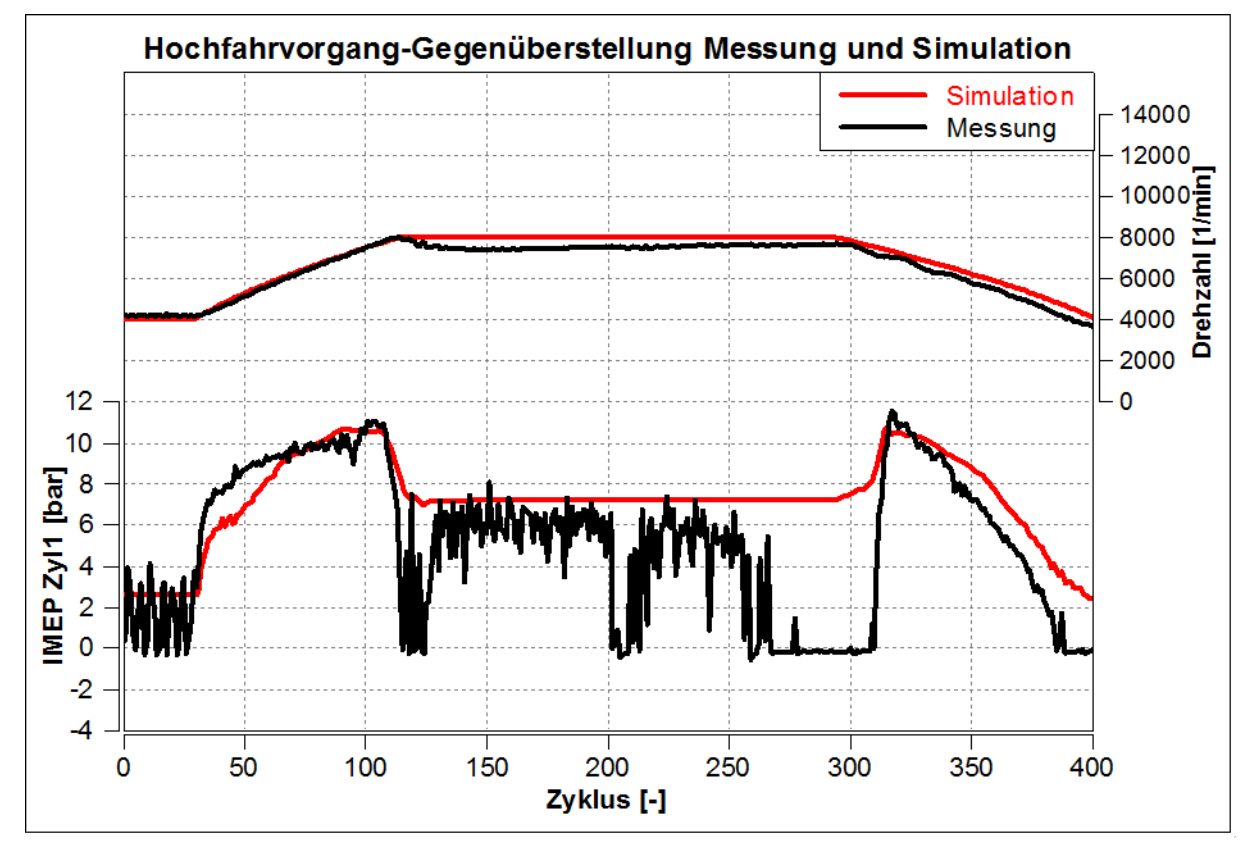

**Abbildung 4-43: Gegenüberstellung Messung und Simulation**

<span id="page-91-0"></span>Die 1D-CFD Simulation zeigt vom Niveau der Mitteldrücke ein ähnliches Verhalten. Somit kann die Gemischbildung, das Durchbrennverhalten oder andere nicht simulierte Einflüsse als vorrangige Ursache für den Abfall des Mitteldrucks ausgeschlossen werden. Nun gilt es herauszufinden, weshalb dieser Abfall des indizierten Mitteldrucks auftritt.

Aus diesem Grund wurde eine weitere Simulation durchgeführt, um festzustellen, ob dieses Verhalten durch die kalten Systemtemperaturen hervorgerufen wird. Die Startbedingungen und der erste Drehzahlsprung bleiben gleich wie in der Messung und der oben durchgeführten Rechnung. Nach dem ersten Drehzahlsprung werden nun die Drehzahl konstant auf 8000 U/min und die Drossel ganz offen gehalten, bis sich das System erwärmt. Das Ergebnis dieser Simulation ist in [Abbildung 4-44](#page-92-0) dargestellt.

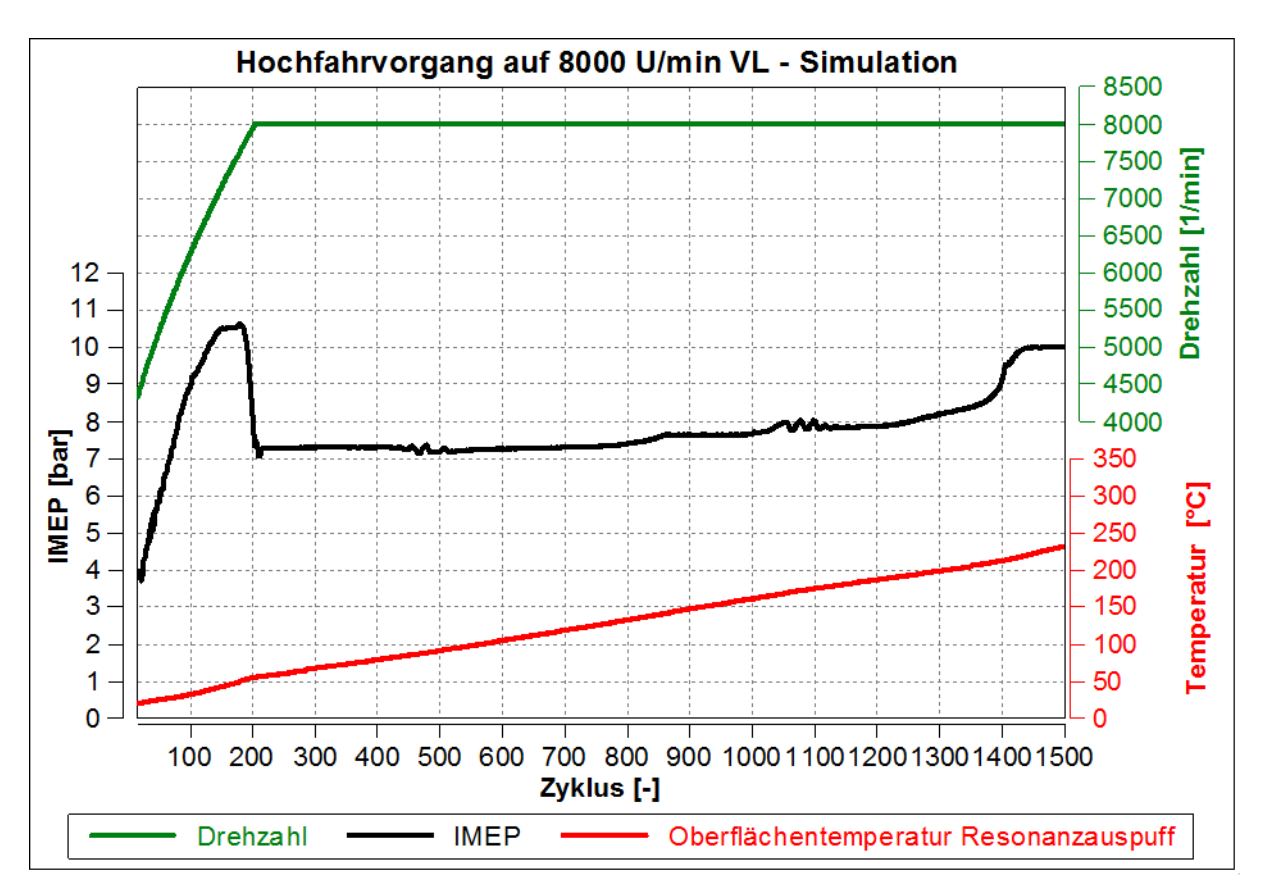

<span id="page-92-0"></span>**Abbildung 4-44: Indizierter Mitteldruck, Drehzahl und Oberflächentemperatur des Resonanzauspuffes des Hochfahrvorgangs**

In [Abbildung 4-44](#page-92-0) ist zunächst wieder ein anfänglicher Mitteldruckabfall kurz vor Erreichen der Drehzahl von 8000 U/min ersichtlich. Allerdings erfolgt nach einer gewissen Laufzeit des Motors ein selbstständiger steiler Anstieg des indizierten Mitteldrucks, ohne dass die Drehzahl gesenkt wurde. Nach diesem Anstieg scheint sich ein stationärer Zustand einzustellen. Es wird vermutet, dass durch die zunehmende Erhöhung der Wandtemperatur und somit der Gastemperatur im Resonanzauspuff die Rückladewelle früher bzw. rechtzeitig am Zylinder eintrifft. Dadurch kann ein besserer Ladungszustand erreicht werden, der sich in einer Erhöhung des indizierten Mitteldrucks auswirkt.

Der in [Abbildung 4-44](#page-92-0) dargestellte Verlauf der Oberflächentemperatur zeigt die Erwärmung des Auspuffes über die Zyklen. Der Leistungsabfall vor Erreichen der Zieldrehzahl von 8000 U/min wirkt sich hier in einer Änderung des Anstiegsgradienten der Oberflächentemperatur aus. Der Einfluss der Systemtemperatur auf den Motorlauf wird im nachfolgenden Kapiteln genauer erläutert.

## <span id="page-92-1"></span>**4.4.2.3 Warmlaufverhalten**

Um die in der Rampenmessung und beim Hochfahrvorgang ermittelten Ergebnisse genauer zu verstehen und zu quantifizieren, wurden weitere Simulationen durchgeführt, die das Warmlaufverhalten des Motors bei verschiedenen Betriebspunkten zeigen. Sämtliche Wandtemperaturen des Motors und des Abgasstranges betragen hier zu Beginn der Simulation 0°C. Im Gegensatz zu den vorher betrachteten Hochfahrvorgängen erfolgen hier keine Drehzahl oder Lastsprünge.

[Abbildung 4-45](#page-93-0) zeigt die durch Simulation ermittelten Verläufe des indizierten Mitteldrucks der verschiedenen Betriebspunkte.

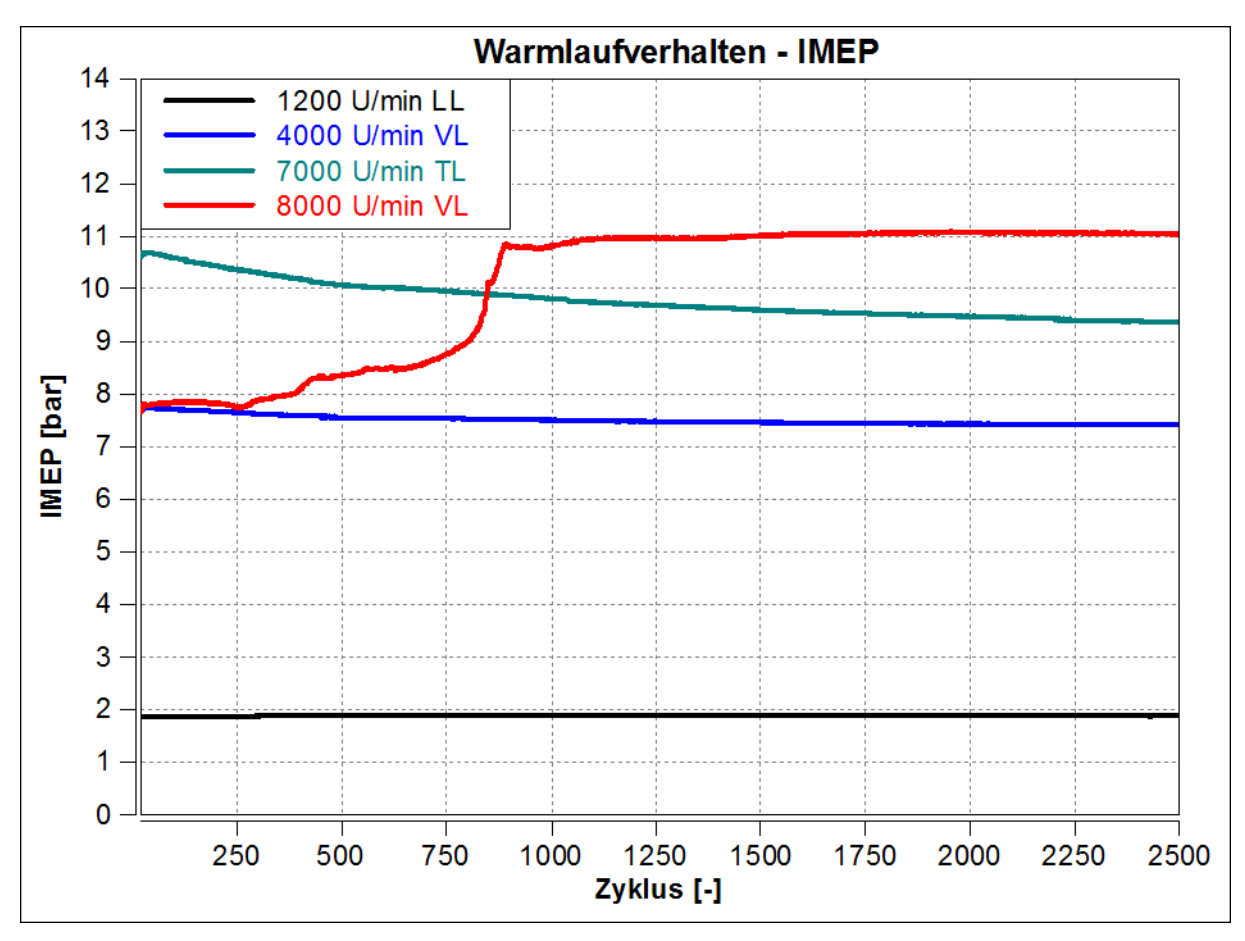

<span id="page-93-0"></span>**Abbildung 4-45: Verlauf des indizierten Mitteldrucks über das wärmer werdende System**

Die Systemtemperaturen haben so gut wie keinen Einfluss auf das Leerlaufverhalten. Hier zeigt sich keine Veränderung des Mitteldrucks über die Zyklen. Anders verhalten sich die anderen Betriebspunkte.

Die Drehzahlen 4000 U/min und 7000 U/min weisen in ihrer Charakteristik ein ähnliches Verhalten auf. Der IMEP fällt über die zunehmende Betriebsdauer. Bei 4000 U/min stellt sich früher ein Mitteldruck ein, der sich bei weiterem Betrieb nicht mehr verändert. Dieser Zustand wird bei 7000 U/min erst später erreicht.

Eine gänzlich andere Charakteristik des Mitteldruckverlaufs zeigt der Betriebspunkt bei 8000 U/min VL. In den ersten 750 Zyklen wurde ein niedriger IMEP ermittelt. Zwischen Zyklus 800 und 900 steigt der Mitteldruck abrupt an. Danach stellt sich ein nahezu konstanter Wert ein. Die Ursache für dieses Verhalten lässt sich auf mehrere Einflüsse zurückführen, die in einem Erklärungsansatz in Kapitel [4.5](#page-97-0) näher erläutert werden. Als Auslöser Verhalten wird die veränderte Gasdynamik bei verschiedenen Systemtemperaturen vermutet. Dieses Verhalten war auch schon bei dem Hochfahrvorgang in Kapitel [4.4.2](#page-89-1) zu sehen. Daraus folgt ein betriebspunktabhängiges Aufwärmverhalten.

Die [Abbildung 4-46](#page-94-0) zeigt, dass die Luftmassenströme mit den Verläufen des indizierten Mitteldrucks korrelieren. Ein kleiner Unterschied ist bei 8000 U/min ersichtlich. Hier fällt der Luftmassenstrom mit der Laufzeit des Motors nach dem steilen Anstieg gering ab. Der abfallende Luftmassenstrom hat sich auch im Rampenversuch (siehe Kapitel [4.4.1\)](#page-78-1) gezeigt.

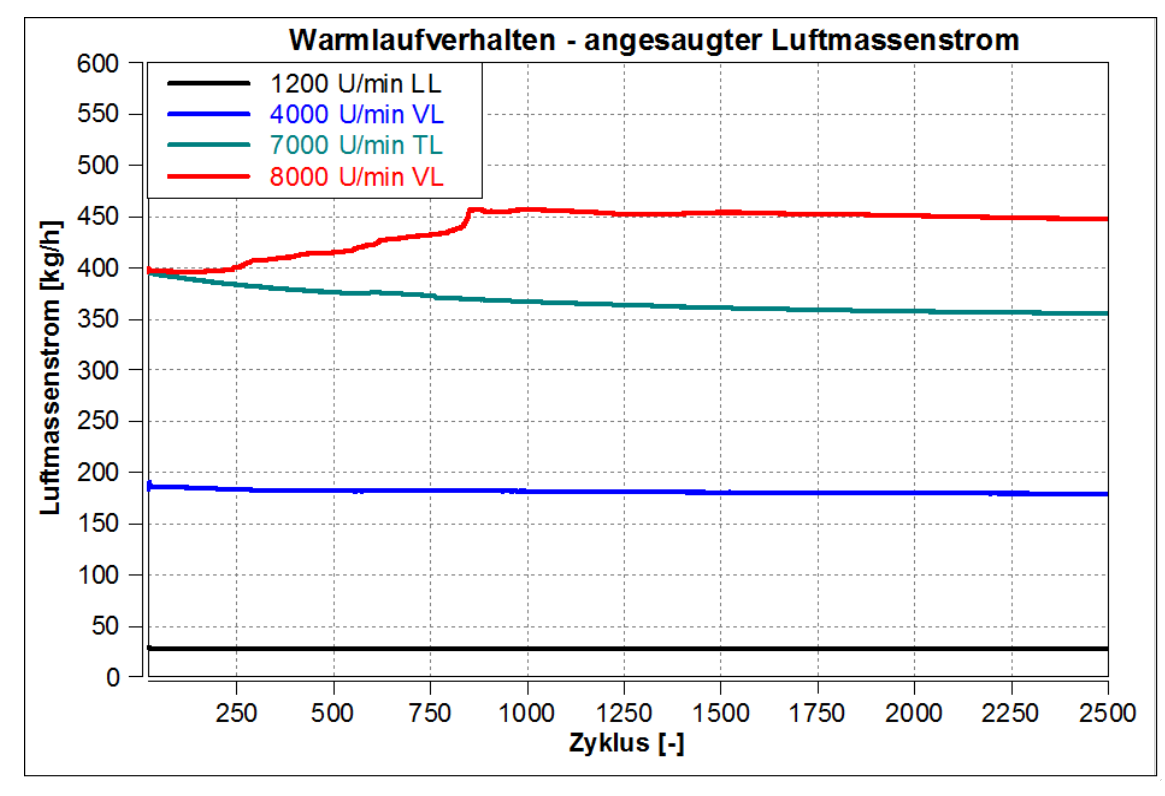

<span id="page-94-0"></span>**Abbildung 4-46: angesaugter Luftmassenstrom über die zunehmende Betriebsdauer**

[Abbildung 4-47](#page-94-1) zeigt die Gastemperatur und die Wandtemperatur der verschiedenen Betriebspunkte über die Zyklen.

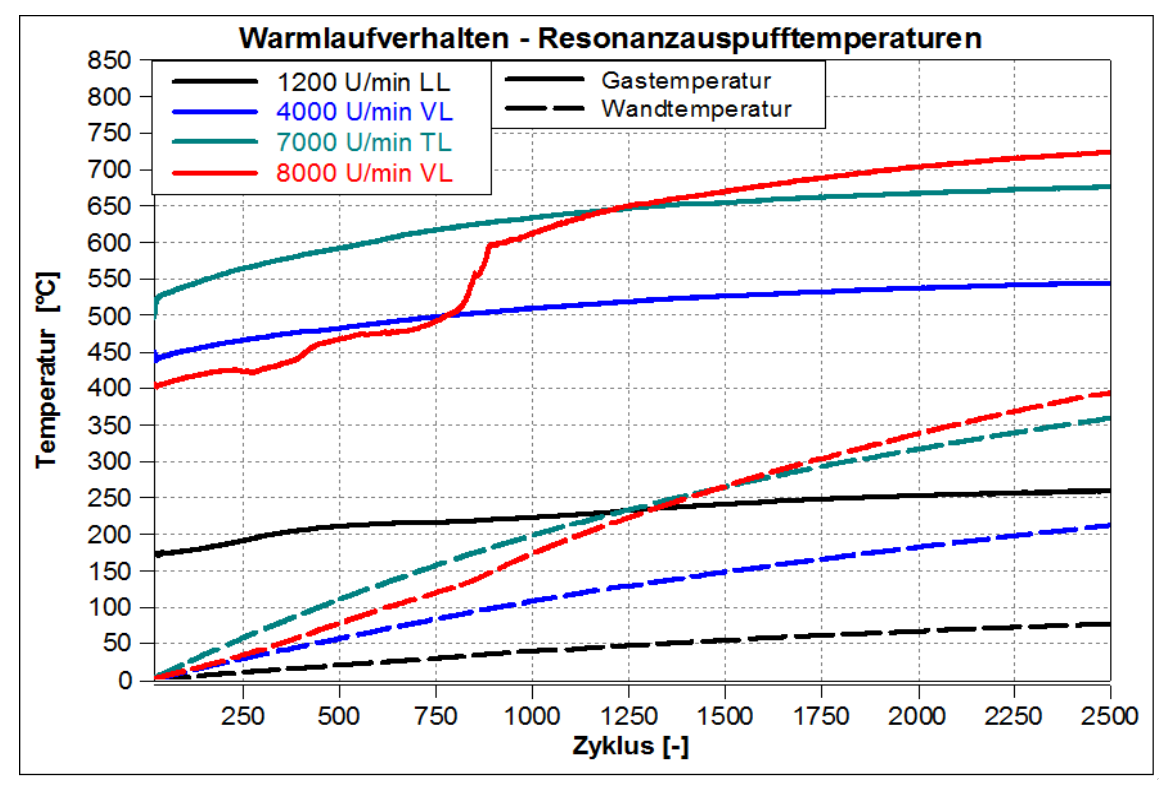

<span id="page-94-1"></span>**Abbildung 4-47: Gas- und Oberflächentemperaturen des Auspuffes**

Bei 4000 U/min, 7000 U/min und im Leerlauf steigen die Temperaturen in ähnlicher Weise an. Wobei das Temperaturniveau bei höheren Drehzahlen höher ist. Der 8000 U/min Volllastpunkt stellt auch bei den Temperaturverläufen einen Spezialfall dar. Zuerst ergibt sich, entgegen der vorher beschriebenen Analogie, ein geringeres Temperaturniveau als bei den niedrigeren Drehzahlen von 4000 U/min und 7000 U/min. Erst nach dem Sprung zwischen Zyklusnummer 800 und 900 steigt die Temperatur stärker an, als bei den anderen Lastpunkten. Bei der Gastemperatur zeigt sich dasselbe Verhalten wie beim IMEP. Aber auch bei der Oberflächentemperatur ist eine Unstetigkeit erkennbar, der eine Änderung des Anstiegsgradienten kennzeichnet.

In [Abbildung 4-48](#page-95-0) und [Abbildung 4-49](#page-96-0) sind die Fanggrade von Luft und Kraftstoff der Betriebspunkte über die Zyklen dargestellt. Während bei allen anderen Betriebspunkten eine leicht sinkende Tendenz des Luftfanggrades ersichtlich ist, weist der Betriebspunkt 8000 U/min VL ein ähnliches Verhalten wie der Verlauf des indizierten Mitteldruck auf. Bis Zyklus 750 zeigt sich ein instabiles Verhalten des Luftfanggrades, danach erfolgt ein großer Sprung, gefolgt von einem weiteren Anstieg. Das Abflachen der Kurve zum Ende hin zeigt eine Tendenz zur Einstellung eines stationären Zustands.

Ein ähnliches Verhalten wie für den Luftfanggrad ergibt sich auch für den Kraftstofffanggrad bei dem 8000 U/min Volllastpunkt. Die anderen Betriebspunkte weisen hingegen ein annähernd konstantes Verhalten auf. Der Kraftstofffanggrad von 1 im Leerlauf ergibt sich durch die Direkteinspritzung in die Hochdruckphase.

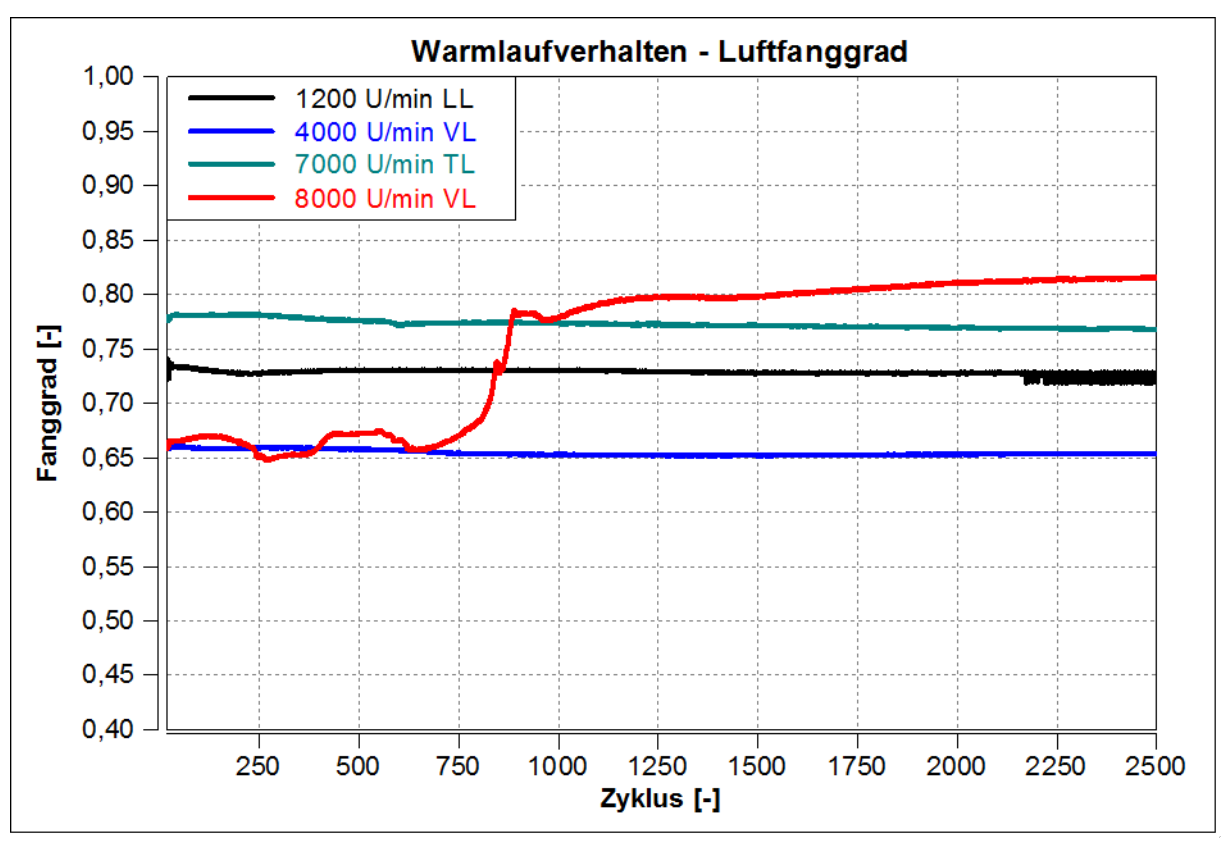

<span id="page-95-0"></span>**Abbildung 4-48: Verhalten des Luftfanggrades über die Zyklen**

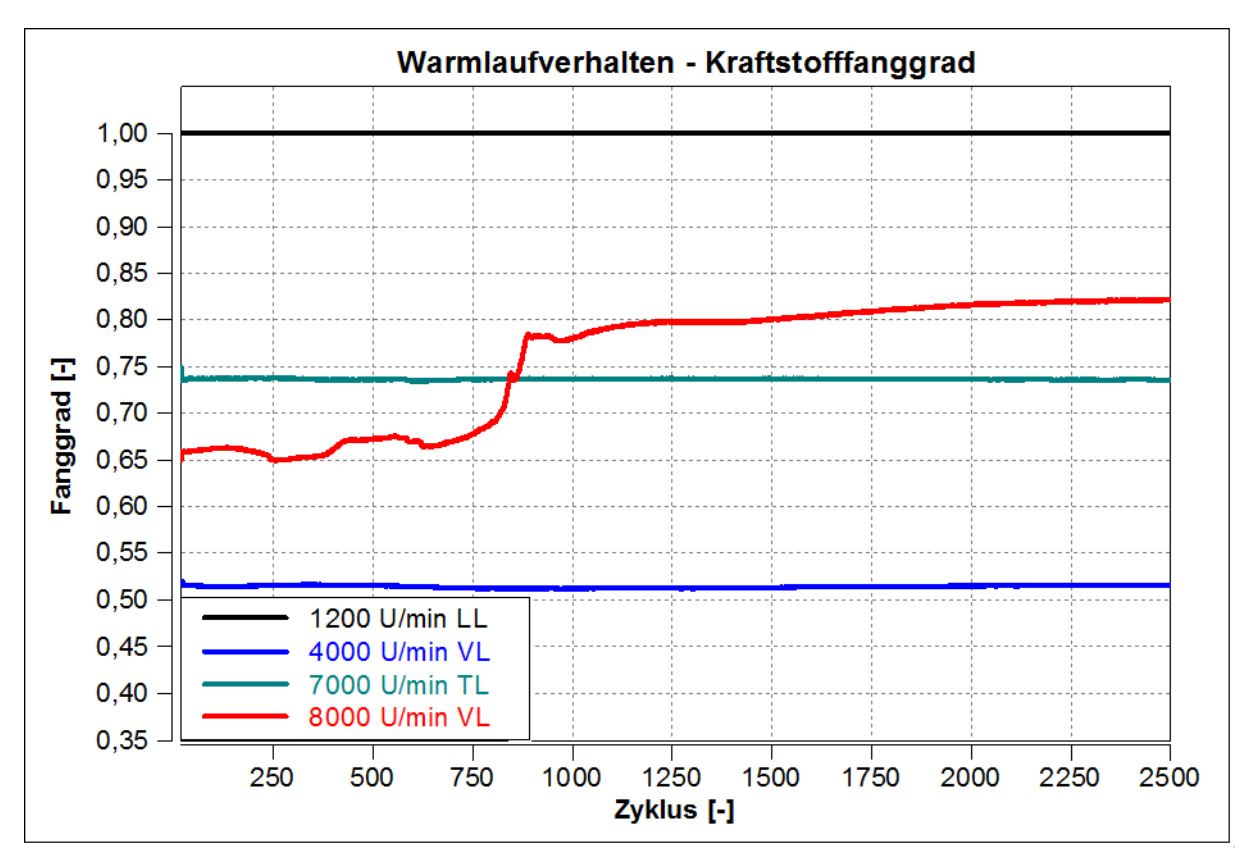

<span id="page-96-0"></span>**Abbildung 4-49: Verhalten des Kraftstofffanggrades über die Zyklen**

# <span id="page-97-0"></span>**4.5 Verhalten der Rückladewelle bei hohen Drehzahlen**

Bei Zweitaktmotoren wird im Idealfall die Gasdynamik im Abgasstrang genutzt, um die Fanggrade und die Füllung zu steigern. Das Abgas strömt durch einen Resonanzauspuff, welcher aus drei Abschnitten - einen Konus als Diffusor, ein Rohrstück mit konstantem Durchmesser und einen Gegenkonus als Düse - besteht. Da es sich um einen Motor mit zwei Zylindern handelt, welche einen gemeinsamen Abgasstrang besitzen, ist auch die Gasdynamik in der Zusammenführung der beiden Auslässe zu betrachten.

In den vorigen Kapiteln wurde die starke Abhängigkeit des Motorlaufverhaltens von der Rückladewelle gezeigt. Im Folgenden wird nun das Verhalten bei dem 8000 U/min VL Betriebspunkt genauer erläutert. Ausgangsbasis für die Untersuchung ist die in Kapitel [4.4.1](#page-78-1) angeführte Variation der Auspuffwandtemperaturen, da hier der Einfluss gut erkennbar ist. Dabei werden die Ergebnisse bei niedrigen und hohen Temperaturen des Auspuffes gegenübergestellt.

Um die Rückladewelle beurteilen zu können, wird für die Untersuchung der Druck im Messpunkt unmittelbar nach dem Auslasskanal von Zylinder 1 (siehe Messpunkt [Abbildung](#page-97-1)  [4-50\)](#page-97-1) herangezogen.

#### **4.5.1 Gasdynamik im Resonanzauspuff**

In diesem Kapitel wird die Gasdynamik im Auspuff des untersuchten Motors näher betrachtet, wobei die Beschreibung der Gesetzmäßigkeiten wie in Kapitel [2.2.4](#page-32-0) nach [7] erfolgt. Zur besseren Übersicht wurde die [Abbildung 4-50](#page-97-1) erstellt. In diesem Bild sind die Druckwellen als Pfeile gekennzeichnet. Die in der Beschreibung vorkommenden Nummern beziehen sich auf die Nummerierung gemäß dem Bild.

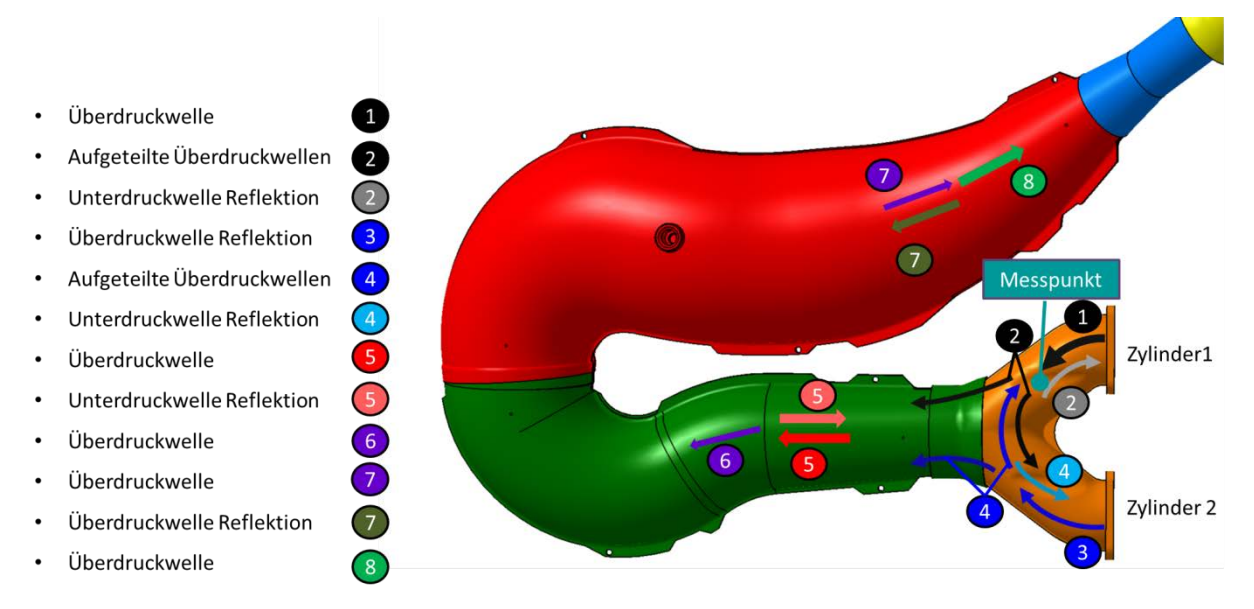

#### **Abbildung 4-50: Druckwellen im Resonanzauspuff**

<span id="page-97-1"></span>Die Überdruckwelle, welche durch das Öffnen des Auslasskanals von Zylinder 1 nach der Verbrennung entsteht (1), läuft bis zur Zusammenführung der Abgasstränge der zwei Zylinder. Hier wird eine Unterdruckwelle reflektiert und die Überdruckwelle in zwei Überdruckwellen kleinerer Amplituden (2) aufgeteilt. Ein Teil läuft in Richtung des Resonanzauspuffes weiter, der andere Anteil läuft in Richtung des zweiten Zylinders. Hier trifft die Überdruckwelle auf den geschlossenen Auslasskanal, wodurch die Druckwelle wieder als Überdruckwelle (3) reflektiert wird. Genauso wie die ursprüngliche Druckwelle teilt sich die Reflexion an der Verzweigung in einen Teil, der in Richtung Zylinder 1 läuft, und in einen Teil, der wieder in den Resonanzauspuff läuft, auf (4).

Im Resonanzauspuff durchlaufen die Druckwellen zunächst einen sich öffnenden Konus (Diffusor), wobei eine Unterdruckwelle in die entgegengesetzte Laufrichtung reflektiert wird (5), während die fortlaufenden Überdruckwellen abgeschwächt werden (6). Nach einem geraden Rohrstück laufen die Überdruckwellen (7) in einen Gegenkonus ein (Düse). Hier erfolgen eine Reflektion einer Überdruckwelle (7) und eine Verstärkung der fortlaufenden Überdruckwelle (8). Diese reflektierten Überdruckwellen sind maßgebend für den Rückladeeffekt. Die momentane Geschwindigkeit mit der sich die Druckwellen durch den Auspuff fortpflanzen setzt sich aus der momentanen Schallgeschwindigkeit und der momentanen Partikelgeschwindigkeit zusammen (siehe Gleichung [\(2-60\)\)](#page-32-2).

In [Abbildung 4-51](#page-98-0) sind die simulierten Druckverläufe im Krümmer, zwischen Auslasskanal und Zusammenführung der Abgasstränge der Zylinder (siehe Messpunkt [Abbildung 4-50\)](#page-97-1), bei zwei verschiedenen Oberflächentemperaturen des Auspuffes gegenübergestellt. Bei dem blauen Verlauf wurde die Oberflächentemperatur konstant auf 20°C im gesamten Abgastrakt gehalten, während bei dem roten eine Temperatur von 400°C eingestellt wurde. Um einen besseren Überblick zu schaffen, sind die Verläufe in einzelne Bereiche aufgeteilt worden, welche nun erläutert werden. Die Steuerzeiten von Zylinder 1 sind eingetragen, jene von Zylinder 2 sind um 180° versetzt.

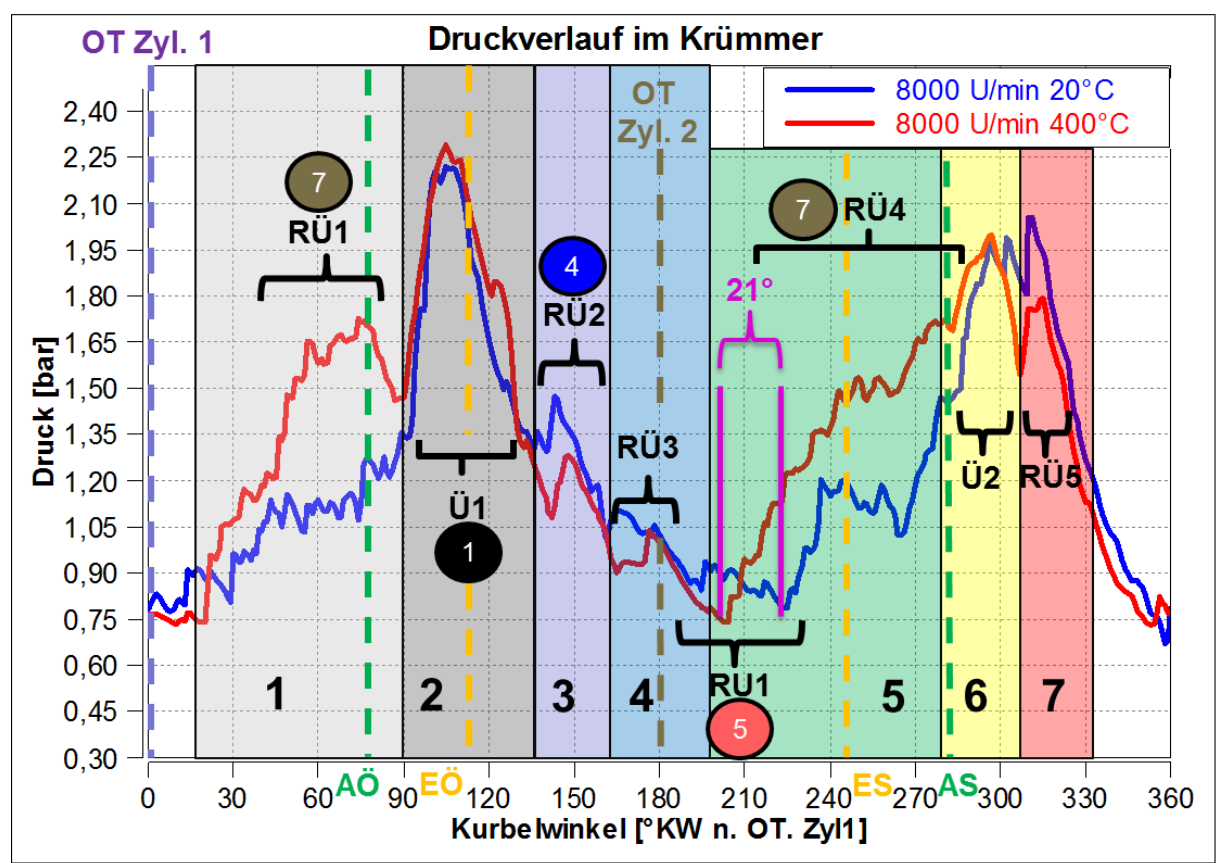

<span id="page-98-0"></span>**Abbildung 4-51: Druckverläufe im Krümmer bei verschiedenen Temperaturen der Oberflächentemperaturen des Auspuffes aus der 1D-CFD Simulation**

## **Bereich 1**

Der rote Verlauf zeigt in diesem Bereich das Eintreffen der Rückladewelle (RÜ1), welche für den zweiten Zylinder bestimmt ist. Zu diesem Zeitpunkt ist der Auslass von Zylinder 1 noch geschlossen, das heißt die Welle wird an der geschlossenen Wand des Auslasskanals als Überdruckwelle reflektiert, während in Zylinder 2 eine Aufladung erfolgt.

Im blauen Verlauf ist die Rückladewelle nicht so stark ausgeprägt, da sich bei diesen Temperaturen die Gasdynamik im Resonanzauspuff nicht vollständig ausgebildet hat.

### **Bereich 2**

Hier ist ein starker Anstieg des Drucks durch eine Überdruckwelle (Ü1) ersichtlich, welcher durch das Ausströmen des heißen Verbrennungsgases bei Öffnen des Auslasskanals von Zylinder 1 verursacht wird.

## **Bereich 3**

Danach erfolgt ein weiterer kleiner Anstieg des Druckes bei ca. 150°KW n. OT. welcher die Reflektion (RÜ2) der von Zylinder 1 bei Öffnen des Auslasses erzeugten Überdruckwelle an dem geschlossenen Auslasskanal des zweiten Zylinders wiedergibt.

#### **Bereich 4**

In diesem Bereich ist die Rückkehr einer Reflektion der Überdruckwelle (RÜ3) im Endschalldämpfer, welche durch das Öffnen des Auslasses von Zylinder 2 ausgeht, ersichtlich. Derselbe Effekt ist auch bei ca. 360°KW n. OT zu sehen. Die Ausgangsdruckwelle wird hier durch AÖ von Zylinder 1 erzeugt.

#### **Bereich 5**

Dieser Bereich zeigt die Unterdruckwelle (RU1), welche von dem sich öffnenden Konus reflektiert wird. Durch diese Unterdruckwelle wird weiteres verbranntes Gas aus dem Zylinder, aber auch Frischgas aus dem Kurbelgehäuse gesaugt. In diesem Abschnitt wird auch die Ankunft der Hauptrückladewelle, welche am Gegenkonus reflektiert wird (RÜ4), ersichtlich. Im Diagramm ist dabei deutlich ein Versatz der beiden Kurven zu sehen. Durch die höheren Temperaturen des Abgases trifft die Rückladewelle beim roten Verlauf um ca. 21 °KW früher ein, als bei niedriger Resonanzauspuffwandtemperatur.

#### **Bereich 6**

Der Auslass des zweiten Zylinders wird bei 259 °KW n. OT geöffnet. Dadurch wird wieder eine Überdruckwelle freigesetzt, welche sich bei der Zusammenführung aufteilt. Der Teil der Richtung Zylinder 1 läuft äußert sich am Messpunkt (siehe [Abbildung 4-50\)](#page-97-1) in einem weiteren Anstieg des Drucks (Ü2) zusätzlich zu dem der Rückladewelle.

#### **Bereich 7**

Die durch Zylinder 2 verursachte Überdruckwelle läuft am Zylinder 1 gegen den bereits geschlossenen Auslass. Deswegen erfolgt eine Reflektion einer Überdruckwelle (RÜ5) in die entgegengesetzte Richtung. Das Resultat ist als Anstieg des Drucks im Bereich 7 ersichtlich.

In [Abbildung 4-52](#page-100-0) sind Druckverläufe im Krümmer bei verschiedenen Temperaturen der Resonanzauspuffwand bei einer Drehzahl von 8000 U/min Volllast dargestellt. Die schwarze durchgezogene Linie zeigt die Ankunft der Rückladewelle bei den verschiedenen Wandtemperaturen. Zwischen der Ankunft der Rückladewelle bei einer Wandtemperatur von 700 °C und einer Wandtemperatur des Auspuffes von 20°C zeigt sich ein Versatz von 27°KW. Das heißt bei höheren Temperaturen des Auspuffes trifft die Rückladewelle früher am Zylinder ein.

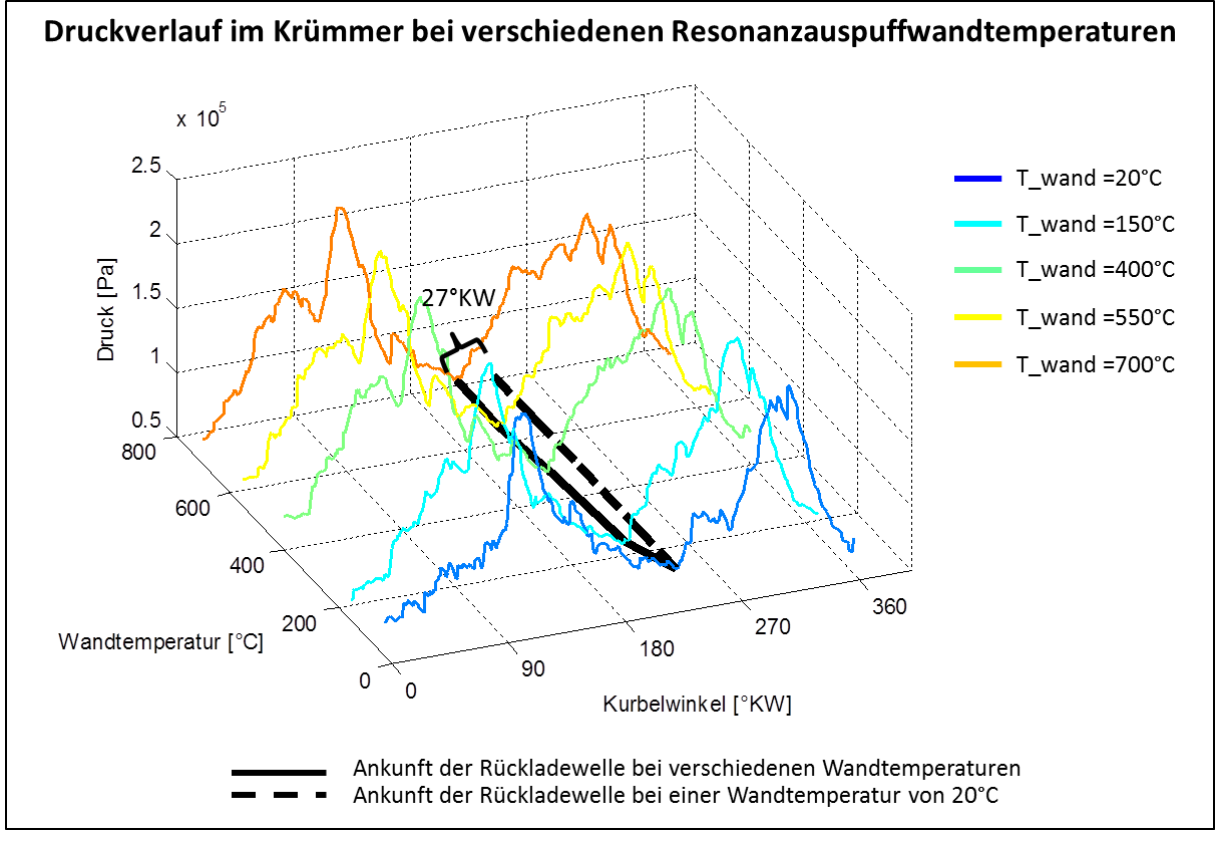

<span id="page-100-0"></span>**Abbildung 4-52: Druckverläufe im Krümmer bei verschiedenen Wandtemperaturen des Resonanzauspuffes (siehe Messstelle [Abbildung 4-50\)](#page-97-1)**

Im Folgenden wird ein Erklärungsansatz für den Anstieg des Mitteldrucks bei langsamer Erhöhung der Auspufftemperatur beschrieben.

[Abbildung 4-53](#page-101-0) zeigt den bereits in Kapitel [4.4.2.3](#page-92-1) betrachteten Aufwärmvorgang des Motors bei 8000 U/min VL. Im Diagramm sind der indizierte Mitteldruck sowie die Temperaturen des Abgases und der Auspuffoberfläche zu sehen.

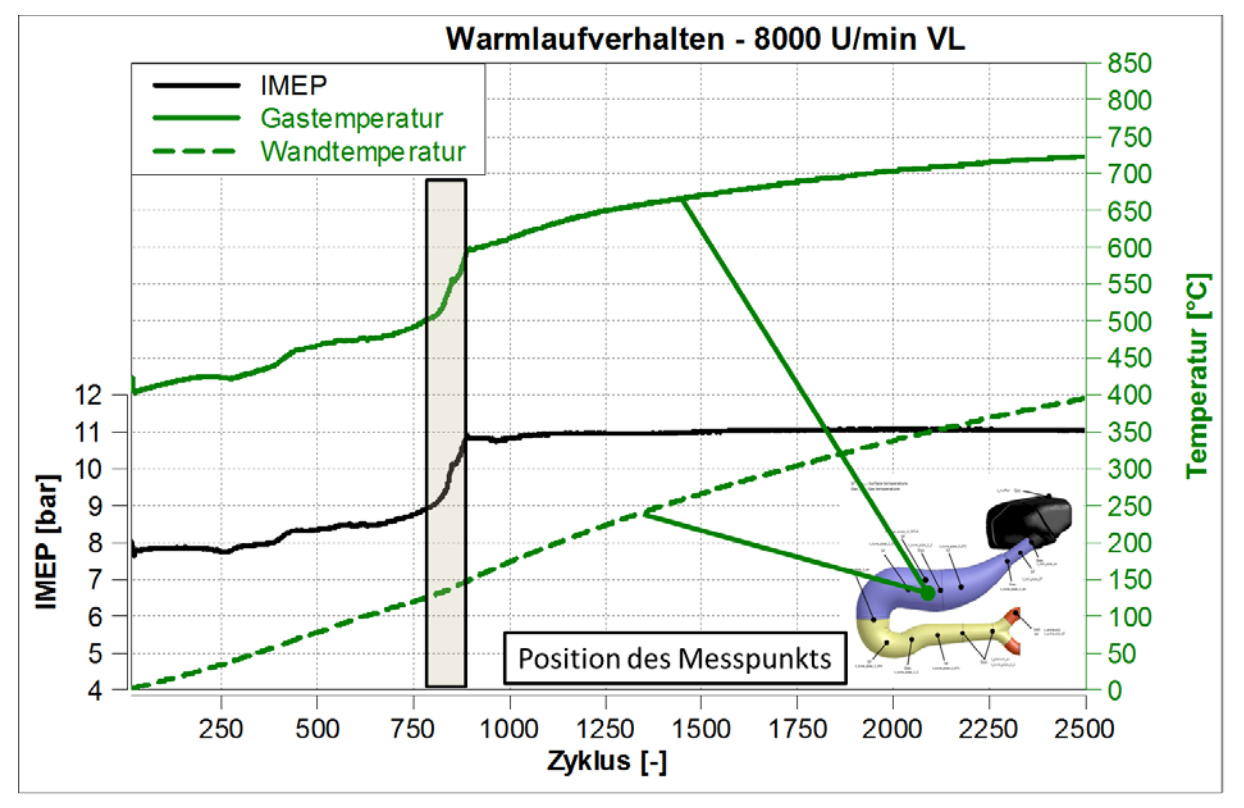

<span id="page-101-0"></span>**Abbildung 4-53: Verlauf von IMEP und der Temperaturen des Resonanzauspuffes**

Die Simulation beginnt bei einer Systemtemperatur von 0°C. Durch den Betrieb des Motors wird das System erwärmt. Durch höhere Temperaturen der Auspuffwand ergibt sich ein wärmeres Abgas, da der Temperaturgradient zwischen Wand und Gas geringer wird. Die Erhöhung der Gastemperatur bewirkt einen Anstieg der Schallgeschwindigkeit nach Gleichung [\(2-58\).](#page-32-1) Die Druckwelle läuft daher schneller durch das Abgassystem bis zum Gegenkonus und wieder zurück, was ein früheres Eintreffen der Überdruckwelle am Zylinder zur Folge hat (siehe [Abbildung 4-51\)](#page-98-0). Die Rückladewelle bewirkt, dass Masse rückgeschoben wird, unteranderem auch ein Teil der Frischladung.

In [Abbildung 4-54](#page-102-0) ist zwischen Einlassschluss (ES) und Auslassschluss (AS) ein größerer Temperaturanstieg bei höheren Resonanzauspuffwandtemperaturen (Auspuffwandtemperatur 400°C, rote Linie) als bei niedrigen Wandtemperaturen des Auspuffes (Wandtemperatur des Auspuffes 20°C, blaue Linie) erkennbar.

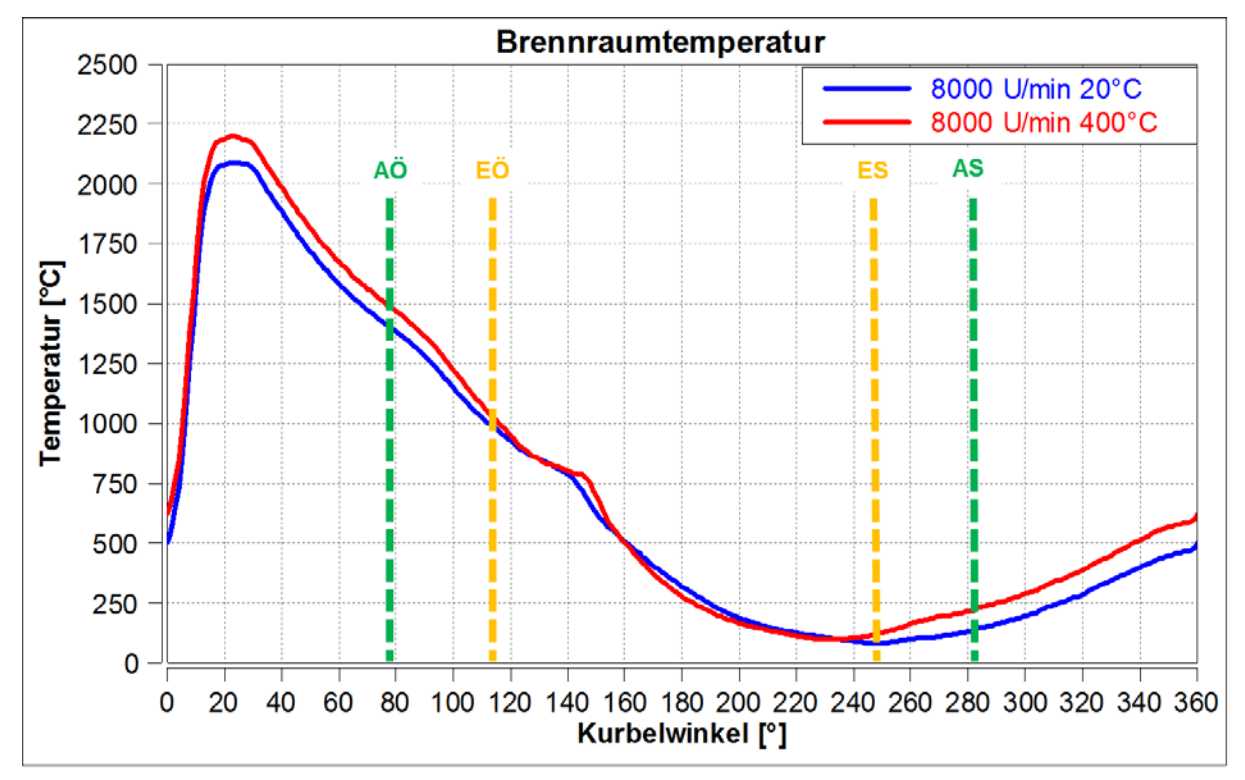

**Abbildung 4-54: Temperaturverlauf im Brennraum**

<span id="page-102-0"></span>Die Ursache für den Temperaturanstieg kann auf zwei durch die Rückladewelle erzeugte Effekte zurückgeführt werden. Einerseits durch eine Kompression der im Zylinder befindlichen Ladung, andererseits wird Abgas mit hoher Temperatur aus dem Auspuff in den Zylinder zurückgeschoben. Dadurch ergibt sich eine veränderte Füllung und in weiterer Folge eine höhere Temperatur und ein höherer Druck in der gesamten Hochdruckphase. Die erhöhte Temperatur des Verbrennungsgases bewirkt wiederum einen Anstieg der Schallgeschwindigkeit und auch eine Erhöhung der Resonanzauspuffwandtemperatur. Es ergibt sich auch ein höheres Druckverhältnis zwischen Zylinder und Krümmer, wodurch sich nach Gleichung [\(2-60\)](#page-32-2) auch die momentane Gaspartikelgeschwindigkeit und somit die momentane Fortpflanzungsgeschwindigkeit der Druckwelle nach Gleichung [\(2-59\)](#page-32-3) erhöht.

$$
c_{\text{Partikel}} = \frac{2}{\kappa - 1} \cdot c_{\text{S}} \cdot \left[ \left( \frac{p}{p_0} \right)^{\frac{\kappa - 1}{2\kappa}} - 1 \right]
$$
 \n9.1. Formel (2-60) aus Kapitel 2.2.4

$$
c_{\rm a} = c_{\rm S} \pm c_{\rm Partikel}
$$
  vgl. Formel (2-59) aus Kapitel 2.2.4

Es ist ersichtlich, dass sich hier mehrere Effekte überlagern, die sich gegenseitig verstärken. Diese Verstärkung, welche in [Abbildung 4-53](#page-101-0) grau hinterlegt ist, geschieht solange bis sich ein stationärer Zustand einstellt.

Wird zusätzlich die Gemischaufbereitung betrachtet, so wird bei niedrigeren Temperaturen des Abgasstrangs, ein geringerer Teil im Auspuff verdampfen. Hier kann es sogar zur Wandfilmbildung im Resonanzauspuff kommen und somit zu einem veränderten Ladungszustand. Dieser Effekt greift nun in einige der bisher beschriebenen Effekte ein. Zum einen wird dem Auspuff durch die Verdampfung Wärme entzogen. Auch wird die Schallgeschwindigkeit im Abgas durch einen veränderten Isentropenexponent beeinflusst.

In [Abbildung 4-55](#page-103-0) ist das Zusammenwirken der betrachteten Effekte dargestellt.

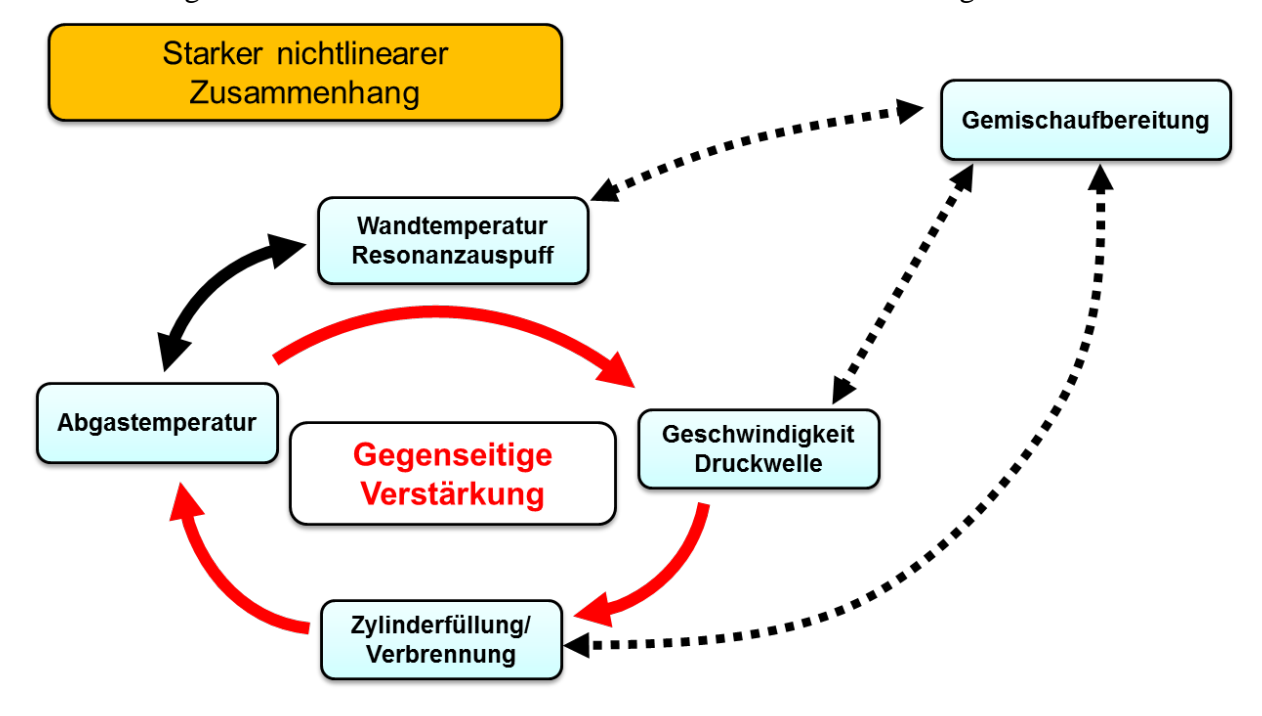

<span id="page-103-0"></span>**Abbildung 4-55: Gegenseitiges Verstärken der einzelnen Einflüsse** 

# **5 Übertragung der Ergebnisse der Simulation auf die Entwicklung des Füllungserfassungsmodells**

Die Grundidee des Füllungserfassungsmodells ist die Bestimmung der nötigen Einspritzmenge, um ein gefordertes Luftverhältnis einzuhalten. Der Hauptunterschied zur herkömmlichen Drehzahl / Drosselklappen Regelung ist die Bestimmung des angesaugten Luftmassenstroms, basierend auf einen gemessenen Druck und einer Temperatur im Kurbelgehäuse. Der ermittelte Luftmassenstrom wird dann zur Berechnung der nötigen Einspritzmenge verwendet, um eine bestimmtes Luftverhältnis im Zylinder zu erreichen. Das Füllungserfassungsmodell verwendet bei der Ermittlung der Zylinderladung die Fanggrade von Luft und Kraftstoff, welche in der Simulation oder am Motorprüfstand ermittelt wurden und im Modell als Kennfelder hinterlegt sind.

[Abbildung 5-1](#page-104-0) zeigt die Funktionsweise des Füllungserfassungsmodells und die während der Entwicklung des Modells geleistete Unterstützung durch die Simulationsdaten.

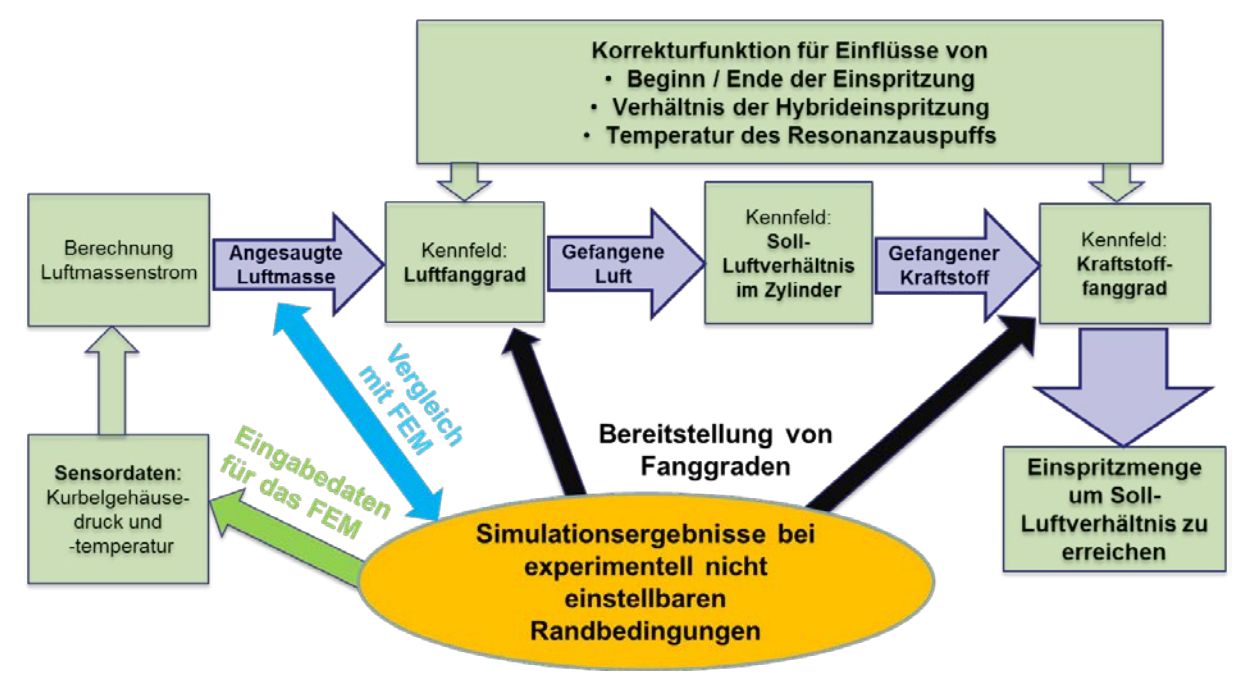

<span id="page-104-0"></span>**Abbildung 5-1: Funktionsweise des FEM und die Unterstützung durch die Simulation während der Entwicklung**

Im Folgenden wird die Funktion des Füllungserfassungsmodells anhand [Abbildung 5-1](#page-104-0) beschrieben. Ein Sensor im Kurbelgehäuse gibt Daten von Druck und Temperatur an das Füllungserfassungsmodell im Motorsteuergerät weiter. Dieses errechnet auf Basis des idealen Gasgesetzes die Luftmasse bei zwei Punkten. Einmal vor und einmal nach dem Ladungswechsel. Daraus lässt sich auf die angesaugte Luftmasse schließen. Mithilfe der angesaugten Luftmasse und des Luftfanggrades, welcher als Kennfeld hinterlegt ist, lässt sich die gefangene Luft im Zylinder ermitteln. Aus einem weiteren Kennfeld für das Soll - Luftverhältnis kann auf die nötige gefangene Kraftstoffmasse geschlossen werden. Dieser Wert wird wiederum mittels eines Kennfeldes für den Kraftstofffanggrad auf die notwendige Einspritzmenge, um ein Soll - Luftverhältnis zu erreichen, umgerechnet.

Eine wichtige Aufgabe der Simulation war die Bereitstellung von Daten, welche für die Entwicklung benötigt wurden. Die aus den Variationsrechnungen gewonnenen Fanggrade (siehe Kapitel [4.3\)](#page-61-0) werden bei der Erstellung von Kompensationsfunktionen sowohl für Umgebungsdruck und –temperatur als auch für die Wandtemperatur des Resonanzauspuffes eingesetzt.

Weiters erfolgte eine Validierung des Füllungserfassungsmodells anhand der CFD - Simulationen. Dabei wurden die aus den Variationsrechnungen ermittelten Kurbelgehäusedrücke und -temperaturen als Eingangsgröße für das Modell verwendet. Das Füllungserfassungsmodell errechnete aus den Daten die durchgesetzte Luftmasse, welche in weitere Folge mit den Simulationsergebnissen verglichen wurden. Die Vorgehensweise dieser Validierung ist in [Abbildung 5-2](#page-105-0) dargestellt.

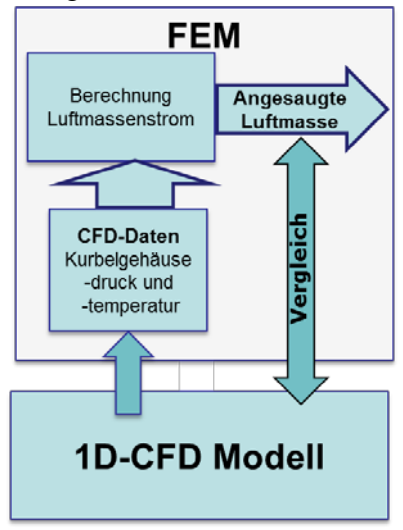

#### <span id="page-105-0"></span>**Abbildung 5-2: Vorgehensweise der Validierung des Füllungserfassungsmodells**

Für die Umgebungsdruckvariation ist in [Abbildung 5-3](#page-105-1) und für die Variation der Wandtemperatur des Resonanzauspuffes ist in [Abbildung 5-4](#page-106-0) das Verhältnis der angesaugten Luftmassenströme aus der 1D-CFD - Simulation zu den aus dem Füllungserfassungsmodell errechneten Luftmassenströmen dargestellt.

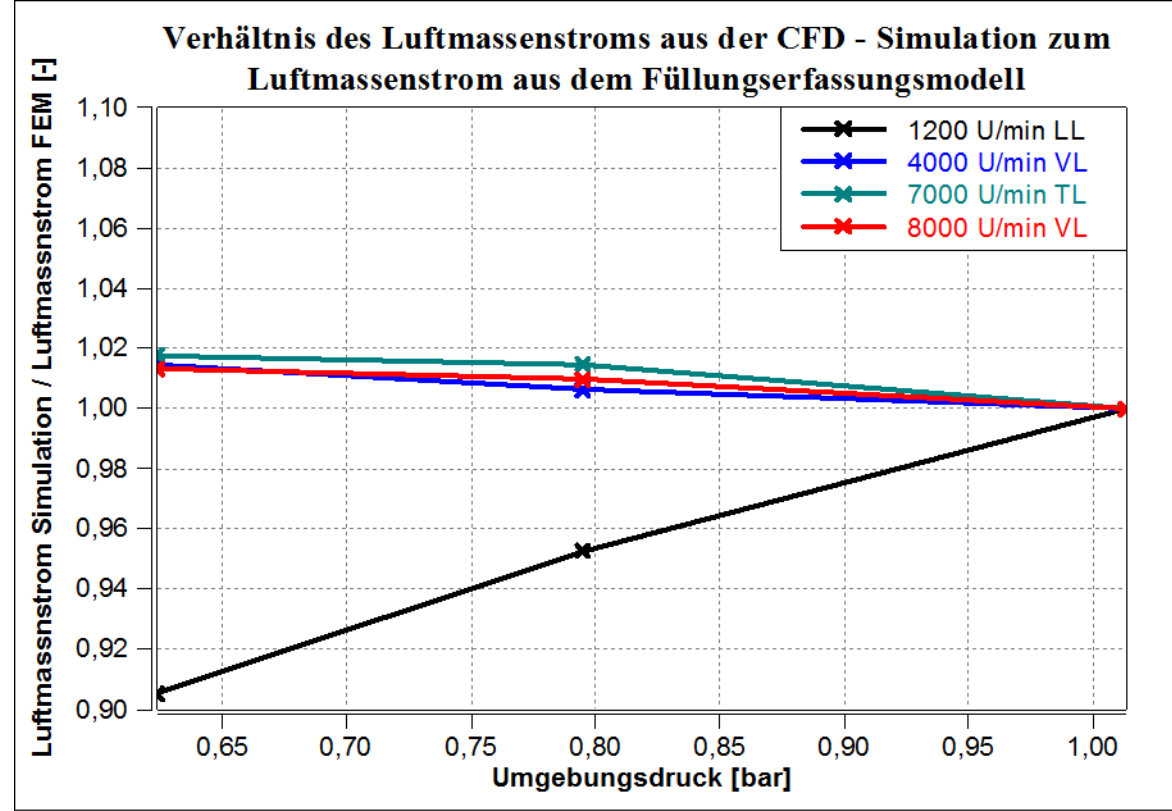

<span id="page-105-1"></span>**Abbildung 5-3: Verhältnis der Luftmassenströme aus der 1D-CFD - Simulation zu den im Füllungserfassungsmodell ermittelten Luftmassenströme bei verschiedenen Umgebungsdrücken**

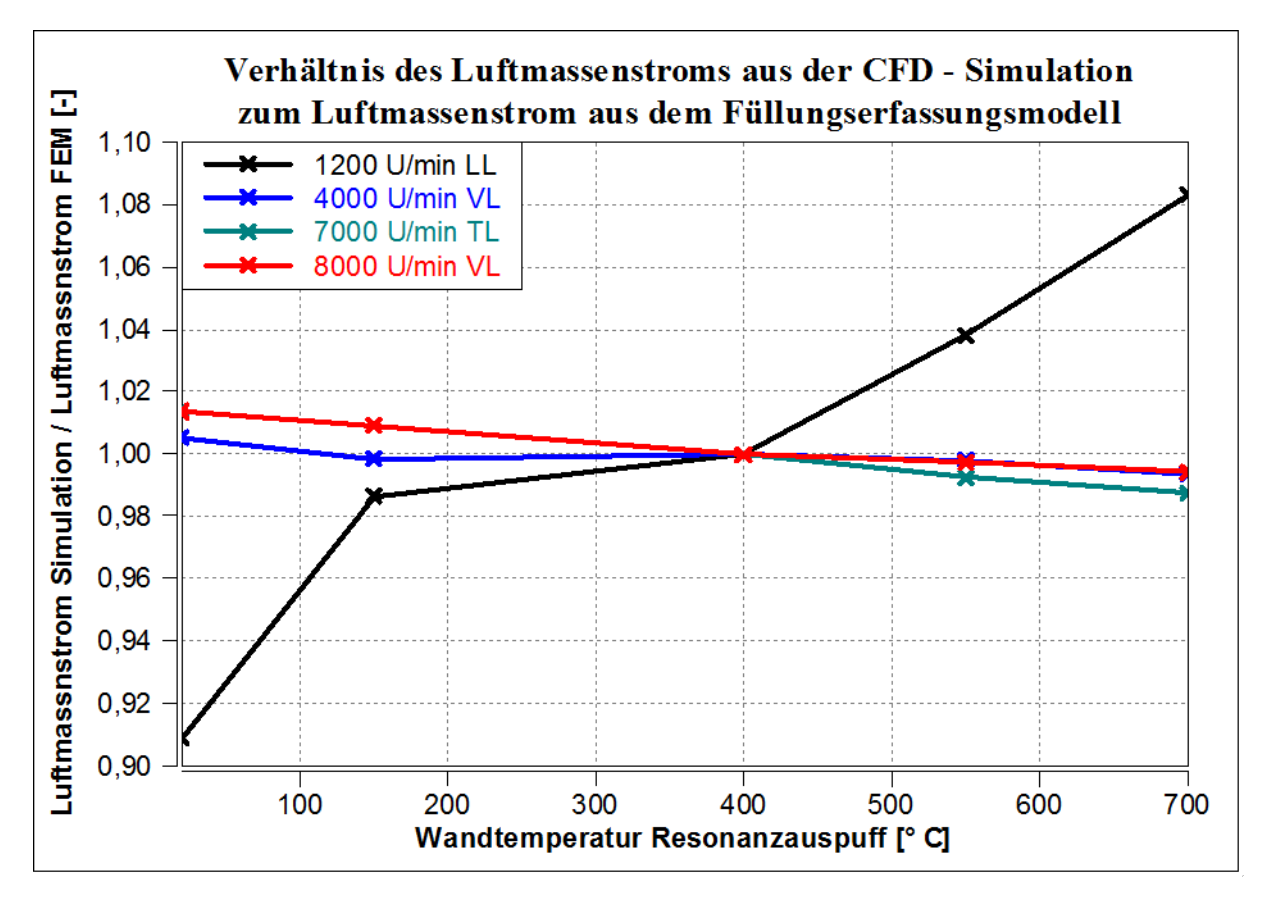

#### <span id="page-106-0"></span>**Abbildung 5-4: Verhältnis der Luftmassenströme aus der Simulation zu den im Füllungserfassungsmodell ermittelten Luftmassenströme bei verschiedenen Resonanzauspuffwandtemperaturen**

Aus [Abbildung 5-3](#page-105-1) und in [Abbildung 5-4](#page-106-0) ist zu erkennen, dass die Methode grundsätzlich gut funktioniert. Im Leerlauf sind allerdings Abweichungen erkennbar. Die Ursache für die Abweichungen im Leerlauf konnte nicht vollständig geklärt werden.

Diese Informationen sind für die Weiterentwicklung des Modells von Bedeutung. Aus den gewonnenen Erkenntnissen ist ersichtlich, dass das FEM auf veränderte Umgebungsbedingungen bei höheren Lastpunkten richtig reagiert und somit keine Kompensation der Luftmassenströme mehr nötig ist.

# **6 Zusammenfassung**

Im Zuge der Masterarbeit wurde ein 1D CFD Simulationsmodell eines Zweitaktmotors zur Unterstützung der Entwicklung eines Füllungserfassungsmodells erstellt. Das Simulationsmodell wurde in mehreren Iterationsschritten verbessert und anhand von Prüfstandsdaten validiert. Dieses wurde für folgende Aufgaben verwendet:

- Untersuchung des Motorverhaltens bei geänderten Umgebungsbedingungen
- Analyse des Einflusses der Wandtemperaturen von Kurbelgehäuse und Auspuff auf die Füllung des Zylinders und in weiterer Folge auf das Laufverhalten
- Untersuchung des Aussetzerverhaltens bei hohen Drehzahlen und niedrigen Systemtemperaturen
- Erstellung einer Datenbasis zur Unterstützung der Entwicklung des Füllungserfassungsmodells

Aus den Variationen der Umgebungsbedingungen kann schlussgefolgert werden, dass Bedingungen, welche die Luftdichte erhöhen, einen höheren Luftmassenstrom und einen höheren Mitteldruck verursachen. Die Fanggrade ändern sich mit variierenden Umgebungsbedingungen betriebspunktabhängig.

Eine Gegenüberstellung der Luftmassenströme und Fanggrade bei Veränderung der Wandtemperaturen von Kurbelgehäuse und Abgasstrang hat gezeigt, dass das Kurbelgehäuse nur einen geringen Einfluss im Gegensatz zum Auspuff darstellt. Der Einfluss der Wandtemperaturen des Auspuffes ist vor allem bei den höheren Drehzahlen besonders stark ausgeprägt. Aus diesem Grund wurde auf eine Variation der Kurbelgehäusetemperaturen verzichtet.

Das Verhalten bei hohen Drehzahlen und niedrigen Systemtemperaturen, welches am Motorprüfstand zu Aussetzern führte, wurde durch Warmlaufsimulationen näher untersucht. Dabei ist ein plötzlicher Anstieg von indiziertem Mitteldruck, Luftmassenstrom, Fanggraden und Abgastemperaturen ersichtlich. Die Ursachen dafür wurden auf ein Zusammenspiel mehrerer gasdynamische Effekte zurückgeführt. Bei den anderen Betriebspunkten ist dieses Verhalten nicht ersichtlich, da bei diesen Drehzahlen mehr Zeit für das Eintreffen der Rückladewelle zur Verfügung steht. Hier wirkt sich ein zu frühes Eintreffen sogar negativ auf die Leistung aus, da mehr Restgas bei gleichbleibendem Frischgasgehalt in den Brennraum rückgeschoben wird.

Bei der Entwicklung des Füllungserfassungsmodells kamen die Simulationsergebnisse zur Erstellung von Fanggradkennfeldern als auch zur Validierung des Modells selbst zum Einsatz. Die Validierung hat gezeigt, dass das Füllungserfassungsmodell die Massenströme in den meisten Betriebspunkten bereits richtig wiedergibt. Anhand der 1D-CFD - Simulation konnte ein wesentlicher Einfluss der Wandtemperatur des Auspuffes festgestellt werden, weshalb eine Kompensation dieser Temperatur erstellt wurde.

Abschließend kann gesagt werden, dass die Entwicklung des Füllungserfassungsmodells durch die im Zuge der Masterarbeit durchgeführten Simulationen unterstützt werden konnte.
## **Literaturverzeichnis**

- [1] F. Laimböck, Zweiradtechnik und Kleinmotoren, Skriptum, Graz: TU Graz, 1996.
- [2] Bombardier Recreational Products Inc., "BACKGROUNDER Rotax 600 H.O. E-TEC Engine for Ski-Doo snowmobiles," Bombardier Recreational Products Inc., 2009. [Online]. Available: http://www.brp.com/sites/default/files/Resources/en-CA/Media.Center/PDF/2007\_01\_31\_E-TEC\_backgrounder.pdf. [Zugriff am 1 4 2015].
- [3] H. Eichelseder, Kolbenmaschinen Skriptum, Graz: TU Graz, Institut für Verbrennungskraftmaschinen und Thermodynamik, 2011.
- [4] M. Klell, R. Pischinger und T. Sams, Thermodynamik der Verbrennungskraftmaschine 3. Auflage. In der Reihe: List, H. (Hrsg.): Der Fahrzeugantrieb, Wien: SpringerWienNewYork, ISBN 978-3211-99276-0 , 2009.
- [5] H. Eichelseder, Verbrennungskraftmaschinen Vertiefte Ausbildung , Skriptum, Graz: Institut für Verbrennungskraftmaschinen und Thermodynamik, 2010.
- [6] A. R., Numerische Methoden in der angewandten Thermodynamik, Skriptum, Graz: TU Graz, 2011.
- [7] G. P. Blair, Design and Simulation of Two-Stroke Engines, 400 Commonwealth Drive; Warrendale, PA 15096-0001, U.S.A.: Society of Automotive Engineers, Inc., ISBN 1-56091-685-0, 1996.
- [8] AVL List GmbH, AVL Boost Theory, Hans-List-Platz 1, A-8020 Graz, Austria: AVL List GmbH, 2011.
- [9] F.Winkler, Laborübung Verkehrstechnik, Graz: Institut für Verbrennungskraftmaschinen und Thermodynamik, TU Graz, 2004.
- [10] K. Reif (Hrsg.), Bosch Autoelektrik und Autoelektronik. 6. Auflage, Deutschland: Vieweg+Teubner Verlag |Springer Fachmedien Wiesbaden GmbH 2011, ISBN 978- 3-8348-1274-2, 2011.
- [11] ABB Automation Products GmbH, Datenblatt: Thermischer Masse-Durchflussmesser FMT700-P, Borsigstr. 2, 63755 Alzenau, DEUTSCHLAND: ABB Automation Products GmbH, 2004.

# **Abbildungsverzeichnis**

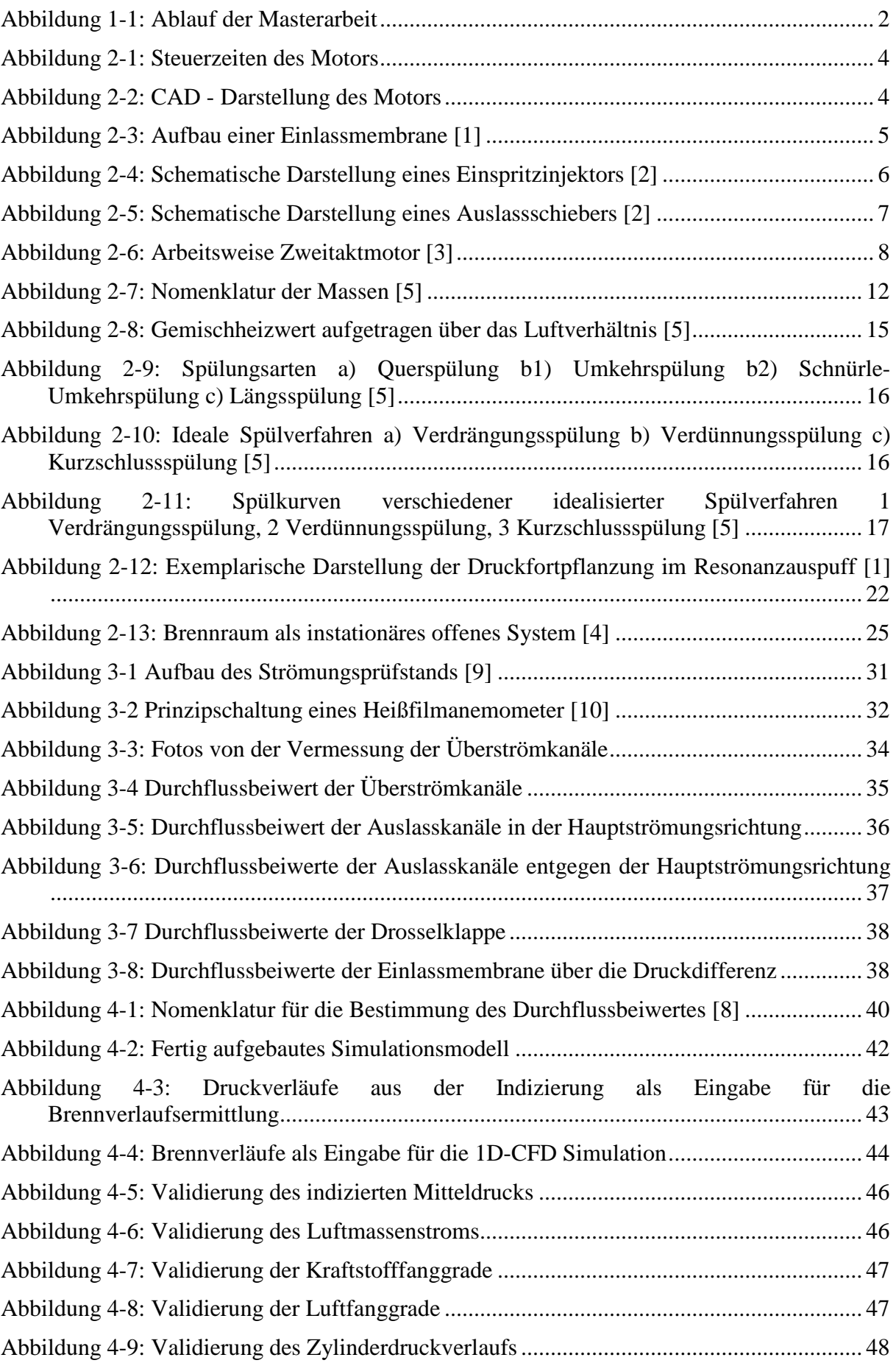

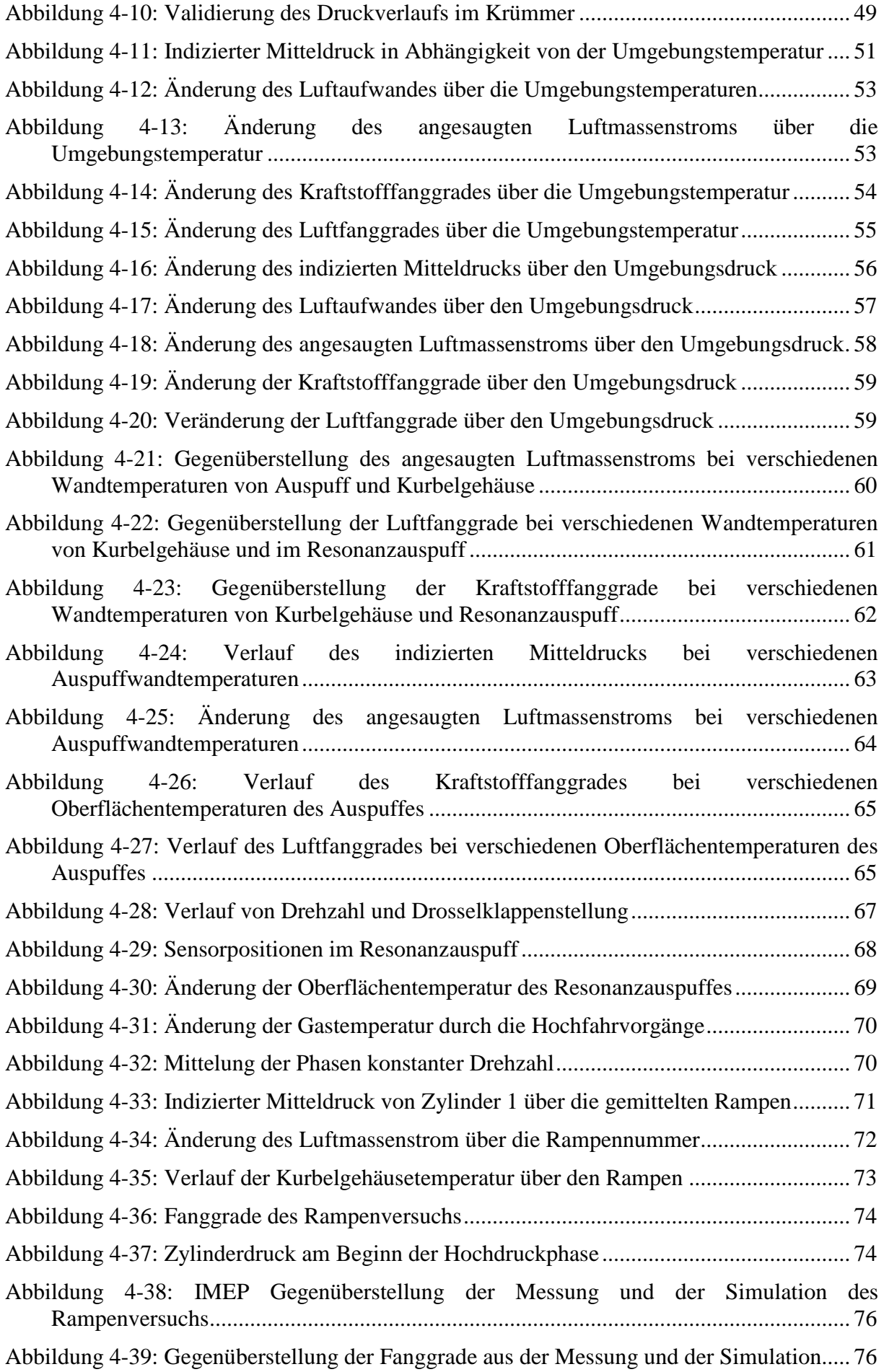

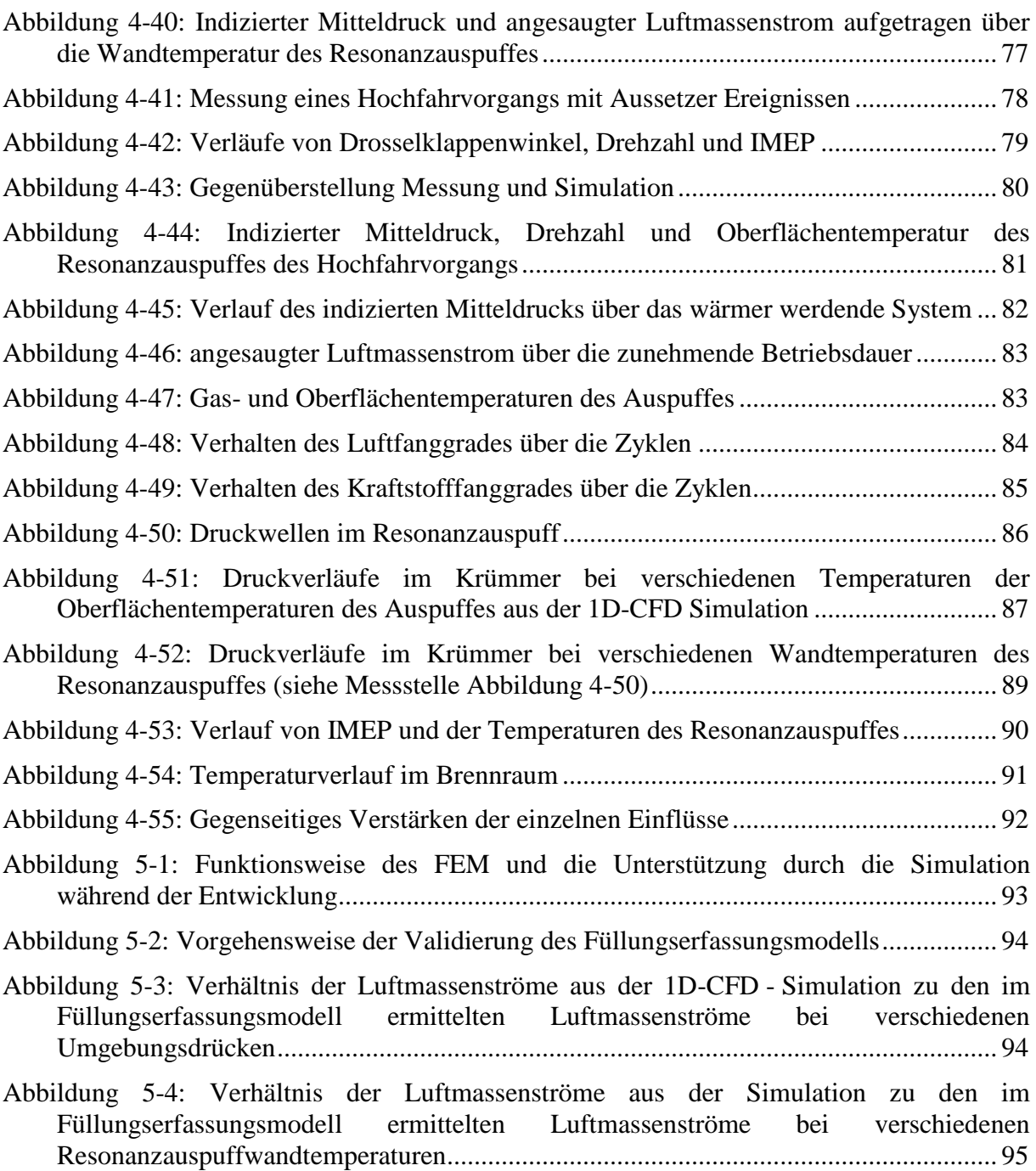

# **Tabellenverzeichnis**

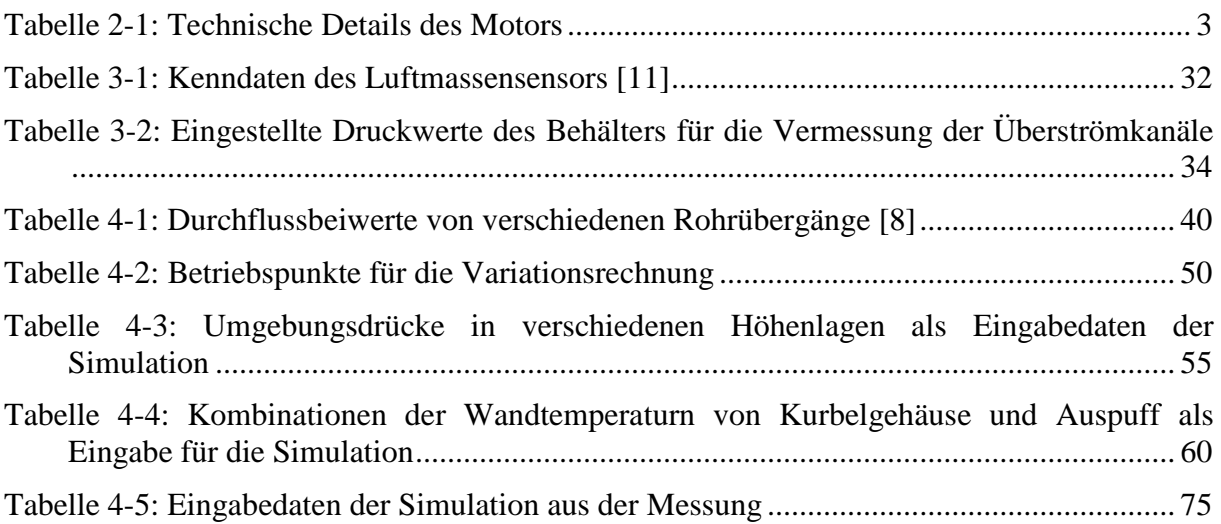

### **Anhang**

**Liefergrade bei veränderlichen Umgebungsbedingungen bezogen auf Umgebungsbedingungenzustand**

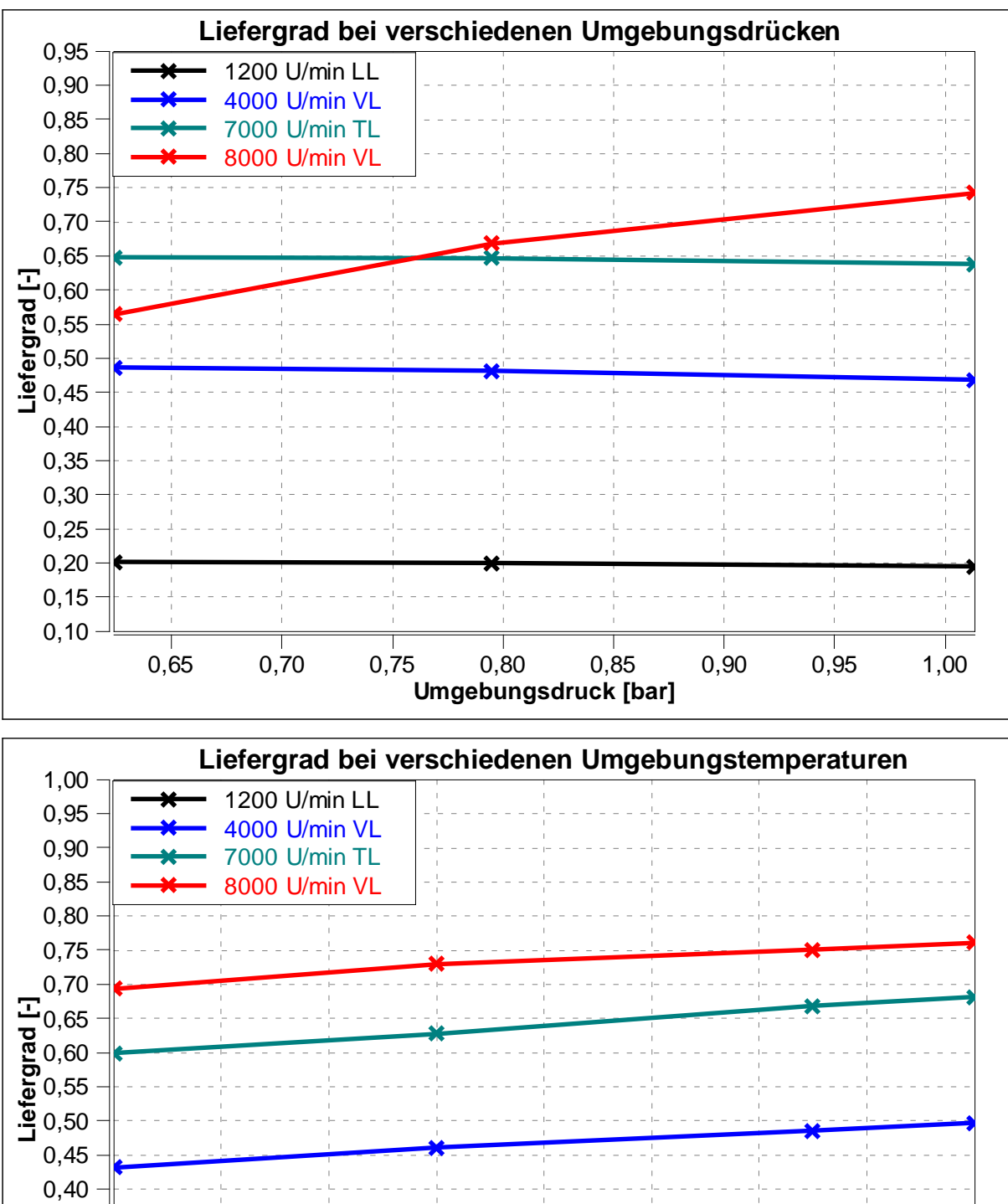

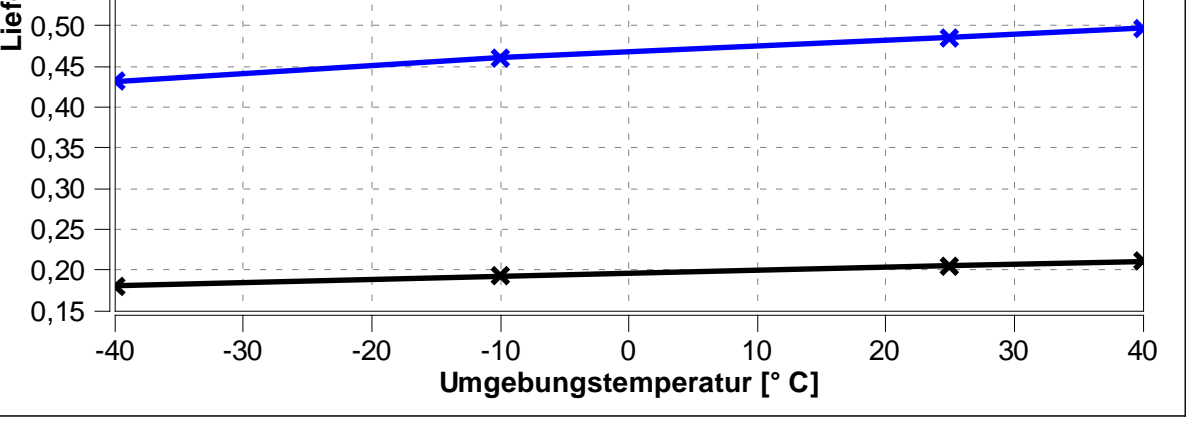

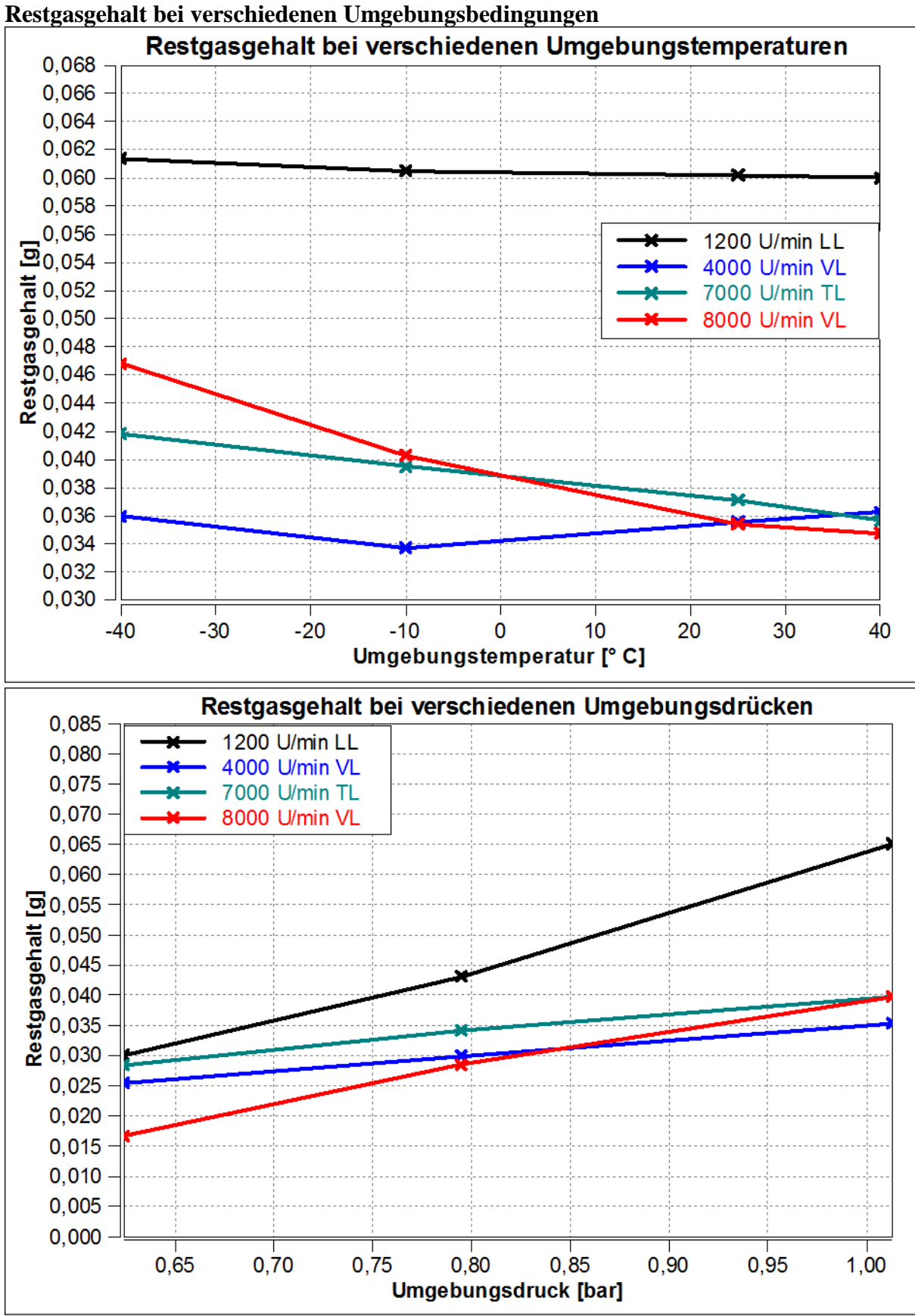

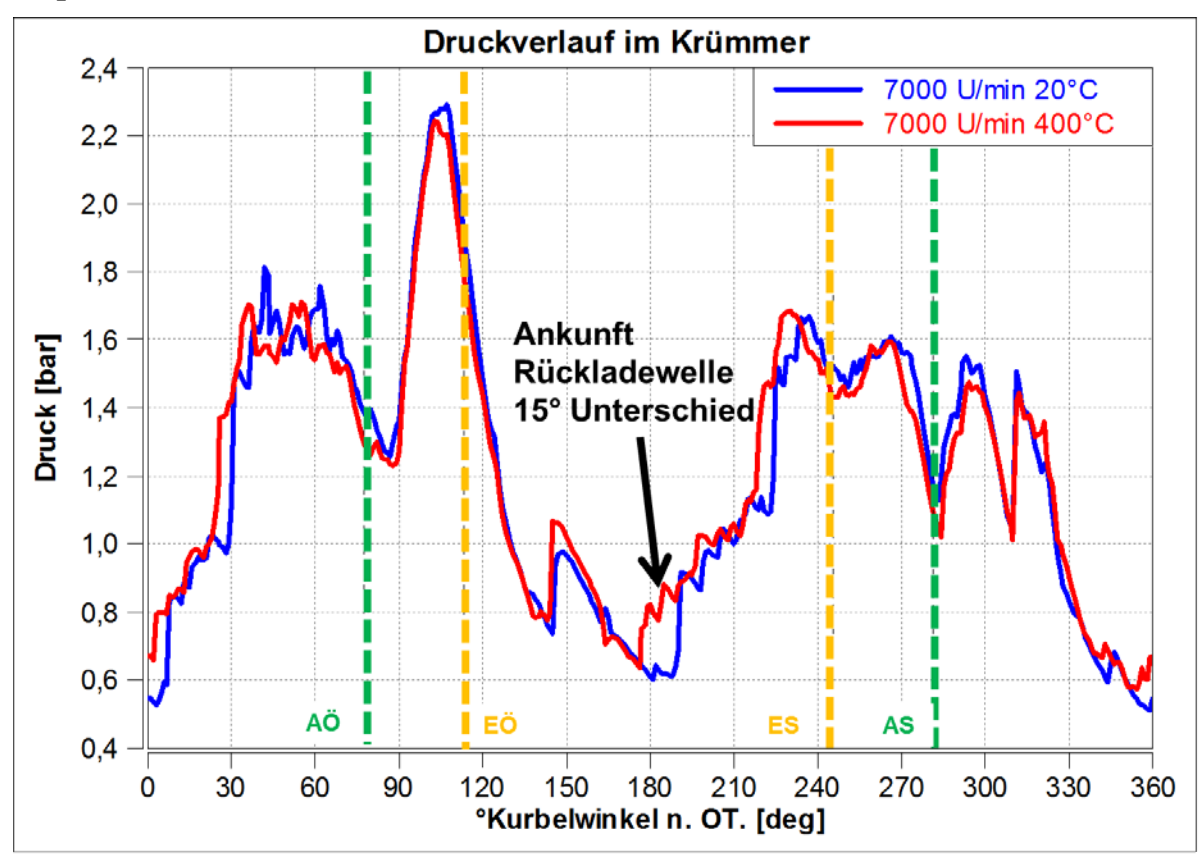

**Druckverlauf im Krümmer bei 7000 U/min bei verschiedenen Wandtemperaturen des Auspuffes** 

**Konzentration des verbrannten Gases bei 7000 U/min im Krümmer bei Wandtemperaturen des Auspuffes**

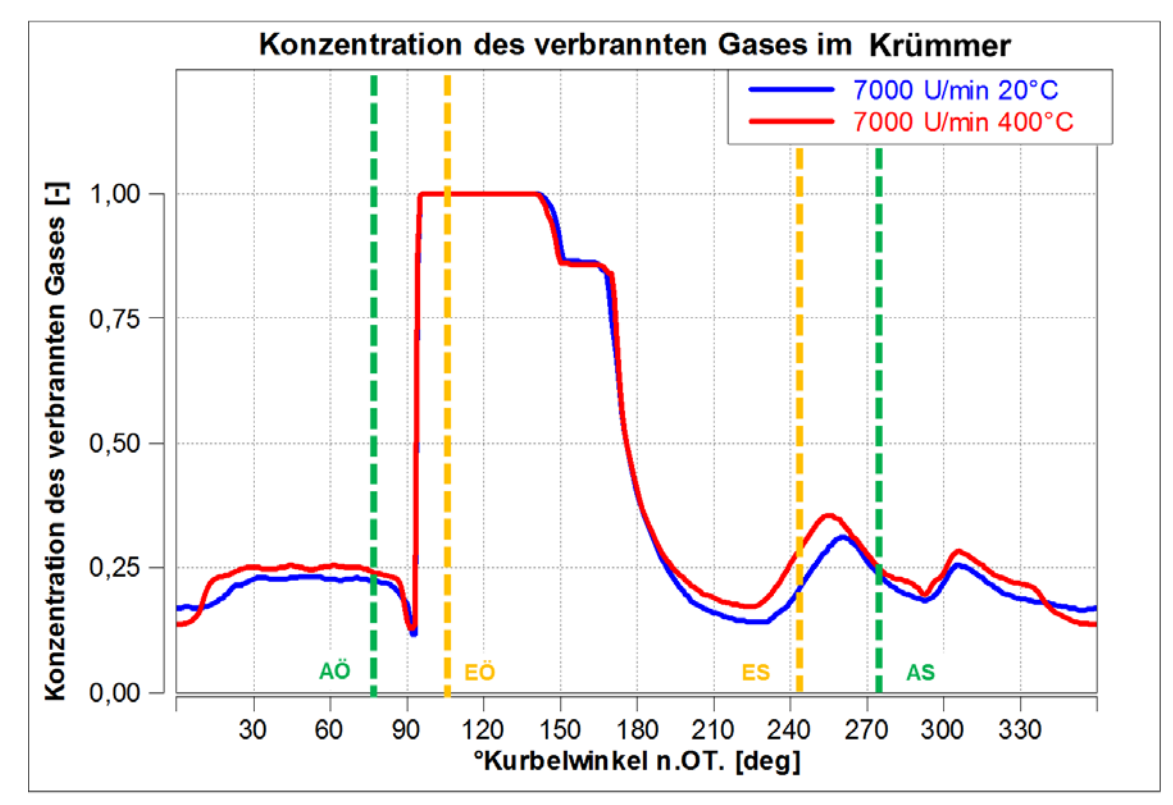

Die Rückladewelle schiebt bei höheren Temperaturen des Resonanzauspuffes mehr Restgas zurück (Bereich zwischen 240°KW n. OT und 270°KW n. OT.).

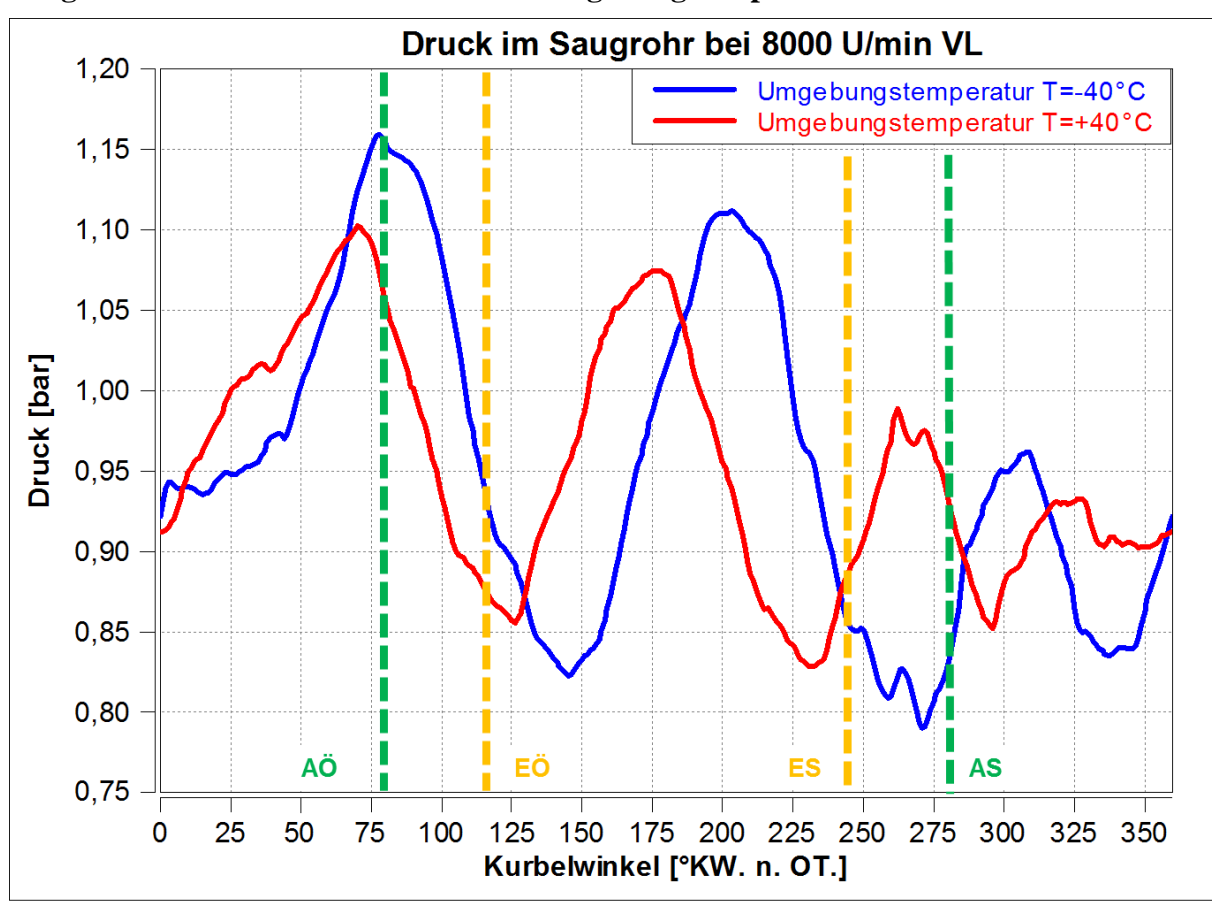

**Saugrohr Druck bei unterschiedlicher Umgebungstemperatur**

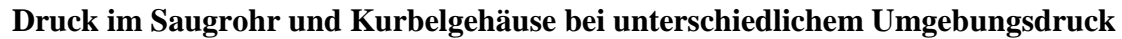

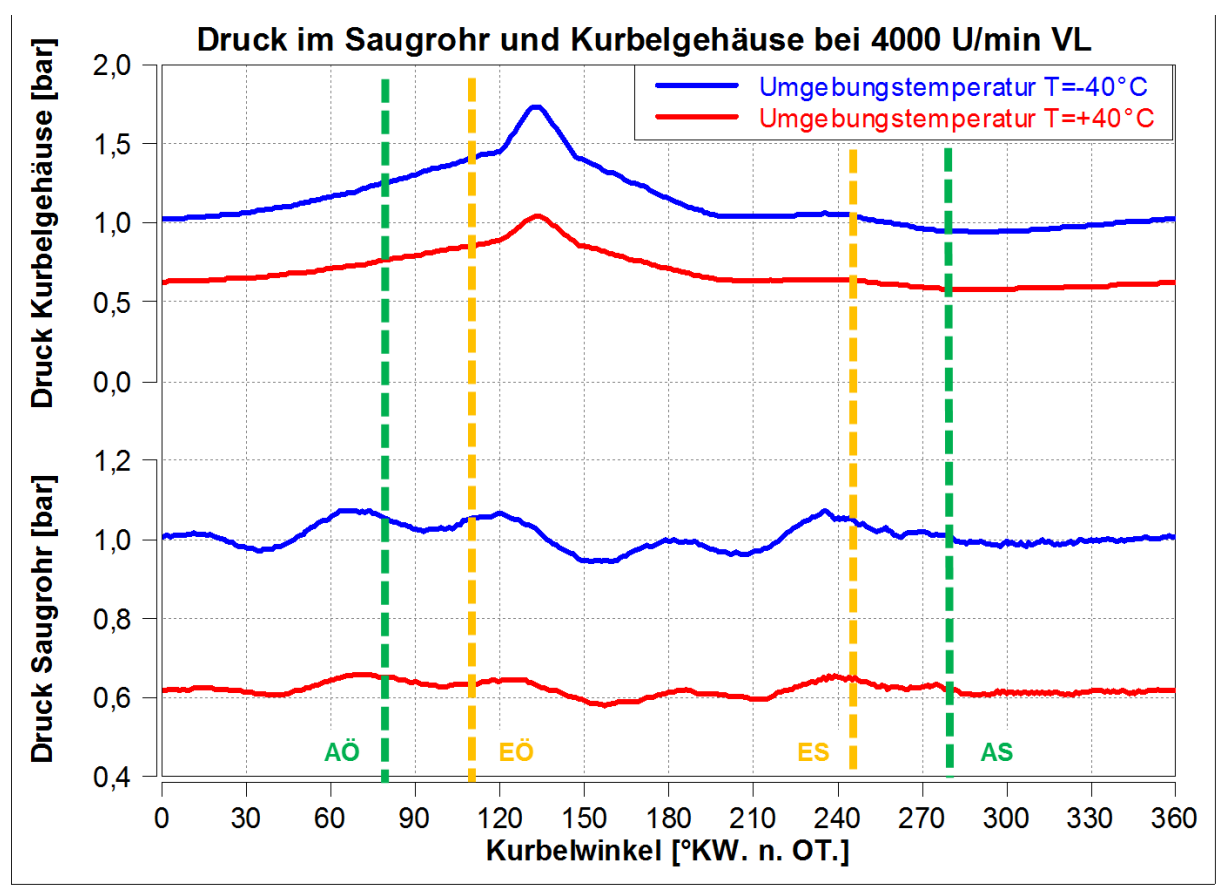

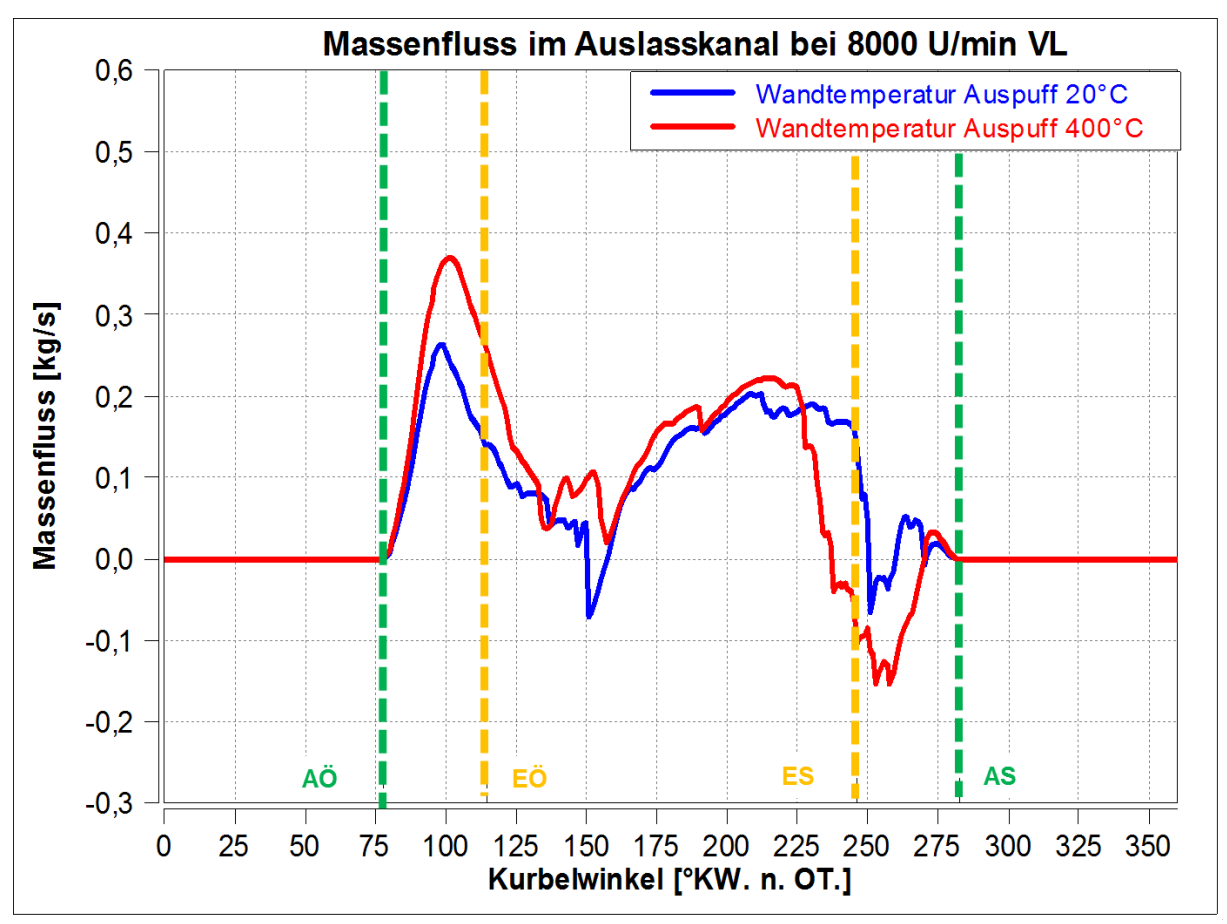

#### **Massenfluss durch den Auslasskanal**